# MAT-71000 Tieto ja laskenta

# Antti Valmari

Tampereen teknillinen <sup>y</sup>liopisto Matematiikan laitos

- Tiedon esittämistavoista
- Lausekkeet, lauseet, ym.
- Aliohjelmat ja abstraktiot
- Algoritmien toimivuus ja nopeus
- Tärkeimmät tietorakenteet
- Algoritmien oikeaksi todistaminen
- (Moni)graafit
- Informaatioteoriaa
- Tiedon pakkaus ja salaus
- Ratkeamattomuus ja laskennallinen vaativuus
- Kielet ja automaatit
- Matemaattista logiikkaa
- Rinnakkaisuus
- Rinnakkaisuuden teoriaa
- Tiedon louhinta ja tekoäly
- Lopuksi

Merkintöjen hakemisto

Tämän esityksen käyttö opiskeluun ja opetukseen on sallittu seuraavin ehdoin:

- on käytettävä aina uusinta saatavilla olevaa versiota
	- riittää ladata uusin versio lukukauden alussa
- esitystä ei anneta eteenpäin, vaan annetaan linkki siihen
- lähde on mainittava

Tällä opintojaksolla tutustutaan tietoa ja laskentaa koskeviin ilmiöihin laaja-alaisesti luonnontieteellisestä näkökulmasta

- tavoitteena ei ole oppia ohjelmointia tai ohjelmistojen suunnittelua
	- ilmiöistä ei kuitenkaan voi puhua ilman riittävää tietoa ohjelmoinnista
	- <sup>⇒</sup> monia käytännössäkin hyödyllisiä ohjelmoinnin asioita käsitellään
- kiinnostuksen kohteena ovat ilmiöt itsessään

Aineisto: nämä luentokalvot

- mukaan on pyritty saamaan monenlaisille opiskelijoille kiintoisaa asiaa
	- arvosanan 1 kynnyksen ei ole tarkoitus olla korkea
	- arvosana 5 vaatii matemaattisia taitoja
- tähän esitykseen saattaa tulla korjauksia ja muutoksia

#### Esityksessä käytettävä värikoodaus

- erityisen tärkeitä asioita on osoitettu keltaisella taustalla
	- opiskele ainakin ne
	- usein niitten ymmärtäminen edellyttää myös ympäröiviä asioita
- himmeänkeltainen tausta osoittaa keskitärkeitä asioita
	- pieni paino tentissä
	- arvosanoihin 3, 4 ja 5 tähtääville
	- arvosanaan 5 tähtäävän kannattaa opiskella myös korostamattomat asiat
- johtopäätöksiä yms. tärkeää on korostettu violeteilla vinoilla kirjaimilla
- määriteltävä sana tai käsite on vahvennettuna sinisellä
	- ei välttämättä tärkeä, katso taustan tai ympäröivän tekstin väri
- esimerkeissä käytetään usein ruskeaa
	- esimerkkejä ei kysytä tentissä, vaikka olisivat mustallakin
	- esimerkit ovat vain asioiden ymmärtämisen tueksi
- jokin asia on osoitettu hyväksi tai huonoksi vihreällä tai punaisella
- harmaalla kirjoitettua ei varmasti kysytä tentissä
	- harmaata käytetään, kun asia muuten näyttäisi tentissä kysyttävältä

Esitieto-oletukset

- <sup>y</sup>hden opintojakson verran ohjelmointia
	- **if** ... **then** ... **else** ... eli if( ... ){ ... }else{ ... }
	- while . . . do . . . eli while( . . . ){ . . . }
	- $\textsf{-}$  for  $i := 1$  to  $n$  do  $A[i] := 0$  vertaa for( i=0; i<n; ++i ){ A[i] = 0; }
- <sup>y</sup>hden opintojakson verran algoritmimatematiikkaa tai vastaavaa
	- $\land$ ,  $\lor$ ,  $\neg$ ,  $\forall$ ,  $\exists$ ,  $\Rightarrow$ ,  $\in$ ,  $\cup$ ,  $\cap$ ,  $\{x \mid \ldots\}$ ,  $\ldots$
- ei tarkasteta, että esitiedot ovat kunnossa
- harjoitusten tekemiseksi jokaisella täytyy olla mahdollisuus kirjoittaa ja ajaa C++-ohjelmia (mieluiten oma kone)

#### Suoritus

- opiskelijoiden määrä ei ollut tarpeeksi aikaisin tiedossa, joten laskuharjoitusten ja/tai esitelmien pakollisuus voidaan päättää vasta opintojakson alettua
- joka tapauksessa vaaditaan tentti
- joka tapauksessa jotain harjoituksia järjestetään pakollisena tai vapaaehtoisena

#### Muutama neuvo

- täsmällisen määrittelemisen taito on hyvin tärkeää!
	- opitaan harjoittelemalla, aloittamalla sopivan helpoista tehtävistä
	- esim. autojonon viimeisen mustan auton jälkeen tulee vain punaisia autoja
	- sin mus val mus pun pun toteuttaa ja sin mus val mus pun sin rikkoo
	- entä jos viimeinen auto on musta, tai entä jos jonossa ei ole mustia autoja?
- sama tieto voidaan esittää tietokoneessa monin eri tavoin
	- jotkin ovat ihmiselle luontevia
	- jotkin mahdollistavat tehokkaan käsittelyn
	- esim. viikkolukujärjestys + poikkeukset vs. oppimistapahtumien luettelo
	- ⇒ on hyvin tärkeää pohtia vaihtoehtoisia esitystapoja!
- päättelytaito on hyvin tärkeää!
	- sekin opitaan harjoittelemalla, aloittamalla sopivan helpoista tehtävistä
- älä keskity <sup>y</sup>ksityiskohtien ulkoaopetteluun, vaan niiden taustalla olevien periaatteiden ymmärtämiseen!
	- esim. onko helppo muistaa tämä salakirjoitus? (videolta C. Brabrand ja
		- J. Andersen: Teaching Teaching & Understanding Understanding, 2006)

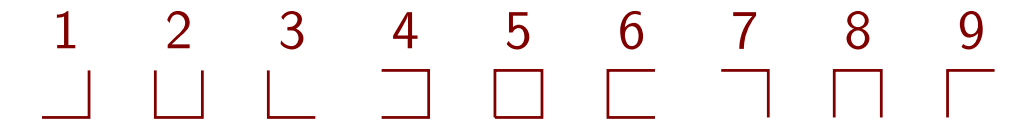

- tehtäviä tehdään siksi, että opittaisiin jatkossa tärkeitä taitoja tai asioita!
	- tehtävän aihe voi olla ihan turha, mutta oppimistavoite ei ole
	- jos bluffaa alkuvaiheen tehtävissä, niin loppuvaiheen tehtävistä tulee <sup>y</sup>livoimaisia
	- "tentin (tai harjoituksen) jälkeen voin unohtaa" on huono asenne

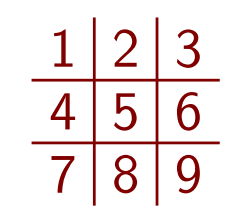

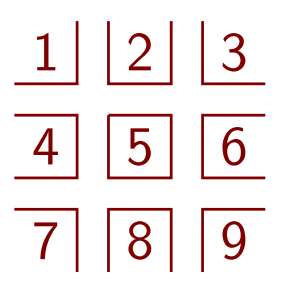

# 0.1 Esimerkki

Epätyhjästä taulukosta korkeus on löydettävä mahdollisimman pitkän osuuden, jonka loppukohta on vähintään <sup>y</sup>htä korkealla kuin alkukohta, pituus

• esim. pitkän kuntolenkin sisältä tilastointikelpoinen pituus

```
Helppo algoritmi C++:lla
```
• kokeillaan kaikki alku- ja loppukohdat, ja valitaan paras tulos

```
unsigned helppo( unsigned korkeus[], unsigned nn ){
      unsigned paras = 0;
       for( unsigned ii = 0; ii < nn; ++ii ){
         for( unsigned jj = ii; jj < nn; ++jj ){
           if( korkeus[ jj ] >= korkeus[ ii ] && jj - ii > paras ){
             parse = jj - ii;}
         }
       }
       return paras;
    }
• helppo vakuuttautua, että toimii oikein
```
• hidas

#### Ajan kulutus sekunteina

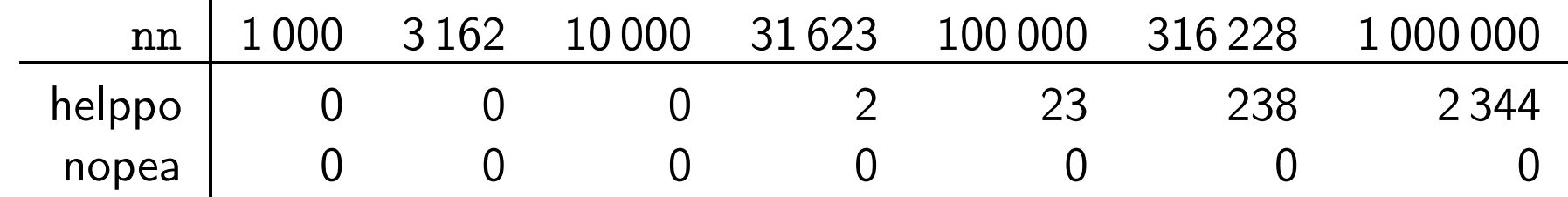

Nopea algoritmi C++:lla

unsigned nopea( unsigned korkeus[], unsigned nn ){

```
• etsitään "takahuiput"
```

```
unsigned th = nn-1, *seuraava_th = new unsigned[nn];
for( unsigned ii = nn; ii--; ){
  if( korkeus[ ii ] > korkeus[ th ] ){
    seuraava_th[ ii ] = th; th = ii;
  }
}
```
– kohdat, joiden jälkeen ei enää tule vähintään <sup>y</sup>htä korkeita kohtia

- <sup>⇒</sup> mahdollisimman pitkän osuuden loppukohta on takahuippu
- th on ensimmäisen takahuipun kohta
- seuraava\_th[ ii ] on seuraavan takahuipun kohta
- seuraava takahuippu on edellistä alempana
- viimeisessä kohdassa on takahuippu

• etsitään paras tulos

```
unsigned paras = 0;
for( unsigned ii = 0; ii < nn; ++ii){
  while( korkeus[ th ] >= korkeus[ ii ] ){
    if( th - ii > paras ){ paras = th - ii; }
    if( th == nn-1 ){ delete[] seuraava_th; return paras; }
    th = seuraava_th[th];}
}
```
- on helppo nähdä, että algoritmi kokeilee vain korkeusehdon toteuttavia osuuksia ja valitsee kokeilemistaan parhaan
- voiko (jokainen) kaikkein paras osuus  $a \ldots \ell$  jäädä kokeilematta?
	- ii kokeilee jokaisen alkukohdan
	- $\Rightarrow$  ii kokeilee parhaan osuuden alkukohdan  $a$
	- $-$  parhaan osuuden loppukohta  $\ell$  on takahuippu
	- jos ii  $\langle a, n$ in korkeus $[\ell] \langle k \rangle$ korkeus $[i]$  (miksi?)
	- $\Rightarrow$  th ei ohita kohtaa  $\ell$  kun ii  $< a$
	- $\Rightarrow$  suorituksen aikana on hetki, jolloin ii  $=a$  ja th  $=\ell$
	- <sup>⇒</sup> ohjelma tutkii jokaisen kaikkein parhaan osuuden
- $\bullet$  tähän ei koskaan tulla, mutta  $C++$ -kääntäjäni suuttuu ilman sitä

```
delete[] seuraava_th; return paras;
```
}

# Tiedon esittämistavoista

### 1.1 Alin taso

Tiedon esittämisen perusyksikkö on **bitti (bit)** 

- valinta kahdesta vaihtoehdosta
- esim.
	- 0 tai 1
	- päälla tai pois päältä
	- alhaalla tai <sup>y</sup>lhäällä
- $\bullet$   $\boxed{n}$  bittiä kykenee esittämään valinnan  $2^n$  vaihtoehdosta

#### Bitti on pieni <sup>y</sup>ksikkö

- ⇒ usein käytetään yksikköä tavu (byte) kerrannaisineen
	- tavu <sup>=</sup> 8 bittiä, kykenee esittämään valinnan 256 vaihtoehdosta
- $\bullet$  esim.
	- luvut 0, 1, . . . , 255
	- $-$  luvut  $-128, -127, \ldots, -1, 0, 1, \ldots, 127$
	- A, B, . . . , Ö, <sup>a</sup>, <sup>b</sup>, . . . , ö, 0, 1, . . . , 9, ., ,, ?, !, @, . . .
	- koira, kissa, lehmä, hevonen, possu, kana, . . .

#### Tavun kerrannaisista vallitsee sekaannus

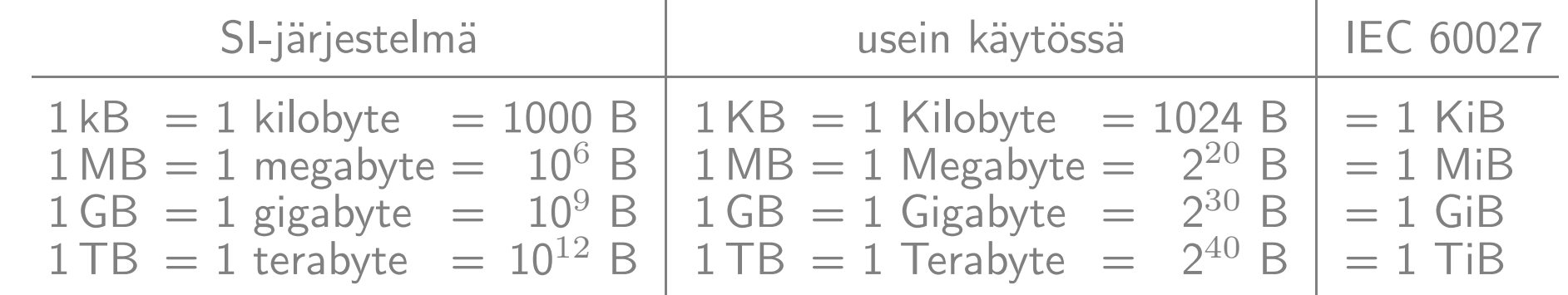

<sup>⇒</sup> sekä lukiessa että kirjoittaessa on syytä olla tarkkana

- IEC 60027 olisi <sup>y</sup>ksikäsitteinen, mutta se on huonosti tunnettu
- KiB, MiB, GiB ja TiB luetaan kibibyte, mebibyte, gibibyte ja tebibyte

Tietokone käsittelee tietoa pääsääntöisesti **sana (word)** kerrallaan

- merkitys vaihtelee
- nykyisin usein 64 bittiä tai 32 bittiä
- <sup>⇒</sup> riittävän suuri esittämään käyttökelpoisen lukualueen yms.
	- 32 bittiä: –2 147 483 648, . . . , 2 147 483 647

Olennaista on vain, että perusvaihtoehtoja on äärellinen määrä ja vähintään 2

- perusvaihtoehtojen joukkoa
	- kutsutaan usein **aakkosto**ksi (**alphabet**)
	- $-$  merkitään melko usein  $\Sigma$  (joten  $2 \leq |\Sigma| < \infty)$
- isompi määrä vaihtoehtoja saadaan laittamalla aakkosia peräkkäin  $\overline{n}$  aakkosen jono esittää enintään  $|\Sigma|^n$  vaihtoehtoa
- $\bullet\,$  käytännössä yleensä  $\Sigma=\{0,1\}$  eli bitit tai  $\Sigma=$  8-bittiset tavut

Kokonaislukujen jakolasku kokonaislukuosamäärällä

- merkitsemme kokonaislukuosamäärää div ja jakojäännöstä mod
- $\bullet$  n div m =  $\begin{array}{c} \hline \end{array}$  $\overline{n}$  $\frac{1}{m}$
- $n \mod m = n (n \dim m)m$ – kirjoitettuna $\boxed{n = (n\ \text{div}\ m)m + (n\ \text{mod}\ m)}$  tämä on **jakoyhtälö**
- esim.  $13 \div 3 = 4$  ja  $13 \mod 3 = 1$
- $\bullet$  C++:n / on muuten sama kuin div, mutta kun  $n$  ja  $m$  ovat erimerkkiset, ei taata, pyöristetäänkö alas vai kohti nollaa  $\Rightarrow$  ei ole varmaa, että  $n$  /  $m=$  $\overline{\phantom{a}}$  $\overline{n}$  $\frac{1}{m}$  $\frac{1}{2}$ 
	- $-$  C++:n % noudattaa  $n$  %  $m = n (n \mathbin{/} m) m$
	- $\Rightarrow$  13/-3 == -5 ja 13%-3 == -2 tai 13/-3 == -4 ja 13%-3 == 1 -13/3 == -5 ja -13%3 == <sup>2</sup> tai -13/3 == -4 ja -13%3 == -1

#### Etumerkittömät (unsigned) kokonaisluvut

- lukuarvot  $0, 1, ..., 2^B 1$ , missä  $B$  on käytettävä bittien määrä
- $\bullet$  bittijono  $b_{B-1}b_{B-2}\cdots b_2b_1b_0$  edustaa lukuarvoa
- toisinpäin  $b_i = (n \text{ div } 2^i) \text{ mod } 2$
- aritmetiikka tapahtuu **modulo**  $2^B$ 
	- <sup>y</sup>hteen-, vähennys- ja kertolaskun tulos pakotetaan välille 0, ...,  $2^B - 1$  lisäämällä sopiva  $2^B$ :n kerrannainen (jakolaskun tulos on automaattisesti oikealla välillä)
- esim. jos  $|\Sigma| = 256$ , niin

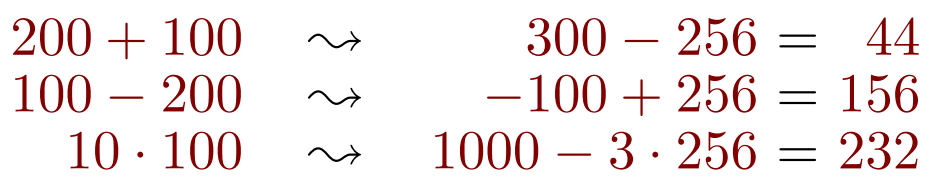

- vaikutus on sama kuin laskemalla lasku oikein ja jättämällä liiat bitit pois
	- $-1000 = 1111101000, 232 = 11101000$
	- <sup>⇒</sup> riittää jättää liiat bitit laskematta
- $\bullet$   $n \gg i$  siirtää  $n$ :n bittikuviota i askelta oikealle
	- vasemmasta reunasta tulee nollia
	- $-$  esim. 00101101 >> 2 = 00001011
	- vaikutus on sama kuin  $n \, \text{div} \, 2^i$

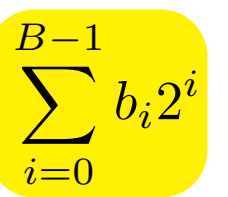

- $\bullet\,$  vastaavasti  $n\lessdot i\,$ siirtää vasemmalle
	- oikeasta reunasta tulee nollia
	- $-$  esim. 10001011 << 2 = 00101100
	- vaikutus on sama kuin  $(n2^i) \bmod 2^B$

#### Etumerkilliset (signed) kokonaisluvut

- tässä käsitellään vain esitystapaa nimeltä kahden komplementti
- lukuarvot  $-2^{B-1}, \ldots, -1, 0, 1, \ldots, 2^{B-1}-1$ , missä  $B$  on bittien määrä
- jos  $b_{B-1} = 0$ , on lukuarvo  $\sum_{i=0}^{B-2} b_i 2^i$ , muutoin se on  $\left(\sum_{i=0}^{B-2} b_i 2^i\right) 2^{B-1}$ <sup>⇒</sup> lukuarvo on

$$
\bigg(\sum_{i=0}^{B-2}b_i 2^i\bigg)-b_{B-1}2^{B-1}
$$

 $\bullet\,$  luvun  $x$  vastaluku  $-x$  saadaan kääntämällä bitit ja lisäämällä  $1$  modulo  $2^B$ , paitsi luvulle  $-2^{B-1}$ 

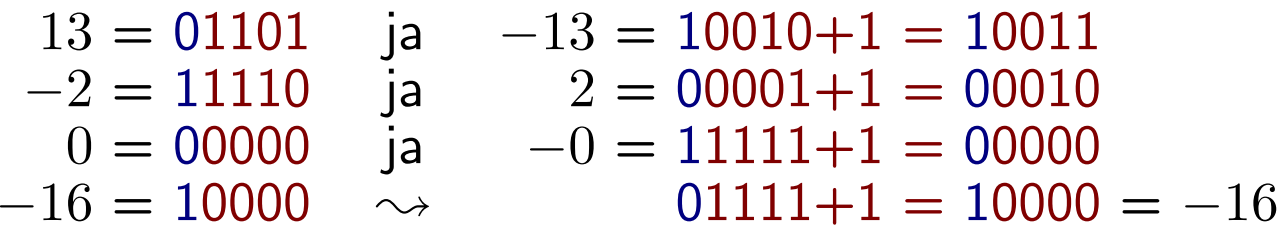

- lukualueen <sup>y</sup>lityksen ja >>-operaattorin toiminta vaihtelee
	- ajoaikainen virhe vai tulos leikattuna käytettäviin bitteihin?
	- osallistuuko etumerkkibitti toimintoon?

#### Liukuluvut (floating point numbers)

- monia mahdollisuuksia, esim.
	- $x = (-1)^s(2^{23} + m)2^{e-150}$  s e m
- 0 on esitettävä erikseen, esim. 000· · ·0
	- $-$  saattaa olla erikseen +0 ja  $-0$
- nollaa lähellä tarvitaan poikkeavasti esitettyjä lukuja
	- − muuten voitaisiin esittää  $2^{-127} + 2^{-150}$  mutta ei  $2^{-127} 2^{-150}$
- osa bittiyhdistelmistä voidaan varata erikoistarkoituksiin
	- kertomaan, että on tapahtunut virhe kuten nollalla jako
	- $-+\infty$

#### Keino tutkia esitystapoja

```
#include <iostream> // nn ja ff ovat samassa kohdassa muistia
int main(){
  union { unsigned nn; float ff; } uu;
  std::cin \geq 0 uu.ff;
  for( int ii = 32; ii--; ){
    if( ii % 8 == 7 ){ std::cout << ''; }
    std::\text{cout} \ll (\text{uu}.\text{nn} \gg \text{ii}) % 2;
  }
  std::\text{cut} \ll'\n';
}
```
#### Merkit (characters )

• pitkään tärkein standardi oli ASCII

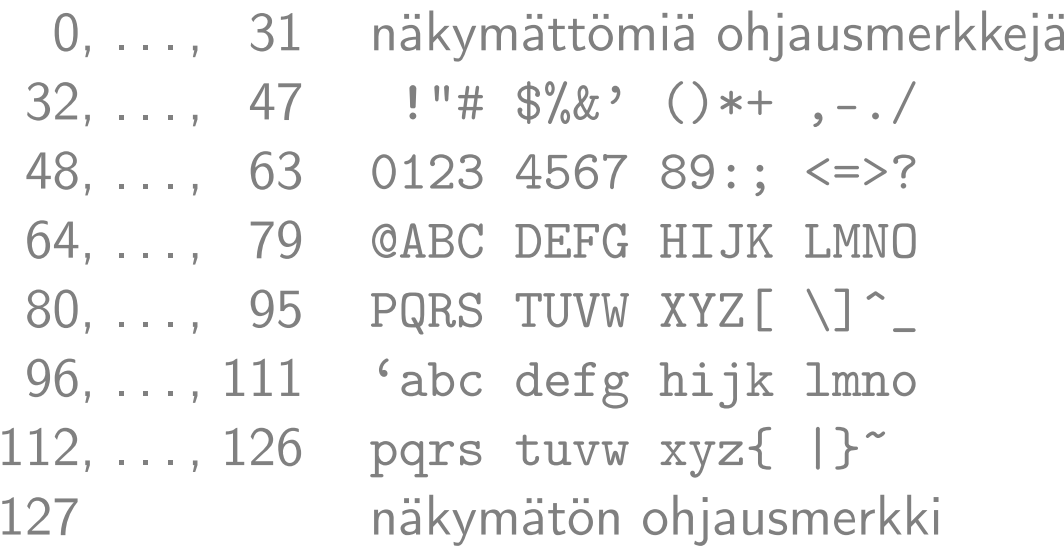

 $-7$  = äänimerkki,  $10$  = rivinsiirto,  $13$  = rivin alkuun

- 128, . . . , 255 otettiin eri tavoin käyttöön lisämerkeille
	- ISO 8859-1 eli Latin 1: esim. 228 = ä
	- Windows-1252 eli CP-1252: edellisen laajennos
	- $-$  ISO 8859-15: muutettu ISO 8859-1, esim.  $\in$  mukana ja  $^{1}\!/_{\rm 2}$  puuttuu
- Unicode riittää laajalti ihmisten kirjoitusjärjestelmille

– UTF-8-koodauksella: 1, ..., 4 tavua: esim. **195 164 = ä** 

### 1.2 Taulukot, merkkijonot, tietueet ja osoittimet

<mark>Taulukko (array)</mark> sisältää nolla tai useampia rakenteeltaan samanlaisia tietoalkioita, joista valitaan haluttu indeksoimalla

- $\bullet\;$  esim.  $A[i]:=0$
- indeksointiin käytetään tyypillisesti kokonaislukua
	- ensimmäinen (eli ensimmäisen alkion) indeksi on C++:ssa 0
	- $\Rightarrow$  jos C++:n taulukossa on  $n$  alkiota, niin indeksit ovat 0, 1,  $\dots$  ,  $n-1$
	- myös 1 esiintyy melko usein ensimmäisenä indeksinä
	- esim. Pascal antaa ohjelmoijan valita ensimmäisen indeksi n
	- ensimmäinen indeksi on C++:ssa helppo muuttaa halutuksi: jos haluttu ensimmäinen indeksi on  $e$ , niin korvataan kaikkialla  $A[i] \rightsquigarrow \v{A}[i-e]$
- tietokone löytää nopeasti indeksiä vastaavan taulukon alkion

Kiinteän kokoiset taulukot

- tietokoneen muisti voidaan ajatella isoksi taulukoksi, josta annetaan paloja eri tarkoituksiin
- usein taulukon perästä on varattu muistia johonkin muuhun
- <sup>⇒</sup> taulukkoa ei <sup>y</sup>leensä voi kasvattaa alkuperäisellä paikallaan
- <sup>⇒</sup> ohjelmointikielissä oli alkuun vain kiinteän kokoisia taulukoita
	- koko määräytyi käännösaikana tai kun taulukko otettiin käyttöön

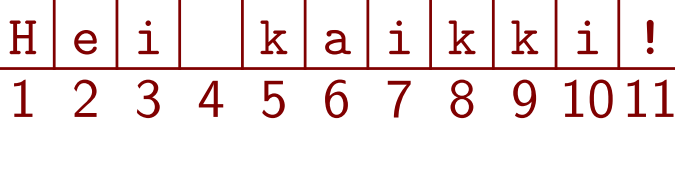

· · ·

 $|i|$  A[6]

m

· · ·

Joustavan kokoiset taulukot

- esim. C++:n vector voi kasvaa käytön aikana
- kun sille varattu tila loppuu, varataan muualta suurempi tila ja siirretään koko sisältö sinne  $\cdots$   $\frac{1}{3}$
- esimerkkikuvassa nuoli edustaa **osoitinta (pointer)** 
	- sisältää osoitteen (address) eli kertoo, missä kohdassa muistia jokin on
	- osoite voidaan ajatella luonnolliseksi luvuksi
	- osoittimen arvo voi olla myös ⊥ eli "tietoa ei ole" (muita nimiä nil, null ja 0, ei tarkoita osoitetta 0 vaan "tietoa ei ole")
- vanha tila voidaan ottaa myöhemmin muuhun käyttöön
	- uuden tilatarpeen on oltava tarpeeksi pieni mahtuakseen sinne
	- siellä täällä olevien vapaiden muistialueiden hallinnointi on jossain määrin työlästä, mutta käyttöjärjestelmät selviävät siitä ainakin tyydyttävästi
- jos uusi koko on 2 · (vanha koko), niin koska  $\frac{1}{2} + (\frac{1}{2})^2 + \cdots + (\frac{1}{2})^n < 1$ ,
	- hukkamuistia on aina vähemmän kuin (käytettyä ja vapaata) hyötymuistia
	- alkio siirretään keskimäärin < 2 kertaa
	- <sup>⇒</sup> siedettävän vähän hukkatyötä ja -muistia
- $\bullet$  jos uusi koko olisi esim. vanha koko  $+$  10, niin hukkamuistia ja -työtä tulisi paljon!

**Osoittimet** 

• ... tulivatkin jo esitellyiksi, tarvittaessa lue uudelleen edeltä!

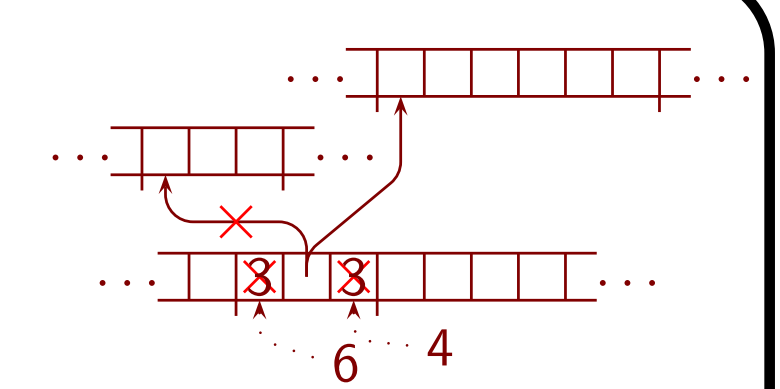

#### Merkkijonot (character strings)

- C:n merkkijono on taulukko, jonka viimeisenä alkiona on 0
	- ei numeromerkki <sup>0</sup>, vaan se näkymätön merkki, jonka koodi on 0
	- kokoa ei ole talletettu erikseen, vaan se tunnistetaan loppu-0:sta
	- sisällössä ei voi olla 0-merkkiä, mutta sehän ei olekaan näkyvä merkki

 $H \, e \, i$ 

H e i

- ohjelmoijan on varattava tilaa myös loppu-0:lle!
- C++:n string on taulukko (tai monimutkaisempi rakenne), jonka koko on talletettu erikseen

Tietue (record, struct) sisältää tietoalkioita, joista valitaan haluttu nimellä

- ei tarvitse olla rakenteeltaan samanlaisia
- esim. struct henkilo{ int synt\_vuosi; string nimi; } hh; std::cout << "ikä on " << nyt\_vuosi - hh.synt\_vuosi;
- C++:ssa tietue.kentta ja osoitin\_tietueeseen->kentta
- olio ja luokka (object ja class) ovat tietueen käsitteen laajennos

Lisää esimerkkejä taulukoista

- CD-levylle tallennettu ääni on taulukko signaalitasoja – <sup>2</sup> · <sup>44</sup> 100 kpl 16-bittistä näytettä / <sup>s</sup>
- bittikarttakuva on 2-ulotteinen taulukko esim. lukukolmikoita RGB

1.3 Esimerkkejä rakenteellisista tekstuaalisista kielistä

HTML kuvaa www-sivun muodostumisen (loogisista) osista

• HyperText Markup Language

HTML 5 -tiedoston <sup>y</sup>leisrakenne

```
<!DOCTYPE html>
<html lang=fi>
<head>
<meta charset=UTF-8>
<style>
body { background: white; color: black; font-family: sans-serif } . . . div.I { width: 25%; float: right }
</style>
<title>MAT-71000 Tieto ja laskenta</title>
</head>
<body>. . . </body>
\langle/html\rangle
```
#### <body>-osan rakenne

```
<h2>Näin tehdään otsikko</h2>
<p>Tekstiä voi kirjoittaa enimmäkseen normaalisti.
Riveille jako ja tyhjän käyttö
```

```
eivät merkitse paljoa.
<em>Näin korostetaan</em> tai <strong>näin</strong>.
Pienempi kuin -merkki tehdään esim. < ja et-merkki &amp;.
<p><a href="http://validator.w3.org/unicorn/">Tällä
sivulla</a> voi tarkastaa, onko www-sivu ehjä.
<p class=loota>Katso esimerkki myöhemmin
```
- seuraavat merkit eivät tekstissä edusta itseään: <sup>&</sup>lt;, <sup>&</sup>gt;, & ja "
	- siksi täytyy tehdä muilla keinoin

CSS sisältää komentoja tekstin muotoilemiseksi

• Cascading Style Sheets

h2 { color: green; background: white; font: bold small-caps 20px normal }

p.loota { border: solid thick; color: maroon; background: yellow; text-align: right }

• vanhaa perua myös HTML sisältää muotoilukomentoja kuten <b>

Vektorigrafiikkaa voi piirtää esim. LATFXin pstricks-pakkauksella

```
\begin{pspicture}(10,10)
\newrgbcolor{iho}{1 1 0.7}\newrgbcolor{ruskea}{.5 0 0}
\psframe[fillstyle=solid,fillcolor=lightgray](-1,-1)(11,11)
\psset{linecolor=blue}
\pscircle*[linecolor=iho](5,5){5}
\pscircle*(3,5){1}\pscircle *(7,5){1}
\psline [linecolor=red, linearc=4pt,linewidth=2pt
\left( 3, 3 \right) (4,2)(6,2)(7,3)\pspolygon*[linecolor=ruskea](-.5,5)(.5,8)(3,
10)(6,10)(7,9.7)(9,9)(10.5,5)(9,6.5)(2,7)
\end{pspicture}
```
Ohjelmointikielet sisältävät monenlaisia rakenteita

• muutamia käsitellään jäljempänä

## 1.4 Syntaksi

Tekstuaalisissa kielissä on <sup>y</sup>leensä kaksi rakenteellista tasoa

- leksikaalinen taso
	- <mark>tekstialkiot (token):</mark> avainsanat, luvut, välimerkit, laskuoperaattorit yms. joissa ei saa olla sisällä tyhjää
	- mitä tyhjä tila on: välilyönnit, rivinsiirrot, sarkaimet, kommentit
- (varsinainen) syntaksi: miten tekstialkioita saa laittaa peräkkäin
	- $-$  vertaa  $-(1+2)*3$  ja  $*1+$ ) 2(3-

Luonnollisissakin kielissä on (kenties sumeita) leksikaalisia sääntöjä

- seuraavat on tehty arpomalla kirjaimia kolmen edellisen kirjaimen perusteella jakaumalla, joka on laskettu suomen tai englannin sanojen luettelosta
	- saleittantua kuus kea ta-ampuvuotoutiikka punsijäämällipoida poskisti
	- raimplativer tomon cochred tuffrancork anougglashesteng ing proad

Ilmauksien merkitystä kutsutaan semantiikaksi

- esim. täsä-o syn daxi päeMÄNTYä mutt, siilti shemandiickan <sup>t</sup> <sup>a</sup> j <sup>u</sup> <sup>u</sup>
- esim. kuusi on havupuu, joten seitsemän on havupuu plus <sup>y</sup>ksi
- joskus on tärkeää tiedostaa ero ilmauksen ja sen merkityksen välillä
	- vrt. <sup>&</sup>lt; ja & HTML:ssä; loppu-0, \" ja \\ C:n merkkijonoissa
	- mihin avaruus loppuu? s-kirjaimeen

BNF eli Backus-Naur form on laajalti käytetty tapa määritellä syntaksi

• esimerkki: lauseke

Lauseke ::= Termi | Lauseke "+" Termi | Lauseke "−" Termi  $Termi$  ::= Tekijä | Termi "·" Tekijä | Termi "/" Tekijä  $Tekij\ddot{a}$  ::=  $Atomic \mid "+'' Atomi \mid "-''' Atomi$  $Atomic \ ::= Luku \mid Muuttuja \mid "(" Lauseke")"$ 

• käsitteen tai apukäsitteen rakenne ilmaistaan säännöllä muotoa

 $Nimi ::= vaihtoehto | vaihtoehto | \cdots | vaihtoehto$ 

missä vaihtoehto on  $\varepsilon$  tai jono käsitteiden nimiä ja/tai tekstialkioita

- $-\epsilon$  tarkoittaa, että ei laiteta mitään, esim.  $Etumerki ::= \varepsilon \mid "+'" \mid "-'"$
- $\Rightarrow \varepsilon$  ei esitä itseään
- samanmuotoisten toistoa ei BNF:ssä esitetä  $\cdots$ , vaan kuten  $Lauseke$  edellä
- BNF:stä on monenlaisia muunnelmia

#### Lauseke (expression )

• tietokonekielissä lauseke on tekstuaalinen keino ilmaista puumainen rakenne

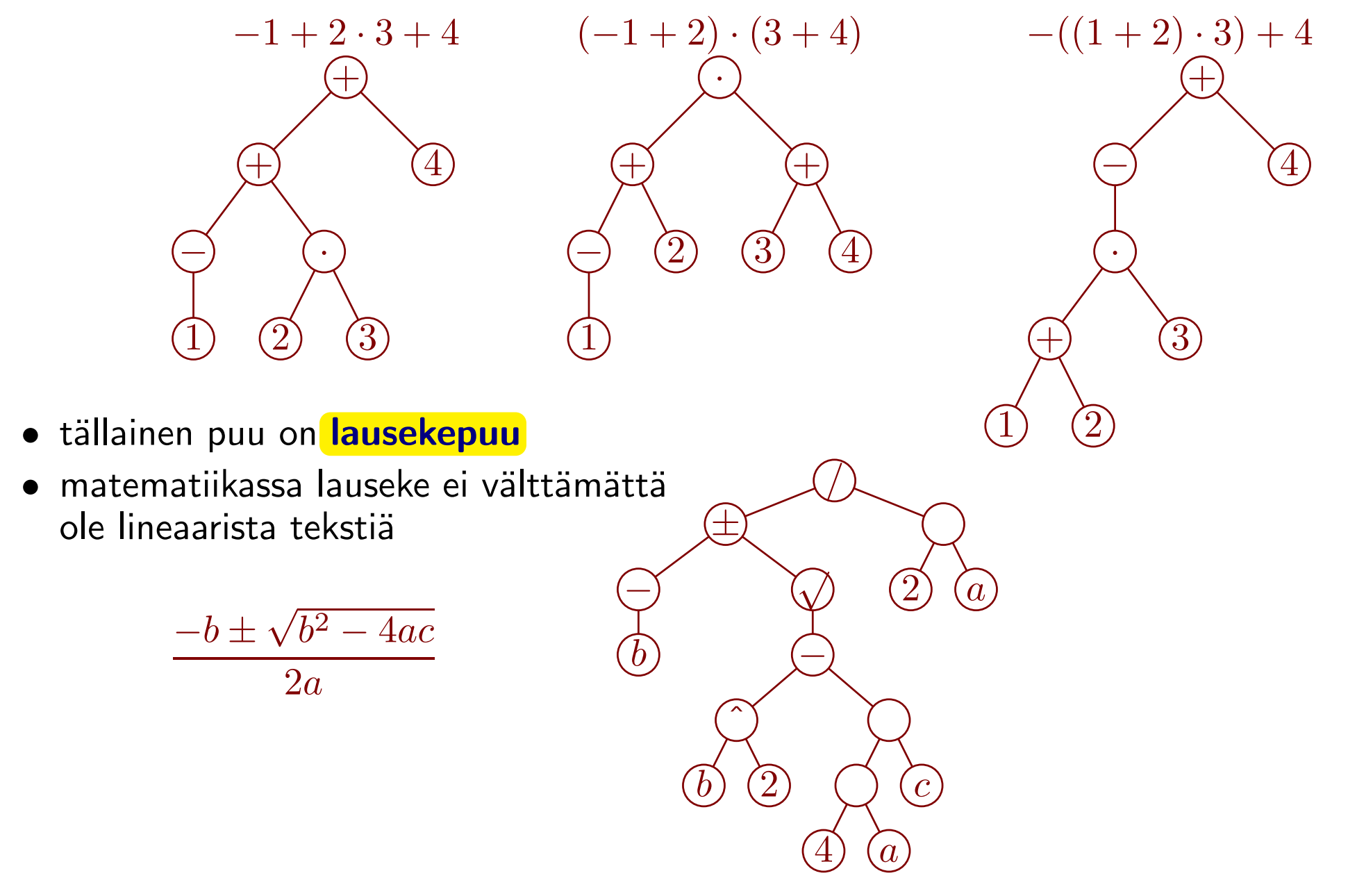

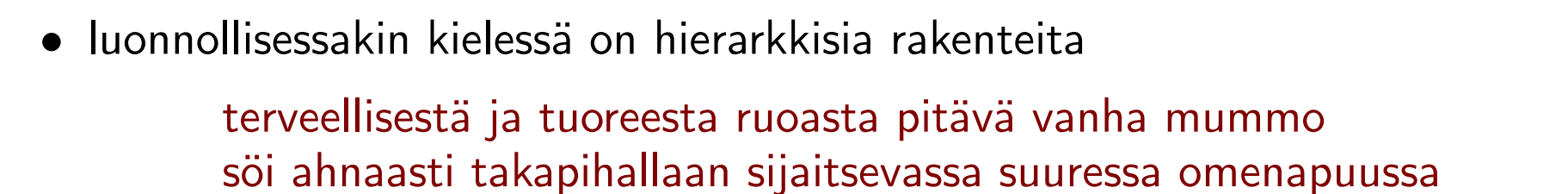

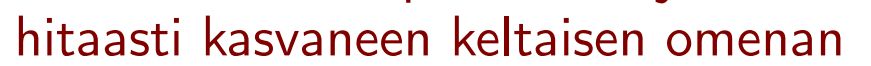

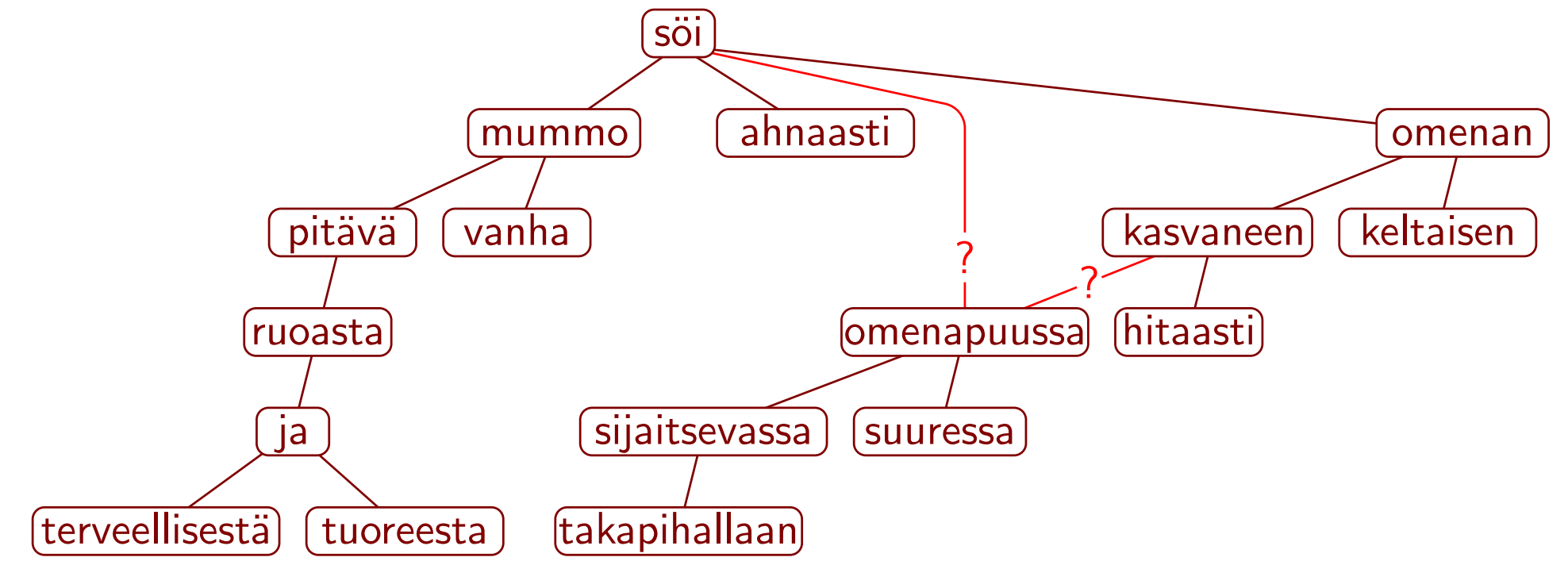

• joskus ne eivät jäsenny tarkoitetusti

Molemmat miehet vietiin putkaan. Siellä vuonna 1954 syntynyt mies jatkoi riehumista.

## 1.5 Huomautuksia

Sama tieto voi olla loogisesti organisoitu eri tavoin

- opiskelijoiden määrä, joista naisia  $\leftrightarrow$ miesopiskelijoiden määrä ja naisopiskelijoiden määrä
- juna-aikataulun kilometrit pääteasemalta
	- osuuden Hämeenlinna–Oulu pituus saadaan <sup>y</sup>hdellä vähennyslaskulla
	- jos olisi annettu kunkin asemavälin pituus, tarvittaisiin monta <sup>y</sup>hteenlaskua

Tiedon sisäinen esittämistapa tietokoneessa voi olla kaukana siitä, mitä käyttäjä näkee

- esim. vektorigrafiikka
- (esim. HTML:n ja CSS:n yritys erottaa ulkoasu sisällöstä)

Ihmisillä on epäloogisia esitystapoja: 11:59 am, <sup>12</sup> noon, 12:01 pm, 12:59 pm, 1:00 pm

Tietokone tekee mitä käsketään, mutta se ei aina ole mitä halutaan

- paljolti kyse on ohjelmien ja ohjelmointikielten huonoista <sup>y</sup>ksityiskohdista
	- esim. pieni kirjoitusvirhe muuttaa C++ loogisen ja && operaattoriksi &, joka käyttäytyy usein samoin mutta ei aina  $\Rightarrow$  vaikeasti havaittava virhe
- samaa esiintyy luonnollisissakin kielissä
	- vauva juo virtsaa ja käy nukkumaan | vauva juo, virtsaa ja käy nukkumaan
	- panda eats, shoots and leaves vs. panda eats shoots and leaves

0 Helsinki 108 Hämeenlinna 187 Tampere 347 Seinäjoki 680 Oulu 900 Rovaniemi

Toisinaan ohjelma on ok, mutta asia <sup>y</sup>llättää

- esim. kaari nuolessa kaaren säteen funktiona
- käskin tietokoneen etsiä Kotimaisten kielten keskuksen sanalistan sanoista pitkää sanajonoa, jonka voi jakaa kahdella tavalla <sup>y</sup>ksittäisiksi sanoiksi šakki'ruutu'in'en.ää'ne'en.ää'ne'en.ää'ne'en.ää'ne'en.ää'ne'en.ää'ne'en.in

- <sup>⇒</sup> sama sana ei saa esiintyä useasti (huono pikakorjaus) šakki'ruutu'in'en.ää'ne'en.empi'ä.äri'nä.es'imu'oto.s'ääli.ö'isi'n.ähkää.s'ääntö
- <sup>⇒</sup> in ja ähkää pois sanastosta
	- šinto'lain'en.ää'ne'en.empi'ä.äri'nä.es'imu'oto.s'ääli.ö'isi'n.äkki'ä.es'iva'ali
- <sup>⇒</sup> šinto ja lain pois sanastosta
	- äänenpitävä'sti.di'aari'o.as'e.cu'p.ää'ne'en.ää'nes.te'ak.alli.nen'ä.äri'nä.ämmä
- <sup>⇒</sup> vierasperäisten, vanhentuneiden jne. sanojen poisto olisi liian iso työ

Helppokäyttöisten luotettavien ohjelmien teko edellyttää sekä ihmisen sumean että tietokoneen pilkuntarkan ajattelutavan ymmärtämistä

- jos virhe on tarpeeksi hölmö, niin
	- ihminen korjaa sen automaattisesti, jopa tiedostamattaan
	- tietokone tekee jotain todella hölmöä
- esim. "kohta Suomessa on 100 000 alle 25-vuotiasta ilman tutkintoa"
- entä jos virhe on tarpeeksi hölmö kirjoittajan mutta ei lukijan näkökulmasta?

# 2 Lausekkeet, lauseet, ym.

# 2.1 Lausekkeet

#### Lauseke (expression )

• kuten aikaisemmin todettiin, lauseke esittää puumaisen rakenteen – $b \pm \sqrt{b^2 - 4ac}$ 

 $2a \$ 

- ilmaisee esim.
	- miten arvo lasketaan
	- miten kokonaisuus muodostuu osistaan

# Salaisuus, älä kerro kenellekään: tentissä testataan kykyä <sup>p</sup>iirtää lausekepuu

- tentissä älä tee suluista solmua lausekepuuhun
	- sulut ovat apuväline puurakenteen ilmaisemisessa, eivät osa puurakennetta

/

 $\pm Y$   $\qquad \qquad \Delta$ 

2

·

 $\overline{a}$ 

2)  $\left(\cdot\right)$  (c)

4

 $\overline{a}$ 

√

−

ˆ

 $\it b$ 

−

 $\it b$ 

– lauseketta käsittelevissä algoritmeissa saat tehdä sellaisen

Piirrettyinä puut vievät paljon tilaa ja piirtäminen on työlästä

- $\Rightarrow$  käytetään tiiviimpiä esitystapoja
	- matemaattiset merkinnät
	- ohjelmointikielten lausekkeet
- puumainen rakenne voidaan aina esittää siten, että lehdet esitetään sellaisinaan ja muut solmut muodossa (sisältö alipuu . . . alipuu)
	- ellaisinaan ja muut solmut muodossa (sisalto alipuu . . . ali<br>– esim.  $\left(\right/\left(\pm\left(-b\right)\left(\sqrt{\left(-\left(\uparrow b\ 2\right)\left(\cdot\left(\cdot\ 4\ a\right)\ c\right)}\right)\right)\left(\cdot\ 2\ a\right)\right)$
	- käytössä esim. LISP-kielessä
- matematiikassa on kuitenkin <sup>y</sup>leistä
	- sijoittaa solmun sisältö keskelle, jos solmulla on kaksi alipuuta

$$
(((-b) \pm (\sqrt{((b \cdot 2) - ((4 \cdot a) \cdot c))})) / (2 \cdot a))
$$

– jättää kertolaskut merkitsemättä

$$
(((-b) \pm (\sqrt{((b^2 - (4a)c))}) / (2a))
$$

– osoittaa joidenkin alipuiden rajat muilla keinoilla kuin suluilla osoittaa joidenkin alipuiden raj $(-|b|) \; \pm \; \sqrt{(b) \; ^2 \; - \; ((4 \; a) \; c)}$ 

$$
\boxed{2\;a}
$$

– käyttää välistystä jossain määrin puurakenteen mukaisesti $(-b)\pm\sqrt{b^2-((4a)c)}$ 

$$
-b) \pm \sqrt{b^2 - ((4a)c)}
$$

$$
\boxed{2a}
$$

(

– sopia tulkinnasta, jos sulkuja on jätetty pois

$$
\frac{-b \pm \sqrt{b^2 - 4ac}}{2a}
$$

• monissa ohjelmointikielissä tehdään samoin, paitsi että tekstin rivit rikkovia keinoja ei ole käytettävissä

#### Sitovuustasot (precedence )

- matematiikassa on käytäntö, että kertolasku sitoo voimakkaammin kuin <sup>y</sup>hteenlasku
	- $-1+2\cdot 3 \equiv 1+(2\cdot 3)$
- kielessä voi olla lukuisia operaattoreita ryhmiteltyinä sitovuustasoille
	- $-\sin\theta$  voimakkaammin  $=\sin\theta$  korkeampi sitovuustaso
	- jos kaksi operaattoria kilpailee välissään olevasta kohteesta, se liitetään voimakkaammin sitovaan:  $1 + 2 \cdot 3$
- esim. C++ [Stroustrup 1997]: 68 operaattoria, 18 sitovuustasoa

#### Unaari ja binääri kuningaari kuningas kuningas kuningas kuningas kuningas kuningas kuningas kuningas kuningas kuningas kuningas kuningas kuningas kuningas kuningas kuningas kuningas kuningas kuningas kuningas kuningas kuni

- **unaarioperaattorilla** on yksi argumentti
	- esim. etumerkki- -, logiikan ¬, etuliite-++, jälkiliite-++
- **binäärioperaattorilla** on kaksi argumenttia
	- esim. vähennyslasku- -, kertolasku ·
- **ternäärioperaattorilla** on kolme argumenttia
	- $-$  esim.  $C++ ?: x < 0 ? -x : x$

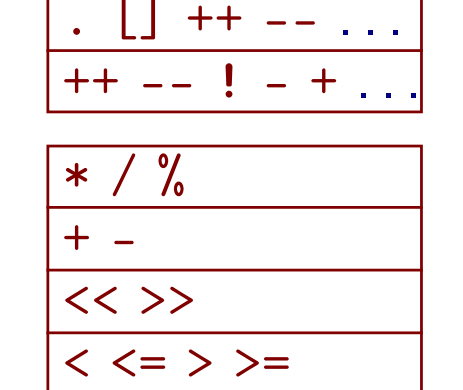

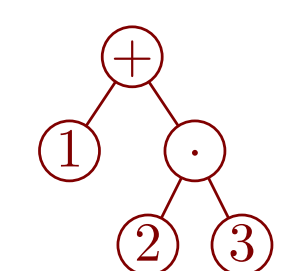

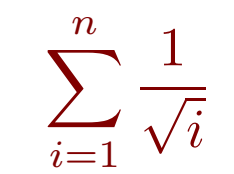

Etumerkki- - on eri operaattori kuin vähennyslasku- , vaikka kirjoitusasu on sama

Sitovuuden suunta

- sitovuustasot eivät ratkaise tilannetta, jos kohteen molemmin puolin on sama operaattori
	- $-$  onko  $\hspace{.08cm} 8 5 2 \equiv 8 (5 2) = 8 3 = 5$ vai  $8-5-2 \equiv (8-5)-2 = 3-2 = 1$  ?
- $\Rightarrow$  operaattorille ilmoitetaan sitovuuden suunta
- jos operaattori sitoo vasemmalle (on left associative), niin
	- kohde liittyy vasemmalla puolellaan olevaan
	- laskenta etenee vasemmalta oikealle
- · jos operaattori sitoo oikealle (on right associative), niin päinvastoin
- <sup>y</sup>leensä operaattorit sitovat vasemmalle
- esimerkkejä oikealle sitovista
	- $-$  potenssilasku matematiikassa:  $2^{1^3}\equiv 2^{(1^3)}=2^1=2$  eikä  $(2^1)^3=2^3=8$
	- $-$  sijoitusoperaattorit  $C++$ :ssa:  $i = n = 0;$
- liitännäisyys (associativity) on eri asia
	- $-$  operaattori  $\diamond$  on liitännäinen, jos aina  $(x \diamond y) \diamond z = x \diamond (y \diamond z)$
	- liitännäisyys liittyy operaattorin merkitykseen eikä lausekepuun muodostamissääntöihin
	- jos operaattori on liitännäinen, niin sen sitovuuden suunnalla ei ole väliä

Matematiikan sitovuussäännöt eivät ole aina hyvin määritellyt

- $\bullet\;$  esim. kaksinkertaisen kulman sini:  $\sin2x=2\sin x\cos x$ 
	- $-$  jos  $\sin$  sitoo voimakkaammin, saadaan  $(\sin 2)x = 2(\sin x) \cos x$
	- $-$  jos  $\cdot$  sitoo voimakkaammin, saadaan  $\sin(2x) = 2\sin(x\cos x)$
	- $-$  tarkoitetaan  $\sin(2x) = 2(\sin x) \cos x$

Tarpeettoman osan laskematta jättäminen (**short-circuit evaluation**)

- jos puhtaasti loogisen operaation ensin laskettu puoli saa sopivan arvon, ei toista puolta tarvitse laskeakaan
	- $-$  false  $\wedge$   $p=$  false ja true  $\vee$   $p=$  true
	- <sup>⇒</sup> työmäärä vähenee
- usein ohjelmoinnissa oikea puoli on määritelty vain, jos vasen saa sopivan arvon
	- $\qquad \qquad \textbf{if} \ \ i \geq 1 \land i \leq n \land A[i]=0 \ \textbf{then} \ \dots$ vrt. **if**  $i\geq 1\land i\leq n$  **then if**  $A[i]=0$  **then**  $\dots$
	- $-$  while  $p\neq \bot \wedge p {\uparrow}.n>0$  do  $\ldots$
- $\Rightarrow$  muunnetut loogiset operaattorit, joiden oikea puoli lasketaan vain jos tarpeen, ovat käteviä
- tällä opintojaksolla niitä merkitään && ja ||
- C++:n && ja || ovat sellaiset
- Ada:ssa on erikseen and ja and then sekä or ja or else

Toisinaan pidetään ihanteena, että lauseke esittää puhtaasti funktiota matemaattisessa mielessä

- $\bullet\,$  ei saa olla sivuvaikutuksia (side effect)
	- $-$  sivuvaikutus  $=$  muu vaikutus kuin lausekkeen arvon tuottaminen
	- esim. A[++i] sivuvaikutuksenaan kasvattaa i:n arvoa
	- $-$  esim. std::cout  $\lt\lt i \lt'$  '  $\lt\lt i$  i  $\lt\lt i$  i eli  $((std::count << i)<< '')<< i *i$  palauttaa viitteen (luku 2.5) tulostuskanavaan ja sivuvaikutuksenaan tulostaa
- myös tarpeettoman osan laskematta jättäminen rikkoo ihannetta
	- $\textsf{-}\;$  while  $p \neq \bot \land p \!\!\uparrow\!\!\!\uparrow\!\!\!\downarrow n > 0$  do  $\ldots\;$  kuuluu tuottaa virhe kun  $p = \bot\!\!\!\!\perp\;$  koska  $\textbf{while}\ p {\uparrow}.n > 0 \land p \neq \bot\ \textbf{do} \ \ldots\ \text{tarkoittaa}\ \textbf{same}$ amaa koska  $\land$  on logiikan ''ja''
- $\Rightarrow$  ihanteen tinkimätön noudattaminen olisi epäkäytännöllistä

Siltä osin kuin puurakenne ei määrää laskujärjestystä, sillä ei saa olla väliä

- $\bullet\,$  esim.  $1+2\cdot 3$ : puurakenne määrää, että ensin lasketaan  $2\cdot 3$
- $\bullet$   $(1+2)\cdot(3+4)$ : puurakenne ei määrää, lasketaanko ensin  $1+2$  vai  $3+4$
- $\bullet$   $\texttt{i} *$ A[i++] on vaarallinen, koska ei tiedetä, kumpi sininen tapahtuu ensin

Saman osan käyttö monesti samassa lausekkeessa on kömpelöä

 $\left($ 1  $\frac{1}{x^2+1}$ ) sin ( 1  $\frac{1}{x^2+1}$  + (1) − 1  $\frac{1}{x^2+1})^3$ 

# 2.2 Tietotyypit

Nykyaikaisissa ohjelmointikielissä on paljon monenlaisia tietotyyppejä

- lukutyyppejä: erikokoiset kokonaisluvut etumerkillä ja ilman, erikokoiset liukuluvut, jopa kompleksiluvut
- muita pieniä tyyppejä: totuusarvot, merkit, luetellut tyypit {ma, ti, ke, to, pe, la, su}
- perustyypeistä <sup>y</sup>hdistämällä koottuja tyyppejä: taulukot, tietueet
- luokat
	- ohjelmoija voi päättää sisällön ja toiminnot hyvin vapaasti
- tiedon saannin tyyppejä: osoittimet, viitteet, iterator (luku 2.5)
	- eivät itsessään sisällä varsinaista tietoa, vaan tiedon, mistä tieto löytyy
	- esim. osoitin kokonaislukuun, osoitin henkilötietueesee n
- C++:n const muuttaa tyyppiä siten, että kohteeseen ei voi sijoittaa

Voiko sama arvo kuulua eri tyyppeihin?

- jokainen 16-bittinen kokonaisluku kelpaa sellaisenaan saman suuruiseksi 32-bittiseksi kokonaisluvuksi, mutta ei toisinpäin
- tietokoneen kannalta samasta tyypistä voi tehdä eri tyyppejä
	- tyypit Nopeus ja Lämpötila voivat kumpikin olla kokonaislukuja
- tietokoneen kannalta liukuluku-1 ja kokonaisluku-1 ovat eri asia, mutta käyttäjä voi mieltää toisin
- C++:ssa sekä merkit että totuusarvot ovat kokonaislukuja
	- $-$  false  $=$  0, true  $=$  1, muut luvut  $\rightsquigarrow$  true
	- ei ole päätetty, vastaavatko merkit lukuja 0, . . . , 255 vai –128, . . . , 127
- <sup>⇒</sup> tiedon siirtyminen tyypistä toiseen pitää joskus estää ja joskus sallia
	- jos sallitaan, tiedon sisältö ja/tai esitystapa voi muuttu a

Tyyppimuunnokset

• nykyaikaisissa ohjelmointikielissä on hyviä automaattisia tyyppimuunnoksia

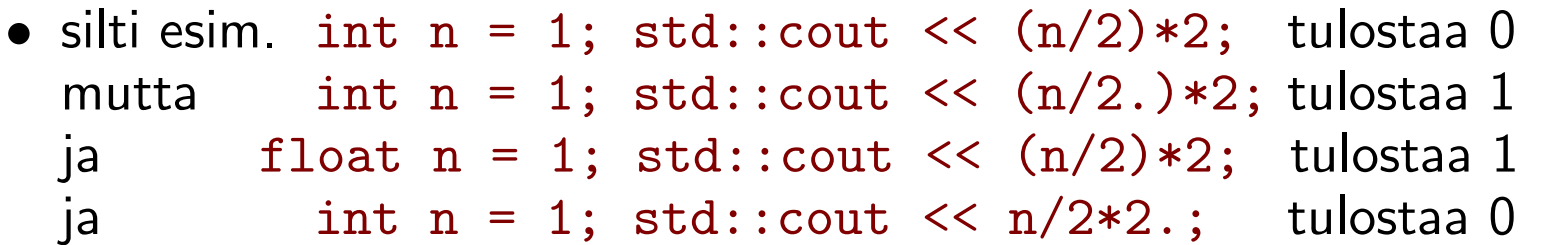

- std::cout << 1+ .0000000000000001-1 ; tulosti 0 std::cout << 1+(.0000000000000001-1); tulosti 1.11022e-16
- ota huomioon, että
	- lukualueet ovat rajallisia
	- 2 on eri asia kuin 2.0
	- liukuluvuilla laskenta ei ole tarkkaa
	- tiedon tyyppi ja sisältö voivat muuttua lausekkeessa (muutkin kuin luvut)
- tyyppimuunnoksia voi tarvittaessa määrätä
	- esim. int  $n = 1$ ; std:: cout <<  $(f$ loat $(n)/2$ )\*2; tulostaa 1
- <sup>y</sup>leensä tyyppimuunnokset pyrkivät säilyttämään tiedon merkityksen, mutta
	- on muunnoksia, joilla merkitystä muunnetaan hallitusti, esim. int(-3.7) tai const-määreen poisto
	- on muunnoksia, jotka säilyttävät esitystavan (bittikuvion) piittaamatta merkityksestä

## 2.3 Sijoituslause

### Sijoituslause (assignment statement) on muotoa

muuttuja := lauseke (muuttuja saa arvokseen lausekkeen arvon)

tai

 $m$ uuttujan osa := lauseke

• esimerkkejä

$$
- i := i + 1
$$
  
\n
$$
- A[i] := 0
$$
  
\n
$$
- x := \frac{-K[2] + \sqrt{K[2]^2 - 4K[1]K[3]}}{2K[1]}
$$
  
\n
$$
- henkilöt[2 \cdot k - 3].\text{sukunimi}[7] := 'k'
$$

- vasen puoli on lauseke, joka tuottaa jotain, johon voi sijoittaa
	- muistipaikan nimen
	- vasen-arvo (l-value)
- oikea puoli on lauseke, joka tuottaa jotain, jonka voi sijoittaa – oikea-arvo (r-value)
- $\Rightarrow$  A[1] esiintyy kahdessa eri merkityksessä sijoituksessa A[1] := A[1]
- voi sijoittaa  $n := 0$  mutta ei voi sijoittaa  $0 := n$

Sijoitusoperaattorin kirjoitusasu

- $\bullet\,$  muinoin käsinkirjoituksessa käytettiin  $\leftarrow$ , mutta sitä ei saa näppäimistöltä – muinoin ei aina ollut edes merkkiä <
- $\Rightarrow$  otettiin käyttöön :=
	- esim. Algol, Pascal ja Ada
- FORTRAN, C ja C++ käyttävät =
- ⇒ <sup>=</sup> on hyvin <sup>y</sup>leinen ja näyttää olevan <sup>y</sup>leistymässä myös pseudokoodissa
- jos sijoitus on =, niin mikä silloin on <sup>y</sup>htäsuuruusvertailu?
	- C ja C++: ==
	- FORTRAN: .EQ.
- on hyvä, että epäsymmetrinen toiminto merkitään epäsymmetrisellä symbolilla
	- $-$  if  $n=0$  then  $\dots$  toimii samoin kuin if  $0=n$  then  $\dots$
	- $n := 0$  ei toimi samoin kuin  $0 := n$
- $\bullet\,$  jos ":" tulkitaan "jälkeen" ja sen puute "ennen", niin  $i=i\colon -1$  olisi  $i+1=i\colon$ eli  $i\mathpunct{:}=i\mathpunct{:}1$  eli  $i\mathpunct{:}=i\mathpunct{:}1$  (mutta kääntäjät eivät hyväksy kuin viimeisen)
- on vaikeaa saada ohjelmoijat hyväksymään :=, mutta vielä vaikeampaa olisi saada peruskoulujen matematiikan opetukseen ==
- on hyvä tiedostaa ero merkinnän ja sen esittämän abstraktin asian välillä – tätä auttaa, jos tuntee saman asian eri merkinnöillä
- $\Rightarrow$  tällä opintojaksolla käytetään :=
- := ja :<sup>⇔</sup> määrittelyoperaattoreina
	- $\bullet$  nykyisin teoreettisessa tietojenkäsittelytieteessä ja matematiikassakin := käytetään toisinaan määrittelyoperaattorina
		- $-$  uusi merkintä :  $=$  määritelmä
		- esim. kompleksiluvun itseisarvo  $|x + iy| := \sqrt{x^2 + y^2}$
		- $-$  lauseke $1 =$  lauseke $2$  tarkoittaa pääsääntöisesti <sup>y</sup>htäsuuruusväitettä jo määriteltyjen asioiden välillä
	- varsinkin aikaisemmin käytettiin esim.  $=_{def}$  tai  $\hat{=}$ 
		- $-$  myös käytetään  $=$  ja tehdään tekstissä selväksi, että merkintä on uusi
	- paitsi että  $\heartsuit :=$  antaa  $\heartsuit$ :lle arvon tai merkityksen, se myös kertoo, että  $\heartsuit$  on uusi merkintä, joka otetaan nyt käyttöön
	- matematiikassa ei <sup>y</sup>leensä ole tapana vaihtaa merkinnän arvoa tai merkitystä <sup>⇒</sup> sekaannusta myöhempiin sijoituksiin ei synny, koska niitä ei ole
	- kun määrittelyn kohde tuottaa totuusarvon, saatetaan käyttää :<sup>⇔</sup>
		- esim.  $\it on\_alkuluku(n) :$ ⇔  $n \geq 2 \land \neg \exists i : \exists j : i > 1 \land j > 1 \land n = ij$
- C++:n sijoitustoiminnoista
	- C++:n sijoitus on lauseke, joka palauttaa arvonaan sijoitetun arvon – sijoitustapahtuma on sivuvaikutus
- $\Rightarrow$  C++:ssa sijoituksia voi ketjuttaa, esim.  $x = i = j = 0;$
- $C++$ :ssa on myös +=, %=, <<= jne.

## 2.4 Ohjauslauseet

### Ehtolauseessa (conditional statement) if  $C$  then  $B_1$  else  $B_2$

- $\bullet$   $C$  on  $e$ hto (condition)
- $B_1$  on then-haara (then-branch)
- $\bullet$   $B_2$  on **else-haara** (else-branch)
	- avainsanan else ja else-haaran saa jättää pois

## While-silmukassa (while-loop) while  $C$  do  $B$

- $\bullet$   $C$  on  $e$ hto (condition)
- $\bullet$  B on vartalo (body)

Tämän opintojakson pseudokoodissa sisennykset osoittavat rakenteiden rajat

Esimerkki: Quicksort

- kenties maailman eniten käytetty nopea järjestämisalgoritmi
- toimintaperiaate
	- siirrä pienet alkiot taulukon alkuosaan ja suuret loppuosaan (ositus)
	- järjestä alku- ja loppuosa kumpikin erikseen Quicksortilla
- ositus on vaikea tehdä hyvin
	- <sup>⇒</sup> osituksesta on monia eri muunnelmia

• esimerkkitoteutus

 $\overline{x}$  $a a_1$  y<sub>1</sub> y<sub>1</sub>  $\langle x |$  | |  $\rangle x$  $a_1$  a y  $y_1$  $\leq x$   $|x| \geq x$  $a_1$  y  $\underset{y}{a}$  y<sub>1</sub> Quicksort $(a_1, y_1)$ if  $a_1 \geq y_1$  then return  $x := A$ [random $(a_1, y_1)$ ]. $x$  $a := a_1 - 1$ ;  $y := y_1 + 1$ while  $a < y$  do  $a := a + 1; y := y - 1$ while  $A[a].x < x$  do  $a := a + 1$ while  $A[y].x > x$  do  $y := y - 1$ if  $a < y$  then  $apu := A[a]$ ;  $A[a] := A[y]$ ;  $A[y] := apu$ if  $a = a_1$  then  $a := a + 1$ Quicksort $(a_1, a - 1)$ ; Quicksort $(a, y_1)$ 

- järjestää taulukon  $A[a_1 \dots y_1]$  alkioiden avainten  $A[i].x$  perusteella – koko taulukon  $A[1 \dots n]$  järjestämiseksi kutsutaan Quicksort $(1, n)$
- tulemme näkemään, että on tärkeää, että ositus ei ole toistuvasti hyvin vino
- tutkimme tätä pseudokoodia muunnelmineen huolellisesti luvussa 4.1

## For-silmukassa (for-loop) for  $i := a$  to  $y$  do  $B$

- $\bullet$   $i$  on  $\mathsf{silmukkamuuttuja}$
- $\bullet$  a on alaraja
- $\bullet$  y on yläraja

### Aidossa for-silmukassa

• <sup>y</sup>lärajan arvo lasketaan ensimmäisen kierroksen alkaessa eikä se muutu, vaikka sen laskemisessa käytettävät tiedot muuttuisivat

 $\mathsf{I}-n := 4;$  for  $i := 1$  to  $n$  do  $n := n+1$  lopettaa kierroksen  $i = 4$  jälkeen

• silmukkamuuttujan arvoa ei saa muuttaa silmukan vartaloss a (ainakaan pienemmäksi)

 $\mathsf{I}-n := 4;$  for  $i := 1$  to  $n$  do  $i := 2$  on kielletty

- $\Rightarrow$  silmukka tekee enintään  $y-a+1$  kierrosta,  $a$ :n ja  $y$ :n aloitushetken arvoilla
- C++:n for(...){...} ei ole tässä mielessä aito **for**-silmukka

Avainsanalla downto ilmaistaan, että silmukkamuuttuja juoksee alaspäin

for  $i := y$  downto  $a$  do  $B$ 

Esimerkki: Counting-sort

- $\bullet$  nopein tunnettu järjestämisalgoritmi silloin, kun avaimet  $A[i].x$  saavat arvonsa pienestä joukosta  $\{0,1,\ldots,\tilde{M}-1\}$ 
	- $-$  tarvitsee aputaulukon kooltaan  $\overline{M}$
	- $-$  osa työmäärästä verrannollinen lukuun  $M$
	- $\Rightarrow$  ei käyttökelpoinen, jos  $M$  on suuri
- toimintaperiaate
	- laske kunkin arvon esiintymien määrä
	- kopioi arvot vastaustaulukkoon suoraan oikeille paikoilleen

#### Counting-sort

for  $k := 0$  to  $M - 1$  do  $C[k] := 0$ for  $i:=1$  to  $n$  do  $C[A[i].x]:=C[A[i].x]+1$ for  $k:=1$  to  $M-1$  do  $C[k]:= \overset{\cdot}{C}[k]+ \overset{\cdot}{C}[k-1]$ for  $i := n$  downto  $1$  do  $B[C[A[i].x]] := A[i];\ C[A[i].x] := C[A[i].x] - 1$ 

- $\bullet\,$  toisen rivin jälkeen  $C[k]$  on niiden alkioiden määrä, joiden arvo  $=k$
- $\bullet\,$  kolmannen rivin jälkeen  $C[k]$  on niiden alkioiden määrä, joiden arvo  $\leq k$
- $\bullet\,$  viimeinen silmukka kopioi kunkin  $A$ :n alkion viimeiseen sellaiseen  $B$ :n kohtaan, johon ei ole vielä kopioitu ja jossa kuuluu olla enintään sen suuruinen alkio

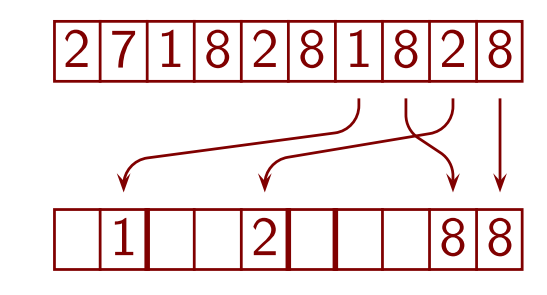

- $\bullet\,$  koska se selaa  $A$ :n takaperin, se säilyttää niiden alkioiden keskinäisen järjestyksen, joilla on sama . $x$ 
	- lopputulos saadaan noudattamaan ensisijaisesti jotain (esim. sukunimi) ja toissijaisesti jotain muuta (esim. etunimi) järjestystä

### Muita ohjauslauseita

- tällä opintojaksolla error kaataa ohjelman
	- käytetään merkitsemään tilanteita, joista ohjelman ei tarvitse selvitä, kuten tyhjän tietorakenteen ensimmäisen alkion palauttaminen
- goto: hyppy mielivaltaiseen kohtaan koodia
	- oli muinoin perusrakenne <sup>y</sup>hdessä vastaavan ehdollisen hypyn kanssa
	- aiheuttaa vaikeatajuista koodia, vaikea nähdä mistä johonkin tullaan
	- $\Rightarrow$  joutui epäsuosioon
- silmukat, joiden ehto testataan lopussa (tai keskellä)
	- do . . . while(. . . );
	- repeat ... until ...
	- loop . . . exit when . . . ; . . . end loop
- continue: hyppy silmukan ehtoon
- break: hyppy silmukasta ulos
- haarautuminen arvon perusteella: switch, case, computed goto
- poikkeusmekanismi

## 2.5 Osoittimet, viitteet ja kahvat

Taulukot ovat melko jäykkä tietorakenne

- lisääminen muualle kuin loppuun on hidasta
	- $-$  esim. estää  $\rightsquigarrow$  edistää  $-$
- tilaa pitää varata kiinteä määrä
	- joustavan kokoinen taulukko voi kasvaa <sup>y</sup>li määrän siirtymällä toiseen paikkaan, mutta se perustuukin osoittimiin (ja jättää reiän muistiin)

Joustavia tietorakenteita saadaan tietueilla, joissa on osoittimia toisiinsa

- tällä opintojaksolla
	- $\,os\uparrow$  tarkoittaa osoittimen  $os$  päässä olevaa tietuetta tms. (C++:n \*0 ${\bf s})$
	- $-$  osoittimen arvo  $\bot$  tarkoittaa, että osoittimen päässä ei ole mitään
	- $\;os\uparrow.kentt\ddot{a}$  tarkoittaa osoittimen  $\;os$ päässä olevan tietueen kenttää (C++:n os->kenttä )
- esim. 1-suuntainen linkitetty lista
	- lisääminen keskelle on nopeaa (kun paikka tiedetään)  $uusi\uparrow.kirjain := 'i';\;uusi\uparrow.seur := nyt\uparrow.seur;\;nyt\uparrow.seur := uusi$
- tietueet saadaan <sup>y</sup>leensä varaamalla dynaamisesta muistista (luku 3.1)
- jatkossa tulee paljon lisää esimerkkejä

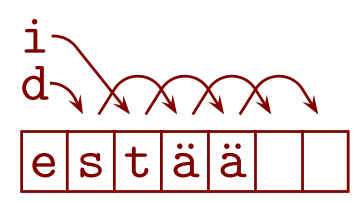

ä

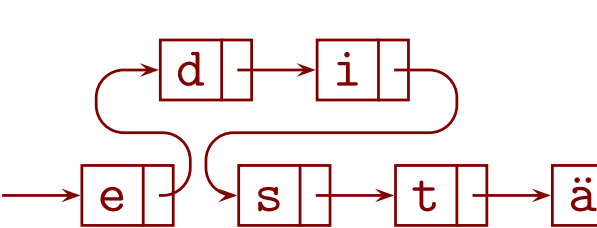

- sama tietue voi olla <sup>y</sup>htäaikaa usean osoitinrakenteen jäse n
	- esim. aakkosjärjestetyssä puussa ja aikajärjestetyssä listassa  $a\nu$ o,  $v$ asen,  $oikea$ ,  $is\ddot{a}$ ,  $seur$
	- <sup>⇒</sup> vanhimman poisto ja aakkosjärjestyksessä hakeminen on tehokasta
- tällaisen toteuttaminen edellyttää kykyä toteuttaa osoitinrakenteita <sup>⇒</sup> älä tyydy vain poimimaan osoitinrakenteita kirjastoista

Tietueita ja osoittimia voi matkia taulukoilla ja indekseillä

- $\bullet$  esim.  $kirjain [uusi] := \text{'i'}; \; seur [uusi] := seur [nyt]; \; seur [nyt] := uusi$
- vaikka ohjelmointikielen osoittimien ja tietueiden käyttö on <sup>y</sup>leensä kätevämpää, toisinaan kannattaa tehdä kuten ym. esimerkissä
- $\sim$ osoittimet ovat itse asiassa indeksejä isoon taulukkoon nimeltä  ${\it Muisti}$ 
	- $−\text{ esim. } os\!\!\uparrow\!\!\!\upharpoonright\!\!\!\!\downharpoonright\!\!\!\!\downarrow\!\!\!\!\upharpoonright\!\!\!\!\upharpoonright\!\!\!\!\upharpoonright\!\!\!\!\downharpoonright\!\!\!\!\upharpoonright\!\!\!\!\upharpoonright\!\!\!\!\upharpoonright\!\!\!\!\upharpoonright\!\!\!\!\upharpoonright\!\!\!\!\upharpoonright\!\!\!\!\upharpoonright\!\!\!\!\upharpoonright\!\!\!\!\upharpoonright\!\!\!\!\upharpoonright\!\!\!\upharpoonright\!\!\!\!\upharpoonright\!\!\!\!\upharpoonright\!\!\!\!\upharpoonright\!\!\!\!\upharpoonright\!\!\!\!\upharpoonright\!\$
	- $Muisti[os + 1...os + 3]$  ovat esimerkissä käyttämättä, koska nykyisin pyritään sijoittamaan tietoja 4:llä jaollisiin osoitteisiin
- C++:ssa taulukot ovat vain lyhennemerkintä osoittimille
	- A[i] tekee saman kuin \*(A+i) tai \*(i+A)

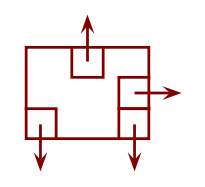

Kahva (handle) on <sup>y</sup>leinen nimi suoralle pääsylle johonkin tietoon

- <sup>y</sup>leensä käytännössä osoitin tai indeksi
- C++:n *iterator* on jokseenkin sama asia
	- "iterator" sisältää ajatuksen kyvystä siirtyä seuraavaan tai edelliseen, mitä "kahva" ei välttämättä edellytä

#### Viite (reference) on osoitin suoran tiedon syntaksilla

- esim. int i=4, &j=i; varaa <sup>y</sup>hden muistipaikan, jolla on kaksi nimeä <sup>i</sup> ja j – int i=4, &j=i; j=2; std::cout << i; tulostaa 2
- kätevä esim. antamaan lyhyt tilapäinen nimi, johon voi sijoittaa
	- int &i <sup>=</sup> H[k]->seur->henkilö.tulospisteet[2]; if( i>100 ){ i=100; } maksa\_bonusta( i\*5 );
- hyödyllinen tiedon välittämisessä aliohjelmalle ja takaisin (luku 3.2)
- viitettä ei voi kääntää osoittamaan muualle
	- sijoittaminen viitemuuttujaan sijoittaa kohdemuistipaikkaan, ei osoittimeen
- C++:ssa voi luoda viitetyyppejä
	- viitetyyppinen tieto on viite alkuperäisen tyyppiseen tietoon
	- kätevää
	- vaarallista, jollei tiedä mitä tekee

# 3 Aliohjelmat ja abstraktiot

## 3.1 Muistin hallinta

Nykyisin tietokoneohjelma saa muistia pääasiassa kolmella tavalla

- 1. Muistin varaus staattisesti eli suorituksen aloitushetkellä
	- "samaa" muuttujaa voi olla vain <sup>y</sup>ksi kappale (vrt. jäljempänä)
	- muuttujan elinikä on tyypillisesti koko suoritusaika
	- C++: aliohjelmien ulkopuolella määritellyt, static
- 2. <mark>Muistin varaus **kutsupinosta** (call stack</mark>)
	- iso muistialue, jota otetaan käyttöön ja vapautetaan laidasta alkaen
	- kun kutsutaan aliohjelmaa, sen muisti varataan kutsupinon päälle
	- myös sisäkkäisten lausekkeiden laskenta käyttää kutsupinoa
	- "samaa" muuttujaa voi olla monta kappaletta, muuttujan elinikä vaihtelee
		- $\hspace{0.1em} Q$ :n paikalliset muuttujat esimerkissä
	- $\bullet\,$  esim. pääohjelma kutsuu  $P$ :tä, sitten pääohjelma kutsuu  $Q$ :ta joka kutsuu  $Q$ :ta joka kutsuu  $P$ :tä

P

 $Q$ 

 $\overline{Q}$ 

 $Q$ 

 $\overline{Q}$ 

 $\overline{Q}$ 

 $\overline{Q}$ 

 $\overline{Q}$ 

P

 $\overline{Q}$ 

- varaaminen ja vapauttaminen on helppoa ja nopeaa määrästä riippumatta
- vapauttamisen on tapahduttava tiukasti määrätyssä järjestyksessä
- 3. <mark>Muistin varaus dynaamisesta muistista</mark> (heap, free store)
	- iso muistialue, josta muistia otetaan käyttöön ja vapautetaan mielivaltaisesti – tämä "heap" on eri asia kuin heapsort:in "heap"
	- C++: new ja delete
		- $-$  esim. C $++$ :n merkkijonotoimintojen sisällä on piilossa  $\approx$  new ja de $1$ ete
	- varatuilla muistilohkoilla on <sup>y</sup>leensä tyyppi, mutta ei <sup>y</sup>leensä <sup>y</sup>ksilöllisiä nimiä <sup>⇒</sup> ei <sup>y</sup>leensä kutsuta muuttujiksi
	- usein varataan monia lohkoja, ja niissä on osoittimia toisiinsa
	- "muuttujan" elinikä on ohjelmoijan vapaasti päätettäviss ä
		- ts. muistilohkon varaus- ja vapautushetki
	- dynaamisen muistin käyttö on altis virheille
		- $-$  otetaan osoitin käyttöön mutta ei varata muistia int \*p; \*p = 3;
		- vapautettaessa muistia jää osoittimia, joiden kautta käyttö jatkuu (dangling pointer int  $*p = new int$ ,  $*q = p$ ; delete p;  $*q = 3$ ;
		- muistin vapautus unohtuu: **muistivuoto (memory leak**)

int  $*p = new int$ ,  $*q = new int$ ;  $*p = 3$ ;  $p = q$ ;

- kun muistia vapautetaan sekalaisessa järjestyksessä, jää varatun muistin sekaan vapaita alueita
- niiden uudelleen käyttöön otto eri kokoisilla varauksilla pirstoo vapaata muistia vielä pienemmiksi alueiksi
- jollei vierekkäisiä vapaita alueita <sup>y</sup>hdistetä, ei lopulta pystytä antamaan isoja muistilohkoja, vaikka vapaata muistia olisi paljon
- $\Rightarrow$  käyttöjärjestelmissä on monimutkaisia mekanismeja muistin kierrättämiseksi
	- koska asia on tärkeä, ne on hiottu hyviksi
	- silti äärimmäiseen tehoon pyrittäessä kannattaa muistin vapautusta välttää
	- saman tyyppisille muistilohkoille on helppo järjestää tehokas kierrätys itse

Kutsupino tarjoaa hyvän kompromissin

- staattinen varaaminen on moniin tarkoituksiin liian joustamatonta
- dynaaminen varaaminen on vaikeaa ohjelmoijalle ja käyttöjärjestelmälle
- <sup>⇒</sup> kutsupino on tärkeä käsite
- luvussa 11 tulemme näkemään, että pinolla on erikoisasema myös teoreettisessa tietojenkäsittelytieteessä

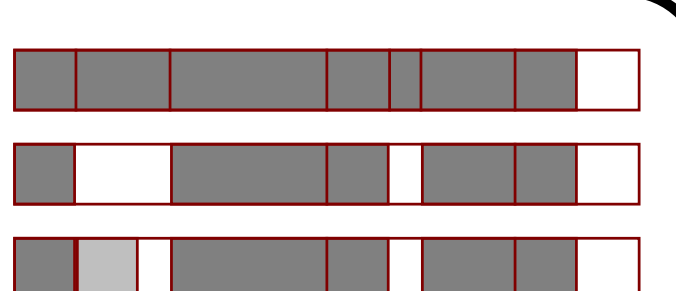

Muistin tasot ja virtuaalimuisti

- pienitehoisessa tietokoneessa (kuten TV:n kaukosäädin) voidaan esim. laittaa
	- muistin alkuun käyttöjärjestelmä, sitten ohjelma, sitten kutsupino
	- dynaamisen muistin alue muistin loppuun
- järeän tietokoneen muisti koostuu eritasoisista osista
	- paljon hidasta muistia (kiintolevy)
	- melko paljon keskusmuistia
	- jokin määrä erityisen nopeaa **välimuistia (cache)**
	- prosessorin rekisterit, joissa laskenta tapahtuu
- $\bullet\,$  ohjelmalle annetaan yleensä yhtenäinen  $\,$ osoite $\,$ avaruus ( $\,$ a $\,$ d $\,$ dress $\,$ s $\,$ pa $\,$ ce $)\,$ 
	- sama ohjelman tuntema osoite voi eri hetkinä vastata eri sijainteja keskusmuistissa tai kiintolevyllä: virtuaalimuisti
	- ahkerimmassa käytössä oleva on kopioitu välimuistiin
	- pitkän aikaa käyttämätön siirretään kiintolevylle
- tietoa siirretään kiintolevylle ja takaisin vakiokokoisina, melko isoina lohkoina
- nämä kannattaa ottaa huomioon tehtäessä suuria tietomääriä käsitteleviä ohjelmia

#### 3.2 Aliohjelmat Aliohjelma (subroutine) Quicksort $(a_1, y_1)$ if  $a_1 \geq y_1$  then return  $x := A$ [random $(a_1, y_1)$ ]. $x$  $a := a_1 - 1$ ;  $y := y_1 + 1$ . . . Quicksort $(a_1, a - 1)$ ; Quicksort $(a, y_1)$ • keino eristää koodinpätkä itsenäiseksi <sup>y</sup>ksiköksi – kirjoitetaan kerran, mutta voidaan kutsua (call, invoke) useasti – usein selkeyttää ohjelmaa, vaikka kutsuttaisiin vain kerran • tieto voi kulkea kutsujan ja aliohjelman välillä kolmella tavalla – kutsuja antaa tietoa aliohjelmalle **parametrien** välityksellä autonaan angalanga  $a_1, y_1$ – aliohjelma palauttaa tietoa parametrien tai nimensä välityksellä  $-$  aliohjelma käsittelee sille näkyvää ulkopuolista tietoa suoraan  $A$ • nimensä välityksellä tietoa palauttavaa aliohjelmaa kutsutaan usein funktioksi – voidaan käyttää lausekkeessa – esim.  $y := (1 + \sin(\omega \cdot t + \varphi))/2$ – usein suositellaan, että funktio ei saa vaikuttaa muulla tavalla (ei saa olla sivuvaikutuksia) – ohjelmointikielen funktio ei välttämättä ole matemaattisesti funktio • aliohjelman paikallinen (local) muuttuja on sen sisällä määritelty muuttuja • tällä opintojaksolla (ja C++:ssa) return, return  $paluuarvo$  tai ulos tulo aliohjelman lopusta palauttaa aliohjelmasta AV MAT-71000 Tieto ja laskenta 7. tammikuuta 2018 3 Aliohjelmat ja abstraktiot 52/249

## Aktivaatiotietue (activation record)

- aliohjelma tarvitsee muistia
	- $-$  parametreille  $\Box$
	- $-$  paikallisille muuttujille  $-$  paikallisille muuttujille  $Q$ uicksort:  $x, a, y$  ja  $apu$
	- paluuosoitteelle (kutsujan suorituksen sijainnille) Quicksort: alkuper., alarivi <sup>1</sup> ja <sup>2</sup>

 $P$   $|Q|$   $|Q$ 

 $\overline{Q}$ 

 $\overline{Q}$ 

 $\overline{Q}$ 

 $\overline{Q}$ 

 $\overline{Q}$ 

 $\overline{Q}$ 

 $\, P \,$ 

- funktion tapauksessa paluuarvolle
- nämä muodostavat aktivaatiotietueen
	- lisätään kutsupinon päälle aliohjelman suorituksen alkaessa
	- poistetaan kutsupinon päältä aliohjelman suorituksen loppuessa

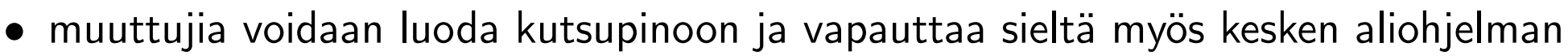

– lausekkeet sekä esim. for( int i=0; i<n; ++i ){ . . . }

## Parametrien välitys (parameter passing), johdanto

- esim. määritelmä Quicksort $(a_1, y_1)$  ...  $a_1 \ldots y_1 \ldots$ , kutsu Quicksort $(a_1, a 1)$ 
	- alleviivatut  $a_1$  ja  $y_1$  ovat muodollisia parametreja (formal parameter)
	- $a 1$  ja viimeinen  $a_1$  ovat **kutsuparametreja** eli todellisia parametreja (actual parameter)
- kukin parametri välitetään jollain parametrinvälitysmekanismilla
	- käymme läpi kaksi tunnetuinta

#### Arvon välityksessä (call by value) kutsuparametri kopioidaan aliohjelmalle

- C++:n "tavallinen" parametrinvälitysmekanismi
- välittää tietoa vain kutsujalta aliohjelmalle
- kutsuparametri voi olla lauseke, esim.  $\omega \cdot t + \varphi$ 
	- kutsuparametri voi olla oikea-arvo
	- aliohjelmalle annetaan sen arvo laskettuna kutsuhetkellä
- tehoton, jos välitettävän tiedon määrä on suuri mutta aliohjelma käyttää siitä vain osaa
	- esim. jos aliohjelma etsii puhelinnumeron puhelinluettelosta nimen perusteella, niin kopioi koko puhelinluettelon
- ei altis jäljempänä käsiteltävälle aliasing-ongelmalle
- muunnelmissa tietoa kopioidaan myös tai vain lopuksi aliohjelmalta kutsujalle
	- call by result, call by value-result
	- kutsuparametrin on oltava vasen-arvo
	- kopioidaanko vastaus kutsuparametriin tulkittuna kutsuhetkellä vai paluuhetkellä?

 $hups(x)$ 

 $i := 2; x := 5$ 

kutsu:  $i := 1$ ; hups $(A[i])$ 

Viitteen välityksessä (call by reference) aliohjelmalle annetaan kutsuparametrin osoite tms., mutta ei käytetä osoitinten kirjotustapaa

- C++:n &-mekanismi
	- oikeastaan C++:ssa välitetään arvon välityksellä viitetyyppinen arvo, mutta se on sama asia toisin sanottuna
- välittää tietoa molempiin suuntiin
	- C++:ssa const-määreellä voidaan (yrittää) estää välitys paluusuuntaan

## <sup>⇒</sup> kutsuparametrin on oltava vasen-arvo

- kaikki ohjelmointikielet eivät varmistaneet tätä
- $\Rightarrow$  oli mahdollista muuttaa vakioita, esim. ups $(x)$   $x := 3$ , kutsu: ups $(\pi)$
- lievästi tehoton, jos välitettävän tiedon määrä on pieni
	- aliohjelma pääsee tietoon käsiksi vain epäsuorasti, ei  $i := i + 1$  vaan  $Muisti[viite] := Muisti[viite] + 1$
- käyttää aina kutsuparametrin
	- vasen-arvoa tulkittuna kutsuhetkellä
	- oikea-arvoa tulkittuna käyttöhetkellä
- esim. aliohjelman hips $(x, n)$   $i := 2$ ;  $x := n$  kutsu  $i := 1$ ; hips $(A[i], i)$  sijoittaa  $A[1] := 2$
- $\Rightarrow$  altis aliasing-ongelmalle

### Aliasing-ongelma

- samalla muistipaikalla voi olla monta eri nimeä
	- monta olennaisesti erinäköistä lauseketta voi tarkoittaa samaa vasen-arvoa
- $\bullet$  esim. viitteen välityksellä aliohjelman hops $(i,j)$   $i := 1;$   $j := 2;$  print $(i)$ kutsu hops $(n,n)$  tulostaa 2, mutta arvon välityksellä 1
- $\bullet$   $\overline{\textsf{esim.}}$  viitteen välityksellä aliohjelman heps $(i)$   $i := 2;$  print $(n)$ kutsu  $n:=1$ ; heps $(n)$  tulostaa 2, mutta arvon välityksellä 1
- esim. int i=4, &j=i; std::cout<<i; j=5; std::cout<<i; tulostaa 45
- esim. int i,A[1]; i=0; A[1]=3; std::cout << i; tulosti kokeessani 3 – kääntäjän optimoinnit piti kytkeä pois

Funktion nimen välityksellä palautettava arvo <sup>y</sup>leensä kopioidaan

- esim. return 2\*i+1;
- kuten call by result
- jos nimellä on palautettava useita arvoja, ne on <sup>y</sup>hdistettävä kootuksi arvoksi
	- esim. palautetaan tietue tai olio
	- esim. C++:ssa jotkin tietorakenteeseen lisäystoiminnot palauttavat tietueen, jonka .first on kahva lisättyyn ja .second kertoo lisättiinkö
	- saattaa olla kätevämpää palauttaa tiedot viiteparametreilla

• C++:lla voi ilmaista viitetyyppisen paluuarvon, mutta siinä on ongelmansa – seuraava tulosti kokeessani 6

> int  $&f()$ { int i=6,  $&v=$ i; return  $v;$  } void g( int  $\&w$  ){ int j=7; std::cout << w; j=j; } int main(){ int  $\&u = f()$ ;  $g(u)$ ; }

– seuraava tulosti kokeessani 7

int  $&f()$ { int i=6,  $&v=$ i; return  $v;$  } void g( int &w ){ int j=7,k=8; std::cout << w; j= k; } int main(){ int &u =  $f()$ ;  $g(u)$ ; }

– periaatteessa mahdollinen selitys (todellisuus on monimutkaisempi)

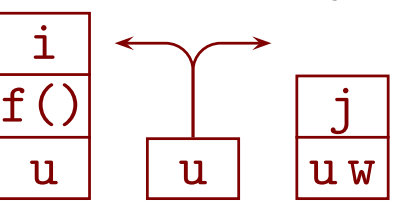

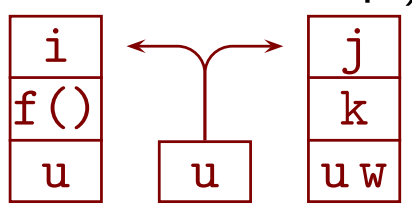

<sup>⇒</sup> tarvittaessa on mietittävä muistin varaus paluuarvolle

Rekursiivinen aliohjelma voi kutsua itseään suoraan tai välillisesti

- esim. Quicksort kutsuu itseään suoraan
- $\bullet\,$  esim.  $P$  kutsuu  $Q$ :ta, joka kutsuu  $P$ :tä

Rekursio on kätevä ohjelmointitekniikka silloin, kun tehtävä jakautuu samanlaisiksi pienemmiksi osatehtäviksi

- pohjatapaus ratkaistaan ilman rekursiivista kutsua
	- pohjatapaus on oltava, jotta suoritus päättyisi
- esim. Quicksortissa
	- taulukko jaetaan kahdeksi pienemmäksi taulukoksi, jotka järjestetään Quicksortilla
	- $-$  pohjatapauksena on  $\leq 1$  alkion taulukko
- esim. lausekkeen käsittelyssä alalausekkeet käsitellään rekursiivisesti

```
\mathsf{laske}(s) \mapsto \mathtt{float} //
                                                                                          \frac{1}{s} on lausekepuun solmu
 if s \!\!\uparrow\!\!\cdot\! l a j i = '+' then return laske(s \!\!\uparrow\!\!\cdot\! v a sen) + laske(s \!\!\uparrow\!\!\cdot\! \!oikea). . . \inf\ s{\uparrow}.laji = \text{'}{\surd\!\!{'}}\text{ } then return \sqrt{\text{laske}(s{\uparrow}.vasen)}. . .
```
Jokainen rekursiotaso luo uuden aktivaatiotietueen

• muistin kulutus voi muodostua ongelmaksi, jos rekursiotasoja on paljon ja aktivaatiotietueessa on paljon tietoa, josta ei tarvitse olla erilliset kopiot  $\mathsf{kertoma}(n) \mapsto$  $\mathbb N$  //  $n$ , tulos ja paluuosoite if  $n=0$  then return  $1$  else return  $n\cdot \text{kertoma}(n-1)$ 

- monet kääntäjät korvaavat rekursion silmukalla silloin, kun se on helppoa
	- esim. kun rekursiivinen kutsu on aliohjelman viimeinen tek o

 $\mathsf{kertoma}(n) \mapsto \mathbb{N}$  $i := 0$ ; tulos := 1 while  $i\neq n$  do  $i:=i+1; \text{\textit{tulos}}:=i\cdot \text{\textit{tulos}}$ return tulos

- kokeessani g++:lla käännetty kertoma kulutti
	- <sup>32</sup> tavua / rekursiotaso ilman optimointia
	- <sup>16</sup> tavua / rekursiotaso optimointitasolla -O1 ja <sup>y</sup>li
	- <sup>⇒</sup> ei osannut optimoida rekursiota pois

Quicksortissa on helppo muuttaa jompikumpi rekursiivinen kutsu silmukaksi, muttei molempia

- $\bullet\,$  on muistettava taulukon jakokohta  $a$  joka rekursiotasolta
	- molempien kutsujen poistamiseksi olisi tehtävä esim. oma pino
- huonoimmassa tapauksessa rekursiiviseen kutsuun menee aina <sup>y</sup>htä pienempi taulukko kuin oli edellisessä kutsussa
	- rekursiotasojen määrä voi olla lähes taulukon koko
	- <sup>⇒</sup> kuluttaa lisää muistia taulukon kokoon verrannollisesti

• valitsemalla pienempi osa rekursiiviseen kutsuun varmistetaan, että rekursiotasojen määrä  $\leq 1+\log_2(\textnormal{\textsf{taulukon koko}})$  (kun koko  $>0)$ 

 $\mathsf{Quicksort}(a_1, y_1)$ while  $a_1 < y_1$  do  $x := A[$  random $(a_1, y_1)] . x$ . . . if  $a-1-a_1 < y_1-a$  ${\sf then\,\, Quicksort}(a_1,a-1); \ a_1 := a$  $\textsf{else} \; \mathsf{Quicksort}(a,y_1); \ y_1 := a-1$ 

C++-kääntäjältä voi toivoa, että se kopioi aliohjelman koodin kutsun paikalle

- inline
- jos kääntäjä toteuttaa toiveen, niin aktivaatiotietue jää (osittain) pois
	- voidaan <sup>y</sup>hä tarvita muistia paikallisille muuttujille
- rekursiivisen aliohjelman kohdalla toivetta ei voi toteuttaa

### Makrot

- makrossa teksti korvataan makron kutsun paikalle siten, että muodolliset parametrit korvataan kutsuparametreilla
	- $-$  esim. jos määritelmä on #define nelio(x) (x)\*(x) , niin kutsu <sup>a</sup> <sup>=</sup> nelio(1+2 ); tuottaa <sup>a</sup> = (1+2)\*(1+2 );
- korvaus kohdistuu nimenomaan tekstiin, ja sen rakennetta ei tulkita
	- $-$  esim. jos määritelmä on #define nelio(x) x\*x , niin kutsu <sup>a</sup> <sup>=</sup> nelio(1+2 ); tuottaa <sup>a</sup> = 1+2 \*1+2;
- esimerkki: #define vaihda $(i, j)$ {int k=i; i=j; j=k;}
	- kutsu vaihda(n,m); tuottaa {int k=n; n=m; m=k;};  $\cdot/$
	- kutsu vaihda(n,k); tuottaa {int k=n; n=k; k=k;};  $\mathcal{N}$
	- kutsu vaihda(i,A[i]); tuottaa {int k=i; i=A[i]; A[i]=k;};  $\mathcal{N}$
- ⇒ makroja kannattaa välttää
- esimerkki
	- luodaan puhelinluettelo:

```
std::map< std::string, std::string > puh_luettelo;
```
– kirjoitetaan makro lisäämistä varten:

#define lisaa( nimi, nro ){ puh\_luettelo[ nimi ] = nro; }

- lisäys lisaa( "Jussi", "040 <sup>123</sup> 4567" ); muuttuu koodiksi puh\_luettelo[ "Jussi" ] <sup>=</sup> "040 <sup>123</sup> 4567";;
- seuraava kääntyy varoituksetta; mitä se tekee?

lisaa( "Häjy", "050 <sup>999</sup> 9999"; puh\_luettelo.clear() );  $-$  C++:n tapauksessa tämä on ansa vain ohjelmoijalle, mutta tulkattavien veppikielten tapauksessa loppukäyttäjä voi päästä hyökkäämään näin!

#### Parametrinvälitysmekanismien muistilista

- mihin suuntaan tieto kulkee?
	- kutsujalta aliohjelmalle
	- aliohjelmalta kutsujalle
	- molempiin suuntiin
- siirretäänkö varsinainen tieto vai ainoastaan pääsykeino siihen?
- aliohjelmaan tulevasta tiedosta
	- lasketaanko tiedon arvo aliohjelman kutsuhetkellä vai tiedon käyttöhetkellä?
	- millä hetkellä tiedon lähtöpaikan vasen-arvo lasketaan?
- kutsujalle tulevasta tiedosta
	- lasketaanko tiedon arvo aliohjelmasta paluuhetkellä vai aikaisemmin?
	- millä hetkellä tiedon vastaanottajan vasen-arvo lasketaan?
- jos parametri on iso, siirretäänkö iso määrä tietoa?

## 3.3 Abstraktioista, turvallisuudesta ja tehokkuudesta

Ohjelmoinnin tueksi on aina keksitty abstraktioita

- koneen tasolla on rekistereitä, osoitteita, muistipaikkoja ja <sup>y</sup>ksinkertaisia asioita tekeviä käskyjä
	- rekisteri on kuin muistipaikka, mutta laskenta tapahtuu niissä ja rekisterillä on <sup>y</sup>leensä nimi mutta ei osoitetta (vaihtelua esiintyy)
- käskyille ja muistipaikoille annettiin nimiä kuten JNZ ja cnt
	- helpompia muistaa kuin 1001100100101101 ja 0100110010100011
- muuttujien sijoittaminen muistiin ja hyppyjen kohdeosoitteiden selvittäminen jätettiin tietokoneen tehtäväksi
- toistuvasti tarvittavia käskyjonoja abstrahoitiin aliohjelmiksi
	- matemaattisia funktioita ja muutakin abstrahoitiin funktioiksi
- matemaattisten merkintöjen matkimiseksi otettiin käyttöön lausekkeita
- erilaisten tietojen hallitsemiseksi keksittiin tyypin käsite: merkki, luonnollinen luku, liukuluku, . . .
- tunnistettiin ohjausrakenteita ja pyrittiin pois hypyistä sinne tänne – silmukat, valintalauseet, poikkeukset, . . .
- <sup>y</sup>hteenkuuluvia tietoja niputettiin tietueiksi
- tietoa ja toimintoja niputettiin pakkauksiksi ("esiolio") ja olioiksi
	- luokkahierarkialla voidaan hyödyntää läheisten tyyppien samankaltaisuutta
- muoteilla (template) hyödynnettiin samankaltaisuutta, jota aikaisemmat keinot eivät pystyneet hyödyntämään
	- muotteja parametroidaan tyypeillä, joiden ei tarvitse olla kovin samanlaisia
	- (siihen lisättiin mm. parametrointi vakioilla)
	- $\approx$  saman lähdekoodin kääntämistä moneen kertaan eri tyypeille
- lähes kaikkea niputettiin nimiavaruuksiksi
- tärkeimmät tietorakenteet otettiin mukaan kielten kirjastoihin
	- $-$  esim.  $C++:n$  map
	- näkökulma on tietorakenteen tuottaman palvelun eikä sen toteutuksen
- $\mathcal{L}_{\mathcal{P}}$
- tänään tarvittaisiin hyviä abstraktioita rinnakkaisuudelle!
	- prosessorit, joissa on monta ydintä
	- järjestelmät, joista osa on veppiselaimessa ja osa pilvess ä

Abstraktioiden tavoitteena on

- mahdollistaa luontevien käsitteiden käyttö ohjelmoinnissa
	- $-$  opiskelijan $\_nimi \thicksim Muits$ ti $[27683\ldots 27695]$
	- henkilötietue <sup>∼</sup> merkkijono, luku, luku, bitti, . . .
- siirtää alatason <sup>y</sup>ksityiskohtia koneen tehtäväksi
	- esim. merkkijonojen tarvitseman muistin varaaminen ja vapauttaminen
- vähentää ohjelmointivirheitä
	- esim. tyypit estävät kokonaisluvun sijoittamisen vahingossa osoittimeksi
	- esim. const pyrkii estämään tiedon muuttamisen vahingossa
- rajoittaa vaikutuksia muualle ohjelmaan, jos abstraktion toteutus vaihtuu
	- esim. opiskelijarekisterin toteutus joudutaan korvaamaan tehokkaammalla
	- jotta tämä toteutuisi, opiskelijarekisterin toteutus pitää kätkeä

## Tiedon kätkentä (information hiding )

- ohjelman osalle määritellään toteutuksen lisäksi rajapinta
- muut osat voivat käyttää rajapintaa, mutta eivät voi koskea toteutukseen
- esim. C++ private ja public

```
class pino_100{
  float A[100]; unsigned n;
public:
   int määrä(){ return n; }
  void lisää( float x ){ if( n<100 ){ A[n] = x; ++n; } }
  void poista(){ if( n>0 ){ --n; } }
  float ylin(){ return n ? A[n-1] : 0; }
};
```
Jatkossa tulee asian lisäksi myös propagandaa

• ole eri mieltä vieläkin vapaammin kuin tavallisesti!

Jotta abstraktio vähentäisi virheitä, sen pitää rajoittaa ohjelmointia

- enemmän työtä ohjelmointivaiheessa, mutta vähemmän korjaustyötä ja/tai jäljelle jääviä virheitä
	- ohjelmoijaa vaaditaan antamaan lisätietoa, joka auttaa kääntäjää löytämään virheitä
- liian ahtaat rajoitteet ovat kiistatta vahingollisia
	- jollei samaa muistialuetta voi käsitellä henkilötietueena ja bittikuviona, ei voi ohjelmoida tiedon siirtoa kiintolevylle eikä muistin kierrätystä
	- maailmaa eivät vallanneet elegantit kielet, joilla voi tehdä melkein kaiken tarvittavan, vaan rumat kielet, joilla voi tehdä aivan kaiken tarvittavan
- makrot mahdollistavat vaikka mitä, mutta osoittautuivat liian virhealtteiksi
- hyvä kompromissi: osan asioista voi tehdä vain erityisillä komennoilla <sup>⇒</sup> niitä ei tee vahingossa eikä salaa

Abstraktiot ja turvallisuusominaisuudet voivat vähentää suoritustehoa

- taulukon indeksoinnin tarkastukset kuluttavat hieman aikaa
- tietorakenteen käsitteleminen suoraan saattaa olla tehokkaampaa kuin rajapinnan läpi
- turvallisen version voi toteuttaa tehokkaan päälle, mutta ei toisinpäin
- <sup>⇒</sup> C++:n säiliöissä (esim. list, map ja deque) on suosittu tehokkuutta . . .
	- . . . mutta vastaavat turvalliset ovat jääneet enimmäkseen toteuttamatta

Ajoaikaisissa virheilmoituksissa on etunsa ja haittansa

- on parempi, että verkkopankki sanoo "system crash" kuin päästää varkaan sisään
- ei ole kiva, jos lentokoneen ohjausjärjestelmä sanoo "system crash" ja seuraavat 5 minuuttia käynnistyy uudelleen ennen kuin taas tottelee
- lentokoneen ohjausjärjestelmänkin testausvaiheessa on hyvä, jos virheet tulevat mahdollisimman varmasti ilmi
	- <sup>⇒</sup> ajoaikaiset tarkastukset tulee voida kytkeä päälle ainakin osassa testejä

Kielessä tulisi olla riittävä etäisyys merkityksiltään eroavien ilmausten välillä

- pienen ajatus- tai kirjoitusvirheen tulisi aiheuttaa käännös- tai ajoaikainen virhe, eikä eri asian tekevä koodi
- esimerkki
	- C++:n ja-operaation && sijaan kirjoittaa helposti &
	- kääntäjä ei varoita, koska myös & on laillinen operaattori
	- <sup>x</sup> & <sup>y</sup> tuottaa vain harvoin eri tuloksen kuin <sup>x</sup> && <sup>y</sup>
	- <sup>⇒</sup> virhettä on vaikea havaita testeissä
	- $\Rightarrow$  joudutaan opiskelemaan &, jotta osattaisiin varoa sitä

• esim. vuosien takainen yritys vallata Linux

if( user <sup>=</sup> 0 || . . . ){ . . . }

- C++:sta on opiskeltava paljon asioita, joita ei edes aio käyttää
	- koska kääntäjä ei varoita, on ohjelmoijan opiskeltava paljon asioita muotoa "varo tekemästä näin" ja muistettava ne ohjelmoidessaan
	- tämäkö on ohjelmoijan aivokapasiteetin järkevää käyttöä?

Uusia turvallisuusominaisuuksia on vastustettu ankarasti

- monet hyväksyttiin lopulta <sup>y</sup>leisesti
	- goto:n korvaaminen valinta- ja silmukkarakenteilla
	- velvollisuus määritellä muuttujat ennen käyttöä
	- virheilmoitukset, kun sijoitetaan väärään tyyppiin
	- ohjelman keskeyttäminen, kun taulukkoa indeksoidaan ohi rajojen
- silti uudet ominaisuudet tehdään kovin usein turvattomiksi
	- std::vector<int> V; V.pop\_back(); std::cout << V.size(); tulosti 4294967295
	- esim. Javan rinnakkaismalli
- kokevatko ohjelmoijat turvallisuusominaisuudet loukkaavina?
	- vain lälläri käyttää konttauskypärää tai indeksoinnin rajatarkastuksia
	- sekö mielletään ammattitaidoksi, että osaa varoa ansoja (kuten & vs. &&), joita ei tarvitsisi olla olemassakaan?
- virheilmoitukset eivät ole ohjelmoijan kyykyttämistä, vaan auttamista!

Silti pyrkimys abstraktioihin ei ole pelkästään hyväksi

- osa abstraktioista on selvästi hyviä
	- esim. C++:n string ja vector
	- esim. muistin ajatteleminen taulukkona, jota indeksoidaan osoittimilla
- valitettavasti abstraktio tai rajapinta voi olla huonosti valittu
	- <sup>y</sup>leensä vasta käytön myötä selviää, mitä oikeasti tarvitaa n
	- varsinkin kun käyttötarpeet muuttuvat
	- rajapintojen suunnittelu vaatii paljon tietoa, hiljaista tietoa ja vaistoa
- toteutuksen helppo vaihdettavuus on usein näennäinen hyöt y
	- siihen on loppujen lopuksi varsin harvoin tarvetta
	- se ei onnistu heittämällä edes silloin, kun kumpikin on C++:n säiliö
- $\Rightarrow$  liian innokas tiedon kätkeminen yms. ei vastaa tarkoitustaan
- valitettavasti monet abstraktiot vuotavat (leak) pahasti
	- on pakko ottaa huomioon asioita, jotka abstraktio yrittää kätkeä
	- esim. jos osoittaa C++:n vector:ssa olevaan alkioon, on ymmärrettävä, että se voi siirtyä toiseen muistipaikkaan, jolloin osoitin vanhenee
	- C++:n säiliöihin list, map, deque jne. liittyy niin paljon tällaisia sääntöjä, että niitä on toivotonta yrittää hallita muuten kuin tuntemalla toteutukset (ks. netistä Käytännön kokemus algoritmikirjastojen autuudesta)
	- $\Rightarrow$  pahimmassa tapauksessa on koko ajan pidettävä mielessä sekä abstraktio että sen toteutus
	- aivoille tuli lisää kuormaa, kun kuormaa piti vähentää

# 4 Algoritmien toimivuus ja nopeus

## 4.1 Algoritmien ohjelmoinnista

Mitä vikoja löydät alla olevasta Quicksortin toteutuksesta?

```
• lähde: S.B. Lippman, C++ Primer, s. 128, 1989
  – ladontaa muutettu ruudulle mahtuvaksi, muuten suora kopio
  static void swap( int *ia, int i, int j)
     { int tmp = ia[i]; ia[i] = ia[j]; ia[j] = tmp; }
  void qsort( int *ia, int low, int high ){
     if( low \langle high \rangle{
        int lo = low; int hi = high + 1; int elem = ia[ low ];
        for (:.) {
           while ( ia [ ++lo ] \leq elem ) ;
           while ( ia[--hi] > elem ) ;
           if( lo < hi) swap( ia, lo, hi);
              else break;
        } // end, for(;;)
        swap( ia, low, hi );
        qsort( ia, low, hi - 1 ); qsort( ia, hi + 1, high );
     } // end, if ( low < high )
  }
```
- koeajossani 100 000 alkion taulukon järjestämisaika oli
	- silmänräpäys, kun alkiot olivat erisuuria ja sekalaisessa järjestyksessä
	- 14 s, kun alkiot olivat erisuuria ja valmiiksi järjestyksessä
	- 85 s, kun alkiot olivat <sup>y</sup>htäsuuria
- eräällä pienellä syötteellä ohjelma kaatui ilmoittaen Muistialueen <sup>y</sup>litys
- kirjan 2nd Edition:ssa s. <sup>138</sup> (ja vepissä) <=:n tilalle on vaihdettu <

while (  $ia[$  ++lo  $]$  < elem ) ;

 $\Rightarrow$  edellä mainittu 85 s muuttui silmänräpäykseksi, muut viat säilyivät

Ennen selityksen antamista laskemme, miten ehjä Quicksort käyttäytyy, kun taulukko on iso, kaikki alkiot ovat erisuuria ja jako on aina satunnainen ja kahtia

- $\bullet\,$  olkoon  $n$  tutkittavan osataulukon koko (eli esim. <code>high</code>  $-$  <code>low</code>  $+$   $1)$
- $\bullet\,$  kun  $n\leq 1$ , niin ositusta ei tehdä
	- rekursion pohja
- $\bullet\,$  kun  $n\geq 2$ , niin olkoon  $p(n)$  todennäköisyys, että pienempi osa  $<\frac{1}{4}\,$  taulukosta
- $\bullet\,$  todistamme, että  $p(n)\leq \frac{1}{2}$ 2
	- $n$  voidaan esittää muodossa  $4k+h$ , missä  $1\leq h\leq 4$
	- $-$  merkitään alkuosan kokoa  $a$
	- $-$  osat eivät tyhjiä  $\Rightarrow 1 \leq a \leq n-1$
	- $-$  pienempi osa on alle neljäsosa, joss  $1\leq a\leq k$  tai  $3k+h\leq a\leq n-1$

 $\cdot/\cdot$ 

$$
\Rightarrow p(n) \le \frac{2k}{n-1} = \frac{2k}{4k + h - 1} \le \frac{1}{2}
$$
- $\bullet\,$  arvioimme rekursiotasojen määrän odotusarvoa  $r(n)$  ylhäältä
	- selvästi jos  $n < m$ , niin  $r(n) \le r(m)$
	- $-$  jos pienempi osa on vähintään  $\frac{1}{4}$  taulukosta, niin alempia tasoja  $\leq r(\lfloor\frac{3n}{4}\rfloor)$  $\frac{3n}{4}$   $\rfloor$   $)$
	- $-$  muussa tapauksessa alempia tas $\mathrm{oja}\leq r(n)$
	- $\Rightarrow r(n) \leq 1 + (1-p(n))r(\lfloor \frac{3n}{4} \rfloor)$  $\frac{3n}{4}$ ]) +  $p(n)r(n) \leq 1+\frac{1}{2}$  $\frac{1}{2}r(\lfloor \frac{3n}{4}$  $\frac{3n}{4}$ ]) +  $\frac{1}{2}$  $\frac{1}{2}r(n$ ) (koska  $(p(n) - \frac{1}{2})(r(n) - r(\frac{3n}{4}))$  $\frac{3n}{4}$ ])  $\leq 0$  eli  $p(n)r(n)-p(n)r(\lfloor\frac{3n}{4}\rfloor)$  $\frac{3n}{4} \rfloor) \leq \frac{1}{2}$  $\frac{1}{2}r(n)-\frac{1}{2}$  $\frac{1}{2}r(\lfloor \frac{3n}{4}$  $\left(\frac{3n}{4}\right)\right)$  $\Rightarrow r(n) \leq r \leq \lfloor \frac{3n}{4} \rfloor$  $\left(\frac{3n}{4}\right)+2$
- $\bullet\,$  osoitamme induktiolla, että  $\,r(n) < 5\log_2n\,$  kun  $\,n \geq 2$ 
	- $-r(2)=2 < 5 = 5 \log_2 2$  ja  $\left\lfloor \frac{3n}{4} \right\rfloor$  $\left\lfloor \frac{3n}{4}\right\rfloor < n$  kun  $n>2$
	- $-r(n) \leq r(\lfloor \frac{3n}{4} \rfloor)$  $\frac{3n}{4}$ ]) + 2 < 5 log<sub>2</sub>( $\frac{3n}{4}$ ) + 2 = 5 log<sub>2</sub> n + 5 log<sub>2</sub> 3 - 8 < 5 log<sub>2</sub> n
- $\bullet\,$  (numeerinen lasku vihjaa, että  $\,r(n)\approx 2{,}26\log_2n+1{,}45)$
- rekursiotasolla selataan kukin alkio enintään kerran
- $\Rightarrow$  kokonaistyömäärä on enintään verrannollinen lukuun  $n\log_2n$
- työmäärä on pienimmillään, kun ositus menee aina mahdollisimman tasan
	- $-$  rekursiotasoja  $\lceil \log_2 n \rceil + 1$  (kun  $n \geq 1)$
	- alinta lukuun ottamatta kukin alkio selataan kerran
	- $\Rightarrow$  kokonaistyömäärä on vähintään verrannollinen lukuun  $n\log_2n$
- $\Rightarrow$  suoritusaika on verrannollinen lukuun  $n\log_2n$

Edellä käytetty <sup>y</sup>lälikiarvon muodostustekniikka kannattaa osata

• jako "hyviin" ja "huonoihin" tapauksiin, joilla mahdollisimman huono edustaja

Lippmanin Quicksortin käyttäytyminen

- kun alkiot ovat erisuuria ja sekalaisessa järjestyksessä, niin se käyttäytyy (melkein) kuten pitääkin
	- alla mainittuja ilmiöitä tapahtuu hyvin harvoin
	- $\Rightarrow$  suoritusaika on verrannollinen lukuun  $n\log_2n$
- kun alkiot ovat erisuuria ja valmiiksi järjestyksessä, nii n
	- elem on pienempi kuin muut osataulukon alkiot
	- while ( ia[ ++lo ] <sup>&</sup>lt; <sup>=</sup> elem ) ; lopettaa heti
	- $-$  while ( ia[ --hi ] > elem ) ; <code>lopettaa</code> vasta kun <code>hi</code>  $=$  low
	- <sup>⇒</sup> <sup>y</sup>läosa sisältää vain <sup>y</sup>hden alkion vähemmän kuin saatu taulukko
	- $\Rightarrow$  selataan  $n + (n-1) + (n-2) + \ldots + 3 + 2 = \frac{1}{2}$  $\frac{1}{2}n^2+\frac{1}{2}$  $\frac{1}{2}n-1$  alkiota
	- $-$  kun  $n$  on iso, se on paljon enemmän kuin  $5n\log_2n$
	- <sup>⇒</sup> <sup>14</sup> <sup>s</sup> sai selityksen
- jos ia [ low ] on suurempi tai yhtäsuuri kuin muut taulukon alkiot, niin while ( ia[ ++lo ] <sup>&</sup>lt; <sup>=</sup> elem ) ; jatkaa taulukon loppuun ja sen ohi
- se lopettaa vasta, kun se
	- löytää tarpeeksi ison luvun tai
	- poistuu käyttäjälle sallituista osoitteista <sup>⇒</sup> Muistialueen ylitys
- koeajossa Muistialueen <sup>y</sup>litys saatiin laittamalla taulukon ensimmäiseksi suurin mahdollinen int
	- jos muistialuetta ei olisi suojattu, niin <=-versio jäisi ikuiseen silmukkaan
- kun alkiot ovat <sup>y</sup>htäsuuria ja versio on <=, niin
	- while ( ia[ ++lo ] <= elem ) ; selaa taulukon lopun ohi mutta <sup>y</sup>leensä lopulta löytää riittävän ison arvon pysähtyäkseen
	- while ( ia[ --hi ] > elem ) ; lopettaa heti $(hi = high)$
	- <sup>⇒</sup> alaosa sisältää vain <sup>y</sup>hden alkion vähemmän kuin saatu taulukko
	- <sup>⇒</sup> rekursiotasoja <sup>y</sup>htä paljon kuin <sup>14</sup> <sup>s</sup> tapauksessa, mutta selausta tulee enemmän, koska selataan tutkittavan osan ohi ja koko taulukon ohi
	- <sup>⇒</sup> <sup>85</sup> <sup>s</sup> sai selityksen
- kun alkiot ovat <sup>y</sup>htäsuuria ja versio on <sup>&</sup>lt;, niin
	- kumpikin silmukka lopettaa joka kerta heti
	- $\Rightarrow$  alku- ja loppuosasta tulee mahdollisimman tarkasti yhtä suuret
	- $\Rightarrow$  suoritusaika on paras mahdollinen

#### Luotettavien ohjelmien tekeminen vaatii taitoa ja huolellisuutta

- Lippman yritti huonolla menestyksellä kolmijakoa pienet, elem, suuret
- while ( ia[ ++lo ] <= elem ) ; on jälkiviisaasti ilmeisen väärin
- Muistialueen <sup>y</sup>litys on vaikea havaita testaamalla
	- onko tapanasi testata INT\_MAX:lla?
	- vaikka Lippman korjasi koodiaan, tämä virhe jäi jäljelle
	- haittaako virhe, joka ei löydy testaamalla?
- huolellinen testaus olisi löytänyt muut virheet
	- olisi sisältänyt tapaukset "kaikki samaa" ja "valmiiksi järjestyksessä"

Sivun 38 Quicksort:n toiminnan perustelu  $\mathsf{Quicksort}(a_1, y_1)$ if  $a_1\geq y_1$  then return  $x := A[$  random $(a_1, y_1)] . x$  $a := a_1 - 1; y := y_1 + 1$ while  $a < y$  do  $a := a + 1; y := y - 1$ while  $A[a].x < x$  do  $a := a+1$ while  $A[y].x > x$  do  $y := y - 1$ if  $a < y$  then  $apu := A[a]; \ A[a] := A[y]; \ A[y] := apu$ if  $a=a_1$  then  $a:=a+1$  $\mathsf{Quicksort}(a_1,a-1);~\mathsf{Quicksort}(a,y_1)$ 

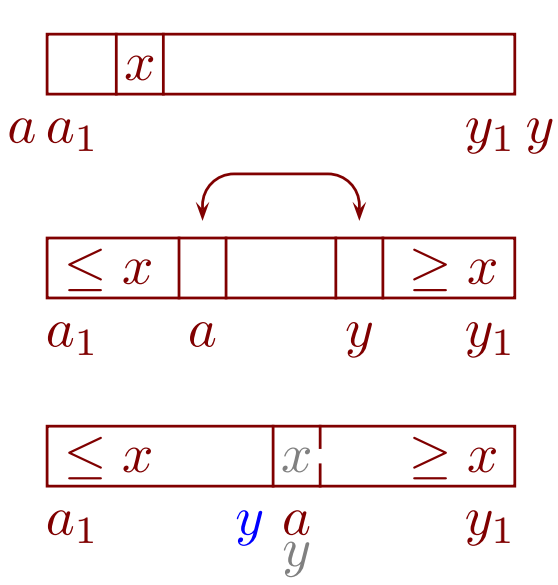

- 0:n tai 1:n alkion taulukolle ei tarvitse tehdä mitään
- $\bullet$   $x$  valitaan  $A$ :sta, $\dot{}$ jotta sisemmät  $\dot{}$ while-silmukat varmasti lopettavat
- $\bullet$   $x$  valitaan satunnaisesti, jotta jako alku- ja loppuosaan olisi usein hyvä
	- $-$  tuottaa lukuun  $n\log_2n$  verrannollisen suoritusajan
	- $-$  jos  $A$  on valmiiksi järjestyksessä ja kaikki alkiot ovat erisuuria, niin valinta aina  $A[a_1]$  tuottaa lukuun  $n^2$  verrannollisen suoritusajan
- ulomman while-silmukan kierroksen alussa pätee aina
	- $-$  jokainen  $a$ :n kohdalla ja siitä vasemmalle  $\leq x$ , jokin  $a$ :sta oikealle  $\geq x$
	- $-$  jokainen  $y$ :n kohdalla ja siitä oikealle  $\geq x$ , jokin  $y$ :stä vasemmalle  $\leq x$

• ulomman while-silmukan lopetettua

$$
\begin{array}{ll}\n-a_1 \leq y \leq a \leq y_1 & \leq x & x^1 \geq x \\
-a[a].x \geq x \text{ ja } A[y].x \leq x & a_1 \quad y \text{ g} & y_1 \\
-b \text{ kun } a_1 \leq i < a, \text{ niin } A[i].x \leq x & a_1 \quad y \text{ g} & y_1 \\
-b \text{S'}(x) = \text{S'}(x) = \text{S'}(x)
$$

 $\Rightarrow$  rekursiiviset kutsut on rajattu siten, että alkuosassa  $\leq x$  ja loppuosassa  $\geq x$ 

- kumpikin osa on alkuperäistä taulukkoa pienempi
	- $-A[a]$  ei kuulu alkuosaan ja  $A[a_1]$  ei kuulu loppuosaan
	- ilman viimeistä if-lausetta loppuosa voisi olla koko taulukko  $\Rightarrow$  Quicksort $(a_1, y_1)$  voisi kutsua Quicksort $(a_1, y_1) \Rightarrow$  ikuinen rekursio
- $\bullet$  jos kaikki  $A$ :n alkiot ovat yhtäsuuria, niin tämä ositus jakaa keskeltä

Taulukon sekoittaminen

• tätä tarvitaan joissakin kokeellisissa harjoitustehtävissä

```
for i := 1 to n do A[i] := ifor i := n downto 2 do
   j := \text{random}(1, i)x := A[i]; A[i] := A[j]; A[j] := x
```
•  $j := \text{random}(1, n)$  tuottaisi vinon jakauman

# 4.2 Asymptoottinen suoritusaika

#### Insertion-sort

- edellä näimme, että Lippmanin Quicksortin suoritusaika riippuu paitsi syötteen koosta, myös sen muista ominaisuuksista
- tälle tärkeälle (ja ehjälle) järjestämisalgoritmille ilmiö on paljon selvempi
	- $\bm A[1 \ldots i-1]$  on järjestyksessä aina **for**-silmukan ehdon kohdalla
	- $\mathcal{A}[i]$  otetaan talteen muuttujaan  $\mathit{apu} \;\Rightarrow\;$  kohtaan  $i$  jää "aukko"
	- $-$  aukkoa siirretään vasemmalle, kunnes se on  $apu.x$ :n mukaisessa kohdassa
	- $-$  apu laitetaan aukkoon

```
Insertion-sort
for i\,:=2 to n do
   apu := A[i];\, j := iwhile j>1 && A[j-1].x>apu.x do
      A[j]:=A[j-1];\ j:=j-1A[j] := apu
```
 $\bullet\,$  kun  $n>2$ , taulukko on takaperin järjestyksessä ja koostuu erisuurista alkioista, eniten suoritettava toiminto on testi  $j>1$  &&  $A[j-1].x>apu.x$  $-$  se tehdään  $(n-1)+1+2+\ldots+(n-1)=\frac{1}{2}$  $\frac{1}{2}n^2+\frac{1}{2}$  $\frac{1}{2}n-1$  kertaa

 $\bullet\,$  etuperin järjestyksessä olevalle kukin toiminto tehdään  $n$ ,  $n-1$  tai  $0$  kertaa

#### Suoritusaikaa ei <sup>y</sup>leensä yritetäkään ennustaa millisekunteina

- se ei riipu pelkästään syötteen koosta, vaan myös sen "laadusta"
- se ei riipu pelkästään algoritmista, vaan myös toteutuksen <sup>y</sup>ksityiskohdista
- kun kone, kääntäjä, käyttöjärjestelmä tms. vaihtuu, niin suoritusaika muuttuu
- suoritusaika, jopa CPU-aika, riippuu koneen muusta kuormituksesta
	- nykyisissä koneissa mitattu suoritusaika vaihtelee joskus hallitsemattomasti

Suoritusaikoja voi mitata, kun ohjelma on valmis, mutta

- harvoin on varaa toteuttaa 3 vaihtoehtoa, joista valitaan mittaamalla paras
	- sitäpaitsi usein on monta kohtaa, joissa on vaihtoehtoja
	- $\Rightarrow$  tarvittaisiin esim. 3 · 2 · 2 vaihtoehtojen yhdistelmää
- paremmuusjärjestys voi riippua syötteen laadusta
	- Insertion-sort on <sup>y</sup>livoimainen, jos syöte on melkein järjestyksessä
	- Quicksort on <sup>y</sup>livoimainen, jos syöte on satunnaisessa järjestyksessä
	- esim. ostotapahtumat tulevat pankkiin suunnilleen aikajärjestyksessä
- usein ei tiedetä, minkälainen syöte on tyypillistä tai edes satunnaista
	- jos kaikki alkiot ovat erisuuria, niin voidaan arpoa satunnainen järjestys
	- jollei, niin kuinka monesti kukin alkio pitää toistaa?

<sup>⇒</sup> Tarvitaan muunlainen tapa luonnehtia suoritusaikaa ja ratkaista ohjelmointivaiheessa, mikä vaihtoehto kannattaa toteuttaa

Suoritusaikaa kuvaavan kaavan muodon merkitys

- $\bullet\,$  olkoot algoritmien A, B, C ja D suoritusajat  $n,\,n\log_2n,\,n^2$  ja  $2^n\,$  millisekuntia
- $\bullet\,$  jos  $n=1\,000$ , niin suoritusajat ovat A: 1 s B: 10 s C: 16 min 40 s D: 2,5 $\cdot$ 10<sup>280</sup> maailmankaikkeuden ikää
- $\bullet \approx 1$  min aikana ratkeavan tehtävän koko on enintään A: 60 000 B: 4 895 C: 245 D: 16
- jos koneen nopeus kaksinkertaistuu, niin
	- $\, \,$   $\,n=1\,000$  ratkeaa ajassa $\,$   $\,$  A: 0,5s  $\,$  B: 5s  $\,$  C: 8 min 20s  $\,$  D: 1,2 $\cdot 10^{280}$  mi.
	- 1 min aikana ratkeavan koko on A: 120 000 B: 9 122 C: 346 D: 17
	- <sup>⇒</sup> nopeuden kaksinkertaistaminen auttaa C:llä vähän ja D:llä vielä vähemmän
- $\bullet\,$  usein kuitenkin vastakkain ovat C ja B', jonka suoritusaika on  $40n\log_2n$ 
	- B' on monimutkainen ja siksi hidas pienillä syötteillä

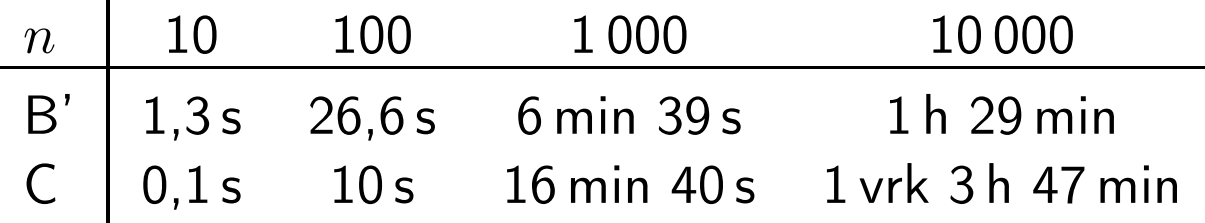

- $\bullet \, \approx 1$  min aikana ratkeavan koko
	- alkuperäisellä koneella B': 197 C: 245
	- nopeutetulla koneella B': 354 C: 346
- $\Rightarrow$  mitä nopeampi kone, sitä varmemmin B' voittaa

Näistä syistä suoritusaikaa ei <sup>y</sup>leensä arvioida sekunteina vaan käyrän muotona

- asymptoottinen suoritusaika – suoritusajan lausekkeen eniten merkitsevä termi ilman vakiokerrointa
	- − esim.  $7n^2 2n + 5$  →  $\Theta(n^2)$
	- täsmällinen määritelmä tulee kohta
- se on "ensimmäinen likiarvo"
	- se on <sup>y</sup>leensä niin hyvä, että muuta ei tarvita!

Jos syötteet voivat olla isoja, <sup>y</sup>leensä kannattaa valita asymptoottisesti hyvä vaihtoehto

• pienillä syötteillä <sup>y</sup>leensä kaikki vaihtoehdot ovat riittävän nopeita

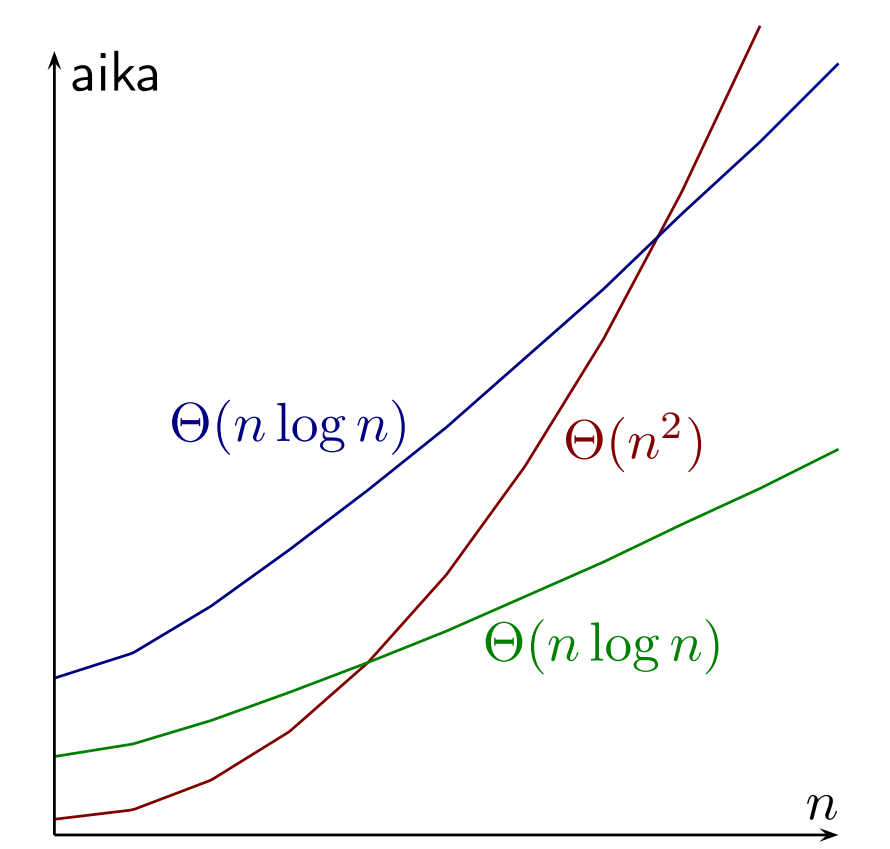

- suurilla syötteillä se voittaa (usein <sup>y</sup>livoimaisesti), jolla on hitain kasvunopeus
- esimerkki: konetehon kasvun vaikutus aikaan, jona valokuva ilmestyy ruudulle
	- $-$  1 h  $\rightsquigarrow$  30 min ei hyödytä, koska kukaan ei jaksa odottaa edes 30 min
	- $-$  0,2s  $\rightsquigarrow$  0,1s ei hyödytä, koska kukaan ei huomaa eroa
	- 0,2 <sup>s</sup> aikana ilmestyvän kuvan laadun paraneminen on hyödyksi
- $\Rightarrow$  usein ei haluta vastausta nopeammin samalle  $n$ , vaan samassa ajassa isommalle  $n$ 
	- kuten jo näimme, tällöin konetehon kasvu *lisää* käyrän muodon tärkeyttä

#### Kaikki olennaiset näkökohdat tulee ottaa huomioon oikein painotettuina

- asymptoottisesti hyvä on usein paljon vaikeampi toteuttaa kuin huono
- jos syötteet ovat tulevaisuudessakin varmasti aina pieniä, ei kannata valita monimutkaista ratkaisua
- jos sama algoritmi ajetaan monesti ja joka kerta pienellä syötteellä, kannattaa kiinnittää huomio suoritusaikaan pienillä syötteillä
- joidenkin asymptoottisesti hyvien algoritmien edut tulevat esiin vasta epärealistisen suurilla syötteillä
- <sup>y</sup>leisin virhe on kuitenkin aliarvioida asymptoottisen suoritusajan merkitystä
- suoritusajan parantaminen muilla keinoilla onnistuu <sup>y</sup>leensä huonosti
	- ostamalla nopeampi kone saadaan vasteaika esim. puolitettua, riittääkö se?
	- asymptoottisesti hyvän algoritmin huono toteutus on <sup>y</sup>leensä paljon nopeampi kuin asymptoottisesti huonon algoritmin hyvä toteutus

Usein tyydytään asymptoottisen suoritusajan <sup>y</sup>lälikiarvoon

- tarkan muodon selvittäminen on usein paljon vaikeampaa kuin <sup>y</sup>lälikiarvon
- jos osan A suoritusajan tiedetään kasvavan enintään <sup>y</sup>htä nopeasti kuin osan B, A:sta ei tarvitse tietää muuta
	- A ei voi huonontaa koko ohjelman asymptoottista suoritusaikaa
- jos <sup>y</sup>lälikiarvo on riittävän hyvä, tiedetään, että algoritmi on tarpeeksi nopea

Olkoon  $t(n)$  suoritusaika halutun laatuisen syötteen koon  $n$  funktiona

- esim. keskimääräisen syötteen
	- edellyttää, että mielekäs keskiarvon käsite on tiedossa
- esim. jokaisen syötteen
	- sekä hitaimmilla että nopeimmilla saadaan ilmoitettu suoritusaika

## lso  $O$ -merkintä

suoritusaika on $\bm{O}(f(n))$ , jos ja vain jos on olemassa  $n_0\in\mathbb{N}$  ja  $c\in\mathbb{R}^+$  siten, että  $\forall n\geq n_0: 0\leq t(n)\leq cf(n)$ 

- ilmaisee <sup>y</sup>lärajan mutta ei alarajaa
	- suoritus voi olla luvattua nopeampi
- $\bullet~~n_0$  huolehtii, että $|$ ei ole väliä, miten  $t(n)$  käyttäytyy pienillä  $n$
- $\bullet~~ c$  huolehtii, että ei ole väliä, onko  $t(n)=2n^2$  vai  $t(n)=100n^2$  vai  $\ldots$
- $\bullet$  jos kuitenkin esim.  $t(n) = \frac{1}{10}$  $\frac{1}{10}n^2\log_2 n$  ja  $f(n)=n^2$ , niin kun  $n>2^{10c}$  on  $t(n)>\displaystyle{cf(n)}$

## lso  $\Omega$ -merkintä

suoritusaika on $\left| \Omega(f(n)) \right|$ , jos ja vain jos on olemassa  $n_0\in\mathbb{N}$  ja  $c\in\mathbb{R}^+$  siten, että  $\forall n\geq n_0: 0\leq cf(n)\leq t(n)$ 

• ilmaisee alarajan mutta ei <sup>y</sup>lärajaa

### Θ-merkintä

suoritusaika on  $\Theta(f(n))$ , jos ja vain jos on olemassa  $n_0 \in \mathbb{N}$ ,  $c \in \mathbb{R}^+$  ja  $d \in \mathbb{R}^+$  siten, että  $\forall n \geq n_0 : 0 \leq cf(n) \leq t(n) \leq df(n)$ 

- ilmaisee sekä ala- että <sup>y</sup>lärajan
- suoritusaika on  $\Theta(f(n))$ , jos ja vain jos se on sekä  $O(f(n))$  että  $\Omega(f(n))$

## Pienet <sup>o</sup>- ja <sup>ω</sup>-merkinnät

• pieni o-merkintä ilmaisee, että  $t(n)$  kasvaa hitaammin kuin  $f(n)$ 

suoritusaika on  $o(f(n))$ , jos ja vain jos  $\forall c \in \mathbb{R}^+$ :  $\exists n_0 \in \mathbb{N} : \forall n \geq n_0 : 0 \leq t(n) < cf(n)$ 

• pieni  $\omega$ -merkintä ilmaisee, että  $t(n)$  kasvaa nopeammin kuin  $f(n)$ suoritusaika on  $\omega(f(n))$ , jos ja vain jos  $\forall c \in \mathbb{R}^+$ :  $\exists n_0 \in \mathbb{N} : \forall n \geq n_0 : 0 \leq cf(n) < t(n)$ 

### Huomautuksia

- $f(n) \in O(g(n)) \Leftrightarrow g(n) \in \Omega(f(n))$
- ei ole välttämättä niin, että  $t(n)$  on joko  $O(f(n))$  tai  $\Omega(f(n))$ 
	- $t(n)$  ja  $f(n)$  voivat olla vuorotellen toistensa ala- ja yläpuolella
	- niiden on oltava aina vain enemmän ohi toistensa, jottei ero mahtuisi vakiokertoimen  $c$  piiriin
- jos hitain syöte on  $O(f(n))$ , niin jokainen syöte on  $O(f(n))$ , ja päinvastoin
- toisinaan suoritusaika ilmaistaan monen muuttujan funktiona
	- esim. graafeille  $O(V + E \log V)$ , missä V on solmujen ja E kaarten määrä
	- $-$  esim.  $\Theta(nm)$  on selvästi huonompi kuin  $\Theta(n + m)$
- suoritusaika voi myös riippua (voimakkaastikin) muuttujasta, jota ei sanota
- $\bullet$   $O(1)$  tarkoittaa, että suoritusajalla on muuttujasta riippumaton yläraja – oikea muuttuja tiedetään asiayhteydestä
	- enintään vakioaikainen (mutta "enintään" saattaa jäädä sanomatta)
- $O(f(n))$ ,  $\Theta(f(n))$  jne. ovat joukkoja funktioita
	- $\Rightarrow$  tulisi merkitä  $t(n) \in O(f(n))$  jne.
	- tapana on kuitenkin merkitä  $t(n) = O(f(n))$  jne.
- $\bullet$  muutenkin  $O$  jne. merkintöjä käytetään usein "väärin"
	- esim. usein  $n$  ei todellisuudessa voi olla miten iso tahansa, koska sanapituus on rajallinen

### Usein esiintyviä Θ-merkintöjä

- $\bullet$   $\Theta(\log n)$  logaritminen
	- puhelinnumeron etsiminen aakkosjärjestetystä luettelosta nimen perusteella
- $\Theta(n)$  lineaarinen
	- nimen etsiminen aakkosjärjestetystä luettelosta puhelinnumeron perusteella
- $\bullet$   $\Theta(n \log n)$  melkein yhtä hyvä kuin lineaarinen

## $\bullet$   $\overline{\Theta(n^2)}$  neliöllinen

- suurilla syötteillä harmillisen hidas
- <sup>y</sup>leinen ajattelemattomasti valitun ratkaisun seuraus
- $\bullet$   $2^{\Theta(n)}$  eksponentiaalinen
	- $-$  yleensä epärealistisen hidas jo melko pienellä  $n$ , mutta  $\ldots$
	- . . . <sup>y</sup>leensä on ilmoitettu hitaimmalle tapaukselle
		- $\Rightarrow$  osa tapauksista voi olla riittävän nopeita isoillakin  $n$
	- $\Theta$  on eksponentissa, koska  $\Theta(2^n)$  kiinnittäisi kantaluvuksi  $2$

Esimerkki arkielämästä

Jos Kalle kolaa lumet 1 m $^2$  alalta yhdessä aikayksikössä, niin kolaako hän 5 m $^2$  alalta 5 aikayksikössä ja  $n$  m $^2$  alalta  $n$  aikayksikössä?

- mitä isompi alue on kolattavana, sitä pitemmän matkan <sup>y</sup>ksi kolallinen on keskimäärin työnnettävä
- 1 + 2 +  $\cdots$  +  $n = \frac{1}{2}$  $\frac{1}{2}n^2+\frac{1}{2}$  $\frac{1}{2}n$
- lisäksi kola on aluksi haettava jostain ja lopuksi vietävä takaisin yms.
- $\Rightarrow$  työmäärä  $\approx cn^2+dn+e\,\,(c,d,e$  vakioita ja  $c>0)$  $\Rightarrow \Theta(n^2)$

### O- jne. merkintöjä käytetään ilmaisemaan myös muistin kulutusta

Esimerkki: tärkeimpien järjestämisalgoritmien vertailu

- järjestämisalgoritmi on vakaa, jos ja vain jos se avainten ollessa samoja säilyttää alkioiden järjestyksen
	- mahdollistaa järjestämisen monen kriteerin mukaan aloittamalla vähiten tärkeästä
	- esim. sähköpostit ensin lähettäjän, sitten otsikon ja lopuksi ajan mukaan
- Heapsort tulee luvussa 5.2
- Merge-sort tulee harjoitustehtävässä, mutta listoille
	- tässä muistinkulutus on oletettu taulukoille
- Radix-sort ajaa jonkin vakaan järjestämisalgoritmin viimeiselle numeromerkille, sitten toiseksi viimeiselle, jne.
	- $d$  on numeromerkkien määrä avaimessa, oletetaan  $d \leq n$
	- alla on oletettu, että apualgoritmi on Counting-sort

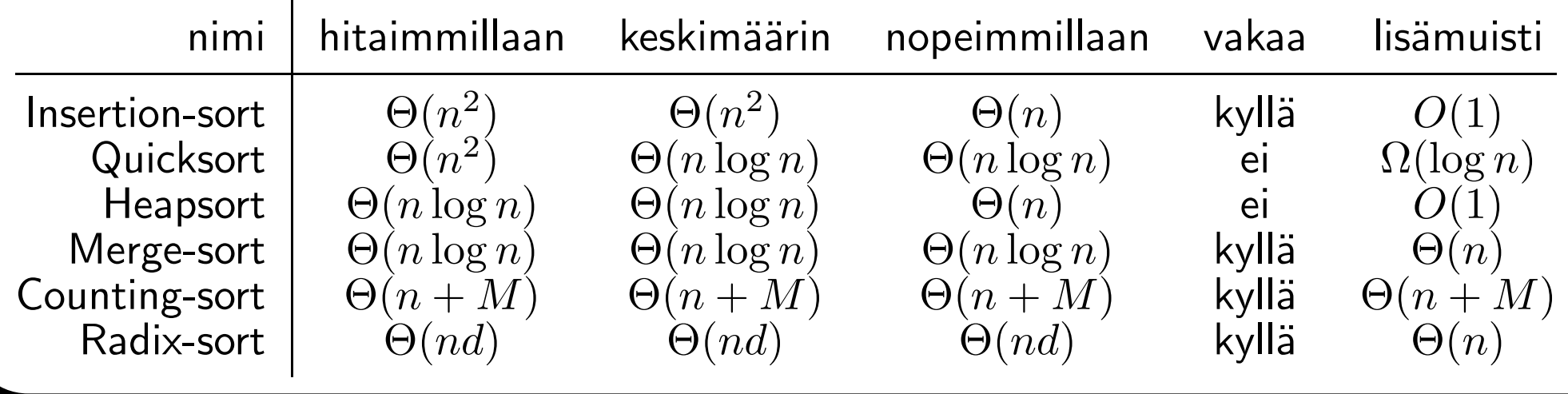

AV MAT-71000 Tieto ja laskenta 7. tammikuuta 2018 4 Algoritmien toimivuus ja nopeus 86/249

Usein arvioinnissa tarvitsee laskea summia tyyliin  $1\log 1 + 2\log 2 + \ldots + n\log n$ 

⇒ opettelemme helpon kikan, joka toimii *melkein* aina

- edellyttää, että termit kasvavat ja ovat ei-negatiivisia  $-$  esim. kaikilla  $n>0$  pätee  $(n+1)\log(n+1)\geq n\log n\geq 0$
- <sup>y</sup>läraja saadaan kertomalla viimeinen termi termien määrällä

 $-$  esim.  $1 \log 1 + 2 \log 2 + 3 \log 3 + 4 \log 4 + 5 \log 5 + 6 \log 6 \le$  $6 \log 6 + 6 \log 6 + 6 \log 6 + 6 \log 6 + 6 \log 6 + 6 \log 6 = 6 \cdot 6 \log 6$ 

- <sup>y</sup>leisemmin P  $\overline{n}$  $\sum_{i=1}^n i\log i \leq n(n\log n) = n^2\log n = O(n^2\log n)$
- alaraja saadaan kertomalla keskimmäinen termi termien määrän puolikkaalla  $-$  keskimmäisenä voidaan käyttää  $\frac{n}{2}$ , vaikka se ei olisi kokonaisluku

$$
- \text{ esim.} \quad \frac{1 \log 1 + 2 \log 2 + 3 \log 3 + 4 \log 4 + 5 \log 5 + 6 \log 6}{0 + 0 + 3 \log 3 + 3 \log 3 + 3 \log 3} \geq 3 \cdot 3 \log 3
$$

 $-$  esim.  $1 \log 1 + 2 \log 2 + 3 \log 3 + 4 \log 4 + 5 \log 5 \ge$  $0+ 0+ 2\frac{1}{2}\log 2\frac{1}{2}+2\frac{1}{2}\log 2\frac{1}{2}+2\frac{1}{2}\log 2\frac{1}{2}$  $\frac{1}{2}$   $\geq$   $2\frac{1}{2}$  $\frac{1}{2}\cdot (2\frac{1}{2}\log 2\frac{1}{2}$  $\frac{1}{2})$ – <sup>y</sup>leisemmin P  $\overline{n}$  $\sum\limits_{i=1}^n i\log i\geq \frac{n}{2}$  $\frac{n}{2}(\frac{n}{2}\log\frac{n}{2})=\frac{1}{4}$  $\frac{1}{4}n^2(\log n-\log 2)=\Omega(n^2\log n)$ 

- $\bullet\,$  jos ylärajaksi ja alarajaksi tulee sama muoto, se voidaan kirjoittaa  $\Theta$ :na
	- os ylärajaksi ja alaı<br>— koska saatiin  $\sum$  $\overline{n}$ rajaksi tulee sama muoto, se v $\sum\limits_{i=1}^n i\log i=O(n^2\log n)$  ja  $\sum$  $\overline{n}$  $\sum\limits_{i=1}^n i\log i = \Omega(n^2 \log n),$ koska sa<br>pätee  $\sum$  $\overline{n}$  $\sum\limits_{i=1}^n i\log i = \Theta(n^2 \log n)$

Muistutettakoon vielä kerran, että asymptoottiset eli  $O$ -,  $\Theta$ - jne. merkinnät

- eivät kerro mitään siitä, kuinka kauan aikaa kuluu pienillä syötteillä
- eivät lainkaan riipu absoluuttisista ajoista, vaan ainoastaan käyrän muodosta – vakiokertoimilla ei ole merkitystä
- $\bullet\,$  siitä huolimatta kertovat yleensä oikein, mikä on ja ei ole nopeaa isoilla  $n$ 
	- $\overline{\phantom{a}}$   $\overline{\phantom{a}}$   $\overline{\phantom{a}}$  voi olla liian pessimistinen
	- joidenkin algoritmien edut tulevat esiin vasta epärealistisen isoilla syötteillä

## 4.3 Vertailemiseen perustuvan järjestämisen nopeuden alaraja

Hitaimman tapauksen alaraja

- $\bullet\,$  olkoot alkioiden avaimet  $A[i].x$  keskenään erisuuria, missä  $1\leq i\leq n$
- järjestäminen on sen permutaation etsimistä, joka asettaa alkiot suuruusjärjestykseen
	- permutaatio on järjestyksen vaihtaminen (tai jättäminen ennalleen)
- $\bullet~~n$  erisuurella alkiolla on  $n!$  permutaatiota (tai järjestystä)
	- 0:lla alkiolla on vain <sup>y</sup>ksi järjestys
	- $\,$  jos  $i > 0$ , niin  $i$ :s alkio voidaan lisätä jo mukana olevien alkioiden (joita on  $i-1$  kpl) eteen, perään tai minkä tahansa kahden väliin
	- $\Rightarrow$  voidaan lisätä  $i$  eri paikkaan
	- $\Rightarrow$   $i$ :llä alkiolla on  $1\cdot\overline{2}\cdot\ldots\cdot (i-1)\cdot i = i!$  järjestystä
- monet järjestämisalgoritmit saavat tietoa oikeasta järjestyksestä vain vertaamalla kahta alkiota
	- $-$  esim. if  $A[i].x < A[j].x$  then  $\ldots$
	- alkio saattaa olla muussa muuttujassa, mutta on taulukosta peräisin
- <sup>y</sup>ksi vertaaminen jakaa permutaatiot kahteen joukkoon
	- niihin, joissa tulos on "ei"
	- niihin, joissa tulos on "kyllä"
- $\bullet\,$  vertailuja pitää tehdä niin monta, että alun perin  $n!$  järjestystä sisältäneestä joukosta on erotettu yhden alkion (= oikea järjestys) joukko
- jos jako ei mene tasan, voi olla, että tavoite on suuremmassa puolikkaassa – jaossa joukon koon ei voida luvata pienenevän enempää kuin puolittuvan
- $\bullet\,$  niiden puolitusten määrä, jotka muuttavat luvun  $m\geq 1$  luvuksi 1, on  $\lceil \log_2 m\rceil$
- $\Rightarrow$  järjestämiseen tarvitaan enimmillään ainakin  $\lceil \log_2 n! \rceil$  vertailua
- $n! \geq (\frac{n}{2})$  $(\frac{n}{2})^{n/2}$ , joten  $\log_2 n! \geq \frac{n}{2} \log_2$  $\overline{n}$ 2  $=$   $1$  $\frac{1}{2}n\log_2 n-\frac{1}{2}$  $\frac{1}{2}n$ 
	- $-$  esim.  $1 \cdot 2 \cdot 3 \cdot 4 \cdot 5 \geq (2 \frac{1}{2})$  $(\frac12)^{2\frac12}$  ja 1 $\cdot$  2 $\cdot$  3 $\cdot$  4 $\cdot$  5 $\cdot$  6  $\geq$   $3^3$

 $\Rightarrow$  hitaimmillaan suoritusaika on  $\Omega(n\log n)$ 

Keskimääräisen tapauksen alaraja

- olkoon jokainen alkuperäinen järjestys <sup>y</sup>htä todennäköine n
- jos jako ei mene tasan, niin toisessa haarassa tarvitaan ehkä enemmän ja toisessa ehkä vähemmän kuin  $\lceil \log_2 n! \rceil$  vertailua
- $\Rightarrow$  voidaanko selvitä keskimäärin alle  $\lceil \log_2 n! \rceil$  vertailulla?
- luvussa 8.2 johdettava Shannonin alaraja soveltuu tähän tilanteeseen
- $\Rightarrow$  keskiarvo ei voi olla parempi kuin  $\log_2 n!$  vertailua
	- $\lceil$  ja  $\rceil$  poistuivat
- $\Rightarrow$  suoritusajan alaraja  $\Omega(n\log n)$  koskee myös keskimääräistä tapausta

## Toisaalta  $O(n \log n)$  riittää

- esim. heapsort
- <sup>⇒</sup> vertailemiseen perustuva järjestäminen onnistuu hitaimmillaan (ja keskimäärin) ajassa  $\Theta(n \log n)$

Counting-sort alittaa tämän rajan

- se ei perustu vertailemiseen
- raja alittuu vain, jos  $M \in o(n \log n)$ 
	- toisaalta on oltava  $M \geq n$ , jotta kaikki alkiot voisivat olla erisuuria
	- mahdollista, mutta tuskin kovin <sup>y</sup>leistä

Radix-sort ei alita rajaa

- $\bullet$  jotta kaikki alkiot voisivat olla erisuuria, on oltava  $k^d \geq n$ 
	- $k$  on erilaisten numeromerkkien määrä

 $\Rightarrow nd \geq n \log_k n = n \frac{1}{\log k} \log n = \Theta(n \log n)$ 

Keskimääräinen raja on alhaisempi, jos alkiot saavat olla usein <sup>y</sup>htäsuuria

Samankaltaisia alarajoja tunnetaan vain vähän

- ym. alarajasta voidaan johtaa vertailemiseen perustuvalle liukuvalle mediaanille  $\Omega(\log n)$  / näyte
- luvussa 10 johdetaan toisella periaatteella tärkeitä alarajoja

# 5 Tärkeimmät tietorakenteet

# 5.1 Pino, jono ja listat

Pino on ehkä kaikkein <sup>y</sup>ksinkertaisin tietotyyppi

### Pinon toiminnot

- olkoon T alkioiden tyyppi
- $\bullet\,$  Push $(x)$  lisää alkion  $x$  pinon päälle
- $\bullet\;$  Pop  $\mapsto\mathbb{T}$  poistaa alkion pinon päältä ja palauttaa sen arvon
	- tuottaa virhetilanteen, jos pino on tyhjä
	- vaihtoehtoisesti Top 7→ T palauttaa päällimmäisen arvon ja Pop poistaa päällimmäisen pinosta
- $\bullet\;$  Empty  $\mapsto\{ \mathsf{false}, \mathsf{true} \}$  kertoo, onko pino tyhjä
- voi olla muitakin toimintoja, kuten
	- Full 7→ {false,true } kertoo, onko pino täysi (muisti loppu)
	- Size 7→ N kertoo pinossa olevien alkioiden määrän
	- Clear tyhjentää pinon

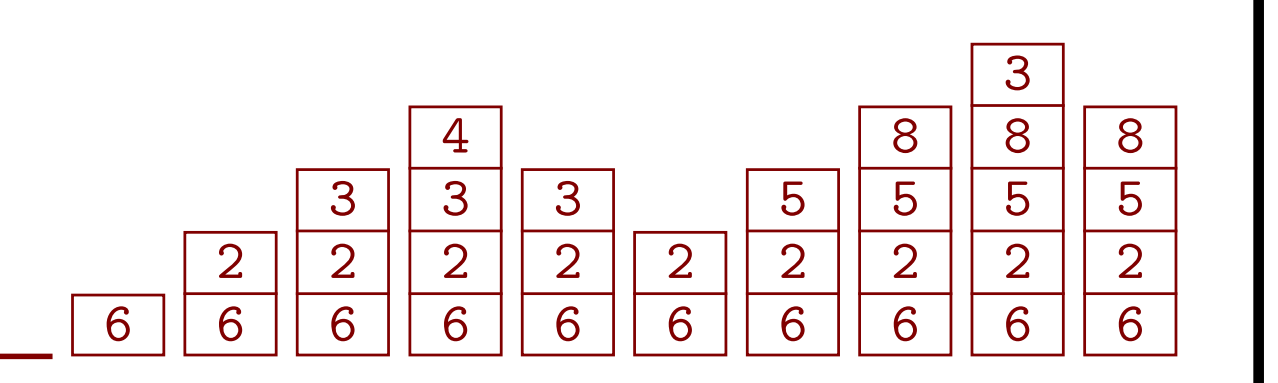

## Edellä kerrottiin tuotettu palvelu kertomatta toteutusta

- <mark>tietotyyppi (data type)</mark> kuvaa palvelun
- $\bullet$  <mark>tietorakenne (data structure)</mark> kuvaa toteutuksen
- abstrakti tietotyyppi kuvaa palvelun viittaamatta toteutukseen

## Pino taulukolla

- $\bullet\,$  tietorakenteena  $A[0\ldots c-1]$  ja  $n$ , alussa  $n=0$ 
	- <mark>koko (size)</mark>  $n$ : pinossa olevien alkioiden määrä
	- <mark>kapasiteetti (capacity)</mark>  $c$ : kuinka monelle alkiolle on varattu tilaa
- toimintojen toteutukset

 $\mathsf{Push}(x) \;\;\textbf{if} \;\, n \geq c \;\textbf{then} \;\textbf{error} \;\textbf{else} \;A[n] := x; \, n := n+1$ Pop  $\qquad \quad \mathbf{if} \,\, n\leq 0 \,\, \mathbf{then} \,\, \mathbf{error} \,\, \mathbf{else} \,\, n\, := n-1; \,\, \mathbf{return} \,\, A[n]$  ${\sf Empty}-{\sf return}$   $n=0$ 

- $\bullet\,$  Push $(x)$  voi muistin loppuessa vaihtoehtoisesti varata isomman taulukon ja siirtää alkiot sinne
	- jos käytetään vain ym. toimintoja, ei osoittimien vanhentuminen haittaa
- ym. toteutusten <sup>y</sup>ksityiskohdat valittiin mahdollisimman tehokkaiksi
	- ajankulutukset ovat pieniä, joten tehoerot voivat olla suhteessa suuria
	- tällä on merkitystä, jos iso osa ohjelman suorituksesta on pinon käyttöä
	- muulloinkaan ei ole ainakaan vahingoksi valita paras toteutus

#### Pino listalla

- tietorakenteena <sup>y</sup>ksisuuntainen linkitetty lista
	- $-$  tietueissa kentät  $x$  (data) ja  $s$  (osoitin seuraavaan)
	- $\it e$  osoittaa listan ensimmäiseen, alussa  $\it e = \bot$
- toimintojen toteutukset

 $\mathsf{Push}(x)$   $\; \mathsf{new}(p); \; p {\uparrow} . x := x; \; p {\uparrow} . s := e; \, e := p$ Pop  $\qquad \quad \mathsf{if} \,\, e = \bot \,\, \mathsf{then} \,\, \mathsf{error}$ else  $x:=e\!\!\uparrow\! .x;$   $p:=e;\, e:=e\!\!\uparrow\! .s;$   $p\!\!\uparrow\! .s:=\bot;$  del $(p);$  return  $x$ Empty  $e = \perp$ 

- erityisen kätevä silloin, kun toiseen tietorakenteeseen pitää lisätä pinotoiminto
	- samoja tietueita käsitellään sekä pinon että toisen rakenteen mukaan
	- $-$  tietue voidaan merkitä pinon ulkopuoliseksi sijoittamalla  $p\!\!\uparrow\! .s:=p$

Muistin kierrätys vapaiden listalla

- $\bullet\,$  käyttöjärjestelmän  $\mathop{\bf del}\nolimits(p)$  voi olla jossain määrin tehoton
- pinotietueiden välinen muistin kierrätys on helppoa ja tehokasta järjestää itse

new' $(p)$  if  $v=\bot$  then new $(p)$  else  $p:=v;\, v:=v{\uparrow}.s;\, p{\uparrow}.s:=\bot$  $\mathsf{del}'(p) \quad p {\uparrow}.s := v; \ v := p$ 

• riskinä on, että vapaa muisti kertyy <sup>y</sup>hden rakenteen vapaiden listaan mutta tarvittaisiin toisaalla

#### Toteutusten vertailu

- taulukkototeutus saattaa olla hieman nopeampi, mutta listakin on nopea
- listatoteutus vie paljon <sup>y</sup>limääräistä muistia, jos alkiot ovat pieniä verrattuina osoittimiin
- taulukkototeutus vie paljon <sup>y</sup>limääräistä muistia, jos
	- varataan aivan tarpeettoman iso taulukko tai
	- taulukkoa joudutaan kasvattamaan
- lista sallii saman tietueen <sup>y</sup>htäaikaa monessa rakenteessa
	- silloin pino-osoitin käyttää muistia myös kun tietue ei ole pinossa

#### Jonon toiminnot

- $\bullet\;$  Ins ${\sf Q}(x)$  lisää alkion  $x$  jonon jatkeeksi
- $DelQ \mapsto \mathbb{T}$  poistaa jonon ensimmäisen alkion ja palauttaa sen arvon
	- tuottaa virhetilanteen, jos jono on tyhjä
	- vaihtoehtoisesti First palauttaa ja DelQ poistaa ensimmäisen alkion
	- erillisistä First ja DelQ voi tehdä <sup>y</sup>hdistetyn DelQ, mutta ei toisinpäin
- $\bullet\;$  Empty  $\mapsto\{ \mathsf{false},\mathsf{true}\}$  kertoo, onko jono tyhjä
- voi olla muitakin toimintoja, kuten Full, Size ja Clear

Jono taulukolla

- tietorakenteena  $A[0 \dots c-1]$ , v ja n
	- $-$  alussa  $v = 0$  ja  $n = 0$
- toimintojen toteutukset

 $\textsf{InsQ}(x)$  if  $n \geq c$  then error else  $n := n + 1$ ;  $A[(v + n) \bmod c] := x$ DelQ if  $n \leq 0$  then error else  $n := n - 1$ ;  $v := (v + 1) \bmod c$ ; return  $A[v]$ 

Empty return  $n = 0$ 

- $\lceil \bmod{c} \rceil$ saa aikaan sen, että lokeron  $A[c-1]$  jälkeen käytetään  $A[0]$ – rengaspuskuri (ring buffer)
- $\bullet$  v indeksoi viimeksi palautettua v  $\bullet$  v indeksoi viimeksi palautettua
	- $\Rightarrow$  DelQ ei tarvitse return A[monimutkainen]
- $\bullet$  jos  $n:$ n sijaan olisi indeksi uusimpaan alkioon (tai vanhimpaan vapaaseen), niin tyhjä ja täysi taulukko eivät erottuisi toisistaan  $\Rightarrow$  puskuriin voitaisiin ottaa enintään  $c-1$  alkiota kerrallaan
- Ins $Q(x)$  voi muistin loppuessa vaihtoehtoisesti varata isomman taulukon ja siirtää alkiot sinne

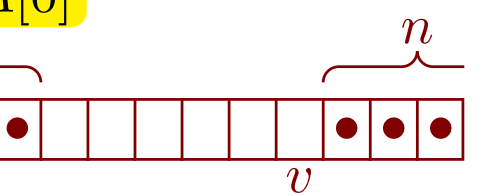

Jono listalla

- $\bullet$  osoitin  $v$  jonon viimeiseen tietueeseen
- joko on myös osoitin jonon ensimmäiseen tietueeseen, . . .
- . . . tai viimeinen tietue voi osoittaa ensimmäiseen
	- lisäys epätyhjään new $(p)$ ;  $p \uparrow x := x$ ;  $p \uparrow s := v \uparrow s$ ;  $v \uparrow s := p$ ;  $v := p$
	- poisto epätyhjästä  $p := v \uparrow.s; v \uparrow.s := p \uparrow.s; x := p \uparrow.x;$  del $(p)$

Kaksisuuntainen linkitetty lista

- kaksisuuntaisen listan tietueessa on osoittimet edeltäjään  $e$  ja seuraajaan  $s$
- <sup>⇒</sup> lisäys ja poisto saadaan vakioaikaisiksi alkuun, loppuun ja keskelle
	- keskelle lisättäessä/poistettaessa tarvitaan osoitin ko. kohtaan
	- poisto onnistuu vakioajassa, jos on osoitin poistettavaan (yksisuuntaisessa tarvitaan osoitin *poistettavan eteen*)
- lisäys tietueen  $k$  perään  $p \uparrow.s := k \uparrow.s; p \uparrow.e := k; k \uparrow.s := p;$  if  $p \uparrow.s \neq \bot$  then  $p \uparrow.s \uparrow.e := p$
- kaksisuuntainenkin lista voidaan haluttaessa kääntää renkaaksi

Loppumerkki (sentinel)

- tietue, joka on listassa aina eikä sisällä hyötykuormaa
- <sup>y</sup>ksinkertaistaa lisäämistä ja poistamista listan päistä

#### Tasattu vakioaika (amortized constant time)

- yksittäisen toiminnon ei luvata olevan  $O(1)$ , vaan se saattaa kestää kauan
- $\bullet$  *n* toimintoa pitkän, tyhjästä rakenteesta alkavan toimintojen jonon luvataan olevan  $\Theta(n)$
- ennen hidasta toimintoa on niin paljon vakioaikaisia toimintoja, että niiden <sup>y</sup>hteydessä voidaan "säästää etukäteen" hitaan toiminnon kuluttama liika aika
	- kertaalleen säästetyn saa kuluttaa vain kerran
- eri asia kuin keskimääräinen aika
	- keskimääräinen aika lasketaan vaihtoehtoisten syötteiden <sup>y</sup>li
	- tasattu aika lasketaan monen toiminnon <sup>y</sup>li saman suorituksen aikana

# C++:n deque

- molemmista päistään kasvava ja kutistuva pino/jono
	- lisääminen ja poisto kumpaankin päähän ovat tasatusti vakioaikaisia
	- lisätä ja poistaa voi myös keskeltä, mutta ne ovat lineaariaikaisia
	- kapasiteetti voi kasvaa alkioiden säilyessä alkuperäisillä paikoillaan
- tietorakenne
	- riittävästi vakiokokoisia taulukoita
	- kantataulukko, jossa indeksejä tietotaulukoihin
- kirjallisuudesta (jopa C++-standardista) puuttuu usein "tasatusti"
	- huomattiin vasta myöhään, että ajateltu toteutus ei takaa vakioaikaa

# 5.2 Keko ja prioriteettijono

## Keko

- $\bullet\;$  taulukko  $A[1\ldots c]$ , jolle  $A[i\,{\rm div}\, 2].x\geq A[i].x$  kun  $2\leq i\leq n$  $-$  kapasiteetti  $c$ , käytössä  $A[1\ldots n]$
- $\bullet\,$  voidaan ajatella puuna, jossa indeksiä  $i$  vastaavan solmun lapset ovat indekseissä  $2i$  (jos  $2i\leq n$ ) ja  $2i+1$  (jos  $2i+1\leq n)$
- $\bullet$  <mark>lisääminen ja suurimman alkion poistaminen ovat  $O(\log n)$ </mark>
- $\bullet\,$  taulukon voi muuntaa keoksi ajassa  $\Theta(n)$

Lisääminen kekoon (olettaen, että kapasiteettia riittää)

- taulukon jatkeeksi lisätään aukko
- se nostetaan lisättävän arvon mukaiseen kohtaan
	- kukin nousussa kohdattu alkio siirretään aukon edelliseen paikkaan
- lisättävä arvo laitetaan aukkoon

```
n := n + 1i := n; j := i \operatorname{div} 2while j>0 && A[j].x< uusi.x do
    A[i]:=A[j]i := j; j := i \operatorname{div} 2A[i] := uusi
```
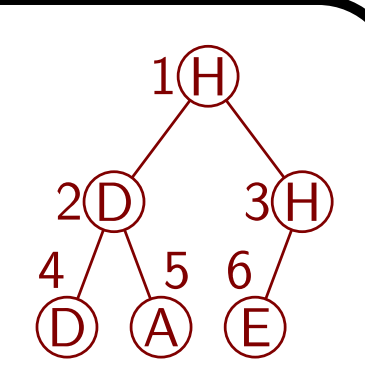

Poistaminen epätyhjästä keosta

- taulukon ensimmäinen poistetaan
- taulukon viimeiselle etsitään uusi paikka taulukon ensimmäisestä alaspäin
- alaspäin mennään suuntaan, josta saadaan isompi nostettavaksi aukon paikalle

 $tulos := A[1]$  $i := 1; j := 2;$  if  $j + 1 < n$  &&  $A[j + 1]$ .  $x > A[j]$ . x then  $j := j + 1$ while  $j < n$  &&  $A[j].x > A[n].x$  do  $A[i] := A[i]$  $i := j$ ;  $j := 2 \cdot i$ ; if  $j + 1 < n$  &&  $A[j + 1]$ . $x > A[j]$ . x then  $j := j + 1$  $A[i] := A[n]$  $n := n - 1$ ; return tulos 1

H

 $D)$  3(H

2(D) 3

Taulukon muuntaminen keoksi

```
D) (A) (E)for k := n div 2 downto 1 do
   apu := A[k]i := k; j := 2 \cdot i; if j + 1 < n && A[j + 1] \cdot x > A[j] \cdot x then j := j + 1tähän epätyhjästä keosta poistamisen while-silmukka apu A[n]:n tilalla
   A[i] := apu
```
- vain pieni osa alkioista valuu alas pitkän matkan
- jos  $2^{\ell-1} \le n < 2^{\ell}$ , niin valumista  $\le 1 \cdot 2^{\ell-2} + 2 \cdot 2^{\ell-3} + \ldots + (\ell-1) \cdot 2^0 =: x$
- $\Rightarrow 2x x = 2^{\ell-1} + ... + 2^1 (\ell-1) = 2^{\ell} \ell 1 \Rightarrow$  suoritusaika on  $\Theta(n)$

#### **Heapsort**

- taulukko voidaan järjestää  $O(n \log n)$  ajassa seuraavasti:
	- muunnetaan se keoksi
	- otetaan toistuvasti suurin pois ja sijoitetaan keon lopusta vapautuvaan aukkoon kunnes keossa on enää <sup>y</sup>ksi alkio
- tämä on eräs parhaimpia tunnettuja järjestämisalgoritmeja
	- $-$  hitaimmillaankin  $O(n \log n)$
	- $-$  tarvitsee vain  $O(1)$  lisämuistia
	- ei ole vakaa, mutta ei ole Quicksortkaan
	- on ollut mittauksissa Quicksortia hitaampi

## **Prioriteettijono**

- tietorakenne, johon voi tehokkaasti lisätä alkioita ja poistaa tärkeimmän
	- tärkein voi tarkoittaa pienintä, suurinta, kiireisintä, . . .
- käyttöesimerkki: tehtävien suoritusjärjestyksen valinta
	- tehtäviä tulee ulkopuolelta ennakoimattomina ajanhetkinä
	- tehtävän suorittaminen vie <sup>y</sup>hden aikayksikön
	- jokaisella tehtävällä on määräaika
	- aina seuraavaksi tehdään se tehtävä, jonka määräaika on lähinnä (jos <sup>y</sup>lipäänsä on mahdollista tehdä kaikki ajoissa, se onnistuu näin)
- keko tarjoaa prioriteettijonon toiminnot ajassa  $O(\log n)$

Monissa prioriteettijonojen sovelluksissa olisi eduksi voida muuttaa alkiota jonossa

- keon korjaaminen alkion muututtua sujuisi kuten edellä
- ongelmana on löytää muutettava alkio taulukosta
	- se voi olla siirtynyt alkuperäiseltä paikaltaan
- tähän esitetään ratkaisu luvussa 6.5

# 5.3 Hajautustaulut

## Hajautustaulun (hash table) tuottama palvelu

- seuraavat toiminnot ovat keskimäärin vakioaikaisia:
	- etsiminen avaimen perusteella
	- lisääminen
	-

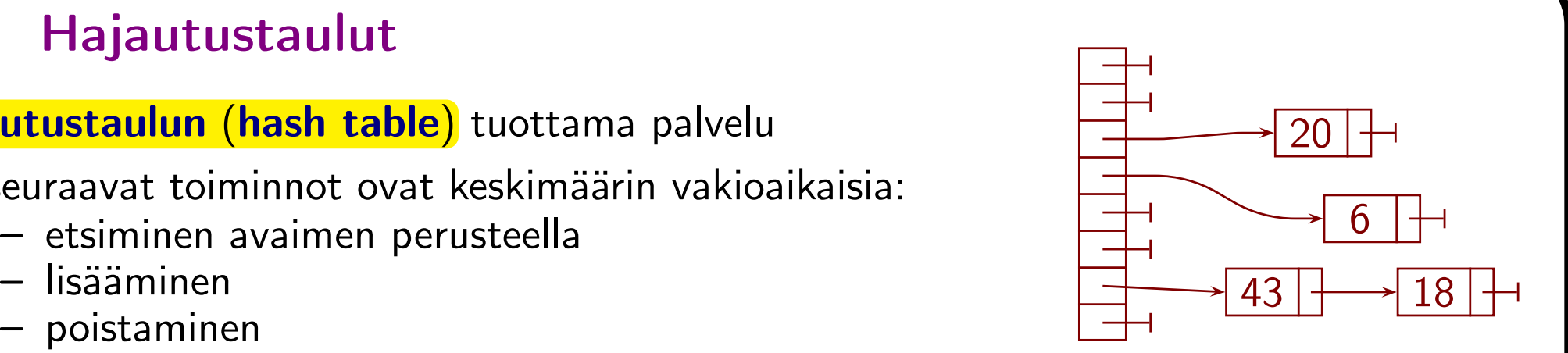

- hajautustaulu on <sup>y</sup>leensä tehokkain ratkaisu, jos ym. toiminnot riittävät
- selaaminen avaimen mukaisessa järjestyksessä ei onnistu tehokkaasti

## Ketjutetun hajautustaulun rakenne

- $\bullet$  olkoon  $M$  luonnollinen luku
	- ei ainakaan paljon pienempi kuin maksimi talletettavien alkioiden määrä
- hajautusfunktio (hash function)  $h$ : avainten tyyppi  $\mapsto \{0, 1, \ldots, M 1\}$
- taulukko  $H[0, \ldots, M-1]$  osoittimia linkitettyihin listoihin
	- jokaisella alkiolla on oma tietue, jossa on avain ja muut tiedot
	- jos alkion avain on x, niin tietue sijaitsee listassa  $H[h(x)]$
	- alkioiden järjestyksellä listan sisällä ei ole väliä
- $h(x)$ :n tulee tuottaa mahdollisimman tasaisesti kaikkia arvoja  $0, \ldots, M-1$ 
	- tärkeintä on, että mihinkään listaan ei kasaannu useita tietueita
	- ei saa olla esim. niin, että  $h(x)$  on nimen viimeinen kirjain

Ketjutetun hajautustaulun suorituskyky

- ajan kulutus
	- hitaimmillaan toiminto selaa <sup>y</sup>hden listan kokonaan
	- $-$  listan keskimääräinen pituus on  $\frac{n}{M}$  $\frac{1}{M}$
	- $M$  valitaan esim. siten, että  $\frac{n}{M}$  $\frac{n}{M}\leq 2$
	- $\Rightarrow$  toiminnon *keskimääräinen* ajan kulutus on  $O(1)$
- muistin kulutus
	- $-$  hyötykuorman lisäksi tarvitaan  $n+M$  osoitinta
	- $-$  kun  $n \approx M$ , se on  $\approx$  2 osoitinta / alkio
	- $-$  kun  $n$  on pieni, on  $n+M$  osoitinta suhteessa paljon
- $\Rightarrow$  tehdään myös hajautustauluja, joiden  $M$  kahdentuu kun  $n \approx M$ 
	- $h(x)$  on esim. muotoa  $h'(x) \bmod M$
	- $\Rightarrow$   $\hat{M}$ :n kahdentuessa noin puolet alkioista säilyy listassa  $h'(x) \bmod M$ ja puolet siirtyy listaan  $\dot{M} + h'(x) \bmod M$

## Listojen pituuksien jakaumasta

• kun  $\frac{n}{n}$  $\frac{n}{M} = \ell$  on vakio ja  $n \to \infty$ , niin eripituisten listojen osuudet  $\to e$  $-\ell \ell^k$  $k!$ 

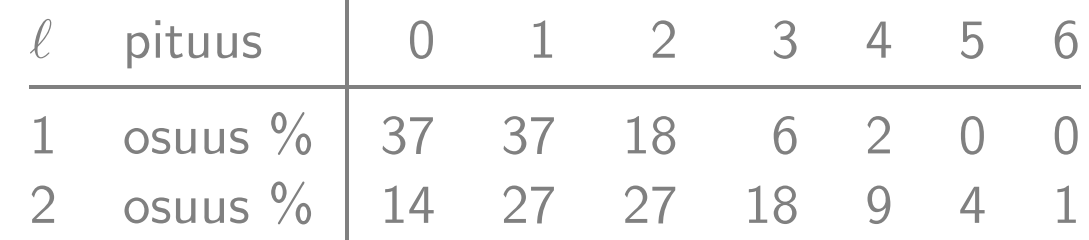

- $\bullet\,$  nämä likiarvot ovat päteviä jo kun  $n=1000$
- <sup>⇒</sup> täysin tasaista pituusjakaumaa ei kannata odottaa

Ketjutettu hajautustaulu mahdollistaa myös monen avaimen käytön

- $\bullet\,$  jokaiselle avaimelle oma taulukko  $H$  ja tietueissa oma seuraajaosoitin
- esim. auton rekisterinumeron mukaan ja omistajan nimen mukaan

Avoin osoitus

- $\bullet$  tiedot ovat suoraan taulukossa  $H$ 
	- listoja ei ole
	- $\lfloor n \rfloor$  $\frac{n}{M} < 1$
- $\bullet\,$  jos alkiota lisättäessä  $H[h(x)]$  on varattu, yritetään seuraavaksi esim. indeksejä  $(h(x)+1) \text{ mod } M$ ,  $(h(x)+3) \text{ mod } M$ ,  $(h(x)+6) \text{ mod } M$ ,  $\ldots$
- alkiota poistettaessa tietuetta ei saa merkitä vapaaksi vaan tyhjäksi – muutoin ko. paikkaan yritetty mutta muualle mennyt ei jatkossa löydy
- <sup>⇒</sup> ketjutettu on <sup>y</sup>leensä kätevämpi kuin avoin osoitus

#### Bloom-suodatin

- erittäin vähämuistinen tietorakenne joukon likimääräiseksi esittämiseksi
	- jäsenyystesti tuottaa "varmasti ei" tai "ehkä kyllä"
	- alkioita voidaan lisätä
	- perusmuotoisesta Bloom-suodattimesta ei voi poistaa alkioita
- väärän "kyllä" todennäköisyys saadaan pieneksi
- esim. sanojen talletus oikolukuohjelmaa varten
	- väärä "kyllä" tarkoittaa, että väärin kirjoitettu sana jää havaitsematta
- rakenne
	- $-$  bittitaulukko  $H[0 \dots M-1]$
	- $k$  hajautusfunktiota  $h_1(x),$   $\ldots$  ,  $h_k(x)$
	- $x$  talletetaan asettamalla jokainen  $h_i(x)$  ykköseksi
- esim. 100 000 sanaa, 1 000 000 bittiä ja 7 hajautusfunktiota
	- $-$  bitti jää nollaksi todennäköisyydellä  $(1-10^{-6})^{700\,000}\approx e^{-1}$  $^{-0,7}$   $\approx$  49,7%
	- $\Rightarrow$  väärän "kyllä" todennäköisyys  $\approx (1-0.497)^7 \approx$  0,8 %
	- käytetään vain 10 bittiä eli 1,25 tavua sanaa kohti!

# 5.4 Binäärihakupuut

### Rakenne ja käsitteitä

- jokaisella solmulla on enintään kaksi lasta (child)
	- vasen (left) ja oikea (right)
	- toisin kuin keossa, voi olla oikea lapsi ilman vasenta
- solmussa saattaa olla myös osoitin isään (parent)
- koko puun ylin solmu on juuri (root)
	- juurella ei ole isää
	- binäärihakupuut piirretään sanastoon nähden <sup>y</sup>lösalaisin!
- lapseton solmu on lehti (leaf)
	- muut solmut ovat sisäsolmuja (internal node)
- solmu, sen lapset, niiden lapset jne. muodostavat alipuun (subtree)
- solmun
	- $-$  vasemmassa alipuussa avaimet ovat  $\le$  solmun avain
	- $-$  oikeassa alipuussa avaimet ovat  $\geq$  solmun avain
- puun korkeus (height) on kaarten määrä juuresta kaukaisimpaan lehteen

#### Etsiminen avaimen perusteella

while  $p \neq \perp$  &&  $p \uparrow \infty x \neq x$  do

$$
\text{if } p \!\!\uparrow\!\!\!\uparrow\!\!\!\downarrow\!\! x < x \text{ then } p := p \!\!\uparrow\!\!\!\uparrow\!\!\!\downarrow o \text{ else } p := p \!\!\uparrow\!\!\!\uparrow\!\!\!\downarrow\!\! v
$$

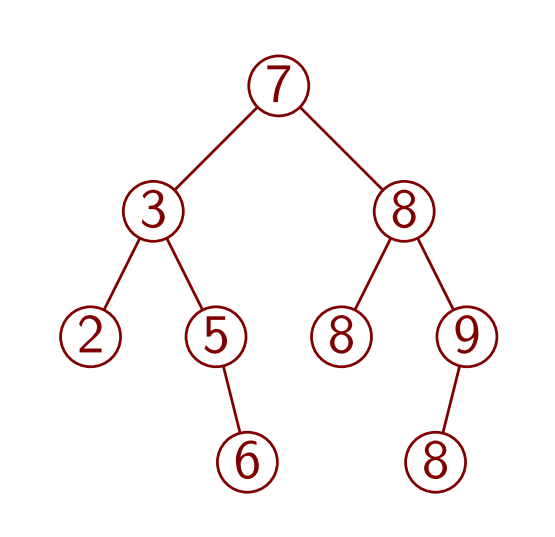
Rekursiivinen läpikäynti järjestyksessä

 $\mathsf{se}$ laa $(p)$   $\,$  if  $\,p \neq \bot\,$  then  $\mathsf{se}$ laa $(p \!\!\uparrow\! . v)$ ;  $\, \mathsf{print}(p \!\!\uparrow\! . x)$ ;  $\, \mathsf{se}$ laa $(p \!\!\uparrow\! . o)$ 

Seuraajan etsiminen ilman rekursiota isäosoittimien avulla

if p ↑.o 6= ⊥ then  $p := p \uparrow.o$ while  $p{\uparrow}.v\neq\bot$  do  $p:=p{\uparrow}.v$ else  $q := p$ ;  $p := p \uparrow \dot{i}$ 

while  $p\neq \bot$  &&  $q=p\!\!\uparrow\!\!\!\uparrow.o$  do  $q:=p;$   $p:=p\!\!\uparrow\!\!\!\uparrow.i$ 

Lisääminen epätyhjään puuhun esimerkiksi näin:

```
q:=\botwhile q=\perp do
    if
                 p {\uparrow}. v = \bot \land x \leq p {\uparrow}. x then new(q); \ p {\uparrow}. v := qelse if p{\uparrow}.o=\bot \wedge x\geq p{\uparrow}.x then new(q); p{\uparrow}.o:=qelse if p{\uparrow} .x < x then p := p{\uparrow} .o else p := p{\uparrow} .vq\uparrow.i := p;\ q\uparrow.v := \bot;\ q\uparrow.o := \bot;\ q\uparrow.x := x
```
Poistaminen on monimutkaista

- jos poistettavalla solmulla on lapsia, joudutaan siirtämään solmu sen tilalle
- onnistuu puun korkeuteen verrannollisessa ajassa

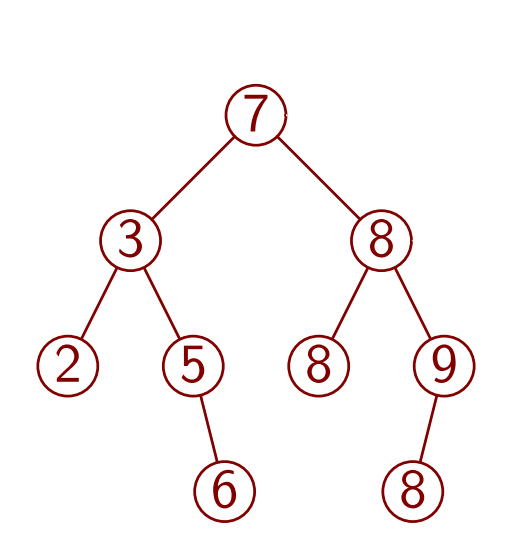

Ajan kulutus

- rekursiivinen läpikäynti on  $\Theta(n)$
- etsiminen avaimen perusteella, seuraajan etsiminen, lisääminen ja poistaminen ovat  $O(h)$ 
	- $h$  on puun korkeus
	- koko puun selaaminen seuraajatoiminnolla on  $\Theta(n)$
- jos puu on hyvin tasapainossa, niin  $O(h)$  on  $O(\log n)$
- valitettavasti puu voi olla hyvin epätasapainoinen
	- lisättävät avaimet eivät välttämättä tule satunnaisessa järjestyksessä

#### Tasapainotetut (balanced) binäärihakupuut

- on kehitetty tekniikoita, joilla voidaan varmistaa esim., että pisin polku juuresta lehteen on korkeintaan kaksi kertaa niin pitkä kuin lyhyin  $\Rightarrow h \leq 2 \log_2 n$
- $\Rightarrow$  etsiminen, lisäys ja poisto onnistuvat ajassa  $O(\log n)$
- hitaampaa kuin hajautustauluilla, mutta
	- tasap. binäärihakupuut tarjoavat myös nopean selaamisen järjestyksessä
	- tasap. binäärihakupuiden aikalupaus on taattu eikä keskimääräinen

Nykyisin ehkä <sup>y</sup>leisin tasapainotettu binäärihakupuu on ns. puna-musta puu

- rakenne
	- jokainen solmu on musta tai punainen (solmussa on bitti väriä varten)
	- juuri on musta
	- punaisella solmulla ei ole punaisia lapsia
	- $-$  jokaisella polulla juuresta  $\bot$ -osoittimeen on sama määrä mustia solmuja
- lisäyksen ja poiston <sup>y</sup>hteydessä solmuja siirrellään ja väritetään uudelleen
	- monimutkaista, mutta tehokasta
- puna-musta puu on mahdollinen toteutus C++:n säiliöille map yms.

Puun täydentäminen

- puna-mustan puun solmuihin voidaan lisätä tietoja suorituskyvyn kärsimättä
	- riittää, että solmun lisätieto on laskettavissa solmun ja sen lasten alkuperäisistä tiedoista sekä lasten lisätiedoista
- esim. lisätään sen alipuun koko, jonka juuri solmu on
- $\Rightarrow$  voidaan  $O(\log n)$  ajassa
	- laskea, monesko solmu on suuruusjärjestyksessä
	- etsiä suuruusjärjestyksessä halutun mones solmu

## 5.5 Mitä tietorakenteeseen laitetaan?

Tietorakenteet ajatellaan usein mustina laatikoina, jotka sisältävät tietoalkioita

- tietoalkioita
	- lisätään
	- etsitään avaimen perusteella
	- etsitään sijainnin perusteella (esim. ensimmäinen, seuraava ja viimeinen), missä sijainti voi määräytyä talletusajasta, avaimen suuruudesta, . . .
	- käsitellään kahvan, indeksin, osoittimen tai iteraattorin avulla
	- poistetaan
- pannaanko tietorakenteeseen varsinainen tieto vai esim. osoitin siihen?
- osoittimen etuja
	- samaa tietoa ei ole hyvä tallettaa moneen kertaan
	- $\Rightarrow$  jos samaa tietoa tarvitaan muuallakin, niin mieluummin osoitin
	- osoittimen tapauksessa ei tarvitse kopioida isoja tietomääriä
- osoittimen takana oleva tieto voi muuttua tietorakenteen huomaamatta <sup>⇒</sup> avaimiin perustuva tietorakenteen sisäinen järjestys voi rikkoutua
- esim. binäärihakupuussa on osoittimia ja osoitettu avain muuttuu  $\Rightarrow$  muuttunut alkio ei löydy uudella eikä vanhalla avaimella, ja se harhauttaa osan kauttansa kulkevista hauista väärään suuntaan

Mustat laatikot rajoittavat eri tietorakenteiden hyvien puolten <sup>y</sup>hdistämistä

- esimerkki: edustajiston jäseniä halutaan
	- lisätä
	- etsiä nimen perusteella
	- poistaa nimen perusteella (muualle muuttaneen poistaminen)
	- poistaa jäsenyysaikajärjestyksessä (erovuorossa olevien poistaminen)
- hajautustaulu (ja binääripuu) sallivat tehokkaasti muun, mutta ei aikajärjestyksessä poistamista
- aikajärjestys voitaisiin <sup>y</sup>lläpitää erillisellä jonolla, mutta miten nimen perusteella poistettava poistetaan jonosta?

Sama tietoalkio voidaan laittaa osaksi monta osoittimiin perustuvaa rakennetta

- voi esim. olla hajautustaulussa ja 2-suuntaisessa linkitetyssä listassa
	- tietueessa on sekä hajautustaulun että listan edellyttämät linkit
	- avaimella etsittäessä löydetään hajautustaulun avulla
	- aikajärjestyksen perusteella etsittäessä löydetään listan kautta
	- listan kautta löydetyn avain saadaan tarvittaessa alkiosta itsestään
	- <sup>⇒</sup> miten tahansa löydetty alkio voidaan poistaa molemmista rakenteista
- tietorakennetta ei ajatella mustana laatikkona, vaan alkion päälle lisättävänä
- tällaisia ratkaisuja ei vielä saa valmiina ohjelmakirjastoista

# 6 Algoritmien oikeaksi todistaminen

# 6.1 Silmukkainvariantti

### Esimerkki: binääripotenssi

- $\bullet$  nopea tapa laskea  $a^n$  (tai  $a^n \bmod 2^M$ ), kun  $n$  on suuri luonnollinen luku
	- $-$  salausjärjestelmissä lasketaan potenssilaskuja modulo  $2^M$  isoilla  $n$
	- $\hbox{--}\; x:=a\cdot a\cdot\ldots\cdot a$  käyttää  $n-1$  kertolaskua
	- $-$  binääripotenssi käyttää enintään  $2\lceil\log_2(n+1)\rceil$  kertolaskua, nopeus  $\Theta(\log n)$
	- $-$  mod 2 on alimman bitin katsominen ja div 2 on  $\geq 1$
	- $\Rightarrow$  hyvin nopeita

 $x := 1$ while  $n>0$  do if  $n \bmod 2 = 1$  then  $x := a \cdot x$  $a := a \cdot a; \, n := n \operatorname{div} 2$ 

- $\bullet\,$  sovimme, että  $a^0=1$  jokaisella  $a$ , myös kun  $a=0$ 
	- $\overline{\phantom{a}}$  joskus näkee väitettävän, että  $0^0$  ei ole määritelty
	- $-$  käytäntö  $0^{0}=1$  on kuitenkin hyvin yleinen, esim.  $e$  $\frac{x}{\Box}$
- miksi yo. ohjelma laskee oikein?

 $\sum^{\infty}$ 

 $x^i$ 

 $i!$ 

 $i=0$ 

#### Silmukkainvariantti (loop invariant)

- kaava, joka on voimassa aina kun tullaan silmukan kierroksen alkuun
- binääripotenssin todistamisessa käytetään silmukkainvarianttia

 $xa^n = a_0^{n_0} \wedge n \geq 0$ 

- $a_0$  ja  $n_0$  ovat  $a$ :n ja  $n$ :n arvot ohjelman alussa
- $n_0 \geq 0$ , koska  $n_0 \in \mathbb{N}$
- merkitsemme nämä tiedot ohjelmakoodiin

```
\{a = a_0 \wedge n = n_0 > 0\}x := 1\{xa^n=a_0^{n_0}\wedge n\geq 0\}while n > 0 do
    \{xa^n=a_0^{n_0}\wedge n>0\}if n \mod 2 = 1 then x := a \cdot xa := a \cdot a; n := n div 2
    \{xa^n=a_0^{n_0}\wedge n>0\}
```
- $a = a_0 \wedge n = n_0$  ei tee muuta kuin antaa  $a$ :n ja  $n$ :n alkuarvoille nimet, joilla niistä voi puhua sen jälkeenkin, kun  $a$ :n ja  $n$ :n arvot ovat muuttuneet
- silmukkainvarianttiin liittyen on osoitettava kolme asiaa:
	- se pätee, kun silmukkaan tullaan sitä edeltävästä lauseesta
	- se säilyy voimassa, kun silmukkaa kierretään kierros
	- kun silmukan lopetusehto pätee, se antaa luvatun lopputuloksen

Esimerkin silmukkaan tuleminen edeltävästä lauseesta

- $\bullet$  osoitettava  $\{a=a_0\wedge n=n_0\geq 0\}$   $x:=1$   $\{xa^n=a_0\}$  $n_0$  $_0^{n_0}\wedge n\geq 0$  }
- koska  $a = a_0$ ,  $n = n_0$  ja  $x = 1$ , on  $xa^n = 1 \cdot a_0^{n_0}$ 0  $= a$  $n_0$  $_{0}^{n_0};\, n\geq 0$  on ilmeinen  $\cdot/\cdot$

Kierros esimerkin silmukassa

 $\bullet\,$   $n$ :n parilliset ja parittomat arvot hallitaan helpommin lisäämällä ohjelmaan lause  $n\,:=\,n-1$ , joka ei vaikuta sen toimintaan

- $-$  suoritetaan vain kun  $n$  on pariton  $\Rightarrow$  ei muuta jakolaskun  $n \, \mathrm{div}\, 2$  tulosta
- $\; n$ :n arvoa ei käytetä lisätyn  $n := n-1$  ja jakolaskun  $n \; \rm{div} \; 2$  välissä

```
while n>0 do
     \{xa^n=a\}n_{0}^{\,n_{0}}_{\,0}\wedge n>0\,\}if n \bmod 2 = 1 then
          \{ n \mod 2 = 1 \land (ax)a^{n-1} = xa^n = a\}n_{0}^{\,n_{0}}_{\,0}\wedge n>0\,\}x := a \cdot x; \ n := n - 1\{n \bmod 2 = 0 \land xa^n = a\}n_0^{\,n_{0}}_{\,0}\wedge n\geq 0\,\}\{ n \mod 2 = 0 \wedge x(a^2)^{n/2} = xa^n = a \}n_{0}_0^{n_0}\wedge n\geq 0\,\}a := a \cdot a; n := n \text{ div } 2\{xa^n=a\}n_{0}_0^{n_0}\wedge n\geq 0\,\}
```
• kaavojen pätevyys on melko helppo nähdä edellisistä kaavoista  $\,$  -  $\,$  jos  $\,$ then-haara ohitetaan, niin  $\,n\;\mathrm{mod}\;2=0$ 

 $\Rightarrow$  silmukan kierros säilyttää  $xa^n=a$  $n_0$  $\frac{n_0}{0} \wedge n \geq 0$  voimassa  $\cdot/\cdot$  Esimerkin silmukasta poistuminen

- $\bullet\,$  silmukasta poistumisen ehto on  $\neg(n>0)$  eli  $n\leq0$
- $\bullet\,$  se ja  $\,n\ge0\,$  antaa  $\,n=0\,$
- se ja  $xa^n = a$  $\frac{n_0}{0}$  antaa  $xa^n=xa^0=x\cdot 1=x$ , joten  $x=a$  $n_{0}$ 0

Koko todistus

$$
\{ a = a_0 \land n = n_0 \ge 0 \}
$$
  
\n $x := 1$   
\n
$$
\{ xa^n = a_0^{n_0} \land n \ge 0 \}
$$
  
\nwhile  $n > 0$  do  
\n
$$
\{ xa^n = a_0^{n_0} \land n > 0 \}
$$
  
\nif  $n \mod 2 = 1$  then  
\n
$$
\{ n \mod 2 = 1 \land (ax) a^{n-1} = x a^n = a_0^{n_0} \land n > 0 \}
$$
  
\n $x := a \cdot x; n := n - 1$   
\n
$$
\{ n \mod 2 = 0 \land x a^n = a_0^{n_0} \land n \ge 0 \}
$$
  
\n
$$
\{ n \mod 2 = 0 \land x (a^2)^{n/2} = x a^n = a_0^{n_0} \land n \ge 0 \}
$$
  
\n $a := a \cdot a; n := n \text{ div } 2$   
\n
$$
\{ xa^n = a_0^{n_0} \land n \ge 0 \}
$$
  
\n
$$
\{ xa^n = a_0^{n_0} \land n \ge 0 \land n \le 0 \}
$$

 $\Rightarrow$  lopussa  $x = a$  $\frac{n_0}{0}$  kuten pitääkin Silmukkainvariantti on siis kaava silmukkainvariantti (tehty ), jolle pätee

- $1.$  alkutilanne  $\Rightarrow$  silmukkainvariantti $(\mathsf{ei} \mathsf{mitään})$
- 2. jos silmukan vartalon alussa silmukkainvariantti $(x)\wedge x\neq$  kaikki, niin silmukan vartalon lopussa silmukkainvariantti $(x^{\prime})$ 
	- $-$  pyritään siihen, että  $x^{\prime}$ :ssa on tehty enemmän kuin  $x$ :ssä
	- tämä ei kuitenkaan ole osa silmukkainvariantin määritelmä ä
- 3. silmukkainvariantti $(\mathsf{kaikki}) \Rightarrow \mathsf{tavoite}$
- $\bullet$  esim. silmukkainvariantin  $xa^n=a$  $\frac{n_0}{0}$  tapauksessa
	- $a^{n}$  edustaa laskematonta ja  $x$  laskettua osaa tavoitteesta
	- kun  $n = n_0$ , mitään ei ole tehty:  $x = 1$  ja  $a^n = a$  $n<sub>0</sub>$ 0
	- $-$  kun  $n=0$ , kaikki on tehty:  $x=a$  $\frac{n_0}{0}$  ja  $\tilde{a}^n=1$  $- n' = n \operatorname{div} 2$
- $\bullet\,$  jos  $k=$  esimerkissä tehtyjen kierrosten määrä, niin

$$
x=a_0^{n_0\text{ mod }2^k}\text{ ja }a^n=a_0^{2^k(n_0\text{ div }2^k}
$$

- nämä kaavat voivat olla vaikea löytää ja hahmottaa
- $-$  mutta ei niitä olisi tarvinnutkaan löytää ja hahmottaa,  $xa^n = a$  $\frac{n_0}{0}$  riittää!

)

Mistä silmukkainvariantti saadaan?

- ohjelmoijan (tai katselmoijan) on keksittävä se!
	- esittää silmukan toiminnan perusajatuksen
	- sitä ei osata tuottaa automaattisesti (varsinkin jos silmukka on väärin)

Mitä binääripotenssi tekisi negatiivisilla eksponenteilla?

- $\bullet\,$  mielekäs kysymys, sillä esim.  $2^{-3}$  on hyvin määritelty
- $\bullet\,$  ehdon  $n>0$  vuoksi lopettaisi heti siten, että  $x=1$
- toiminta ei-negatiivisilla eksponenteilla ei muuttuisi, jos vaihdettaisiin  $n > 0 \leadsto n \neq 0$

 $x := 1$ while  $n\neq 0$  do if  $n \bmod 2 = 1$  then  $x := a \cdot x$  $a := a \cdot a; \, n := n \text{ div } 2$ 

• nyt  $xa^n = a$  $\frac{n_0}{0}$  ja loppuehto  $\neg(n\neq 0)$  antaisivat suoraan  $x=a$  $n_0$ 0

• meneekö todistuksessa mikään pieleen?

$$
\begin{aligned}\n\{a = a_0 \land n = n_0\} \ x &:= 1 \{xa^n = a_0^{n_0}\} \\
\text{while } n \neq 0 \text{ do } \{xa^n = a_0^{n_0} \land n \neq 0\} \\
\text{if } n \text{ mod } 2 = 1 \text{ then} \\
\{n \text{ mod } 2 = 1 \land (ax)a^{n-1} = xa^n = a_0^{n_0}\} \\
x &:= a \cdot x; \ n := n - 1 \\
\{n \text{ mod } 2 = 0 \land xa^n = a_0^{n_0}\} \\
\{n \text{ mod } 2 = 0 \land x(a^2)^{n/2} = xa^n = a_0^{n_0}\} \\
a &:= a \cdot a; \ n := n \text{ div } 2 \\
\{xa^n = a_0^{n_0}\} \\
\{x = a_0^{n_0}\}\n\end{aligned}
$$

- jos  $a = 0$ , ovat kaikki  $a$ :n ja  $a_0$ :n negatiiviset potenssit määrittelemättömiä
	- päätelmä  $(ax)a^{n-1} = xa^n$  on erityisen epäilyttävä
	- mutta ohjelman ei tarvitsekaan osata laskea  $0^n$ , kun  $n < 0$
- jos  $a \neq 0$ , ovat kaikki päätelmät oikein
- laskeeko siis ohjelma oikein, kun  $a \neq 0$  ja  $n < 0$ ?
- ei, se jää ikuiseen silmukkaan niin että  $n = -1$

Kvantifioiduista kaavoista

- $\bullet\,$  tarvitaan väittämiä muotoa "taulukon  $A[1\ldots n]$  pienin alkio on kohdassa  $i$ "
- $\bullet \ \forall j : A[i] \leq A[j]$  ei sano sitä oikein, koska  $j$  saa myös laittomia arvoja
- $\bullet$  pätevän kaavan tulee myös vaatia, että myös i on laillisella alueella
- $1 \leq i \leq n \wedge \forall j : j < 1 \vee j > n \mid |A[i] \leq A[j]$  on hankala hahmottaa
- $1 \leq i \leq n \wedge \forall j: 1 \leq j \leq n \rightarrow A[i] \leq A[j]$  on parempi, mutta tarvittaisiin  $\leftrightarrows$
- indeksien rajaus kvantifioinnissa on kuitenkin niin <sup>y</sup>leinen tarve, että on hyödyksi antaa sille oma merkintätapa
	- $\mathcal{A}=\forall i;\varphi:\psi$  tarkoittaa samaa kuin  $\forall i:\neg\varphi\mathbin\mathbin\Vert\psi\Vert$
	- $\overline{-} \exists i; \varphi : \psi$  tarkoittaa samaa kuin  $\exists i : \varphi$  &&  $\psi$
- $\Rightarrow$  ei tarvitse huolehtia sulkujen lisäämisestä (jos esim.  $\psi$  on  $P\vee Q$ ) eikä siitä, miten rajaus <sup>y</sup>hdistyy muuhun kaavaan
- esim.  $1 \leq i \leq n \wedge \forall j; 1 \leq j \leq n : A[i] \leq A[j]$

## 6.2 Loppuun pääseminen

Lopettaako ohjelma lopulta on toisinaan erittäin vaikea ongelma

 $\bullet\,$  kukaan ei tiedä, lopettaako seuraava ohjelma jokaisella  $n\in\mathbb{N}$ 

while  $n>1$  do if  $n \bmod 2 = 0$  then  $n := n/2$  else  $n := 3n + 1$ 

- arvaus, että lopettaa, tunnetaan Collatz'n otaksumana (conjecture)
- kukaan ei tiedä, lopettaako seuraava ohjelma

 $n := 6; p := 3$ while  $2p\leq n$  do  ${\sf if\,\, on\,\,}$ alkuluku $(p)\, \wedge$  on ${\sf \,\,}$ alkuluku $(n-p)$   ${\sf then\,\,} n:=n+2;\, p:=3$ else  $p := p + 2$ – Goldbach'n otaksuma

• asiaan palataan luvussa 10

Siksi ohjelman oikeellisuus jaetaan kahteen osaan

- 1. osittainen oikeellisuus (partial correctness): jos ohjelma lopettaa, on tulos oikein
- 2. lopettaminen (termination): ohjelma lopettaa
- molemmat <sup>y</sup>hdessä on täysi oikeellisuus (total correctness )

Ohjelma voi välttää lopettamisen

- jäämällä ikuiseen silmukkaan
	- esim.  $i := 1;$  while  $i > 0$  do  $i := i + 1$
- kutsumalla loputtomasti aliohjelmaa rekursiivisesti
	- $-$  esim. kertoma $(-1)$

 $\mathsf{kertoma}(n) \mapsto \mathbb{N}$ if  $n=0$  then return  $1$  ${\sf else}$  return  $\,n \cdot {\sf kertoma}(n-1)$ 

• ohjelmointikielessä saattaa olla muitakin tapoja

Silmukan lopettaminen todistetaan usein antamalla jokin suure, joka

- 1. vähenee silmukan jokaisella kierroksella
	- jos silmukan ehto toteutuu, niin silmukan vartalon suoritus vähentää sitä
- 2. on well-founded: ei ole olemassa loputtomasti silmukan ehdon toteuttavia arvoja  $x_i$  siten, että  $x_1 > x_2 > x_3 > \dots$ 
	- sopisikohan suomennokseksi **pohjallinen**?
	- $-$  "hyvinjärjestys" ei käy, koska " $<$ " ei välttämättä ole täysi järjestys
- $\Rightarrow$  suure vähenee lopulta arvoon, joka ei toteuta silmukan ehtoa
- suureelle ei ole vakiintunutta nimeä
- joskus käytetään
	- loop variant
	- bound function, kun arvo on luonnollinen luku

Usein esiintyvä erikoistapaus: <sup>y</sup>lärajaa kohti kasvava tai alarajaa kohti vähenevä kokonaisluku

- olennaisesti sama asia
	- $-$  jos  $i$  kasvaa kohti ylärajaa  $y$ , niin  $y-i$  vähenee kohti alarajaa  $0$
- for  $i := 1$  to  $n$  do ... on ilmeinen, kunhan varmistetaan, että silmukassa ei kasvateta  $n$ :ää eikä pienennetä  $i$ :tä
- $\bullet\,$  binääripotenssissa  $n$  vähenee joka kierroksella kunnes  $n\leq 0$
- $\bullet\,$  muunnetussa binääripotenssissa, kun  $n=-1$ , se  $\rm\bf{ei}$  kasva kohti nollaa
- myös jäljellä olevan syötteen määrä on tällainen suure
	- vähenee aina kun syötettä luetaan
	- ⇒ pitää huolehtia, että syötteenkäsittelysilmukassa *jokaisessa tapauksessa* todella luetaan syötettä tai ilmoitetaan, että syöte loppui

Yleisempi tapaus on toisinaan kätevä

• esim. joissakin graafialgoritmeissa silmukan kierroksell a  ${\bf j}$ oko solmujen määrä  $v$  vähenee (kaarten määrä voi kasvaa)  $\mathsf{tail}$  - kaarten määrä  $e$  vähenee ja solmujen määrä säilyy ennallaan

- $\bullet$  pari  $(v, e)$  toteuttaa vaatimukset
	- (v, <sup>e</sup>) <sup>&</sup>lt; (v′, <sup>e</sup>′) jos ja vain jos <sup>v</sup> <sup>&</sup>lt; <sup>v</sup>′ tai <sup>v</sup> <sup>=</sup> <sup>v</sup>′ <sup>∧</sup> <sup>e</sup> <sup>&</sup>lt; <sup>e</sup>′
	- jos  $(v_1, e_1)$  >  $(v_2, e_2)$  > ..., niin v lakkaa lopulta vähenemästä, ja sen jälkeen  $e$  voi vähentyä vain äärellisen monesti
- sanojen tuttu aakkosjärjestys ei kumpaankaan suuntaan toteuta vaatimusta

$$
\verb!- a < aa < aa < \dots
$$

 $- b > ab > aab > ...$ 

Rekursion tms. lopettaminen voidaan todistaa samaan tapaan kuin silmukan

Joskus "mahdoton" ohjelma voidaan osoittaa osittain oikeaksi

- ristiriita vältetään sillä, että ohjelma ei lopeta
- $\bullet$  esim. jakolasku  $d := n$  div  $m$  peräkkäisinä vähennyslaskuina

 $\{ n = n_0 \geq 0 \} d := 0 \{ n_0 = dm + n \wedge 0 \leq n \}$ while  $n \ge m$  do  $n := n - m$ ;  $d := d + 1$  {  $n_0 = dm + n \wedge 0 \le n$  }  ${ n_0 = dm + n \wedge 0 \leq n \leq m }$ 

- kaavat ovat oikein kaikilla  $n$  ja  $m$
- nollalla ei voi jakaa eikä voi olla  $0 \leq n < 0$ , joten mitä ohjelma tekee, jos  $m = 0$ ?
- jää ikuiseen silmukkaan while  $n \geq 0$  do  $n := n 0; d := d + 1$

## 6.3 Heikoin esiehto

Voi tuntua hankalalta ja virhealttiilta päätellä sijoituslauseiden vaikutuksia, kuten

- $\{xa^n=a_0^{n_0}\}\ x:=a\cdot x\ \{xa^{n-1}=a_0^{n_0}\}\ n:=n-1\ \{xa^n=a_0^{n_0}\}\$
- $\{n \bmod 2 = 0 \wedge xa^n = a_0^{n_0}\}\ a := a \cdot a \{xa^{n \text{ div } 2} = a_0^{n_0}\}\$  $n := n$  div  $2 \{xa^n = a_0^{n_0}\}$
- $\{n_0 = dm + n \wedge n < 0\}$   $n := n + m$ ;  $d := d 1$   $\{n_0 = dm + n \wedge n < m\}$

Siihen on kuitenkin hyvä "takaperoinen" keino!

- tarkastellaan  $\{P\} x :=$  lauseke  $\{Q\}$
- sijoitetaan  $Q$ :ssa lauseke  $x$ :n tilalle – merkitään tämän tulosta lauseke  $\leadsto x \ @ \ Q$
- osoitetaan, että  $P \Rightarrow$  lauseke  $\leadsto x \otimes Q$

Edelliset esimerkit

- $n-1 \leadsto n \otimes xa^n = a_0^{n_0}$  tuottaa  $xa^{n-1} = a_0^{n_0}$  $a \cdot x \leadsto x \otimes x a^{n-1} = a_0^{n_0}$  tuottaa  $(ax)a^{n-1} = a_0^{n_0}$  eli  $xa^n = a_0^{n_0}$  ·/·
- $n \operatorname{div} 2 \leadsto n \otimes xa^n = a_0^{n_0}$  tuottaa  $xa^n \stackrel{\text{div } 2}{=} a_0^{n_0}$  $a \cdot a \leadsto a \otimes xa^{n \text{ div } 2} = a_0^{n_0}$  tuottaa  $x(aa)^{n \text{ div } 2} = a_0^{n_0}$ ja  $n \mod 2 = 0 \Rightarrow n = 2(n \text{ div } 2)$ , joten  $n \mod 2 = 0 \wedge xa^n = a_0^{n_0} \Rightarrow xa^{2(n \text{ div } 2)} = x(aa)^{n \text{ div } 2} = a_0^{n_0} \cdot \cdots$

•  $d-1 \rightsquigarrow d \odot n_0 = dm + n \wedge n < m$  tuottaa  $n_0 = (d-1)m + n \wedge n < m$  $n + m \rightsquigarrow n \oplus n_0 = (d - 1)m + n \wedge n < m$  tuottaa  $n_0 = (d-1)m + (n+m) \wedge n + m < m$  eli  $n_0 = dm + n \wedge n < 0$ ./

Keino laskee sijoituslauseen heikoimman esiehdon (weakest precondition)

- lauseen  $S$  ja väitteen  $Q$  heikoin esiehto  $wp(S,Q)$  on heikoin väite, joka takaa, että lauseen suorittaminen onnistuu ja lopputulos takaa  $Q$ :n
- esim.  $wp(x := m/n, x = 1)$  on  $m = n \neq 0$ , koska nollalla ei saa jakaa
- tyhjän lauseen heikoin esiehto  $Q$ :n suhteen on tietenkin  $Q$  itse – esim. puuttuva else-haara on tyhjä lause
- lauseen if C then  $S_1$  else  $S_2$  heikoin esiehto Q:n suhteen on  $C \,\uparrow \wedge (C \wedge wp(S_1, Q) \vee \neg C \wedge wp(S_2, Q))$ , missä  $C$  $\Uparrow$  tarkoittaa, että  $C$ :n laskeminen onnistuu
	- <sup>y</sup>htäpitävä vaihtoehtoinen muoto

 $C \Uparrow \wedge (\neg C \vee wp(S_1, Q)) \wedge (C \vee wp(S_2, Q))$ 

Laskujen eteneminen takaperin on pieni ongelma, koska

- silmukkainvariantista voi laskea takaperin pitkin silmukan vartaloa
- voidaan lähteä takaperin ohjelman halutusta lopputuloksesta

Lisää esimerkkejä

• 
$$
wp(d := 0, n_0 = dm + n)
$$
 on  $n_0 = 0m + n$  eli  $n_0 = n$ 

- $wp(x := 2x + 1, x \le n)$  on  $2x + 1 \le n$  eli  $x \le \frac{n-1}{2}$
- $wp(x := y 1, x = 3)$  on  $y 1 = 3$  eli  $y = 4$
- $wp(x := y 1, y = 3)$  on  $y = 3$
- $wp(x := y 1, x = y)$  on  $y 1 = y$  eli false
- $wp(x := x + 1,$  true) on true
- $wp(x := 1/0,$  true) on false
- $wp(x := 1/n, \text{ true})$  on  $n \neq 0$

Kuten ohjelmoinnissa aina, nytkin pitää ottaa huomioon, että erinäköiset vasen-arvot voivat tarkoittaa samaa muistipaikkaa

• esim. 
$$
wp(A[i] := 1, A[2] = 0)
$$

$$
\textsf{-- ei ole} \; A[2] = 0
$$

$$
-
$$
eikä $1 \leq i \leq n \land 2 \leq n \land A[2] = 0$ 

– vaan  $1 \leq i \leq n \wedge 2 \leq n \wedge i \neq 2$  &&  $A[2] = 0$ 

## 6.4 Esimerkki: puolitushaku

 $\bm{\mathsf{Puolitushaku}}~(\bm{\mathsf{binary}}~\bm{\mathsf{search}})$  on nopea keino löytää alkio järjestetystä taulukosta

- $\bullet\;\Theta(\log n)$
- löytää ensimmäisen kohdan, jossa on vähintään etsityn suuruinen
	- $-$  vastaus  $n+1$  tarkoittaa, että etsitty on suurempi kuin mikään taulukossa
	- $-$  ts. lopussa  $a$  on pienin luku siten, että  $A[a] \geq x$ , jos sellainen on olemassa, ja muutoin lopussa  $a=n+1$
- haarukoi väliä, jossa vastaus on

 $a := 1; y := n + 1$  $\set{a \leq y}$ while  $a < y$  do  $v := (a + y)$  div 2  $\set{a \leq v < y}$ if  $A[v] < x$  then  $a := v+1$  $\{a\leq y\wedge A[a-1]$ else  $y:=v$  $\{a \leq y \wedge A[y] \geq x\}$  $\set{a \leq y}$  $\{a=y \wedge (a=1 \mid A[a-1] < x) \wedge (y=n+1 \mid A[y] \geq x)\}\$ 

- $\bullet\,$  koko ajan  $1\leq a\leq y\leq n+1$ 
	- $-$  selkeyden vuoksi  $1\leq a$  ja  $y\leq n+1$  on jätetty merkitsemättä ohjelmassa
	- $\hspace{0.1mm}-\hspace{0.1mm}$   $a$  ei koskaan pienene eikä  $y$  kasva
	- $-$  joka kierroksella  $a$  kasvaa tai  $y$  pienenee
	- $\Rightarrow$  ohjelma lopettaa
- $a$  ei koskaan ole liian suuri
	- $-$  tarkemmin: jokainen alkio, joka on  $a$ :sta vasemmalle, on liian pieni
	- $-$  jos  $a = 1$ , niin vasemmalla ei ole mitään
	- $-$  muutoin on testillä todettu, että heti  $a$ :sta vasemmalle on liian pieni
- $\bullet$   $y$  ei koskaan ole liian pieni
	- $-$  tarkemmin:  $y$ :n kohdalla eikä siitä oikealle ole liian pientä
	- jos  $y = n + 1$ , niin y:n kohdalla ja siitä oikealle ei ole mitään
	- $-$  muutoin on testillä todettu, että  $y$ :n kohdalla on tarpeeksi suuri
- lopussa  $a = y$ 
	- $a$  ei ole liian pieni eikä liian suuri
	- $\Rightarrow$  a on oikea vastaus
- lopussa  $(a = 1 \mid |A[a-1] < x) \land (a = n + 1 \mid |A[a] \geq x)$ vaikka A ei olisi järjestyksessä!
	- $-$  jos  $A$  on järjestyksessä, niin on täsmälleen yksi arvo, joka toteuttaa kaavan
	- jos  $A$  on epäjärjestyksessä ja  $x$  on taulukossa, niin puolitushaku voi löytää kaavan toteuttavan arvon, jonka kohdalla  $x$  ei ole
	- esim.  $A = \{2,1,3\}, x = 2, a = 3$

## 6.5 Tietorakenteen invariantti

Tietorakenteen invariantti on väite, joka on voimassa aina paitsi kesken päivityksen

• esim. kaksisuuntainen linkitetty lista

#### Iso esimerkki: motivaatio

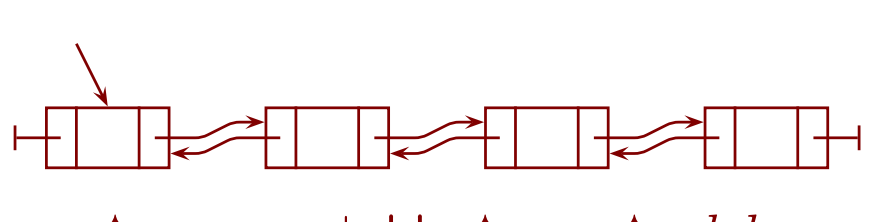

 $p \uparrow .seur = \bot \sqcup p \uparrow .seur \uparrow .edel = p$ 

- tavallinen keon avulla toteutettu prioriteettijono mahdollistaa tehokkaasti vain lisäyksen, ensimmäisen katsomisen ja ensimmäisen poistamisen  $- O(\log n)$
- esim. Dijkstran lyhimpien polkujen algoritmi hyötyy kyvystä muuttaa avainta alkion ollessa prioriteettijonossa
- <sup>⇒</sup> esitämme prioriteettijonon, josta voidaan poistaa myös keskeltä
	- muuttaminen saadaan poistamalla ja sitten lisäämällä uudella avaimella
	- (olisi helppo toteuttaa suoraan ilman poistamistakin)

Miten poistettava kerrotaan?

- ei avaimen avulla, koska
	- edellyttää kykyä löytää tehokkaasti avaimen avulla
	- $\Rightarrow$  tietorakenne monimutkaistuisi
	- hitaampaa kuin valittu tapa
- ⇒ käytetään kahvaa (handle)
	- osoitin, indeksi tms. jolla tieto löydetään välittömästi
	- C++:n selain (iterator) on suunnilleen sama asia
- lisäys ottaa alkion ja palauttaa kahvan
- poisto ottaa kahvan
- kahvan arvo 0 kertoo, että alkiota ei ole
	- pienimmän alkion kahva, jos prioriteettijono on tyhjä
	- lisäyksen tuottama kahva, jos tilaa ei ollut

Toteutuksen tietorakenteet

- taulukko  $A$ , jossa alkiot ovat  $\,$ zaulukko  $A$ , jossa alkiot ovat $\,A$  – kahvana toimii indeksi taulukkoon  $A$ 
	-
	- alkio pysyy samassa indeksissä sen ajan, jonka on prioriteettijonossa
- $\bullet$  taulukko  $K$ , joka toimii kekona
	- $-$  sisältää alkion sijaan indeksin  $A$ :han
	- $\Rightarrow$  alkioiden vertailu tapahtuu tehokkaasti:  $A[K[i]] < A[K[j]]$
- $\bullet$  taulukko  $P$ , jolla löydetään alkiota vastaava paikka  $K:$ ssa
	- $P[k]$  sisältää kahvalle k sen i, jolle  $K[i] = k$
	- ts. käytössä olevalle i pätee koko ajan  $P[K[i]] = i$
	- $-$  P mahdollistaa nopean siirtymisen yhteen ja K vastakkaiseen suuntaan
- taulukot indeksoidaan  $1, \ldots, m$

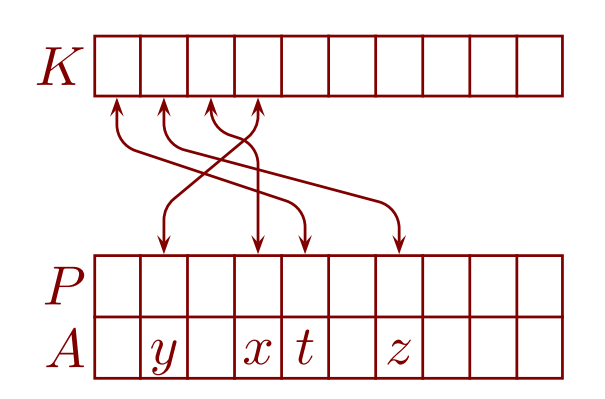

Koko ja kapasiteetti

- poistojen vuoksi käytössä olevien kahvojen joukko ei ole aina <sup>y</sup>htenäinen
	- $-$  esim. lisää $(x)\mapsto 1$ , lisää $(y)\mapsto 2$ , lisää $(z)\mapsto 3$ , poista $(2)$ :  $\{1,3\}$
- olisi tehotonta säätää taulukkojen varaamaa muistia jokaisen lisäyksen ja poiston <sup>y</sup>hteydessä
- $\Rightarrow$  kannattaa erottaa toisistaan koko ja kapasiteetti
	- <mark>koko (size)</mark>: prioriteettijonossa olevien alkioiden määrä
	- <mark>kapasiteetti (capacity)</mark>: kuinka monelle alkiolle on varattu tilaa
- jos maksimikokoa ei tiedetä etukäteen, voidaan käyttää sivun 15 joustavan kokoisia taulukoita
- $\bullet\,$  tallennetaan koko muuttujaan  $n$  ja kapasiteetti muuttujaan  $m$

Vapaiden lokeroiden kierrätys

- $\bullet\,$  vapaat kahvat ovat mielivaltaisesti välillä  $\,1,\ldots,m$ 
	- miten löydetään vapaa kahva?
- $\bullet \; K$  on käytössä kekona välillä  $1, \ldots, n$
- $\Rightarrow$  vapaat kahvat voi tallettaa  $K$ :hon välille  $n+1,\ldots,m$
- $\Rightarrow$  uusi alkio  $x$  voidaan lisätä näin: ja sitten siirtää oikealle paikalleen keossa

AV MAT-71000 Tieto ja laskenta 7. tammikuuta <sup>2018</sup> <sup>6</sup> Algoritmien oikeaksi todistaminen 131/249

 $n := n + 1; A[K[n]] := x; P[K[n]] := n$ 

Esimerkin tietorakenteiden invariantit

- koko on ei-negatiivinen ja enintään kapasiteetti:
- $\bullet~~ K$ :n arvot ovat laillisia kahvoja:
	- keon arvot ovat laillisia kahvoja:
	- vapaat kahvat ovat laillisia kahvoja:
- $\bullet\,$  sama kahva ei ole  $K$ :ssa useasti:
	- $\forall i: \forall j; 1 \leq i < j \leq m: K[i] \neq K[j]$  $-$  jo  $P[K[i]] = i$  takaa, että sama kahva ei ole keossa useasti
	- $-$  yhdessä edellisen kanssa takaa, että jokainen laillinen kahva on  $K$ :ssa
- $\bullet$   $\:$  kertoo keossa olevan alkion paikan keossa:
- kannattaisiko vapailta kahvoilta vaatia jotain?
	- vaaditaan niiltä, että ne näyttävät vapailta:
	- $\forall i; n < i \leq m : P[K[i]] = 0$ <sup>⇒</sup> voidaan kätevästi estää yritys poistaa alkio, joka on jo poistettu
- keko toteuttaa keko-ominaisuuden:

### Esimerkin aliohjelmat (metodit)

alusta // helppo nähdä, että asettaa invariantit

 $\forall i; 1 < i \leq n : A[K[i\mathop{\rm div} 2]] \leq A[K[i]]$ 

 $0 \leq n \leq m$ 

 $\forall i; 1 \leq i \leq m : 1 \leq K[i] \leq m$ 

 $\forall i; 1 \leq i \leq n : 1 \leq K[i] \leq m$ 

 $\forall i; n < i \leq m : 1 \leq K[i] \leq m$ 

 $\forall i; 1 \leq i \leq n : P[K[i]] = i$ 

```
n := 0for i := 1 to m do P[i] := 0; K[i] := i
```
pienin  $\mapsto$  alkion tyyppi  $\hspace{1cm} //$  ei muuta mitään, keon pienin kohdassa 1 if  $n>0$  then return  $A[K[1]]$  else error

lisää $(x) \mapsto \{0, \ldots, m\}$ if  $n \geq m$  then return 0  $\hspace{1cm}$  // älä lisää, jollei ole tilaa  $n := n + 1$ ;  $v := K[n]$ ;  $A[v] := x$  // lisätty vapaaseen paikkaan A:ssa  $i := n; j := i \operatorname{div} 2$  // kohdassa i on "aukko" keossa while  $j > 0$  &&  $x < A[K[j]]$  do  $\hspace{1cm} //$  juoksuta se  $x$ :n mukaiseen kohtaan  $K[i] := K[j]; P[K[i]] := i$  // pidä P linjassa K:n kanssa  $i := j$ ;  $j := i$  div 2  $K[i] := v; P[v] := i$  // täytä keon aukko x:llä return  $v$  $poista(v)$ if  $v < 1 \vee v > m + P[v] = 0$  then return 1/ hylkää laiton kahva  $i := P[v]$ ;  $j := i \operatorname{div} 2$  // poistettava on "aukko" keossa while  $j > 0$  &&  $A[K[n]] < A[K[j]]$  do  $\blacksquare$  // siirrä aukko tarpeeksi ylös  $K[i] := K[j]; P[K[i]] := i; i := j; j := i \text{ div } 2$  $j := 2 \cdot i$ if  $j + 1 < n$  &&  $A[K[j + 1]] < A[K[j]]$  then  $j := j + 1$ while  $j < n$  &&  $A[K[n]] > A[K[j]]$  do  $\blacksquare$  // siirrä aukko tarpeeksi alas  $K[i] := K[j]; P[K[i]] := i; i := j; j := 2 \cdot i$ if  $j + 1 < n$  &&  $A[K[j + 1]] < A[K[j]]$  then  $j := j + 1$  $K[i] := K[n]; P[K[i]] := i$  // täytä aukko keon viimeisellä  $K[n] := v; P[v] := 0; n := n - 1$  // vapauta keon viimeinen lokero

# <sup>7</sup> (Moni)graafit

## 7.1 Monigraafit ja niiden esittäminen

**Graafi (graph)** on matemaattinen rakenne, jossa on kahdenlaisia osia

- solmu (vertex, node)
	- piirretään usein ympyröinä tai kiekkoina
- kaari (edge, arc)
	- piirretään usein viivana tai nuolena
- Graafit jakaantuvat kahteen ryhmään
	- **suunnattu (directed)** graafi
		- kaari piirretään nuolena solmusta solmuun
	- **suuntaamaton (undirected)** graafi
		- kaari piirretään viivana, joka <sup>y</sup>hdistää kaksi solmua

#### Monigraafi (multigraph) sallii samojen solmujen välillä (samaan suuntaan) monta kaarta

- useat <sup>y</sup>leiset esitystavat tietokoneessa sallivat moninkertaiset kaaret, jollei erikseen nähdä vaivaa niiden estämiseksi
- $\Rightarrow$  monesti sanotaan graafi, vaikka esitystapa sallii monigraafin

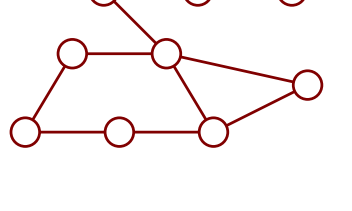

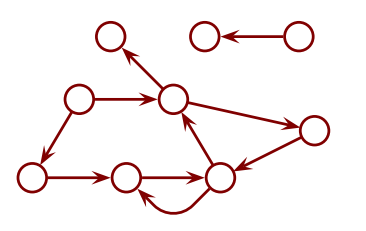

Suunnatun graafin matemaattinen määritelmä

- $\bullet\,$  solmujen joukkoa merkitään yleensä kirjaimella  $V$
- $\bullet\,$  kaarten joukkoa merkitään yleensä kirjaimella  $E$
- $\bullet\,$  suunnatussa graafissa vaaditaan, että  $E\subseteq V\times V$ 
	- ts. kaari on kahden solmun järjestetty pari
	- $\,V$   $\times$   $\,V$  sisältää kaikki järjestetyt solmuparit
	- jokaisen solmuparin välillä joko on kaari tai ei ole
	- $\,E$  kertoo, millä väleillä kaaret ovat
- $\bullet\,$  jos  $v\in V$ , niin  $(v,v)\in V\times V$ 
	- <sup>⇒</sup> solmusta voi olla kaari itseensä

Suuntaamattoman graafin matemaattinen määritelmä

- $\bullet\,$   $V$  on kuten edellä
- $\bullet\;$   $E$ :n määritelmän tarkka sisältö ja muotoilu eivät ole vakiintuneet
	- joskus sallitaan kaari solmusta itseensä, joskus ei
- ei sallita: kaari on kahden solmun järjestämätön pari  $- E \subseteq \{V' \mid V' \subseteq V \wedge |V'| = 2\}$
- sallitaan: kaari on solmu tai kahden solmun järjestämätön pari  $- E \subseteq \{ \{u, v\} \mid u \in V \land v \in V \}$

#### Kytkentämatriisi (adjacency matrix)

- solmut tunnetaan numeroilla  $1, \ldots, |V|$
- kaaret on ilmoitettu  $|V|$  kertaa  $|V|$  -bittitaulukolla
	- solmusta  $u$  on kaari solmuun  $v$ , jos ja vain jos  $B[u, v] = 1$
- suuntaamaton graafi: huolehditaan, että jos  $B[u, v] = 1$ , niin  $B[v, u] = 1$
- tehokas esitystapa, jos graafi on tiheä (dense)
	- kaarten määrä ei ole paljon pienempi kuin  $|V|^2$
	- $-$  ts. melkein jokaisesta solmusta lähtee melkein  $|V|$  kaarta
	- "paljon" ja "melkein" riippuvat mm. siitä, kuinka paljon vaihtoehtoinen esitystapa veisi bittejä kaarta kohden
	- esim.  $\frac{1}{10} |V|^2$  kaarta on yleensä tiheä, mutta  $\frac{1}{1000} |V|^2$  tuskin enää on
	- $-$  jos graafi ei ole tiheä, se on **harva (sparse)**
- kaaren voi lisätä ja poistaa ajassa  $\Theta(1)$
- solmusta lähtevät tai siitä tulevat kaaret voi selata ajassa  $\Theta(|V|)$
- $\bullet\,$  jos kaarissa tarvitaan lisätieto, niin  $B[u,v]$  on joko se tai erikoisarvo  $\perp\,$ kertomaan, että kaarta ei ole
	- esim.  $B[u, v]$  voi olla kaaren pituus tai  $-1$
	- $-$  tiheän ja harvan raja siirtyy lähemmäs lukua  $|V|^2$
- $\bullet\,$  jos kaarissa ei tarvita lisätietoa, niin monigraafin saa sallimalla  $B[u,v]\in\mathbb{N}$ 
	- monigraafeja ilman lisätietoa kaarissa tarvitaan harvoin

#### Kytkentälista (adjacency list)

- esitetään vain olemassa olevat kaaret
	- ts. ei varata muistia parille  $(u, v)$ , jos se ei ole kaari
- perusmuodossa jokaiseen solmuun liittyy linkitetty lista, jonka kussakin tietueessa on osoitin tai indeksi solmuun
	- ts. luetellaan solmusta lähtevien kaarten määränpäät
- esittää monigraafin, ellei erikseen huolehdita, että moninkertaisia kaaria ei ole
- nytkin suuntaamaton graafi esitetään suunnattuna, jossa  $(u, v) \in E \Rightarrow (v, u) \in E$
- muistin kulutus on  $\Theta(|V|+|E|)$
- solmusta lähtevien kaarten selaaminen on  $O(|E|)$ 
	- verrannollinen solmusta lähtevien kaarten määrään
- kaaren lisääminen ja poistaminen vievät aikaa solmusta lähtevien kaarten määrään verrannollisesti
	- jos moninkertaisia kaaria ei yritetä välttää eikä listan järjestyksellä ole väliä, niin lisääminen on  $\Theta(1)$
- kaaritietueeseen voidaan laittaa lisätietoa tarpeen mukaan
- solmuun tulevien kaarten selaamista varten solmuun voidaan liittää toinen lista
	- se voi käyttää samoja tai erillisiä listatietueita

#### Kaaret taulukossa

- jos kaaria ei tarvitse lisätä, kaikki kaaret voi luetella <sup>y</sup>hdessä taulukossa
- samasta solmusta lähtevät kaaret ovat peräkkäin taulukoss a
- solmutietueessa on kerrottu, mikä osa taulukosta sisältää sen lähtökaaret
	- esim. ensimmäisen lähtökaaren indeksi ja lähtökaarten määrä
	- $-$  jälkimmäistä ei tarvita, jos kunkin solmun  $v$  kaarten jälkeen on solmun  $v+1$  kaaret
- taulukon alkiona on tarpeen mukaan
	- kaaritietue
	- kahva (esim. osoitin tai indeksi) kaaritietueeseen
	- kahva kaaren toisessa päässä olevaan solmuun
- muistin käytön kannalta erityisen tehokas ratkaisu

Esitystavan valinta riippuu monesta seikasta

- onko (moni)graafi harva vai tiheä
- minkä toimintojen tarvitsee olla nopeita
	- muutetaanko (moni)graafia käytön aikana
	- tarvitseeko käsitellä solmun tulokaaria
	- $-$  tarvitaanko nopea vastaus kysymykseen ''onko kaarta  $(u,v)$ ''
- tarvitseeko muistia käyttää erityisen tehokkaasti

## 7.2 Läpikäyntialgoritmeja

Merkitään  $u \bullet = \{ v \mid (u,v) \in E \}$ 

 $\bullet\,$  solmusta  $u$  lähtevien kaarten kärkipäissä olevat solmut

Leveyteen ensin -haku (breadth-first search )

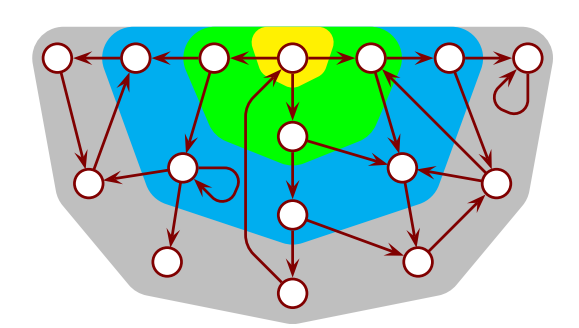

for  $v \in V$  do  $v.\mathit{found} := \mathsf{false}$ for  $v_0\in$ // harmaa osa pois, jos halutaan käydä if  $\neg v_0.\textit{found}$  then  $\qquad \qquad \textbf{1}$  läpi vain  $v_{\rm 0}$ :sta saavutettava alue  $v_0.\textit{found} := \mathsf{true};\ Q.\mathsf{InsQ}(v_0);\ v_0.\textit{prev} := \bot \hspace{1.5cm} \textbf{if} \hspace{0.5cm} \mathcal{Q} \hspace{0.5cm} \textbf{only}$ while  $\neg Q.$ Empty do  $u := Q$ .DelQ for  $v \in u \bullet$  do if  $\neg v.found$  then  $v.\mathit{found} := \mathsf{true};\, Q.\mathsf{InsQ}(v);\, v.\mathit{prev} := u$ 

 $\bullet$  . $found$  huolehtii, että samaa solmua ei laiteta  $Q$ :hun useasti

 $\stackrel{\check{}}{\Rightarrow}$  while-silmukalla  $\leq |Q|$  kierrosta

- $\Rightarrow$  jos InsQ, DelQ, Empty sekä seuraavan  $v\in V$  ja  $v\in u\bullet$  löytäminen ovat  $O(1)$ , niin algoritmi lopettaa ajassa $\textcolor{black}{|O(|V|+|E|)}$
- $\bullet\,$  while-silmukan invariantti: kaikille  $u$  pätee, että jos  $u.\mathit{found} =$  true, niin  $u$  on jonossa tai  $\forall v \in u \bullet : v.\mathit{found} = \mathsf{true}$
- algoritmin lopetettua kaikille  $(u, v) \in E$  pätee, että jos  $u$ . found = true niin  $v$ . found = true
	- $-$  olkoon  $(v_0, v_1) \in E$ ,  $(v_1, v_2) \in E$ , ...,  $(v_{n-1}, v_n) \in E$
	- koska  $v_0$ . $found$  = true ja  $(v_0, v_1) \in E$ , niin  $v_1$ . $found$  = true
	- koska  $v_1$ .found = true ja  $(v_1, v_2) \in E$ , niin  $v_2$ .found = true
	- $\Rightarrow \dots v_n$ . found = true
- $\Rightarrow$  algoritmi löytää kaikki aloituskohdastaan / aloituskohdistaan  $v_0$ saavutettavat solmut ja vain ne
	- "ja vain ne" seuraa siitä, että algoritmi löytää solmuja vain tietyillä tavoilla

Leveyteen ensin -haun erityisominaisuus

- olkoon  $\delta(u, v)$  lyhimmän solmusta  $u$  solmuun  $v$  vievän polun pituus – polun pituus on sen kaarten määrä (ts. jokaisen kaaren pituus on 1)
- $\bullet\,$  joka hetki on voimassa jollekin  $k\in\mathbb{N}$ 
	- ne solmut on löydetty, joille  $\delta(v_0, v) \leq k$
	- yhtään niistä ei ole löydetty, joille  $\delta(v_0, v) > k+1$
	- jonon alkuosassa  $\delta(v_0, v) = k$  ja sen jälkeen  $\delta(v_0, v) = k + 1$ (toinen tai molemmat osat voivat olla tyhjiä)
- <sup>⇒</sup> löytää lyhimmän polun kuhunkin solmuun
	- $-$  polku takaperin löytyy . $prev$ -osoittimia seuraamalla
	- muista: tässä polun pituus on kaarten määrä eikä kuten maantiekartassa

#### Rekursiivinen syvyyteen ensin -haku (depth-first search)

for  $v \in V$  do  $v$ . *colour* := white for  $v_0 \in V$  do if  $v_0$ . *colour* = white then  $\mathsf{DFS}(v_0)$  // harmaa osa pois, jos ...  $DFS(u)$  $u.colour := \text{grey}$ for  $v \in u$  do if  $v$ . *colour* = white then DFS(*v*)  $u_{i}.colour := black$ 

- solmun väri muuttuu valkoinen  $\rightarrow$  harmaa  $\rightarrow$  musta
- väri huolehtii, että samaa solmua ei käsitellä useasti  $\Rightarrow$  algoritmi lopettaa ajassa $|O(|V|+|E|)$  (olettaen, että  $v\in V$  ja  $v\in u\bullet\ldots$  )
- harmaat solmut muodostavat polun haun alkusolmusta nykyiseen solmuun
- mustalla solmulla ei ole valkoista seuraajaa
- kun algoritmi lopettaa, mikään solmu ei ole harmaa
	- $\Rightarrow$  mustista solmuista pääsee vain mustiin solmuihin
	- <sup>⇒</sup> kuten edellä, voidaan päätellä, että algoritmi löytää kaikki solmuista  $v_0$  saavutettavat solmut ja vain ne
- rekursiivinen syvyyteen ensin -haku on helppo toteuttaa, mutta rekursion luontainen tehottomuus voi muodostua ongelmaksi isoilla graafeilla

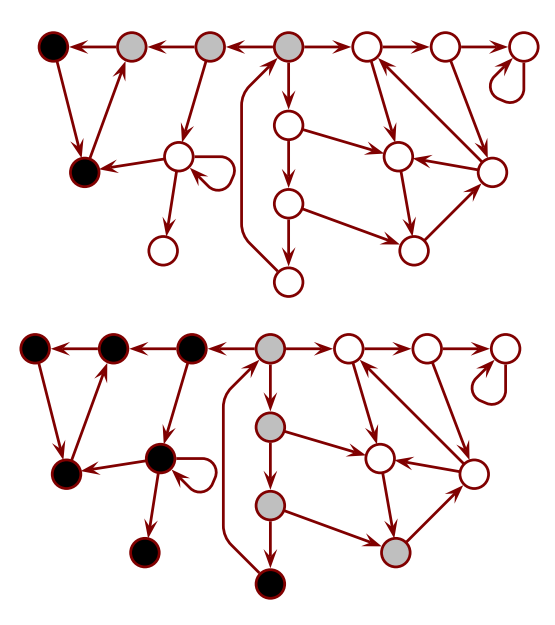

Syvyyteen ensin -haun erityisominaisuus

- $\bullet\,$  jos nykyisestä solmusta  $u$  on kaari harmaaseen solmuun  $v,$ niin graafissa on silmukka
	- $-$  ts. jos kutsutaan DFS $(v)$  niin että  $v.\mathit{colour} =$  grey
	- $-$  silloin  $v$ :stä on polku harmaita solmuja pitkin  $u$ :hun
- jos tutkittavalla alueella on silmukoita, niin *jokin* niistä löytyy
	- algoritmi ei välttämättä löydä silmukan solmuja silmukan järjestyksessä
	- $-$  olkoon  $u$  silmukan solmuista se, josta algoritmi peruuttaa ensimmäisenä
	- $-$  olkoon  $v$  seuraava silmukan solmu
	- $-$  ennen  $u$ :sta peruuttamista algoritmi tutki kaaren  $(u,v)$
	- $-$  jos  $v$  oli silloin musta, niin  $u$  ei olisikaan silmukan solmuista se, josta algoritmi peruuttaa ensimmäisenä
	- $-$  jos  $v$  oli silloin valkoinen, niin algoritmi olisi mennyt sinne ja peruuttanut sieltä, joten  $u$  ei olisikaan  $\dots$
	- $\Rightarrow v$  oli silloin harmaa
- ⇒ tutkittavalla alueella on silmukoita jos ja vain jos ainakin kerran tutkittavan kaaren kärkipään solmu on harmaa
- kaikkien silmukoiden löytäminen ei olisi mielekäs tehtävä
	- niitä on usein aivan liikaa lueteltavaksi (harjoitustehtävä)
	- mielekkäämpää on etsiä maksimaalisia vahvasti kytkettyjä komponentteja (asiaan palataan)

Yleinen haku

for  $v \in V$  do  $v$ . found := false for  $v_0 \in V$  do if  $\neg v_0$ . *found* then  $\qquad$  // harmaa osa pois, jos ...  $v_0$ .found := true;  $v_0$ .prev :=  $\perp$ if  $v_0 \bullet \neq \emptyset$  then  $v_0.next := v_0 \bullet; W := \{v_0\}$ while  $W \neq \emptyset$  do  $u := j$ okin  $W$ :n alkio  $v := j$ okin  $u.next$ :n alkio;  $u.next := u.next \setminus \{v\}$ if  $u.next = \emptyset$  then  $W := W \setminus \{u\}$ if  $\neg v. found$  then  $vscripted := \mathsf{true}; v.\mathit{prev} := u$ if  $v \bullet \neq \emptyset$  then  $v.next := v \bullet$ ;  $W := W \cup \{v\}$ 

 $\bullet$  . $found$  huolehtii, että kukin solmu lähtökaarineen tutkitaan enintään kerran

- $W$  sisältää (vain) löydetyt solmut, joilla on tutkimattomia lähtökaaria
- $\bullet$  algoritmi löytää kaikki  $v_0$ :sta saavutettavat solmut ja vain ne – todistus kuten leveyteen ensin -haulle
- jos  $W$  on jono, niin tämä on leveyteen ensin -haku
- jos  $W$  on pino, niin tämä on syvyyteen ensin -haku
- jos . $next$ -mekanismin sijaan  $W$ :hen laitetaan  $u\bullet$ , niin ei saada syvyyteen ensin – voi silti olla käyttökelpoinen: vältetään . $next$  ja pino on helppo toteuttaa
## 7.3 Lyhimmät polut

Tarkastellaan graafeja, joiden kaaret ovat muotoa  $(u, d, v)$ 

- $\bullet$  d on kaaren pituus,  $0 \leq d < \infty$
- merkitään  $u \bullet = \{(d, v) \mid (u, d, v) \in E\}$

#### Dijkstran algoritmi

**for** 
$$
v \in V
$$
 **do**  $v$ . $dist := \infty$ 

\n $Q := \{v_0\}; v_0$ . $dist := 0; v_0$ . $prev := \perp$ 

\n**while**  $Q \neq \emptyset$  **do**

\n $u := Q$ . $\{u\}$ 

\n**for**  $(d, v) \in u \bullet \text{ do}$ 

\n**if**  $u$ . $dist + d < v$ . $dist$  **then**

\n**if**  $v$ . $dist = \infty$  **then**  $Q := Q \cup \{v\}$ 

\n $v$ . $dist := u$ . $dist + d; v$ . $prev := u$ 

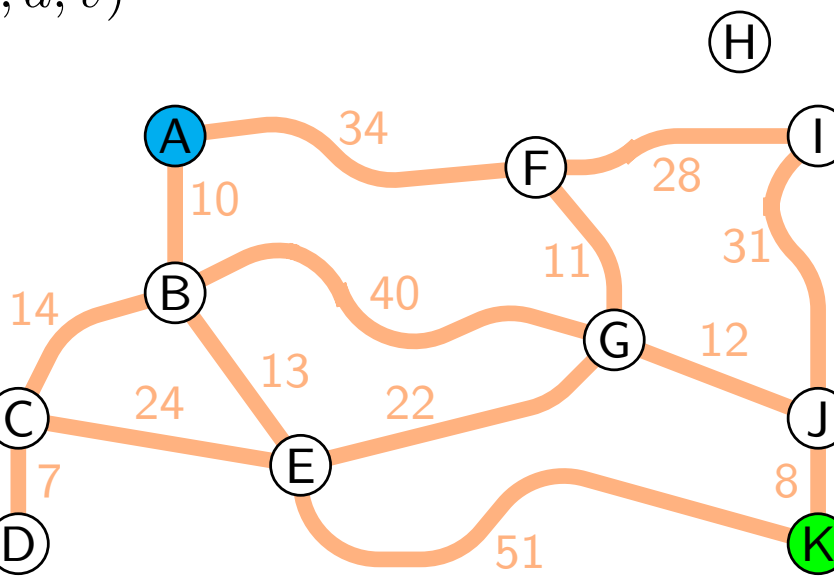

- löytää mahdollisimman lyhyet polut  $v_0$ :sta kaikkialle
	- $\infty$  tarkoittaa, että polkua ei ole
	- monesta <sup>y</sup>htä lyhyestä löytyy vain jokin, mutta silti sanomme "lyhimmät"
- $Q$  on prioriteettijono, jonka avain on  $dist$
- v on löydetty jos ja vain jos  $v.dist \neq \infty$
- ne lyhimmät polut on löydetty, joiden pituus  $\langle u.dist \rangle$

Dijkstran algoritmin suoritusaika

- oletetaan, että muut kuin alla mainitut toiminnot ovat hyvin toteutettu
- luvun 6.5 prioriteettijonolla aika on  $O((|V| + |E|) \log |V|)$ 
	- kukin solmu on  $Q$ :ssa enintään kerran, joten  $|Q| \leq |V|$
	- solmun lisäys Q:hun ja poisto Q:sta ovat  $O(\log |V|)$
	- $-$  v.dist:n pienentäminen on  $O(\log |V|)$  ja tapahtuu  $\leq |E|$  kertaa
- $\bullet$  tunnetaan  $Q$ :n toteutus, jolla ajaksi saadaan  $O(|V|\log |V|+|E|)$

A\* linnuntie-etäisyydellä

 $\bullet\,$  maantiekartan tapauksessa matka solmusta  $v$ tavoitteeseen  $t$  on vähintään linnuntie-etäisyys

 $||t - v|| := \sqrt{(\overline{t} \cdot x - v \cdot x)^2 + (t \cdot y - v \cdot y)^2}$ 

- <sup>⇒</sup> algoritmia voi nopeuttaa käsittelemällä seuraavaksi se v, jolla arvio $(v) := v$ .  $dist + ||t - v||$  on pienin
- kun tutkittu haara pitenee, koko matkan arvio ei voi pienentyä – ts. u.dist <sup>+</sup> ||<sup>t</sup> − <sup>u</sup>|| ≤ u.dist <sup>+</sup> δ(u, <sup>v</sup>) <sup>+</sup> ||<sup>t</sup> − <sup>v</sup>||
- $\Rightarrow$  jos lyhin reitti solmuun  $w$  ei ole vielä löytynyt, on sen tutkitun osan kärjen arvio  $\lt w$ :n arvio
- $\Rightarrow$  solmu otetaan  $Q$ :sta vasta kun lyhin reitti siihen on löytynyt
- tämä tunnetaan nimellä A\* monotonisella heuristiikalla

2

2

0

 $v_0$  to the set of the set of the set of the set of the set of the set of the set of the set of the set of the set of the set of the set of the set of the set of the set of the set of the set of the set of the set of the

 $2$  4  $2$   $v$  2

4

 $\overline{u}$ 

 $61, 5$   $-4$ 

 $\overline{\infty}$  t

9

 $\eta$ 

 $\widehat{\infty}$ 

 $v\,$ 

9

Lyhimmät polut jokaisesta solmusta jokaiseen solmuun

- $\bullet\,$  vastauksia tulee  $|V|^2$  kappaletta
- $\Rightarrow$  kannattaa käyttää tiheiden graafien tekniikoita, vaikka alkuperäinen graafi olisi harva
- <sup>y</sup>ksi käytännöllinen algoritmi on esitelty luvun 6 harjoitustehtävissä
	- $-$  käyttää  $\Theta(|V|^3)$  aikaa

### Negatiiviset kaarten pituudet

- jos kaaren pituus voi olla negatiivinen, niin voi olla olemassa silmukka, jonka pituus on negatiivinen
- $\Rightarrow$  solmusta  $u$  solmuun  $v$  voi olla loputtomasti toinen toistaan lyhyempiä polkuja

#### Bellman–Ford-algoritmi

for 
$$
v \in V
$$
 do *v*.*dist* := ∞  
\n $v_0$ .*dist* := 0;  $v_0$ .*prev* :=  $\bot$   
\nfor  $i := 2$  to |V| do  
\nfor  $(u, d, v) \in E$  do  
\nif *u*.*dist* + *d* < *v*.*dist* then *v*.*dist* := *u*.*dist* + *d*; *v*.*prev* := *u*  
\nfor  $(u, d, v) \in E$  do  
\nif *u*.*dist* + *d* < *v*.*dist* then print "negativinen silmukka"  
\n $O(|V|F|)$ 

 $\bullet\,$  suoritusaika on  $\Theta(|V||E|)$ 

- $\bullet\,$  kierroksen  $i$  alussa on löydetty lyhimmät polut, joissa  $\leq i-2$  kaarta
- $\bullet\,$  jos  $v_0$ :sta saavutettavalla alueella ei ole negatiivisia silmukoita, niin
	- polkua ei saada lyhyemmäksi lisäämällä siihen silmukoiden kierroksia
	- <sup>⇒</sup> lopuksi on löydetty kaikki lyhimmät polut
- jos algoritmi tulostaa "negatiivinen silmukka", niin sellainen on saavutettavissa  $-$  jos  $v.dist$  on lyhimmän polun mukaan, niin ei voi olla  $u.dist + d < v.dist$
- jos negatiivinen silmukka on saavutettavissa, niin algoritmi tulostaa "negatiivinen silmukka"
	- $-$  olkoon  $D$  silmukan pituus
	- $-$  jos silmukan jokaiselle kaarelle  $(u,d,v)$  pätee  $u.dist+d \geq v.dist$ , niin kiertämällä silmukka ympäri saadaan u.dist + D ≥ u.dist
	- $-$  ristiriita, jos  $D < 0$
	- $\Rightarrow$  jollekin kaarelle pätee  $u.dist+d < v.dist$

### 7.4 Maksimaaliset vahvasti kytketyt komponentit

Suunnatun graafin vahva komponentti (strong component)

- merkitään solmuille $\boxed{u \to^* v}$  jos ja vain jos  $u$ :sta on polku  $v$ :hen
	- myös nolla kaarta katsotaan poluksi
	- $\Rightarrow$  jokaiselle solmulle  $v$  pätee  $v \rightarrow^* v$
- $\bullet\,$  solmun  $v$  virittämä maksimaalinen vahvasti kytketty komponentti  $C_v$  on mahdollisimman iso kokoelma solmuja  $u$  siten, että  $v \to^{*} u$  ja  $u \to^{*} v$  $v \in C_v$

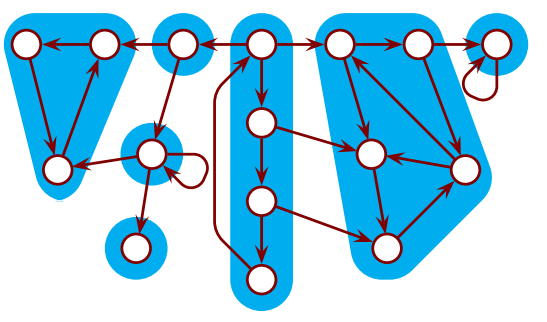

- usein käytetään lyhyempää nimeä "vahva komponentti" (strong component)
- kukin solmu kuuluu täsmälleen <sup>y</sup>hteen vahvaan komponenttii n
	- $-$  olkoot  $C_u$  ja  $C_v$  vahvoja komponetteja siten, että  $w \in C_u$  ja  $w \in C_v$

$$
-\text{ jos } u' \in C_u, \text{ niin } u' \to^* u \to^* w \to^* v \text{ ja } v \to^* w \to^* u \to^* u'
$$

- $\Rightarrow u' \rightarrow^* v \land v \rightarrow^* u'$  eli  $u' \in C_v$
- $-$  samoin jos  $v' \in C_v$ , niin  $v' \in C_u$  $\Rightarrow C_u = \tilde{C_v}$
- vahva komponentti on käyttökelpoinen käsite silloinkin, kun silmukoita on liikaa lueteltaviksi

Syvyyteen ensin -haku ja vahvat komponentit

- mustista solmuista pääsee valkoisiin vain harmaiden kautt a
- jokaisesta harmaasta solmusta pääsee nykyiseen solmuun
- $\Rightarrow$  jos syvyyteen ensin -haku kohtaa vahvan komponentin, se käy sen ja siitä saavutettavat vahvat komponentit kokonaan läpi ennen peruuttamistaan siitä (tai lopettamista)
	- $-$  kohtaa vahvan komponentin  $=$  löytää siihen kuuluvan solmun

Tarjanin algoritmi

```
i := 0for v \in V do v.\mathit{colour} := \mathsf{white}for v_0\in V do if v_0.\mathit{colour} = white then Tarjan(v_0)\mathsf{T}arjan(u)u.\mathit{colour} := \mathsf{grey};\ i := i+1;\ u.\mathit{nr} := i;\ u.\mathit{low} := i;\ S.\mathsf{Push}(u)for v \in u \bullet do
      \mathop{\textbf{if}}\, v.\mathit{colour} = \mathop{\textbf{white}}\nolimits\mathop{\textbf{then}}\nolimits\mathop{\textbf{Tarjan}}\nolimits(v)if v.\mathit{colour} \neq \textsf{blue} \land v.\mathit{low} < u.\mathit{low} then u.\mathit{low} := v.\mathit{low}u.colour := blackif u.\mathit{low} = u.nr then
     print "vahva komponentti"
      repeat v := S.Pop; print v; v.\mathit{colour} := blue until u = v
```
- pohjana on syvyyteen ensin -haku
	- <sup>⇒</sup> vahvat komponentit valmistuvat "alin" ensin
	- $-$  niistä voidaan pitää kirjaa pinolla  $S$
	- (vain) valmiiden vahvojen komponenttien solmut ovat sinisiä
	- testaako algoritmi vahvojen komponenttien valmistumisen oikein?
- solmut numeroidaan juoksevasti sitä mukaa kuin ne löytyvät <sup>⇒</sup> solmun numero voidaan tulkita solmun löytymisajankohdaksi
- $\bullet\,$  osoitamme, että  $u.\mathit{low}$  on pienin  $C_u$ :hun kuuluvan  $u$ :sta löydetyn solmun nro
	- $-$  olkoon  $v$  se solmu, jolle  $u.\mathit{low} = v.\mathit{nr}$
	- $\ u \rightarrow^* v$  koska  $v.nr$  kulkeutui  $u$ :hun
	- $-$  jos  $v \notin C_u$ , niin polulla  $u \to^* v$  on komponenttirajan ylittävä kaari  $(u',v')$
	- $-$  testin  $v'.low < u'.low$  hetkellä  $v'.$ stä ei päässyt harmaisiin solmuihin
	- $\Rightarrow C_{v'}$  oli valmis,  $v'$  oli sininen ja  $v'.low$  hylättiin
- $\Rightarrow$  kun peruutetaan komponentista pois, niin  $u.\mathit{low} \geq u.\mathit{nr}$ 
	- $-$  toisaalta selvästi aina  $u.\mathit{low} \leq u.nr \; \Rightarrow \; \text{testi} \; \overline{u}.\mathit{low} = u.nr$  toteutuu
- $\bullet\,$  kun peruutetaan komponentin sisällä  $u$ :sta  $w$ :hen, niin
	- $\overline{\phantom{x}}$   $\rightarrow$   $^*$   $w$  ja polulla on kaari  $(u',w')$  siten, että
		- $w'$  löytyi ennen ja  $u'=u$  tai  $u'$  löytyi jälkeen  $u$ :n
	- $\Rightarrow u.low \leq u'.low \leq w'.nr < u.nr \Rightarrow$  testi  $u.low = u.nr$  ei toteudu

 $\Rightarrow u.low = u.nr$  testaa luotettavasti komponentin valmistumisen

• suoritusaika on  $\Theta(|V| + |E|)$ 

#### Kosaraju–Sharir-algoritmi

- algoritmi
	- ajetaan DFS ja talletetaan solmut peruuttamisjärjestyksessä pinoon
	- käännetään graafin kaaret takaperin ja väritetään solmut valkoisiksi
	- otetaan solmut pinosta ja ajetaan kullekin valkoiselle DFS; kukin ajo käy läpi <sup>y</sup>hden vahvan komponentin
- (takaperin-)DFS käy kohtaamansa komponentit läpi kokonaan
	- <sup>⇒</sup> riittää osoittaa, että kukin takaperin-DFS käy läpi vain <sup>y</sup>hden vahvan komponentin
- olkoon  $v$  mikä tahansa takaperin-DFS:n alkusolmu ja  $u \notin C_v$
- jos  $u \nrightarrow^* v$ , niin takaperin-DFS $(v)$  ei löydä  $u$ :ta
- jos  $u \rightarrow^* v$  niin  $v \not\rightarrow^* u$ , joten etuperin-DFS:issä pätee
	- jos  $C_u$  kohdattiin ennen kuin  $C_v$ , niin  $C_v$  valmistui ennen kuin  $C_u$
	- jos  $C_u$  kohdattiin  $C_v$ :n jälkeen, niin  $C_v$  oli valmis jo kun  $C_u$  kohdattiin
	- $\Rightarrow$   $C_u$  käsiteltiin takaperin-DFS:issä ennen  $C_v$ :tä
	- $\Rightarrow$  u oli musta kun takaperin-DFS $(v)$  alkoi
- tämänkin suoritusaika on  $\Theta(|V|+|E|)$

Dijkstran vahvojen komponenttien algoritmi

- $\bullet\,$  aina kun DFS tunnistaa silmukan, se korvataan yhdellä solmulla  $v$ 
	- $\,v$ :n tietoihin laitetaan alkuperäisten solmujen luettelo
	- $-$  alkuperäisiin solmuihin liittyvät kaaret käännetään liittymään  $v$ :hen
- lopulta kukin vahva komponentti on kutistunut <sup>y</sup>hdeksi solmuksi
- suoritusajan  $\Theta(|V|+|E|)$  saavuttaminen vaatii huolellisuutta

Algoritmien vertailua

- Kosaraju–Sharir-algoritmi kuluttaa vähiten muistia
	- Kosaraju–Sharir: DFS:n muisti ja <sup>y</sup>ksi pino
	- $-$  Tarjan: DFS:n muisti, . $nr$ , . $low$  ja (mahdollisesti matala) pino
	- Dijkstra: kaaret tarvitaan yhtäaikaa molempiin suuntiin
- Tarjanin ja Dijkstran algoritmit alkavat löytää vahvoja komponentteja ennen kuin koko graafi on käyty läpi

Muita graafialgoritmeja monenlaisiin tehtäviin tunnetaan valtava määrä

# 8 Informaatioteoriaa

Johdattelevia kysymyksiä

• on 26 saman painoista kultarahaa ja <sup>y</sup>ksi muita kevyempi, miten kevyempi löydetään orsivaa'alla kolmella punnituksella?

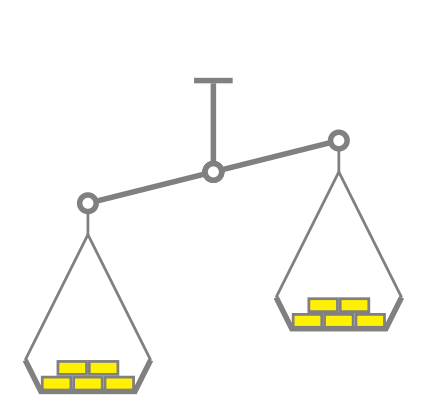

- onko maaliero eräs kastematolaji vai urheilutermi, ja mikä on kaivosaukko?
- voiko täysin valkoinen pinta sisältää informaatiota?
	- valkoinen lippu sodassa

### 8.1 Kiinteän ja vaihtuvan pituiset koodit

- $\overline{n}$  bittiä kykenee esittämään enintään  $2^n$  vaihtoehtoa
	- 8 bittiä esim.
		- luvut 0, 1, . . . , 255
		- $-$  luvut  $-128, \ldots, -1, 0, 1, \ldots, 127$
		- numerot, kirjaimet ja joukon muita merkkejä
	- kukin bittiyhdistelmä voi edustaa mitä tahansa halutaan
		- $-000 = k$ oira,  $001 = k$ issa,  $010 = leh$ mä, ...

Sama toisinpäin: $\lceil n \rceil$  vaihtoehdon esittämiseen tarvitaan  $\lceil \log_2 n \rceil$  bittiä

Yleisemmin  $n$ -pituinen jono  $\Sigma$ :n alkioita kykenee esittämään  $|\Sigma|^n$  vaihtoehtoa

- $\bullet\,$  bittien tapauksessa  $\Sigma=\{0,1\}$  ja  $|\Sigma|=2$
- $\bullet\,$  käytännön ohjelmoinnissa usein  $\Sigma=8$ -bittiset tavut  $\cup\, \{ \text{tiedoston loppu} \}$  $\Rightarrow |\Sigma| = 257$
- $\bullet\,$  geneettisessä koodissa (RNA)  $\Sigma=\{\mathsf{A},\mathsf{C},\mathsf{G},\mathsf{U}\}$
- $\bullet\,$  teoreettisissa tarkasteluissa oletetaan yleensä  $2\leq|\Sigma|<\infty$
- $\bullet\,$  jatkossa oletamme, että  $\Sigma=\{0,1\}$ , ellei toisin sanota

#### Nimiä

- $\bullet$  lähdesana = se, mikä halutaan esittää (esim. "lehmä")
- $\bullet$  (koodisana $|=$  sen bittijono (esim. 010)
- $\bullet$  **koodi** = koodisanojen muodostama kokonaisuus
	- eri lähdesanoilla on oltava eri koodisanat, tai koodia ei voi purkaa
	- pian asetetaan tarkempi vaatimus
	- koodisanoiksi kelpaavia bittijonoja saa jäädä käyttämätt ä
	- samalla lähdesanalla saa olla monta koodisanaa, esim. lysiini: AAA ja AAG

Koodisanojen ei välttämättä tarvitse olla keskenään <sup>y</sup>htäpitkiä

- <sup>y</sup>leisimmille lähdesanoille voidaan antaa lyhyemmät koodisanat kuin harvinaisille
	- <sup>⇒</sup> koodatun viestin pituuden odotusarvo lyhenee
	- $-$  odotusarvo = todennäköisyyksillä painotettu keskiarvo
- lähdesanoja voi olla äärettömästi, esim. kaikki luonnolliset luvut
	- (luvussa 10 tähän tulee rajoite)
- edellytys: peräkkäisten koodisanojen rajat on oltava tunnistettavissa
	- muuten "karuselli" ja "karu selli" menevät sekaisin
	- esim. koko syöte on <sup>y</sup>ksi koodisana ja syötteen loppumisen voi testata
	- toisin kuin luonnollisissa ja ohjelmointikielissä, väliyöntien tms. käyttö erottimena on informaatioteoriassa harvinaista

Itserajaava koodi (prefix code): mikään koodisana ei ole toisen aito alkuosa

- vrt. "maali"
- voidaan piirtää puuna, jonka lehdet vastaavat koodisanoja
- $\bullet$  esimerkkejä
	- $-00 = k$ oira,  $010 = k$ issa,  $011 =$ lehmä,  $10 =$ hevonen
	- $0 = 0, 1 = 100, 2 = 110, 3 = 10100, 4 = 10110, 5 = 11100, 6 = 11110,$  $7 = 1010100$ , ... parittomat bitit ovat 1 paitsi viimeinen on 0, parilliset koodaavat lukuarvon
	- koko tiedosto, jos sen loppuminen erottuu syötteestä: !std::cin
	- useat tietorakenteet ("alkuosa" järkevästi tulkiten) <sup>43</sup> <sup>18</sup>
- ohjelmointikielet
	- tekstialkiot eivät aina ole itserajaavia, esim. <=
	- monien ohjelmointikielten syntaksi on itserajaava (mutta ei C++:n)
- (joskus tehdään tämän opintojakson kannalta merkityksetön erottelu
	- $-$  prefix code  $=$  mikään koodisana ei ole toisen aito alkuosa
	- $-$  self-delimiting code  $=$  lisäksi tietokone aina tunnistaa koodisanan lopun, vrt. luku 10)
- <sup>y</sup>leisempi "yksikäsitteisesti purettava koodi" tulee luvussa 8.4

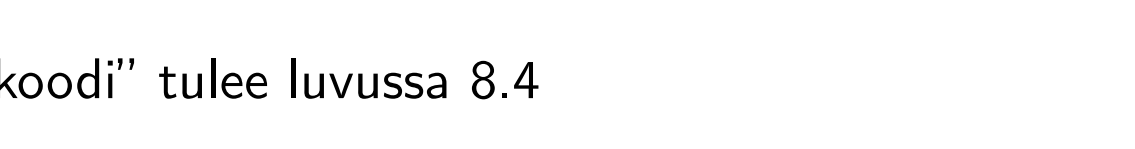

 $0/$   $\searrow$   $1$ 

 $0/ \setminus 1$  0

20

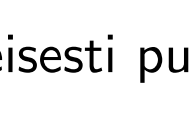

Informaatioteoriassa <sup>y</sup>leensä käsitelty ja <sup>y</sup>leisempi tilanne

- alun perin keskityttiin tietoliikenteen tarpeisiin
	- koodisanoja tulee välittömästi peräkkäin
	- pituuden odotusarvo pyrittiin minimoimaan
	- <sup>⇒</sup> kullakin lähdesanalla on vain <sup>y</sup>ksi koodisana ja käyttämättömiä bittijonoja vältetään
- <sup>y</sup>leisemmin samalla lähdesanalla saa olla monta koodisanaa
	- moninkertaiset koodisanat saattavat jopa syntyä luonnostaan
	- $-$  vrt. matematiikassa  $\frac{2}{3}$ 4  $=$   $^{1}$ 2
- esim. kolmio esitetään antamalla kolmen pisteen koordinaatit, eikä pisteiden esittämisjärjestyksellä ole väliä
	- $-$  esim.  $(0,0)(2,6)(5,1)$  ja  $(5,1)(0,0)(2,6)$
- - linkitetyn listan esittämä joukko ei riipu listan järjestyksestä  $\rightarrow$  43 | $\rightarrow$  18
	- linkitetyn listan sisältö ei riipu listan tietueiden osoitteista  $\begin{array}{ccc} & \nearrow & \begin{array}{c} \sqrt{18} & + \end{array} \end{array}$
- käyttämättömät bittiyhdistelmät voivat olla <sup>y</sup>leisiä
	- $-$  vrt. matematiikassa  $\frac{2}{2}$ 0
	- esim. virheellinen listarakenne on käyttämätön bittiyhdistelmä

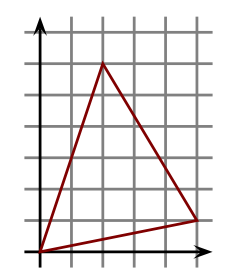

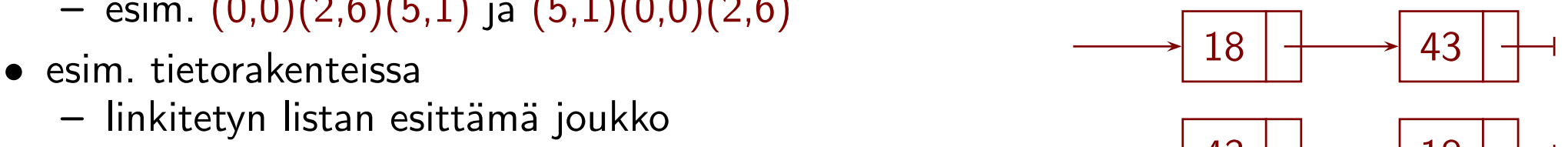

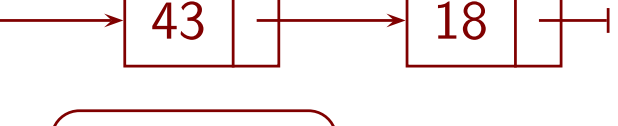

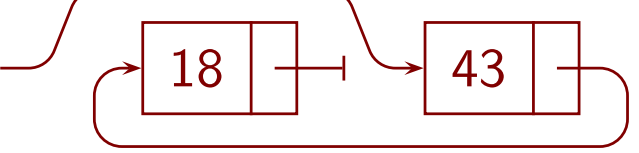

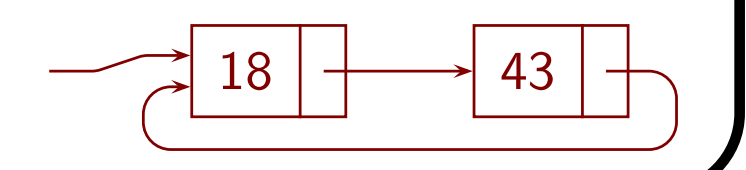

- ohjelmointikielissä tekstialkioiden välissä voi olla välilyöntejä yms. <sup>⇒</sup> tekstialkioiden ei tarvitse muodostaa itserajaavaa koodi a
- kielen ja sen merkityksen välinen suhde on tärkeä aihe, mutta ei kuulu informaatioteorian piiriin
	- informaatioteoriassa koodisanat saa valita mielivaltaisesti
- lähdekielen rakenteesta johtuvat ilmiöt kuuluvat muiden teorioiden piiriin — esim. alku- ja loppusulkujen vastaavuus ( ...( ...) ...(( ...) ...))
- <sup>⇒</sup> informaatioteoriaa voi soveltaa <sup>y</sup>leisempään tilanteeseen, mutta se ei vastaa kaikkiin mielenkiintoisiin kysymyksiin

Jatkossa rajoitumme tapaukseen, jossa koodisanoja on äärellinen määrä

<sup>⇒</sup> myös lähdesanoja on äärellinen määrä

### 8.2 Kraftin epäyhtälö ja Shannonin alaraja

Merkintöjä

- $\bullet\,$  olkoot koodisanat  $\sigma_i$ , missä  $i$  käy läpi lähdesanat
	- jos lähdesanalla on monta koodisanaa, vain <sup>y</sup>ksi otetaan nyt huomioon
	- $-$  eri lähdesanoilla on eri koodisanat, eli jos  $i\neq j$ , niin  $\sigma_i\neq\sigma_j$
- $\bullet\,$  olkoot lähdesanojen todennäköisyydet  $p_i$
- $\bullet\,$  olkoot koodisanojen pituudet  $\ell_i=|\sigma_i\>$ |
- $\bullet$  tyhjää bittijonoa merkitään  $\varepsilon$

Koodatun viestin pituuden <mark>odotusarvo on  $\sum_i p_i \ell_i$ </mark>

 $\bullet$  odotusarvo  $=$  kaikkien vaihtoehtojen todennäköisyyksillä painotettu keskiarvo

Miten pituuden odotusarvo saadaan mahdollisimman pieneksi itseraj. koodissa?

- $\bullet\,$  mitä pienempi  $\ell_i$ , sitä parempi, mutta  $\,\ldots\,$
- $\bullet$  ... kokeilemalla  $\ell_i=0$  tai  $\ell_i=1$  eli  $\sigma_i\in\{\varepsilon,0,1\}$  nähdään, että ongelmaksi tulee, että koodisana ei saa olla toisen alkuosa
	- ottamalla 01 koodisanaksi menetetään kaikki pitemmät 01-alkuiset
- koodisanoiksi kelpaavia bittijonoja ei kannata jättää käyttämättä
	- jos 00101 1 on koodisana mutta mikään 00101 0-alkuinen  $\stackrel{\text{\scriptsize o}}{\text{\scriptsize e}}$ i ole, niin voidaan lyhentää 001011  $\rightsquigarrow$  00101
- lyhyet koodisanat kannattaa antaa todennäköisille lähdesanoille
	- $-$  jos  $\ell_i<\ell_j$  ja  $p_i< p_j$ , niin  $\sigma_i$  ja  $\sigma_j$  kannattaa vaihtaa keskenään, koska  $(p_i\ell_i+p_j\ell_j)-(p_i\ell_j+p_j\ell_i)=(p_j$  $-p_i)(\ell_j)$  $-\ell_i)>0$
- $\bullet\,$  jos  $\sigma,\,\rho 0$  ja  $\rho 1\,$  ovat koodisanoja, *saattaa* kannattaa korvata  $\sigma \leadsto \sigma 0$ ,  $\rho 0 \leadsto \rho$  ja  $\rho 1 \leadsto \sigma 1$

Kraftin epäyhtälö itserajaaville koodeille

- $\bullet\,$  jos jokaisen koodisanan pituus olisi  $n$ , niin koodisanoja voisi olla  $\leq 2^n$
- $\bullet\,$  jos  $\ell_i\leq n,$  niin  $\sigma_i$  vie  $2^{n-\ell_i}$  kappaletta ym. mahdollisuuksista
	- $-$  esim. jos  $\ell_i=n-2$ , niin  $\sigma_i$  vie mahdollisuudet  $\sigma_i00$ ,  $\sigma_i01$ ,  $\sigma_i10$  ja  $\sigma_i11$  $2^{n-\ell_i}$
	- $-$  ts.  $\sigma_i$  vie osuuden  $2^n$  $=2^{-\ell_i}$  mahdollisuuksista

$$
\hspace{1.6cm}- \hspace{1.2cm}\text{osuus on}\hspace{1.5mm} 2^{-\ell_i} \hspace{1.5mm}\text{riippumatta}\hspace{1.5mm} n\text{:stä}
$$

- $\bullet\,$  koska osuus on osuus kaikesta, on osuuksien summa  $\leq 1$
- ⇒ olemme todistaneet <mark>Kraftin epäyhtälön</mark> itserajaaville koodeille

$$
\sum_{i} 2^{-\ell_i} \leq 1
$$

Vähemmän mielikuviin vetoava todistus

- $\bullet\,$  jos koodisanoja ei ole lainkaan, on summa  $0\leq1$ 
	- <sup>⇒</sup> tästä eteenpäin oletetaan, että koodisanoja on ainakin <sup>y</sup>ksi
- käytetään induktiota pisimmän koodisanan pituuden suhtee n
- $\bullet\,$  jos pisimmän koodisanan pituus on  $0,\,$ niin  $\varepsilon\,$ on ainoa koodisana jos pisimmän koodisan $\Rightarrow \sum_i 2^{-l_i} = 2^{-0} = 1$
- muussa tapauksessa koodisanat voidaan jakaa kahteen erilliseen ryhmään: 0-alkuiset ja 1-alkuiset
	- $\varepsilon$  ei voi nyt olla koodisana, koska se on jonkin muun koodisanan alkuosa
- $\bullet\,$  olkoot  $\rho_j\,$  ne bittijonot, joille  $0\rho_j\,$  on koodisana
	- ne muodostavat itserajaavan koodin
		- (jos  $\rho_j$  olisi  $\rho_h$ :n aito alkuosa, niin  $0\rho_j$  olisi  $0\rho_h$ :n aito alkuosa)
	- sen pisin koodisana on lyhyempi kuin alkuperäisen koodin
- $\Rightarrow$  induktio-oletuksen mukaan  $\sum_j$  $2^{-|\rho_j|} \leq 1$
- $\Rightarrow$  mu $\Rightarrow$   $\sum_j$  $2^{-|0\rho_j|} = \sum_j$  $2^{-(1+|\rho_j|)} = 2^{-1}$  $\sum_{j}$  $2^{-|\rho_j|} \leq 2^{-1} \cdot 1 = \frac{1}{2}$ 2
- samoin P k 2−| 1 µ k<sup>|</sup> ≤ 1 <sup>2</sup> , missä 1 µ <sup>k</sup> on koodisana
- $\bullet\,$  samom  $\sum_kZ^{-\ell_i} \geq \overline{2}$ , $\bullet\,$  kaikkiaan  $\sum_i 2^{-\ell_i} = \sum_j$ missa 1 $\mu_k$  on koodisana $2^{-|0\rho_j|} + \sum_k 2^{-|1\mu_k|} \leq \frac{1}{2}$  $\frac{1}{2} + \frac{1}{2} = 1$

 $\Box$ 

Miten Kraftin epäyhtälö vaikuttaa pituuden odotusarvoon  $\sum p_i \ell_i?$ 

- $\bullet\,$  oletamme, että  $p_i>0$  (muuten koodisana  $i$  olisi tarpeeton)
- $\bullet\,$  jos  $\ell_i\,$  pienenee, niin  $2^{-\ell_i}\,$  kasvaa
- $\bullet$  Jos  $\ell_i$  pienenee, niin 2  $^{-\ell_i}$  kasvaa<br> $\Rightarrow \sum_i 2^{-\ell_i}$  kannattaa saada mahdollisimman suureksi (ehdolla  $\sum_i 2^{-\ell_i} \leq 1)$
- $\bullet\,$  sitten kun tämä liikkumavara on käytetty, yhtä  $\ell_i$ ei voi pienentää kasvattamatta jotain muuta  $\ell_i$
- $\bullet\,$  jos  $p_i$ ,  $p_j$  ja  $2^{-\ell_i}+2^{-\ell_j}$  pidetään vakiona, miten minimoidaan  $p_i\ell_i+p_j\ell_j$ ?

\n- merkitään 
$$
C = 2^{-\ell_i} + 2^{-\ell_j}
$$
 ja  $x = 2^{-\ell_i}$
\n- $2^{-\ell_i} > 0$  ja  $2^{-\ell_j} > 0$ , joten  $0 < x < C$
\n

 $\Rightarrow$  minimoitava  $f(x) = -p_i \log_2 x - p_j \log_2 (C - x)$  ehdolla  $0 < x < C$ 

• jos 
$$
x \stackrel{+}{\rightarrow} 0
$$
, niin  $l_i \rightarrow \infty$ ,  $l_j \rightarrow -\log_2 C > 0$  ja  $p_i \ell_i + p_j \ell_j \rightarrow \infty$ 

• myös jos 
$$
x \stackrel{-}{\rightarrow} C
$$
, niin  $p_i \ell_i + p_j \ell_j \rightarrow \infty$ 

$$
\bullet \frac{df(x)}{dx} = \frac{-p_i}{x \ln 2} + \frac{p_j}{(C-x) \ln 2} = 0, \text{ kun } \frac{p_i}{x} = \frac{p_j}{C-x} \text{ eli } \frac{2^{-\ell_i}}{p_i} = \frac{2^{-\ell_j}}{p_j}
$$
  
\n
$$
\Rightarrow \text{minimi, kun } \frac{2^{-\ell_i}}{p_i} \text{ on sama jokaiselle } i \text{, eli on vakio } D \text{ s.e. } \forall i : 2^{-\ell_i} = Dp_i
$$

 $\Rightarrow \sum_i 2^{-\ell_i} = \sum_i Dp_i = D\sum_i p_i = D$ , koska todennäk. summa  $= \sum_i p_i = 1$ ⇒ P i <sup>p</sup>iℓ<sup>i</sup> on minimissään, kun <sup>D</sup> = <sup>1</sup> ja ∀ i : ℓ<sup>i</sup> <sup>=</sup> − log 2 pi

Olemme todistaneet Shannonin alarajan pituuden odotusarvolle $\sum p_i \ell_i \ \geq \ -\sum p_i \log_2 p_i$ 

$$
\sum_i p_i \ell_i \ \geq \ - \sum_i p_i \log_2 p_i
$$

- suuretta  $-\sum_{i} p_i \log_2 p_i$  kutsutaan nimellä (lähteen) entropia
- $\bullet$   $\sum_i p_i \log_2 p_i \geq 0$ , koska  $0 \leq p_i \leq 1$

Miten tämä suhtautuu siihen, että n vaihtoehtoa tarvitsee  $\lceil \log_2 n \rceil$  bittiä?

• jos vaihtoehdot ovat <sup>y</sup>htä todennäköisiä, Shannonin alaraja on

$$
-\sum_{i} p_i \log_2 p_i = -n \frac{1}{n} \log_2 \frac{1}{n} = \log_2 n
$$

<sup>⇒</sup> sama raja ilman pyöristystä <sup>y</sup>löspäin lähimmäksi kokonaisluvuksi!

- jos kaikki vaihtoehdot ovat <sup>y</sup>htä todennäköisiä, niin <sup>y</sup>hden vaihtoehdon esittämiseen tarvitaan keskimäärin  $\log_2 n$  ja huonoimmillaan  $\lceil \log_2 n \rceil$  bittiä
	- Shannonin alaraja saavutetaan tarkasti, jos  $n$  on 2:n potenssi
	- esim. jos  $n = 3$  ja koodisanat ovat 0, 10 ja 11, on  $\sum_{i} p_i \ell_i = \frac{5}{3} \approx 1,667$  ja  $-\sum_{i} p_i \log_2 p_i \approx 1,585$
	- jos  $n = 3$ , niin koodaamalla lähdesanojen pareja saadaan  $\sum_i p_i \ell_i \approx 1,611$
- seuraavaksi tutkimme, miten <sup>y</sup>leisessä tapauksessa päästään lähimmäksi Shannonin alarajaa

### 8.3 Kuinka lähelle Shannonin alarajaa päästään?

Annetut  $\ell_i$  toteuttava koodi

- $\bullet$  olkoon annettu  $n$  luonnollista lukua  $\ell_i$  siten, että  $\sum$  $\overline{n}$  $\sum_{i=1}^n 2^{-\ell_i} \leq 1$
- $\bullet\,$  ne voidaan numeroida siten, että kun  $1\leq j < i \leq n$ , niin  $\ell_j \leq \ell_i$
- $\bullet\,$  ne voldaan numerolda siten, etta kun 1  $\leq$   $\jmath$  <  $\imath$   $\leq$   $\lceil n,$  nim  $\ell_j$   $\leq$   $\ell$ .  $\bullet\,$  nerkitkäämme bittijonon  $b_1b_2\cdots b_k$  lukuarvoa  $\llbracket b_1b_2\cdots b_k\rrbracket = \sum_{\ell=1}^n\ell_j$  $\boldsymbol{k}$  $_{i=1}^k\,b_i2^{k-i}$ 
	- $k$ -pituiset bittijonot ja luonnolliset luvut  $0,\ldots,2^k-1$  ovat bijektiossa
- $\bullet\,$  valitaan  $\sigma_i$  siten, että  $\llbracket \sigma_i \rrbracket = \sum_{k=1}^{i-1}$  $_{k=1}^{i-1}$   $2^{\ell_i-\ell_k}$ –  $\sum_{k=1}^{i-1}$  $\frac{i-1}{k=1}\,2^{\ell_i-\ell_k}\in\mathbb{N}$ , koska  $k < i$  ja siksi  $\ell_k \leq \ell_i$  $\angle$  $_{k=1}$   $\angle$ <br>- koska  $\sum$  $\overline{n}$  $\frac{n}{k=1}\,2^{-\ell_k}\leq 1$ , on  $\sum_{k=1}^{i-1}$  $\sum_{k=1}^{i-1} 2^{\ell_i-\ell_k} = 2^{\ell_i} \sum_{k=1}^{i-1}$  $_{k=1}^{i-1} \, 2^{-\ell_k} < 2^{\ell_i}$  $\Rightarrow \sum_{k=1}^{i-1}$  $_{k=1}^{i-1}$   $2^{\ell_i-\ell_k}$  on oikealla välillä <sup>⇒</sup> valinta on mahdollinen • kun  $i > j$ , niin  $\ell$  $\it j$  $\ell_i-\ell_j$ 1 | 0 | 1 | 1 | 0 | 1 | 1 | 0 | 1 | 0  $\sigma_i$  ei ole  $\sigma_j$ :n aito alkuosa, koska  $\ell_i \geq \ell_j$ 
	- $\left\Vert \sigma_{i}$ :n  $\ell_{j}$  ensimmäistä bittiä $\right\Vert +1> \frac{\left\Vert \sigma_{i}\right\Vert }{2^{\ell_{i}-\ell_{i}}}$  $2^{\ell_i-\ell_j}$  $= \sum_{k=1}^{i-1}$  $_{k=1}^{i-1} \, 2^{\ell_i-\ell_k-\ell_i+\ell_j} \, \geq$  $\frac{\mathbb{P} \sigma}{\sum}$ j  $\bar{\mathbb{Z}}_{k=1}^j \, 2^{\ell_j - \ell_k} = \llbracket \sigma_j \rrbracket + 1$ , joten  $\sigma_j$  ei ole  $\sigma_i$ :n alkuosa
- <sup>⇒</sup> aina kun Kraftin epäyhtälö toteutuu, vastaava itserajaava koodi on olemassa
- $\Rightarrow$  Kraftin epäyhtälö on tiukka raja

Optimaaliset koodit

- optimaalinen koodi minimoi koodisanan pituuden odotusarvon
- oletimme, että lähdesanoja on vain äärellinen määrä
- <sup>⇒</sup> vain äärellinen määrä koodeja ei sisällä tarpeettoman pitkiä koodisanoja
	- $-$  esim. sanaa  $\sigma 0 \rho$  siten, että mikään  $\sigma 1 \rho'$  ei ole käytössä
- $\Rightarrow$  ei voi olla loputtomasti vaihtoehtoja optimaaliseksi koodiksi
- <sup>⇒</sup> on olemassa ainakin <sup>y</sup>ksi optimaalinen koodi

Huffmanin koodi

- edellä nähtiin, että lyhimmät koodisanat kannattaa antaa todennäköisimmille lähdesanoille
- <sup>⇒</sup> epätodennäköisimmät kaksi lähdesanaa saavat pisimmät koodisanat
	- jos <sup>y</sup>htä epätodennäköisiä on monta, ei ole väliä, mitkä kaksi niistä valitaan
- $\bullet\,$  jos pisin koodisana on  $\sigma0$  tai  $\sigma1$ , niin myös  $\sigma1$  tai  $\sigma0$  kannattaa hyödyntää
- $\Rightarrow$  epätodennäköisimmät kaksi koodisanaa voidaan laittaa saman solmun lapsiksi
- sama päättely toimii <sup>y</sup>ksittäisten koodisanojen lisäksi alipuille
	- alipuun todennäköisyys on sen lehtien todennäköisyyksien summa

<sup>⇒</sup> (eräs) optimaalinen koodi löytyy seuraavasti:

tee jokaisesta lähdesanasta  $x$  ja sen todennäköisyydestä  $x.p$  solmu laita kaikki solmut prioriteettijonoon  ${\bf for} \,\, i\,:=\,1 \,\, {\bf to} \,\, ({\rm lähdesanojen} \,\, {\rm määrä}) - 1 \,\, {\bf do}$ ota prioriteettijonosta kaksi epätodennäköisintä alipuuta  $x$  ja  $y$  $z :=$  uusi solmu;  $z.vasen := x$ ;  $z.oikea := y$ ;  $z.p := x.p + y.p$ lisää  $z$  prioriteettijonoon

- **tämä on Huffmanin koodi**
- esimerkki: todennäköisyydet 1, 1, 2, 2 ja 3 yhdeksäsosaa
	- $-1, 1, 2, 2, 3 \rightarrow 2, 2, 2, 3$
	- $-2, 2, 2, 3 \rightarrow 2, 3, 4$
	- $-2, 3, 4 \rightarrow 4, 5$

$$
-4, 5 \rightsquigarrow 9
$$

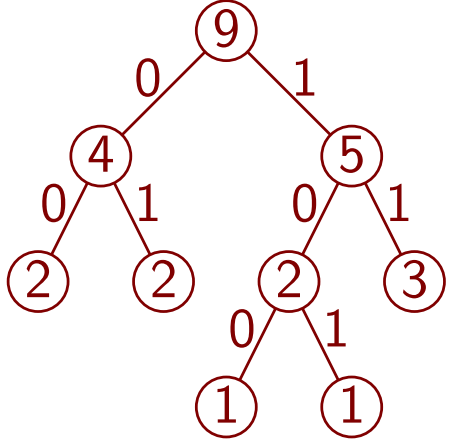

Lähdesanojen parien, kolmikoiden, . . . koodaaminen

- optimaalinen koodi voi olla Shannonin alarajaa huonompi
	- $-$  jos  $n=3$ , niin Shannonin alaraja  $\approx 1,585$  ja optimaalinen koodi  $\approx 1,667$
- $\bullet$  optimaalinen koodi on alle yhden bitin verran Shannonin alarajaa huonompi<br>— jos  $\ell_i = \lceil -\log_2 p_i \rceil$ , niin  $\sum_i 2^{-\ell_i} \leq \sum_i 2^{\log_2 p_i} = \sum_i p_i = 1$

$$
-\text{ jos } \ell_i = \lceil -\log_2 p_i \rceil, \text{ niin } \sum_i 2^{-\ell_i} \le \sum_i 2^{\log_2 p_i} = \sum_i p_i = 1
$$

$$
\Rightarrow \text{voidaan valita }\ell_i = \lceil -\log_2 p_i \rceil < -\log_2 p_i + 1
$$

$$
\Rightarrow
$$
 voigaan valita  $\ell_i = |- \log_2 p_i| < -\log_2 p_i + 1$   
- silloin  $\sum_i p_i \ell_i < \sum_i p_i (1 - \log_2 p_i) = 1 - \sum_i p_i \log_2 p_i$ 

- $\Rightarrow$  jos koodataan  $m$ :n lähdesanan yhdistelmiä, päästään alle  $\frac{1}{m}$  bitin päähän Shannonin alarajasta
	- esim. 0000 <sup>=</sup> koira koira koira, 0001 <sup>=</sup> koira koira kissa,  $0010=$  koira koira lehmä,  $\dots$ , 11111  $=$  lehmä lehmä lehmä
- <sup>⇒</sup> Shannonin alaraja on luonnollisempi mitta informaation määrälle kuin optimaalisen koodin pituuden odotusarvo

## 8.4 Lisähuomioita

Yksittäisen lähdesanan informaation määrästä

- koodisanojen pituudet saa valita mielivaltaisesti (Kraftin epäyhtälön puitteissa)
- <sup>⇒</sup> mille tahansa lähdesanalle voidaan valita lyhyt koodisana
	- vrt. valkoinen lippu
- erilaisia lyhyitä bittijonoja on vain rajallinen määrä
- <sup>⇒</sup> ei voida valita lyhyttä koodisanaa kovin monelle lähdesanalle <sup>y</sup>htäaikaa
	- tämä pätee, vaikka ei vaadittaisi itserajaavuutta
- informaatioteoria ei anna <sup>y</sup>ksittäiselle lähdesanalle informaation absoluuttista määrää, vaan informaatiota voidaan mitata
	- koodisanan pituutena: riippuu koodista
	- Shannonin alarajan mukaan luvulla  $-\log_2 p_i$ : määräytyy tod.näköisyyksistä
- ns. Kolmogorov-kompleksisuus antaa <sup>y</sup>ksittäiselle sanalle informaation määrän, mutta se on eri teoria
	- mitä epäsäännöllisempi bittijono, sitä enemmän informaatiota, vrt. 1111111111111111, 0101010101010101 ja 0110001000011001

Yksikäsitteisesti avattavat koodit

- koodi on yksikäsitteisesti avattava (uniquely decodable), jos ja vain jos mikään bittijono ei ole esitettävissä kahdella eri tavalla koodisanojen jonona
- jokainen itserajaava koodi on <sup>y</sup>ksikäsitteisesti avattava
- B. McMillan osoitti, että Kraftin epäyhtälö pätee kaikille <sup>y</sup>ksikäsitteisesti avattaville koodeille
- Karush antoi helpomman todistuksen, jonka käymme nyt läpi
- $\bullet\,$  olkoon  $n\in\mathbb{N}\,$  mielivaltainen

• jos 
$$
\rho = \rho_1 \rho_2 \cdots \rho_n
$$
, niin  $2^{-|\rho|} = 2^{-(|\rho_1| + |\rho_2| + \cdots + |\rho_n|)} = 2^{-|\rho_1|} 2^{-|\rho_2|} \cdots 2^{-|\rho_n|}$ 

 $\bullet$  Jos  $\rho = \rho_1 \rho_2 \cdots \rho_n$ <br>  $\Rightarrow \left(\sum_i 2^{-\ell_i}\right)^n = \sum_{\rho}$  $\begin{pmatrix} 1 \\ 1 \end{pmatrix}$  $2^{-|\rho|}$ , missä  $\rho$  käy läpi kaikki sanat, jotka

ovat muodostettavissa laittamalla  $n$  koodisanaa peräkkäin

 $-$  jos  $\rho$  syntyy usealla tavalla, se on mukana summassa useasti

- $\bullet$  olkoon  $M = \max\{\ell_i\}$  $- 0 \leq |\rho| \leq nM$
- $0 \leq |\rho| \leq n$ m<br>• jos mikään  $\rho$  ei esiinny useasti, on  $\sum_{\rho}$  $2^{-|\rho|} \leq \sum_{k=0}^{nM} 2^k 2^{-k} = nM + 1$
- $\bullet$  jos mikaan  $\rho$  ei esiiniy useasu, on  $\sum_{\rho} 2^{-\rho} \geq \sum_{k=0} 2^{-2} \geq \sigma = nM$ <br>⇒ jos koodi on yksikäsitteisesti avattava, niin  $\left(\sum_i 2^{-\ell_i}\right)^n \leq nM+1$  $\left( \right)$

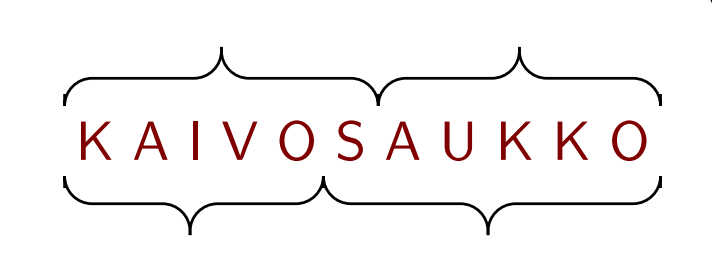

 $\Box$ 

- Shannonin alarajan todistus ei oleta koodista muuta kuin että Kraftin epäyhtälö pätee
- <sup>⇒</sup> myös Shannonin alaraja pätee <sup>y</sup>ksikäsitteisesti avattaville koodeille

Rajoittamattomien luonnollisten lukujen esittämisestä

- $\bullet\,$  näimme jo yhden tavan esittää rajoittamaton luonnoll. luku:  $1b_11b_21\cdots1b_i0$ 
	- $\hspace{0.1 cm} \hspace{0.1 cm} b_{1}b_{2}\cdots b_{i} \hspace{0.1 cm}$ esittää jonkin luvun väliltä  $2^{i} 1, \ldots, 2^{i + 1} 2$
	- $-$  luvun  $n$  esitys käyttää  $1+2\lfloor \log_2(n+1) \rfloor \approx 2\log_2 n$  bittiä
- käyttämällä "jatkuu"-bittejä harvemmin päästään helposti esim.  $\approx 1,\!25\log_2 n$  bittiin
- $\bullet\,$  voidaanko päästä  $\approx\log_2n\,$ bittiin?
- $\bullet\,$  oletetaan, että  $\leq\log_2(n+1)+c$  bittiä riittää, missä  $c$  on vakio
- Kraftin epäyhtälöstä saadaan

$$
1 \ge \sum_{i=0}^{\infty} 2^{-(\log_2(n+1)+c)} = 2^{-c} \sum_{i=0}^{\infty} \frac{1}{n+1} = 2^{-c} \sum_{i=1}^{\infty} \frac{1}{n}
$$
  
•  $\mathcal{M}$ , koska  $\sum_{i=1}^{\infty} \frac{1}{n} = (\frac{1}{1}) + (\frac{1}{2}) + (\frac{1}{3} + \frac{1}{4}) + (\frac{1}{5} + \dots + \frac{1}{8}) + \dots \ge \frac{1}{2} + \frac{1}{2} + \frac{1}{2} + \dots$ 

 $\Rightarrow$  ei voida päästä  $\approx \log_2 n$  bittiin

# 9 Tiedon pakkaus ja salaus

## 9.1 Tiedon pakkaus

Tiedon<mark> pakkaus (compression)</mark> tarkoittaa tiedon muuntamista mahdollisimman vähän muistia kuluttavaan muotoon

 $\bullet$  jakautuu kahteen alalajiin:<mark>(häviötön (lossless)</mark> ja<mark> häviöllinen (lossy)</mark>

Häviöllinen pakkaus

- alkuperäistä dataa ei välttämättä saada palautettua tarkalleen
- käytetään esim.
	- valokuvien pakkaamiseen: JPEG
	- äänen pakkaamiseen: MP3
- pyritään hävittämään <sup>y</sup>ksityiskohtia, joita käyttäjä ei huomaa

Yksinkertainen häviöllisen pakkauksen esimerkki

- pikselin väri kootaan <sup>y</sup>leensä <sup>y</sup>hdistelmänä punainen–vihreä–sininen (RGB)
- kukin perusväri esitetään usein 8 bitillä <sup>⇒</sup> <sup>y</sup>hteensä <sup>3</sup> tavua ja <sup>16</sup> <sup>777</sup> <sup>216</sup> värisävyä
- vähennetään <sup>y</sup>ksi bitti / perusväri  $\Rightarrow$  12,5% säästö muistin määrässä

Parempi häviöllinen pakkaus

- vaikka silmä ei erota, että väri on hieman väärä, se erottaa, jos väri muuttuu hyppäyksenomaisesti
- $\Rightarrow$  ei kannata tallettaa likiarvoistettua väriä, vaan esim. likiarvoistettu erotus viereisen pikselin väriin
- ajatus voidaan viedä pitemmälle esim. Fourier-muunnoksilla – JPEG: diskreetti kosinimuunnos

Esimerkki: sarja JPEG-kuvia

- <sup>768</sup> · <sup>576</sup> pikseliä, <sup>3</sup> · <sup>8</sup> bittiä / pikseli
- $\Rightarrow$  raakadatana 1327104 tavua
- esimerkeissä on 156 708, 68 984, 41 863, 29 841, 23 319, 21 084 ja 21 081 tavua
- kuvat on pilkottu 8 · 8 pikselin lohkoiksi, jotka on pakattu kukin erikseen
- huomaa huonoimmassa kuvassa liukuvärjättyjä lohkoja taivaan alarajalla

Yksinkertainen häviöttömän pakkauksen esimerkki

- tietokoneohjelmien rivien aluissa on paljon tyhjää (sisennys)
- <sup>⇒</sup> muistia voitaisiin <sup>y</sup>leensä säästää seuraavasti:
	- valitaan jokin harvoin esiintyvä merkki, esim. \$
	- päätetään, että \$1, . . . , \$9 tarkoittavat 1, . . . , 9 välilyöntiä
	- päätetään, että \$0 tarkoittaa \$
- muistia ei kuitenkaan säästy, jos ohjelmassa lukee usein esim. char \*d = "\$\$\$\$\$\$\$\$\$\$\$\$\$\$\$\$\$\$\$\$\$\$\$\$\$\$\$\$\$\$\$\$\$\$\$"; tai /\*\$\$\$\$\$\$\$\$\$\$\$\$\$\$\$\$\$\$\$\$\$\$\$\$\$\$\$\$\$\$\$\$\$\$\*/
- ajatusta voi kehittää edelleen
	- esim. vain rivin alussa esiintyvä \$ tulkitaan ym. tavalla
- näin kehitetty pakkausmenetelmä toimii hyvin vain tietyntyyppiselle datalle
	- tässä tietokoneohjelmille, eikä ole kovin tehokas niillekään

Häviöttömän <sup>y</sup>leispätevän pakkaamisen mahdottomuus

- oletetaan, että pakkaamaton ja pakattu data käyttävät samaa merkistöä
- oletetaan, että jokainen merkkijono voi esiintyä alkuperäisenä datana
- jokainen pakattu merkkijono täytyy voida muuttaa pakkaamattomaksi
- $\Rightarrow$  eri merkkijonoilla täytyy olla eri pakatut versiot
- $\bullet$  olkoon  $m_n$  enintään  $n$  merkin mittaisten merkkijonojen määrä
- $\Rightarrow$  niiden pakattuja versiota on (vähintään)  $m_n$  kpl.
- $\Rightarrow$  joko ne käyttävät kaikki  $\leq n$  merkin merkkijonot, tai jokin on pitempi kuin  $n$
- <sup>⇒</sup> jos häviöttömälle pakkausmenetelmälle on syöte, jota se pienentää, niin sille on syöte, jota se suurentaa

Häviötön pakkaus onnistuu siksi, että kaikki syötemerkkijonot eivät ole <sup>y</sup>htä todennäköisiä

Tätä voi hyödyntää luvun 8.3 Huffmanin koodilla

- <sup>y</sup>ksinkertaisinta on koodata <sup>y</sup>ksittäisiä merkkejä
- tulosta voi parantaa koodaamalla merkkipareja, merkkikolmikoita, . . .
	- 0-alkuisten koodisanojen todennäk. summaksi saadaan tarkemmin  $\frac{1}{2}$
	- merkin todennäköisyys voi riippua edellisen merkin todennäköisyydestä (esim. suomen kielessä <sup>a</sup>:n todennäköisyys laskee jyrkästi, jos myös kaksi edellistä merkkiä ovat <sup>a</sup>)
- koodattavien <sup>y</sup>ksiköiden ei tarvitse olla <sup>y</sup>htä pitkiä
- kun koodattavat <sup>y</sup>ksiköt on valittu, niin luvun 8.2 Shannonin alaraja asettaa rajan sille, kuinka hyvin voi pakata

Koodattavia <sup>y</sup>ksiköitä ei kuitenkaan voi pidentää kovin paljoa

- jos <sup>y</sup>ksiköt ovat <sup>y</sup>htä pitkiä, muunnostaulukon koko kasvaa eksponentiaalisesti <sup>⇒</sup> se kasvaa nopeasti liian isoksi
- liian pitkälle vietynä todennäköisyydet vääristyvät
	- $-$  erilaisia 6 aakkosen jonoja on  $\approx$  594 miljoonaa
	- <sup>⇒</sup> tarvitaan valtava aineisto, jotta saataisiin mielekkäät frekvenssit
- äärimmilleen vietynä esim. kirjasto olisi pakattu siten, että kirjan pakattu muoto on esim. 6-numeroinen luku, ja kirjan sisältö on muunnostaulukossa ko. luvun kohdalla

#### Huffmanin koodissa on heikkouksia

- sama muunnostaulukko ei sovellu monentyyppiselle datalle
- $\Rightarrow$  jos halutaan monenlaiselle datalle sopiva menetelmä, niin muunnostaulukko on sisällytettävä pakattuun dataan
	- vie tilaa
	- pakattava data on luettava kahdesti: ensin muunnostaulukon luomiseksi ja sitten pakkaamiseksi
- datan laatu ja siis todennäköisyydet voivat vaihdella datan sisällä <sup>⇒</sup> muunnostaulukko toimii hyvin vain osassa dataa

#### Lempel–Ziv–Welsh-menetelmä

- välttää edellä mainitut muunnostaulukon ongelmat
- käytössä mm. Unixissa ja GIF-kuvaformaatissa
	- jatkossa on mukailtu menetelmän toteutusta GIF-kuvaformaatissa
- $\bullet$  olkoon  $b$  merkin bittien määrä ja  $max$  suurin käytössä oleva koodisana – jos merkit ovat tavuja, niin  $b = 8$
- koodin purkualgoritmi

```
k := b + 1; m := 2<sup>b</sup> + 1; ins := false
repeat
   i := seuraavien k syötebitin muodostama luku
   if i = 2^b then k := b + 1; m := 2^b + 1; ins := false
   else if i \neq 2^b + 1 then
       while i > 2^b do S.Push(i); i := S[i]print(i); if ins then C[m] := iwhile \neg S. Empty do i := S. Pop; print (C[i])ins := m < maxif ins then
          m := m + 1; S[m] := iif m = 2^k then k := k + 1until i = 2^b + 1
```
- muunnostaulukko syntyy syötettä luettaessa
	- $-$  sisältää vähintään kahden pituisen merkkijonon jokaiselle  $2^b + 2 \leq i \leq m$
	- sen vähintään kahden pituiset aidot alkuosatkin ovat taulukossa
	- $-$  se on esitetty takaperin, sen viimeinen merkki on  $C[i]$
	- $-$  jos  $S[i] < 2^b$ , niin  $S[i]$  on sen ensimmäinen merkki, muutoin  $S[i]$  on linkki sen edellisiin merkkeihin
- $\bullet\,$  syötteestä luettu luku  $i$  tulkitaan seuraavasti:
	- $0, \, \ldots, \, 2^b-1$  edustavat merkkejä sellaisinaan
	- $\sim 2^b$  on käsky nollata muunnostaulukko
	- $\; 2^b + 1$  ilmaisee, että syöte loppui
	- $\; 2^b + 2, \; \ldots, \; m$  edustavat muunnostaulukon merkkijonoja
- $\bullet\,$  jos  $i$  on merkin tai merkkijonon koodi ja muunnostaulukossa on tilaa, muunnostaulukkoon lisätään merkkijono
	- sen alkuosa on nyt tulostettu merkki tai merkkijono
	- sen viimeinen merkki on seuraavaksi tulostettavan ensimmäinen merkki
	- $-$  ins huolehtii, että viimeinen merkki laitetaan myöhemmin paikalleen
- $\Rightarrow$  jos seuraavaksi tulostetaan viimeksi lisätty merkkijono, niin
	- sen viimeinen merkki ei ole tiedossa, kun tulostus alkaa
	- $C[m] := i$  sijoittaa viimeisen merkin ajoissa paikalleen
	- $\bullet\,$  seuraavaksi tuleva koodi on välillä  $0,\,\ldots,\,m$ 
		- $-$  on oltava  $m < 2^k$ , jotta koodi voitaisiin varmasti esittää  $k$  bitillä
		- $-$  if  $m=2^k$  then  $k\,:=\,k+1$  kasvattaa  $k$ :ta tarvittaessa

### 9.2 Tiedon salaus

#### Symmetrinen salaus

- tieto salataan ja avataan samalla avaimella
- esimerkki: <sup>y</sup>ksinkertainen, kehno menetelmä

 $k := key$ while syötettä jäljellä do b := read byte; print(b xor k);  $k := (5 \cdot k + 119) \mod 256$ 

- kunnolliset menetelmät ovat monimutkaisempia
- kunnollisissa menetelmissä käytetään paljon pidempää avainta
	- esim. 256 bittiä
	- koneteho kasvaa vuodesta toiseen
	- $\Rightarrow$  salauksen murtamiseen tarvittava aika lyhenee
	- <sup>⇒</sup> avaimen pituutta kasvatetaan aika ajoin
- ongelma: miten välitetään avain lähettäjältä vastaanottajalle?

#### Julkisen avaimen salaus

- mullisti salauksen 1970-luvulta alkaen
- avaimet esiintyvät pareina
	- salaamiseen ja avaamiseen käytetään eri avaimia
	- toimivat molemmin päin: kun toisella salaa, niin toisella voi avata
- jokaisella osapuolella on avainpari
	- toinen avain kerrotaan muille: julkinen avain
	- toinen avain pidetään salassa: salainen avain
- julkisesta avaimesta ei voi helposti päätellä salaista avainta
- jos viesti salataan vastaanottajan julkisella avaimella, niin muut eivät voi (helposti) avata sitä
- jos viesti salataan lähettäjän salaisella avaimella, niin vastaanottaja voi olla melko varma, että se ei ole väärennetty
- viestin voi salata molemmilla
- ongelma: menetelmät ovat hitaampia kuin <sup>y</sup>htä varmat symmetriset
- ratkaisu:
	- arvotaan <sup>y</sup>ksi symmetrisen menetelmän avain
	- salataan se vastaanottajan julkisella avaimella ja laitetaan tiedoston alkuun
	- salataan data symmetrisellä menetelmällä ko. avaimella

Esimerkki: RSA

- $\bullet\,$  aluksi valitaan kaksi isoa alkulukua  $p$  ja  $q$  ja lasketaan  $n=pq$ 
	- luvun testaaminen alkuluvuksi onnistuu riittävän nopeasti
	- alkulukuja on niin tiheässä, että jokin löytyy riittävän nopeasti testaamalla peräkkäisiä lukuja satunnaisesta kohdasta alkaen
- $\bullet\,$  sitten valitaan luvut  $d$  ja  $e$  siten, että  $x^{de}\bmod n=x$ , kun  $0\leq x < n$ 
	- perustuu luonnollisten lukujen jaollisuuden teoriaan
	- edellyttää, että  $p$  ja  $q$  tiedetään
- avaimet ovat lukuparit  $(d, n)$  ja  $(e, n)$
- $\bullet\,$  viesti  $x$  salataan laskemalla  $x^d \bmod n$  ja puretaan  $x^e \bmod n$  tai toisinpäin
- RSA:n turvallisuus edellyttää, että isoja lukuja ei voi helposti jakaa tekijöihin – ei ole sitovasti osoitettu, että edellytys pätee

Salausmenetelmien varmuudesta

- avaimia on murrettu mm. mittaamalla avaimen sisältävän laitteen virran kulutuksen vaihteluita, kun se purkaa viestiä
- RSA-avaimia on murrettu mm. laskemalla kahden eri avaimen  $n$ -osien suurin <sup>y</sup>hteinen tekijä
	- onnistuu nopeasti Euklideen algoritmilla
	- on 1, jos avaimet on tehty hyvin
	- esimerkkitapauksessa satunnaislukugeneraattori oli ollut huono
	- $\Rightarrow$  monessa avaimessa oli käytetty samaa  $p$
	- $\Rightarrow$  suurin yhteinen tekijä oli  $p$  ja avaimet murtuivat

<sup>⇒</sup> vaikka menetelmä olisi matemaattisesti varma, se voi silti olla murrettavissa

# 10 Ratkeamattomuus ja laskennallinen vaativuus

## 10.1 Ratkeamattomuus

Luvussa 6 mainitsimme, että joskus on vaikea selvittää, pysähtyykö ohjelma

- käymme tarkastelemaan asiaa tarkemmin
- <sup>y</sup>ksinkertaisuuden vuoksi käytämme kuviteltua ohjelmointikieltä

Pysähtymistesteri

- $\bullet$  olkoot  $prog$  ja  $inp$  (äärellisiä!) merkkijonoja
- $\bullet\,$  olkoon halts $(\mathit{prog},\mathit{inp})$  ohjelma, joka vastaa true jos ja vain jos merkkijonon prog sisältö on seuraavanlainen ohjelma:
	- sillä on tasan <sup>y</sup>ksi syöteparametri, ja se on tyypiltään merkkijono
	- se pysähtyy lopulta, jos se ajetaan syötteenä  $inp$
- $\bullet\,$  muutoin halts $(\mathit{prog},\mathit{inp})$  vastaa false
	- jos prog ei ole ohjelma
	- $-$  jos  $\mathit{prog}$  on ohjelma, mutta sillä on 0 tai  $>1$  syöteparametria
	- $-$  jos  $prog$  on yksiparametrinen ohjelma, mutta parametri ei ole merkkijono
	- $-$  jos  $\mathit{prog}$  on sellainen ohjelma, mutta ajo  $\mathit{prog}(inp)$  ei pysähdy
- $\bullet\,$  halts $(\mathit{prog},\mathit{inp})$  ei itse jää ikuiseen silmukkaan millään  $\mathit{prog}$  ja  $\mathit{inp}$
- $\bullet\;$  halts $(\mathit{prog},\mathit{inp})$  on  $(\mathsf{y}$ ksiparametristen) ohjelmien $\textsf{p}\mathsf{y}$ sähtymistesteri

AV MAT-71000 Tieto ja laskenta 7. tammikuuta <sup>2018</sup> <sup>10</sup> Ratkeamattomuus ja laskennallinen vaativuus 181/249

Itseensä viittaava kutsu

• tarkastellaan seuraavaa ohjelmaa

 $\mathsf{diag}(\mathit{inp})$ 

## if halts $(\mathit{inp}, \mathit{inp})$  then while true do  $i := -i$

- $\bullet\,$  diag $(\mathit{inp})$  on yksiparametrinen ohjelma, jonka parametri on merkkijono
- $\bullet\,$  mitä tekee kutsu diag $(\mathsf{diag})$ ?
	- alkajaisiksi se kutsuu halts (diag, diag )
	- $-$  halts $(\mathit{prog},\mathit{inp})$  on pysähtymistesteri
	- ⇒ halts(diag, diag) vastaa true, jos ja vain jos diag(diag) pysähtyy
	- $-$  jos halts(diag, diag) vastaa true, niin diag(diag) hyppää **while**-silmukkaan
	- <sup>⇒</sup> ei pysähdy
	- $-$  jos halts(diag, diag) vastaa false, niin diag(diag) ohittaa **while**-silmukkan
	- <sup>⇒</sup> pysähtyy
- ⇒ diag(diag) tekee päinvastoin kuin halts(diag, diag) väittää sen tekevän
- <sup>⇒</sup> halts (diag, diag ) vastaa väärin
- $\Rightarrow$  halts $(\textit{prog}, \textit{inp})$  ei olekaan pysähtymistesteri
- <sup>y</sup>ksiparametristen ohjelmien pysähtymistesteriä ei ole olemassa
- $\bullet\,$  todistuksen juoni lyhyesti: diag $(\mathsf{diag})$  käyttää halts $(\mathsf{diag},\mathsf{diag})$  ennustamaan oman tulevaisuutensa, ja vastauksen saatuaan tekee päinvastoin

Mitä tämä tulos tarkoittaa?

- tuskin kukaan odottaa, että tietokoneohjelmat löytäisivät jokaiseen kysymykseen oikean vastauksen
	- mikä on elämän tarkoitus? print 42
	- mikä on ensi viikon oikea lottorivi?
	- tulisiko minun juoda teetä vai kahvia?
- kysymys "pysähtyykö  $prog$  jos se käynnistetään syötteenään  $inp"$ tuntuisi kuitenkin kuuluvan tietokoneohjelmien pätevyysalueelle
	- oikea vastaus on olemassa:  $prog(inp)$  joko pysähtyy lopulta tai ei pysähdy
	- $prog$  ja  $inp$  ovat tietokoneen tutkittavissa olevassa muodossa
- **pysähtymisfunktio** Ohjelmat × Syötteet → {false, true} on olemassa (on hyvin määritelty), mutta ei ole olemassa ohjelmaa, joka laskee sen
- syötteellinen kyllä–ei-kysymys on ratkeamaton (undecidable), jos ja vain jos mikään tietokoneohjelma ei vastaa siihen oikein jokaisella syötteellä
- <sup>⇒</sup> "pysähtyykö annettu ohjelma annetulla syötteellä" on ratkeamaton – "annettu ohjelma" ja "annettu syöte" ovat kysymyksen syötteet
- epätäydellisiä pysähtymistestereitä on olemassa
	- esim. simuloi  $prog(inp)$  enintään  $10^{10^n}$  askelta, missä  $n = |prog|$
	- $-$  jos  $prog(inp)$  pysähtyy siihen mennessä, vastaa "kyllä"
	- jos  $prog(inp)$  jää tunnistettuun ikuiseen silmukkaan, vastaa "ei"
	- muutoin vastaa "en tiedä"

- $\bullet$  jokainen epätäydellinen pysähtymistesteri epäonnistuu joillain  $prog$  ja  $inp$
- ⇒ ratkeamattomuus ei välttämättä tarkoita epäonnistumista kaikilla syötteillä
	- määritelmä tarkoittaa vain, että epäonnistutaan ainakin yhdellä syötteellä
	- jatkossa nähdään, että siitä seuraa epäonnistuminen äärettömän monella

Nimen diag syy

- **em. todistus on ns. diagonalisointitodistus**
- nimitys on peräisin G. Cantorin todistuksesta, että reaalilukuja ei voi luetella päättymättömällä luetteloll a
	- $-$  jos voisi, myös välin  $0 \leq x < 1$  reaaliluvut voisi luetella
	- päättymättömiä 9-jonoja ei ole pakko käyttää (0,0999. . . <sup>=</sup> 0,1000. . . )
	- jos otetaan mikä tahansa päättymätön luettelo ilman päättymättömiä 9-jonoja, niin kulkemalla sen lävistäjää eli diagonaalia pitkin ja korvaamalla  $0 \mapsto 1$ , muut numerot  $\mapsto 0$  saadaan luku, joka ei ole luettelossa

0, 32156271. . . 0,5 6438342. . . 0,001. . . 0,01**0**10101...

• pysähtymistesterin tapauksessa

. . .

- $-$  ulottuvuudet ovat prog ja inp
- matriisin alkiot ovat false tai true

AV MAT-71000 Tieto ja laskenta 7. tammikuuta <sup>2018</sup> <sup>10</sup> Ratkeamattomuus ja laskennallinen vaativuus 184/249

Epätäydellisen pysähtymistesterin täydentäminen

- $\bullet\,$  vastatkoon halts $_1(\mathit{prog},\mathit{inp})$  kullekin  $\mathit{prog}$  ja  $\mathit{inp}$  "kyllä", "ei" tai "en tiedä" – jos vastaus on "kyllä" tai "ei", sen on oltava oikein
- $\bullet$  dia $\mathrm{g}_1(\mathit{inp})$  on esim. if halts $_1(\mathit{inp},\mathit{inp}) =$  "kyllä" then while true do  $i := -i$ 
	- tapauksesta "en tiedä" voidaan tehdä pysähtyvä tai pysähtymätön
- $\bullet\,$  voidaan tehdä parempi testeri, joka vastaa oikein kun  $\mathit{prog} = \mathit{inp} = \mathsf{diag}_1$ ja muutoin vastaa samoin kuin halts $_1(\mathit{prog},\mathit{inp})$

 $\mathsf{halts}_2(\mathit{prog},\mathit{inp})$ 

 $\mathsf{if}~~ prop = \mathsf{diag}_1 \wedge inp = \mathsf{diag}_1~\mathsf{then}~~\mathsf{return}~~"$ kyllä $"$  ${\sf else}$  return  ${\sf halts}_1(\mathit{prog},\mathit{inp})$ 

- $-$  halts $_1(\mathsf{diag}_1,\mathsf{diag}_1)$  ei voi vastata "kyllä" eikä "ei", koska dia $\mathrm{g}_1(\mathsf{diag}_1)$  tekisi päinvastoin
- <sup>⇒</sup> se vastaa "en tiedä"
- $\Rightarrow$  diag $_1$ (diag $_1$ ) pysähtyy
- $\Rightarrow$  halts $_2$ (dia $\mathrm{g}_1^{\prime\prime}$ , dia $\mathrm{g}_1^{\prime}$ ):n vastaus "kyllä" on oikein
- $\bullet\,$  mutta <code>halts $_2$ (diag $_2,$ diag $_2)$ </code> vastaa "en tiedä", missä diag $_2(\mathit{inp})$  <code>on</code> if halts $_2({\it imp},{\it inp})="$ 'kyllä'' then while true do  $i:=-i$
- $\bullet\,$  myös <code>halts $_1$ (diag $_2,$ diag $_2)$ </code> vastaa "en tiedä", koska <code>halts $_2$ </code> vastaa samoin kuin halts $_1$ , kun  $\mathit{prog}\neq\mathsf{diag}_1$  tai  $\mathit{inp}\neq\mathsf{diag}_1$
- $\bullet\,$  samalla tavalla voidaan tehdä halts $_3$ , dia $\mathrm{g}_3$ , halts $_4$ , dia $\mathrm{g}_4$ ,  $\,$   $\,$   $\,$   $\,$   $\,$
- $\Rightarrow$  saadaan päättymätön jono toinen toistaan parempia epätäydellisiä pysähtymistestereitä halts $_i$  ja ohjelmia diag $_j$ 
	- $-$  diag $_j$  on tehty siten, että halts $_j$  vastaa sille "en tiedä"
	- $-$  halts $_{j+1}$  on tehty vastaamaan "kyllä" dia $\boldsymbol{\mathsf{g}}_j$ :lle
	- $-$  halts $i+1$  vastaa kullekin syötteelle "kyllä" tai samoin kuin halts
- $\Rightarrow$  halts $_{i}(\mathsf{diag}_{j},\mathsf{diag}_{j})$  vastaa "kyllä", kun  $j < i$  ja "en tiedä", kun  $j \geq i$
- <sup>⇒</sup> jokaisella epätäydellisellä pysähtymistesterillä on äärettömasti syötteitä, joille se vastaa "en tiedä"

Mahdollisten erilaisten syötteiden määrän merkitys

- rajoitutaan <sup>y</sup>ksinkertaisuuden vuoksi kyllä–ei-kysymyksiin
- jos mahdollisia erilaisia syötteitä on vain äärellinen määrä, niin oikeat vastaukset voi taulukoida

<sup>⇒</sup> on olemassa ohjelma, joka tuottaa jokaiselle syötteelle oikean vastauksen

 $\mathsf{stupid\_halts}(\mathit{prog}, \mathit{inp})$ 

 $\quad \quad prog=\ldots \wedge inp=\ldots \textbf{ then return } \text{ "ei"}$ else if  $\textit{prog} = \ldots \wedge \textit{inp} = \ldots$  then return "kyllä" else if  $\textit{prog} = \ldots \wedge \textit{inp} = \ldots$  then return "ei" · · ·

## else return "en tiedä"

<sup>⇒</sup> tehtävä voi olla ratkeamaton vain, jos erilaisia syötteitä on äärettömästi

AV MAT-71000 Tieto ja laskenta 7. tammikuuta <sup>2018</sup> <sup>10</sup> Ratkeamattomuus ja laskennallinen vaativuus 186/249

- jos ohjelma epäonnistuu vain äärellisen monella syötteellä, siihen voidaan lisätä vastauksen katsominen taulukosta niillä syötteill ä
	- saadaan ohjelma, joka ratkaisee tehtävän kaikilla syötteillä
- ⇒ ratkeamattomuudesta seuraa epäonnistuminen *äärettömän monella* syötteellä
- jos syötettä ei ole ja kysymys on hyvin määritelty, niin tehtävä on ratkeava
	- esim. Goldbachin hypoteesi: onko totta, että ei ole olemassa parillista lukua <sup>&</sup>gt; 2, jota ei voi esittää kahden alkuluvun summana
	- sen ratkaisee jompikumpi seuraavista kahdesta ohjelmasta:

#### print "kyllä" print "ei"

- ongelmana on, että ei tiedetä, kumpi!
- helpon ohjelman todistaminen oikeaksi voi olla vaikeaa
- "ohjelmaa ei ole" on eri asia kuin "ei tiedetä, mikä ohjelma on oikea"

Laskeeko ohjelma vastauksen itse vai onko ohjelmoija antanut valmiin vastauksen?

- stupid halts on selvästi saanut vastaukset valmiina
- Bellman–Ford selvittää "itse", onko graafissa negatiivinen silmukka
- ohjelman toiminta voi olla <sup>y</sup>hdistelmä laskentaa ja taulukosta katsomista
- jos mahdollisia erilaisia syötteitä on äärettömästi, ohjelman on laskettava suurin osa vastauksista "itse"
	- vain äärellinen määrä vastauksia voi olla annettu valmiiksi
- <sup>⇒</sup> siksikin on teorian kannalta tärkeää, että erilaisia syötteitä on äärettömästi

Huomautus äärellisyydestä ja äärettömyydestä

- ratkeamattomuuden teoriassa ohjelma ja syöte ovat äärellisiä merkkijonoja
	- ohjelmoija voi kirjoittaa vain äärellisen määrän koodia
	- jollei syöte ole äärellinen, ohjelma ei koskaan saa luettua sitä kokonaan
- erilaisia äärellisiä merkkijonoja on äärettömästi
	- esim. a, aa, aaa, . . .
	- myös erilaisia ohjelmia on äärettömästi
- muualla tietojenkäsittelyteoriassa käsitellään äärettömiäkin merkkijonoja
	- $-$  esim. aaa $\cdots$ , ababab $\cdots$ , 3,14159 $\cdots$
	- $-$  funktio  $\mathbb{N} \mapsto \Sigma$
- ratkeamattomuuden teoriassa ohjelma ja syöte eivät voi olla äärettömiä, mutta muuten voivat olla miten suuria tahansa
	- <mark>– äärellisiä mutta **rajattomia (unbounded**)</mark>
- todellisessa maailmassa ohjelma ja syöte eivät voi olla rajattomiakaan
	- <sup>⇒</sup> saattaa tuntua, että ratkeamattomuuden teoriassakin pitäisi olettaa raja
	- $-$  olisiko 1 000 000 tai  $10^{1000000}$  sopiva raja ohjelman ja syötteen koolle?
	- nykyisten tietokoneiden muistin määrä on hyvin suuri
	- rajattomuus on kelvollinen likiarvo hyvin suurelle
- ratkeamattomuuden teoriassa oletetaan myös muisti ja aika rajattomiksi
	- kunakin ajanhetkenä vain äärellinen määrä muistia on käytössä
	- laskennan edetessä tämä määrä voi kasvaa rajatta

#### Ricen lause

- tarkastellaan osittaisia funktioita, jotka voi laskea tietokoneella
	- laskettava funktio (computable function )
	- osittaisuus tulee siitä, että ohjelma ei ehkä pysähdy kaikilla syötteillä
	- ts. kullekin syötteelle ohjelma tuottaa tulosteen tai ei pysähdy
	- huomion kohteena ei ole ohjelma, vaan sen laskema osittainen funktio
- $\bullet\,$  olkoon  $f_\perp$  se osittainen funktio, jolla ei ole arvoa millään syötteellä
	- $\hspace{0.1cm}-$  sen laskee **while** true **do**  $i := -i$
- laskettavan funktion kyllä–ei-ominaisuus on triviaali, jos ja vain jos se on kaikilla tai ei millään laskettavalla funktiolla  $\texttt{--}$  " $f(\texttt{aaa}) =$  bb" ei ole triviaali: joillain laskettavilla  $f$  se pätee ja joillain ei
- $\bullet\,$  olkoon  $X$  mikä tahansa epätriviaali kyllä–ei-ominaisuus, jota  $f_\bot$ :lla ei ole
- $\bullet\,$  oletetaan, että  $X (prog)$  on ohjelma, joka ratkaisee ominaisuuden  $X$ 
	- $X(\mathit{prog})$  kertoo jotain ohjelman  $\mathit{prog}$  laskemasta funktiosta
- $\bullet\,$  jonkin ohjelman  $other$  laskemalla funktiolla on ominaisuus  $X$ 
	- $-$  oletimme, että ominaisuus  $X$  ei ole triviaali
- $\bullet\,$  tarkastellaan seuraavaa ohjelmaa  $H(\mathit{prog},\mathit{inp})$ 
	- $-$  muunna  $\mathit{prog}$  ohjelmaksi  $\mathit{prog}'(\mathit{inp}'),$  joka ensin ajaa  $\mathit{prog}(\mathit{inp})$  niin että  $inp$  tulee vakiomerkkijonosta, ja sen lopetettua ajaa  $\mathit{other}(inp')$
	- $-$  aja  $X(prog^{\prime})$
- jos  $prog(inp)$  ei pysähdy, niin
	- $prog'(inp')$  ei pysähdy millään syötteellä
	- $\Rightarrow prog'(inp')$ :n laskema osittainen funktio on  $f_\perp$
	- $\Rightarrow X(prog')$  ja samalla  $H(prog, inp)$  vastaa "ei"
- jos  $prog(inp)$  pysähtyy, niin
	- $-$  prog'(inp') ajaa other(inp')
	- $\Rightarrow prog'(inp')$  laskee saman osittaisen funktion kuin *other*
	- $\Rightarrow X(prog')$  ja samalla  $H(prog, inp)$  vastaa "kyllä"
- $\Rightarrow H(\textit{prog}, \textit{inp})$  on pysähtymistesteri  $\mathcal{M}$
- jos  $f_\perp$ :lla on epätriviaali k.–e.-ominaisuus  $X$ , niin sama päättely toimii  $\neg X$ :lle
- $\Rightarrow X(prog)$  ei ole olemassa millekään epätriviaalille k.–e.-ominaisuudelle  $X$
- $\bullet$  Ricen lause: jos  $X$  on mikä tahansa epätriviaali k.–e.-ominaisuus, niin tehtävä "onko annetun ohjelman laskemalla funktiolla ominaisuus  $X^{\prime\prime}$  on ratkeamaton
- ⇒ tämä ja muut tulokset kertovat, että ratkeamattomuus on yleinen ilmiö
- Tyhjän syötteen pysähtymistesteri
	- vastaa kysymykseen, pysähtyykö annettu ohjelma tyhjällä syötteellä
	- kysymys koskee lasketun funktion epätriviaalia k.–e.-ominaisuutta – tuotetaanko tyhjälle syötteelle tuloste
- ⇒ Ricen lauseen nojalla tyhjän syötteen pysähtymistesteriä ei ole olemassa

AV MAT-71000 Tieto ja laskenta 7. tammikuuta <sup>2018</sup> <sup>10</sup> Ratkeamattomuus ja laskennallinen vaativuus 190/249

#### Ahkera majava (busy beaver)

- $\bullet \leq n$  merkin pituisia ohjelmia on rajallisesti  $- < 1 + |\Sigma| + |\Sigma|^2 + \ldots + |\Sigma|^n$
- $\bullet \leq n$  merkin pituisia tyhjällä syötteellä pysähtyviä ohjelmia on rajallisesti
- $\Rightarrow$  jos n on niin iso, että ainakin yksi sellainen ohjelma on olemassa, niin niiden laskenta-aikojen (tyhjällä syötteellä) joukossa on suurin – merkitsemme sitä  $BB(n)$
- $\bullet$  jos  $n$  on niin pieni, että sellaisia ohjelmia ei ole, niin asetetaan  $BB(n) = 0$
- $BB(n)$  on kasvava funktio
	- $-$  jos jokainen tasan  $n$  merkin pituinen tyhjällä syötteellä pysähtyvä ohjelma on tarpeeksi nopea, niin  $BB(n) = BB(n-1)$
- olkoon  $f : \mathbb{N} \mapsto \mathbb{N}$  funktio siten, että  $BB(n) \le f(n)$  kun  $n \in \mathbb{N}$
- $\bullet$  jos  $f$  voitaisiin laskea tietokoneella, niin tyhjän syötteen pysähtymistesteri saataisiin simuloimalla  $f(|prog|)$  askelta ohjelmaa  $prog \nearrow$  $-$  jollei  $prog$  siihen mennessä pysähdy, niin se ei pysähdy koskaan
- $\Rightarrow BB(n)$  kasvaa niin nopeasti, että sitä ei voi laskea tietokoneella

Ratkeamattomuuteen liittyy muitakin omituisia ilmiöitä

• esim. tyhjällä syötteellä pysähtyvät ohjelmat voi luetella tietokoneella, mutta vain epäjärjestyksessä

## 10.2 Church–Turing-teesi

Sama tietokone pystyy suorittamaan eri ohjelmointikielillä kirjoitettuja ohjelmia

- eri kielet käännetään samalle konekielelle tai tulkataan konekielisellä tulkilla
- tietokoneen konekieli on melko köyhä
	- ei muuttujia, vaan muistipaikat ja rekisterit
	- muistipaikan osoitus vakiolla tai rekisterin sisällöllä
	- sanan kopiointi paikasta toiseen
	- <sup>y</sup>hteenlasku, vähennyslasku, kertolasku, jakolasku, bittioperaatioita
	- ehdoton hyppy, hyppy jos rekisterissä on nolla (tai negatiivinen tai . . . )
	- mahdollisesti erityisrekistereitä esim. pinon toteuttamiseksi
	- laitteistokeskeytyksiä yms.
- monet nykyisten koneiden toiminnoista ainostaan nopeuttavat ja helpottavat
	- halutaan hyödyntää kyky laittaa valtavasti transistoreja mikropiirille
- <sup>⇒</sup> sama <sup>y</sup>ksinkertainen tietokone voi suorittaa kaikki nykyiset ohjelmat, jos muistia (ja aikaa) riittää

Jokaisella <sup>y</sup>leiskäyttöisellä ohjelmointikielellä voi toteuttaa tulkin toiselle ohjelmointikielelle ja simulaattorin tietokoneelle

- <sup>⇒</sup> kaikilla ohjelmointikielillä on sama kyky ratkaista tehtäviä
- nopeus- ja muistin käytön eroja on, mutta usein vain vakiokertoimen verran

## Turingin kone (Turing machine)

- ennen oikeita tietokoneita keksitty teoreettinen tietokone
- lukuisia muunnelmia on esitetty
	- useimmat ovat teorian kannalta <sup>y</sup>htäpitäviä
	- jokainen on kömpelö tavalla tai toisella
	- <sup>⇒</sup> mikään ei ole vakiintunut standardiksi
	- ⇒ keskitymme yhteen  $|$   $\triangleleft 1 |$  0 | 0  $|$
- muistina on päättymätön, ruutuihin jaettu nauha
	- kukin ruutu sisältää yhden symbolin äärellisestä aakkostosta  $\Sigma$ ,  $|\Sigma| \geq 4$
	- jokin symboli " " $\in \Sigma$  nimeltä tyhjä on erikoisasemassa
	- $-$  "√" ∈  $\Sigma$  tarkoittaa nauhan vasenta päätä
	- koneen syöte on äärellinen ja kirjoitettu etukäteen nauhan alkuun
	- alkutilanteessa siitä eteenpäin nauhan jokainen symboli on " "
	- muunnelmissa nauha voi olla molempiin suuntiin päättymätön, kaksiulotteinen, . . . , nauhoja voi olla monta, . . .
- laskentayksikkö koostuu joukosta tiloja ja joukosta sääntöjä
	- kumpikin joukko on äärellinen
	- <sup>y</sup>ksi tila on alkutila (initial state)
	- $-$  yksi tila  $f$  on lopputila tai hyväksymistila (final state, accepting state)
- koneessa on luku–kirjoituspää, joka on joka hetki jonkin ruudun kohdalla
	- alkutilanteessa se on ensimmäisen ruudun kohdalla

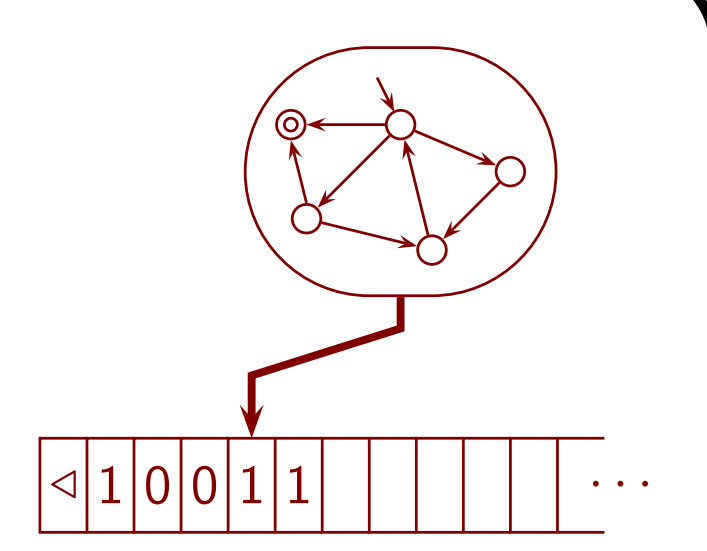

- sääntö on muotoa  $(q, c, q', c', \delta)$ , missä
	- $q$  on laskentayksikön tila juuri ennen laskenta-askelta,  $q \neq f$
	- $-c$  on pään kohdalla nauhalla oleva merkki juuri ennen laskenta-askelta
	- $q'$  on laskentayksikön tila juuri laskenta-askeleen jälkeen
	- $c'$  on pään kohdalle kirjoitettu merkki
	- $\delta \in \{''' \leftarrow'', '' \rightarrow'', '' \}$  kertoo, että c':n kirjoittamisen jälkeen pää siirtyy ruudun verran vasemmalle tai oikealle tai pysyy paikallaan
- $\bullet$  c:n arvo " $\triangleleft$ " kertoo, että pää on nauhan vasemmassa päässä
	- sellaisella säännöllä  $c' = "⊲"$  ja  $\delta \neq " ←"$
	- muilla säännöillä  $c' \neq "⊴"$
- deterministisellä Turingin koneella on tasan <sup>y</sup>ksi sääntö jokaiselle  $c \in \Sigma$  ja tilalle  $q \neq f$ 
	- epädeterministisillä koneilla ei ole tätä vaatimusta
	- emme käsittele niitä
- laskenta etenee askel kerrallaan sääntöjen ohjaamana
	- kun  $q = f$ , laskenta päättyy ja vastaus on nauhan alussa
	- $−$  tätä ei välttämättä tapahdu koskaan  $⇒$  laskenta ei välttämättä pääty
	- $\Rightarrow$  Turingin kone laskee osittaisen funktion
- joka hetki vain äärellinen määrä nauhaa sisältää muuta kuin " "
	- laskennan edetessä tämä osa voi kasvaa rajatta

Turingin koneella voi toteuttaa esim. C++-tulkin

- tarvitaan aika monta tilaa ja sääntöä!
	- Turingin koneen ohjelmointi on hyvin kömpelöä
	- kuitenkin kaikkeen tarvittavaan löytyy toteutuskeino
- tulkki laskee hitaasti, koska aikaa menee nauhalla siirtymiseen edestakaisin
- Turingin koneelta ei muisti lopu kesken
- <sup>⇒</sup> Turingin kone voi laskea kaiken mitä ohjelmatkin
- **universaali Turingin kone** on Turingin koneena toteutettu Turingin koneiden tulkki

#### Vieläkin <sup>y</sup>ksinkertaisemmat koneet voivat laskea kaiken minkä Turingin konekin

- kahden pinon kone: nauhan sijaan on kaksi rajatonta pinoa
	- laskenta-askel lukee jompaa kumpaa pinoa tai kirjoittaa sen päälle
	- jos laskenta-askel lukee, seuraava tila riippuu luetusta merkistä
	- tyhjästä pinosta lukeminen näyttäytyy luetun merkin erikoisarvona "⊲"
	- lukeminen poistaa <sup>y</sup>limmän merkin pinosta, jos pino ei ole tyhjä
	- pinoilla voi simuloida Turingin koneen pään eri puolilla olevat merkkijonot
- <sup>y</sup>hden jonon kone: nauhan sijaan on <sup>y</sup>ksi rajaton jono
	- Turingin koneen pään sijainti simuloidaan erikoismerkillä jonossa
	- siirtyminen nauhalla vasemmalle simuloidaan lukemalla jonon kaikki merkit ja kirjoittamalla ne jonon perään pää <sup>y</sup>ksi paikka aikaistettuna
- $\bullet\;$  kahden laskurin kone: nauhan sijaan on kaksi muuttujaa, joiden arvot  $\in\mathbb{N}$ 
	- toiminnot: kasvatus <sup>y</sup>hdellä, vähennys <sup>y</sup>hdellä, testi onko nolla
	- syöte ja tulos esitetään toisessa laskurissa koodattuna luvuksi
	- pystyy simuloimaan Turingin konetta, vaikka hitaasti

Yhden pinon kone ei laske kaikkea mitä Turingin kone

- <sup>y</sup>limääräinen komento: lue seuraava syötemerkki pinon päälle
	- tämän ansiosta pino vapautuu työmuistiksi
	- kun syöte on loppunut, tulee jokin erikoismerkki
- <sup>y</sup>hden pinon koneen pysähtymistesti on ratkeava
	- jos laskenta ei pääty, niin on äärettömän monta hetkeä, jonk a jälkeen pino ei koskaan ole matalampi kuin sillä hetkellä
	- <sup>⇒</sup> pinon senhetkisellä sisällöllä ei ole vaikutusta laskennan jatkolle (paitsi ehkä erikoistapauksessa, että pino on silloin tyhjä)
	- laskentayksiköllä ja syötteen lukemisella on vain äärellisesti eri tiloja
	- <sup>⇒</sup> jokin pari (syötteen tila, laskentayksikön tila) toistuu äärettömän usein siten, että pinon sisältö toistohetkellä ei vaikuta laskennan etenemiseen
	- tämän varaan voidaan rakentaa keino tunnistaa päättymätön laskenta
- <sup>y</sup>hden pinon koneella pystyy jäsentämään lausekkeita
	- esim. voidaan tarkastaa, että sulut ( ja ) täsmäävät

#### Church–Turing-teesi väittää, että Turingin kone on <sup>y</sup>leispätevä laskennan malli

- ts. mikään realistinen laskennan malli ei laske enempää osittaisia funktioita
- teesi vertaa matemaattista käsitettä intuitiiviseen käsitteseen
	- <sup>⇒</sup> se ei ole todistettavissa oleva matemaattinen väite
- seuraavat havainnot tukevat teesiä:
	- ei ole löydetty vahvempaa realistista laskennan mallia
	- monet hyvin erilaiset laskennan mallit ovat todistettavasti <sup>y</sup>htä vahvoja
	- vahvemman laskentakoneen pitää perustua fysiikan ilmiöön, jota ei voi simuloida tietokoneella edes likimäärin
- teesiä pidetään hyvin <sup>y</sup>leisesti oikeana
- teesi edellyttää rajattoman muistin
	- Turingin koneen nauha, rajaton jono, kaksi rajatonta laskuria, . . .
	- oikeat tietokoneet ja ohjelmat, jos oletetaan, että muisti ei lopu
- jos rajaton muisti ei ole tarpeeksi joustava, se ei takaa Turing-vahvuutta
	- <sup>y</sup>ksi pino ei ole tarpeeksi joustava
	- kaksi laskuria on tarpeeksi joustava
- voimakkaampi (ja kyseenalaisempi) teesi väittää, että realistinen laskentakone voi olla korkeintaan polynomiaalisesti nopeampi kuin Turingin kone
	- $-$  ts. jokaiselle realistiselle koneelle  $K$  on vakio  $k$  siten, että jos  $K$  laskee ajassa  $t$ , niin Turingin kone laskee ajassa  $O(t^k)$
	- ei tiedetä, rikkooko kvanttitietokone tämän version teesistä

## 10.3 NP-täydellisyys

Tehtävän ratkaiseminen toisen tehtävän ratkaisevan ohjelman avulla

- on selvää, että kertolaskuja laskevan ohjelman avulla voi laskea neliöitä neliö $(x)$  return kertaa $(x, x)$
- ehkä <sup>y</sup>llättäen neliöitä laskevan ohjelman avulla voi laskea kertolaskuja kertaa $(x, y)$  return (neliö $(x + y)$  – neliö $(x - y)$ ) >> 2

–  $((x + y)^2 - (x - y)^2)$  >> 2 =  $((x^2 + 2xy + y^2) - (x^2 - 2xy + y^2))/4 = xy$ 

- Ricen lauseen todistuksessa ratkaistiin pysähtymisongelma minkä tahansa epätriviaalin kyllä–ei-ominaisuuden ratkaisevan ohjelman avulla
- jos on annettu ohjelma, joka kertoo onko sudokulla ratkaisu, sen avulla ratkaisu voidaan löytää melko tehokkaasti
	- pannaan tyhjään ruutuun jokin numero ja kysytään, onko enää ratkaisua
	- riittää kokeilla jokainen numero jokaiseen tyhjään ruutuun kerran
- $\Rightarrow$  mahdollisuudet ratkaista tehtäviä toisia tehtäviä ratkaisevien ohjelmien avulla ovat <sup>y</sup>llättävän laajat

Tehtävien luokat P ja NP

- toisinaan ratkaisun tarkastaminen näyttää paljon helpommalta kuin ratkaisun löytäminen
	- esim. sudoku
	- esim. löydettävä propositiologiikan kaavan muuttujille totuusarvot siten, että kaava tuottaa true
- usein on myös mahdollista, että ratkaisua ei ole
	- väitteen "ratkaisua ei ole" tarkastaminen voi olla vaikeaa
- P on ne kyllä–ei-kysymykset, joille löytyy vastaus polynomiaalisessa ajassa
	- ts. kysymykselle on vakio k ja ajassa  $O(|x|^k)$  toimiva ohjelma  $V(x)$ , joka tuottaa vastauksen "kyllä" tai "ei" syötteelle  $x$
- NP on ne kyllä–ei-kysymykset muotoa "onko tehtävälle X ratkaisua", joille  $X:$ n ratkaisu  $r$  syötteelle  $x$  on tarkastettavissa polynomiaalisessa ajassa
	- ts. kysymykselle on vakio k ja ajassa  $O(|x|^k)$  toimiva ohjelma  $T(x,r)$ , joka tarkastaa X:n ratkaisun  $r$  syötteelle  $x$
	- esim. X on "onko sudokulle ratkaisua", x on sudoku ja  $r$  on sen ratkaisu
	- $T(x, r)$ :n "ei" ei tarkoita, että ratkaisua ei ole, vaan että  $r$  on väärin
	- $-$  aikaraja riippuu  $x:$ n eikä  $r:$ n koosta
- P ⊆ NP
	- NP:n määritelmä toimii P:n tehtäville, kun valitaan sopiva epäluonteva X
- kukaan ei tiedä onko P ⊂ NP vai P <sup>=</sup> NP

NP-täydelliset tehtävät

- tehtävä X voidaan palauttaa polynomiaalisessa ajassa tehtävään Y, jos ja vain jos on olemassa ohjelma  $A$  siten, että
	- $-$  X:n vastaus syötteelle  $x$  on sama kuin Y:n vastaus syötteelle  $A(x)$
	- $\,A(x)$ :n suoritusaika on polynomiaalinen
- polynomin polynomi on polynomi
	- $-$  esim. jos  $f(x)=x^3$  ja  $g(x)=x^4$ , niin  $g(f(x))=(x^3)^4=x^{12}$
- $\Rightarrow$  jos Y:lle on polynomiaikainen ohjelma  $Y$ , niin
	- $Y(A(x))$  on polynomiaikainen ohjelma X:lle
	- X ratkeaa Y:n avulla niin, että Y:tä kutsutaan vain kerran ja vain lopuksi
- kyllä–ei-tehtävä on NP-täydellinen (NP-complete), jos ja vain jos
	- se on luokassa NP, ja
	- jokainen NP-tehtävä voidaan palauttaa siihen polynomiaalisessa ajassa
- ⇒ jos yhdellekin NP-täydelliselle tehtävälle on polynomiaikainen ohjelma, niin jokaiselle luokan  $\sf NP$  tehtävälle on polynomiaikainen ohjelma ja  $\sf P = \sf NP$
- seuraava tehtävä on NP-täydellinen: "onko propositiologiikan kaavan muuttujille totuusarvot siten, että kaava tuottaa true"
	- $-$  kun  $x$  on annettu, niin ohjelman  $T(x,r)$  suoritus voidaan polynomiajassa mallintaa kaavana siten, että  $r$  ilmaistaan vapaiden muuttujien avulla
- ym. tehtävä voidaan palauttaa polynomiajassa lukuisiin muihin tehtäviin
	- $-$  palautuksissa käytetään toinen toistaan nerokkaampia ohjelmia  $A$

#### <sup>⇒</sup> tunnetaan lukuisia monenlaisia NP-täydellisiä tehtäviä

- esim. onko annetussa graafissa silmukkaa, joka käy jokaisessa solmussa täsmälleen kerran
- esim. voiko annetut luonnolliset luvut jakaa kahdeksi ryhmäksi siten, että ryhmän 1 lukujen summa on ryhmän 2 lukujen summa
- ei tiedetä, onko millekään niistä polynomiaikaista algoritmia
- tiedetään, että jos <sup>y</sup>hdellekin on, niin jokaiselle on
- monelle NP-täydelliselle tehtävälle on turhaan etsitty polynomiaikaista algoritmia vuosikymmenten ajan
- $\Rightarrow$  laajalti uskotaan, että  $\overline{\mathsf{P}}\neq\overline{\mathsf{NP}}$
- NP-täydellisyyden käytännön merkitys
	- NP-täydelliselle tehtävälle ei kannata yrittää löytää aina nopeaa algoritmia
	- voi olla mahdollista löytää algoritmeja, jotka toimivat melko usein melko hyvin
		- $-$  NP-täydellisyys kertoo vain, että jos P  $\neq$  NP, niin jokainen algoritmi on hidas joillakin syötteillä
	- sellaisten algoritmien parantelu voi tarjota osaamiselle hyvän markkinaraon
		- monien NP-täydellisten tehtävien ratkaisemista tarvitaan käytännössä
		- ei ole näköpiirissä niin hyvää ratkaisua, että parantamisen tarve loppuu

Samaa tapaan voidaan määritellä monia muita vaativuusluokkia

• esim. PSPACE on polynomiaalisessa muistissa ratkeavat kyllä–ei-tehtävät

# 11 Kielet ja automaatit

# 12 Matemaattista logiikkaa

# 13 Rinnakkaisuus

## 13.1 Valmisteleva esimerkki: pankki ja pankkiautomaatti

Ensimmäinen versio

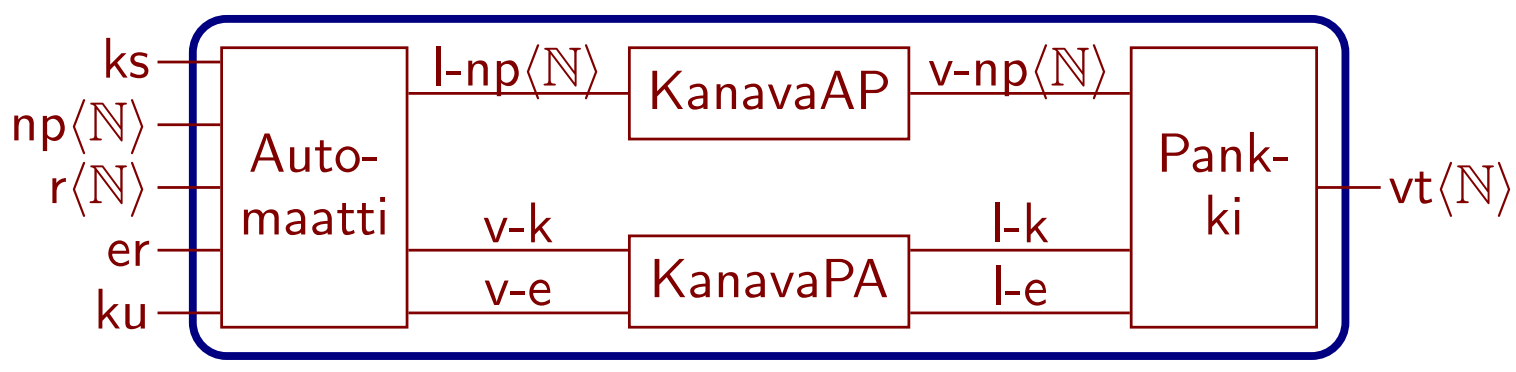

- tapahtumien nimet
	-
	-
	- $r =$  automaatti antaa rahaa  $l-k =$  lähetä kyllä
	-
	- $ku = k$ ortti ulos  $l-e = l$ ähetä ei
	- $vt =$  veloitus tililtä  $v-e = v$ astaanota ei
- $ks = k$ ortti sisään l-np = lähetä nostopyyntö
- $np =$  nostopyyntö  $v$ -np  $=$  vastaanota nostopyyntö
	-
- $er =$  saldo ei riitä v-k = vastaanota kyllä
	-
	-
- $\langle \mathbb{N} \rangle$  tarkoittaa, että tapahtumaan liittyy parametri, joka on luonnollinen luku
- jätämme esittämättä asiakkaan tunnistamisen yms.

• osien käyttäytymiset

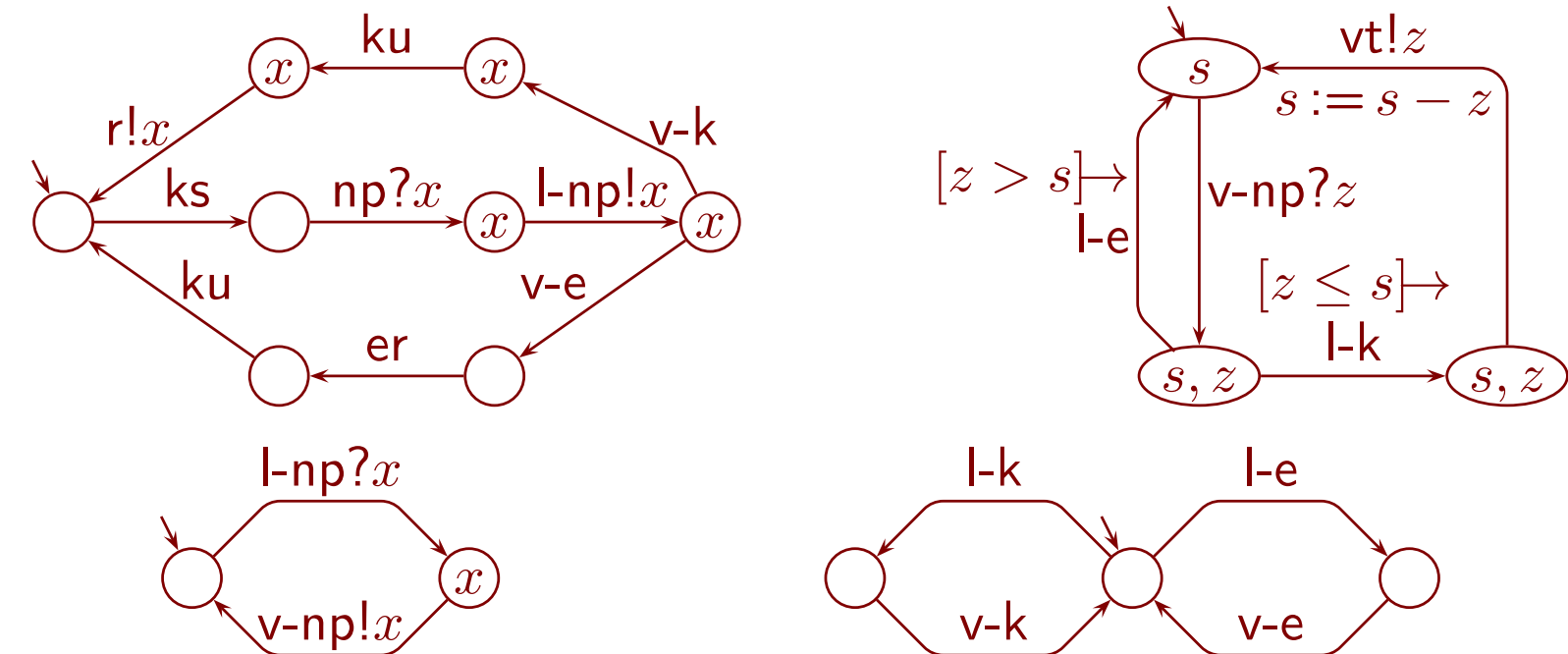

• kokonaisuuden käyttäytyminen

 $-$  vt! $x$   $s := s - x$  tapahtuu rinnakkain jonon ku r! $x$  kanssa

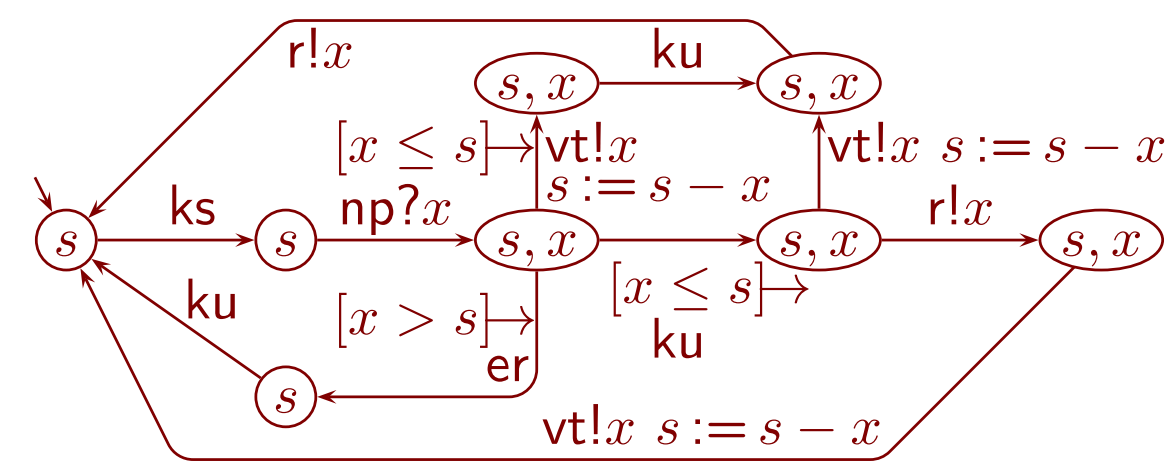

Entä jos kanavat ovat epäluotettavia?

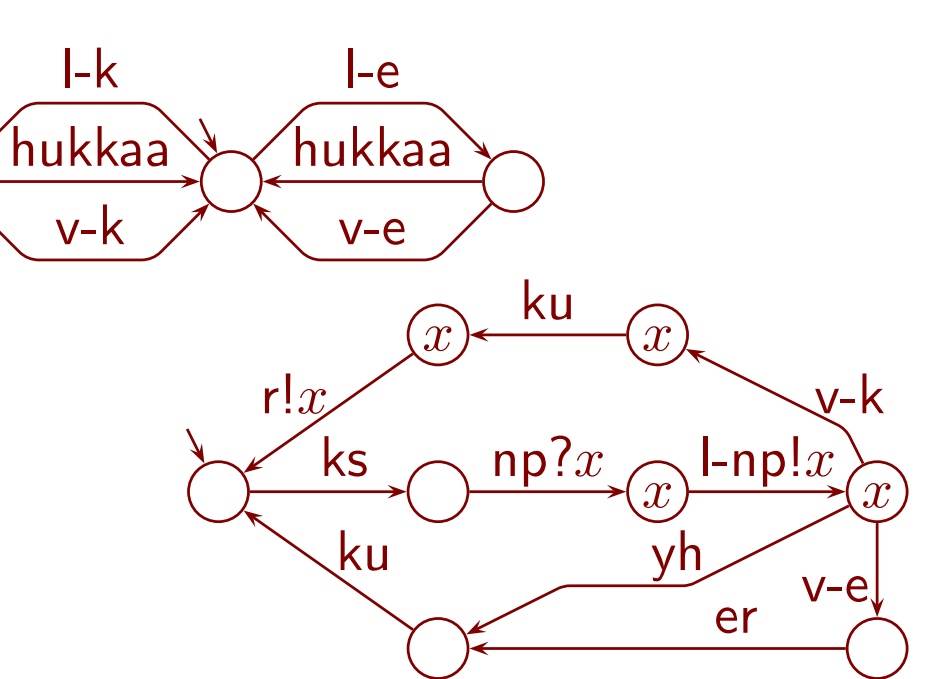

• jos jokin viesti hukkuu, järjestelmä lukkiutuu

 $\overline{x}$ 

l-np? $x$ 

hukkaa

v-np! $x$ 

- $\Rightarrow$  muutamme pankkiautomaattia
	- $-$  yh = yhteyshäiriö
- jos kyllä-viesti katoaa, niin järjestelmä veloittaa tiliä vaikkaa ei anna rahaa

Muutamme järjestelmää niin, että tiliä veloitetaan vasta kun raha on annettu

- $\bullet$   $\vdash$  = lähetä "raha annettu"
- $\bullet$  ev  $=$  epävarma, pankki ei tiedä annettiinko asiakkaalle rahaa
	- voidaan käydä automaatilla tarkastamassa

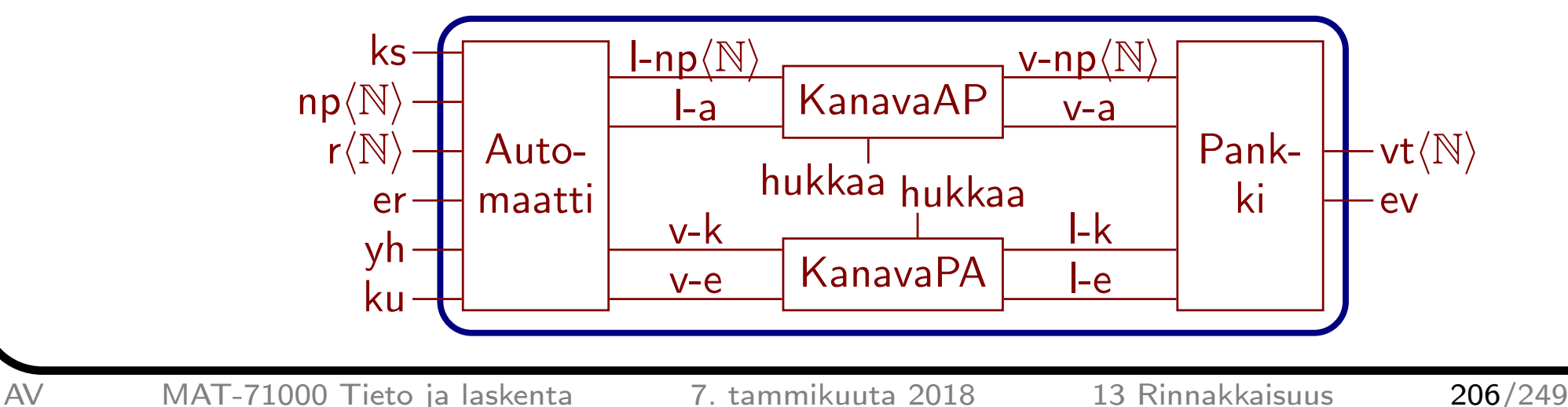

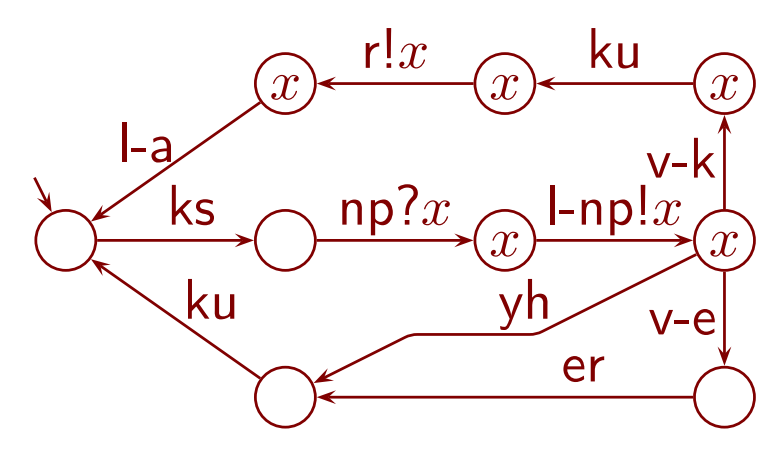

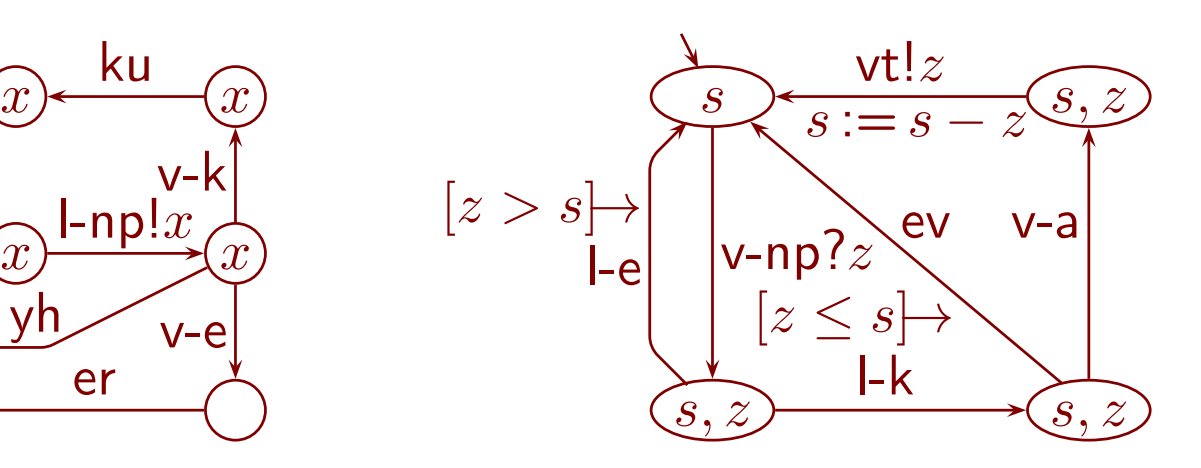

- jos nostopyyntö katoaa, niin <sup>y</sup>h ja ku
- jos "kyllä" katoaa, niin <sup>y</sup>h ja ku sekä ev
- $\bullet$  jos "annettu" katoaa, niin ku ja r! $x$  sekä ev – tiliä ei veloiteta
- jos <sup>y</sup>h tapahtuu ennenaikaisesti, niin voi käydä seuraavasti:
	- $−$  nostoyritys 50 € keskeytyy, vaikka pankki sanoi "kyllä"
	- $-$  asiakas yrittää uudelleen pienemmällä summalla 20 $\in$
	- tämä nostopyyntö katoaa
	- edelliselle pyynnölle tarkoitettu "kyllä" saapuu automaatille
	- $−$  automaatti antaa 20 € ja lähettää "annettu"
	- $-$  "annettu" saapuu pankkiin, joka veloittaa tililtä 50 $\in$
	- ⇒ pankki veloittaa tiliä liikaa

 $\Rightarrow$  lisäämme "annettu"-viestiin tiedon, kuinka paljon annettiin

- jos olisi mallinnettu asiakkaan identiteetti, näkyisi, että väärä asiakas voi saada rahat  $\overline{x}$ 
	- <sup>⇒</sup> "kyllä"- ja "annettu"-viestissä tarvittaisiin myös tilinumero

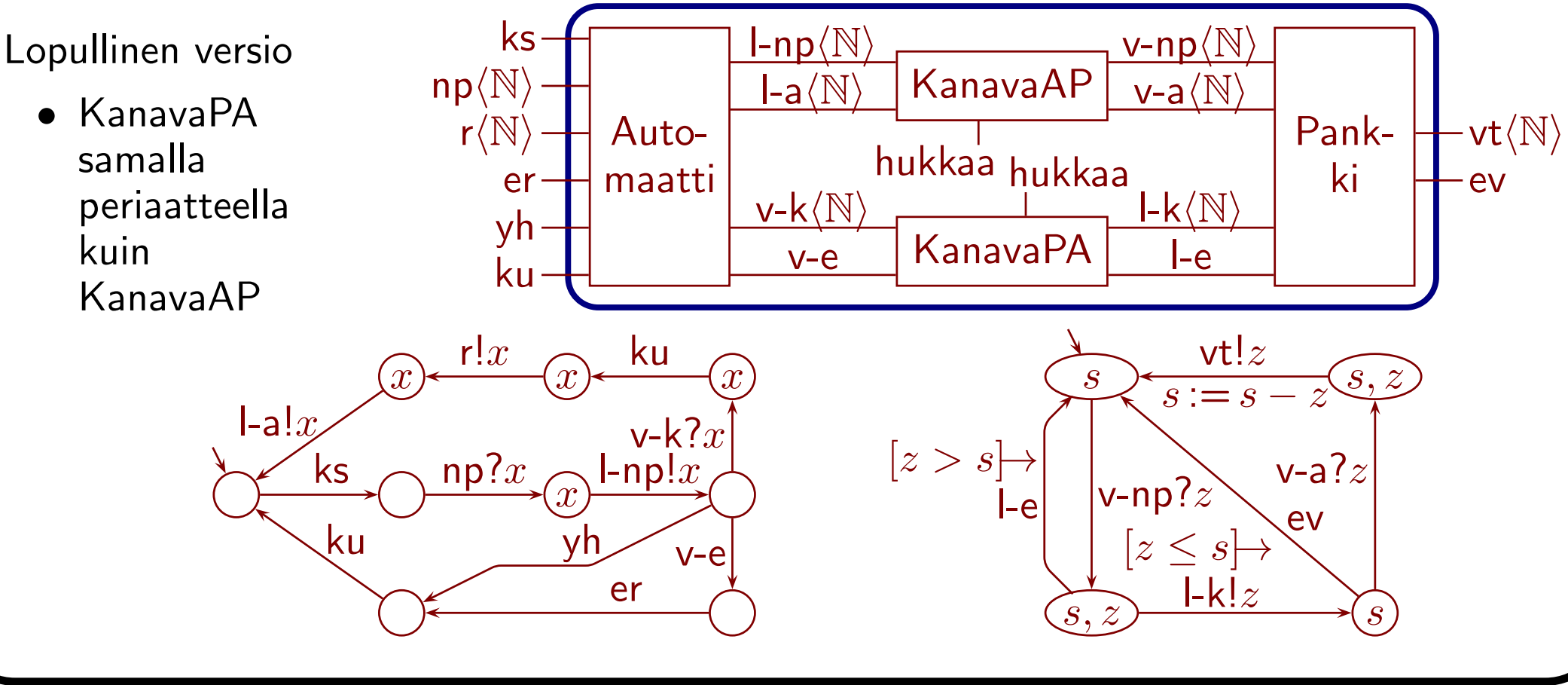

• jos asiakas yrittää nostaa ensin vähän ja <sup>y</sup>hteyshäiriön nähtyään paljon rahaa, hän voi saada enemmän kuin tilillä on

– automaatti antaa rahat ensimmäiselle pyynnölle tarkoitetun "kyllä" nojalla

<sup>⇒</sup> lisäämme "kyllä"-viestiin tiedon,

kuinka paljon saa antaa

l-np? $x$ 

hukkaa

v-np! $x$ 

l-a? $x$ 

v-a! $x$ 

 $\left[ x\right]$ 

hukkaa

## 13.2 Rinnakkaisjärjestelmät ja niiden virheet

## $\pmb{\text{Rinnakkaisjärjestelmä}}\text{ (concurrent system)}$

- $\bullet\,$  koostuu monesta  $(\geq 1)$  yhteistoiminnassa olevasta osasta
- **•** osat ovat tyypillisesti vuorovaikutteisia (reactive)
	- $-$  osat vuorovaikuttavat samanaikaisesti moneen  $(\geq 0)$  suuntaan
- tyypillisesti järjestelmän toiminnan ei odoteta loppuvan
	- kuljetettuaan <sup>y</sup>hden korillisen matkustajia hissi odottaa seuraavia
- tyypillisesti vuorovaikutuksista syntyy lomittaisia tapahtumaketjuja
	- hissi voi rekisteröidä uusia kutsuja toteuttaessaan edellistä
	- ne voivat vaikuttaa toisiinsa: hissi ottaa matkalla lisää matkustajia
- huom! sanaa "parallelism" käytetään eri <sup>y</sup>hteydessä
	- pyrittäessä suureen laskentatehoon monella prosessorilla tms.

Esimerkkejä rinnakkaisjärjestelmistä

- <sup>y</sup>hteisen resurssin suojaus ristikkäisiltä käytöiltä
	- esim. minun tulostukseni ei saa päästä kirjoittimelle ennen kuin sinun tulostuksesi on valmis, jottei samalle paperille tulisi sekaisin molempia
	- <mark>keskinäinen poissulkeminen</mark> (mutual exclusion)
- tietoliikenneprotokolla
- hissin kori, napit korissa ja kerroksissa, moottori ja ohjauslogiikka

Käyttäytyminen on usein herkkä pienille asioille

- esimerkki: "proffa poistuu suojatieltä" ja "rekka saapuu suojatielle"
	- sillä, kumpi tapahtuu ensin, on suuri vaikutus myöhempiin tapahtumiin
	- pieni aikaero saattaa ratkaista, kumpi tapahtuu ensin
- usein mukana on oltava oletuksia käyttäjistä
	- esim. kirjasto ei voi taata, että jokainen halukas saa lopulta kirjan, jos joku lainaaja hukkaa sen
	- käyttäjistä pitää kuitenkin olettaa mahdollisimman vähän
- <sup>⇒</sup> täytyy olettaa, että valintaa vaihtoehtojen välillä ei tunneta
	- joudutaan hyväksymään epädeterminismi (nondeterminism)
	- tämä ei tarkoita kannanottoa, että todellisuus olisi epädeterministinen
	- tämä tarkoittaa kannanottoa, että ei tiedetä kaikkia olennaisia asioihin vaikuttavia tekijöitä
- <sup>⇒</sup> täytyy varautua (melkein) kaikkiin vaihtoehtoihin
- ihmisen on hyvin vaikea hallita ja hahmottaa niitä
	- ihminen pystyy hyvin seuraamaan <sup>y</sup>ksittäisen tapahtumakulun
	- ihminen ei ole hyvä mieltämään vaihtoehtoisten tapahtumakulkujen kokonaisuutta muuten kuin seuraamalla <sup>y</sup>ksittäisiä tapahtumakulkuja
	- vaihtoehtoisia tapahtumakulkuja on usein ihmisille aivan liikaa
- <sup>⇒</sup> tarvitaan muita keinoja kuin <sup>y</sup>ksittäisten tapahtumakulkujen miettiminen
- kun jotain menee pieleen, se voidaan <sup>y</sup>leensä esittää tapahtumakulkuna

## Rinnakkaisjärjestelmille tyypillisiä virheitä

• <sup>y</sup>hteisen tiedon muuttaminen aiheuttaa helposti virheen

- esimerkki
	- $−$  ohjelma 1 kopioi itselleen tilin saldon 987 € palkanmaksua varten
	- ohjelma 2 kopioi itselleen tilin saldon, koska omistaja nosti 20 $\in$
	- $−$  ohjelma 1 lisää tilin saldoon (sen omaan kopioonsa) palkan 1000 €
	- ohjelma 2 vähentää saldosta (sen omasta kopiosta) 20 $\epsilon$
	- $−$  ohjelma 1 kopioi muuttamansa saldon 1987 € paikalleen
	- $−$  ohjelma 2 kopioi muuttamansa saldon 967 € paikalleen
	- ⇒ saldoksi jää 967 €, **palkka katosi**
- <sup>⇒</sup> käytetään mekanismeja, jotka päästävät vain <sup>y</sup>hden kerrallaan käyttämään tietoa
	- keskinäinen poissulkeminen
	- (voidaan sallia monta <sup>y</sup>htäaikaa, jos jokainen vain lukee)
- kun <sup>y</sup>ksi käyttää <sup>y</sup>hteistä tietoa, muut halukkaat joutuvat odottamaan
- käyttäjä voi puolestaan odottaa jotain muuta
	- esim. palkanmaksuohjelma odottaa työnantajan tilin vapautumista
- ⇒ voi syntyä<mark>lukkiuma</mark> (deadlock)
	- jokainen odottaa, että jokin muu tekisi ensin jotain

• esim. kaksi käyttäjää varaa eri järjestyksissä tiedoston ja kirjoittimen tulostaakseen tiedoston

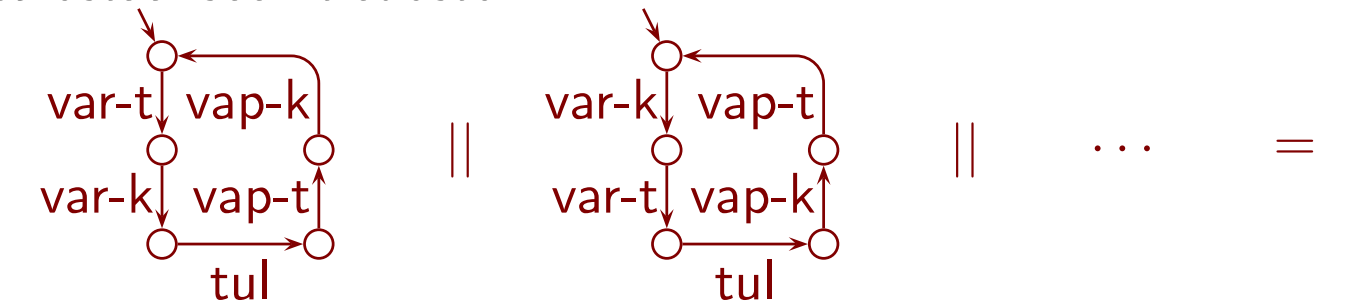

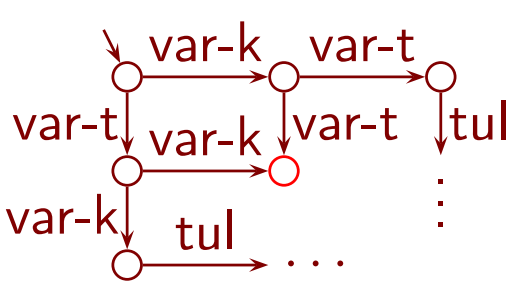

- klassinen esimerkki on ruokailevat filosofit (dining philosophers)
	- pyöreän pöydän ympärillä on tasavälein viisi filosofia
	- jokaisen edessä on lautasellinen kiinalaista ruokaa
	- jokaisessa kahden lautasen välissä on <sup>y</sup>ksi syömäpuikko
	- filosofi mietiskelee, ottaa puikon vasemmalta puoleltaan (tarvittaessa odottaa kunnes se on vapaa), ottaa/odottaa puikon oikealta, syö, palauttaa puikon vasemmalle, palauttaa oikealle ja jatkaa alusta
- lukkiumilta voi suojautua ajastimilla
	- käytetään myös sanaa **vahtikoira (watchdog)**
	- kun odotus on <sup>y</sup>littänyt määräajan, se keskeytetään ja tehdään jokin toipumistoimenpide
	- pankkiautomaattiesimerkissä "yhteyshäiriö" ja "epävarma"
- toipumistoimenpide on vaikea suunnitella sellaiseksi, että mikään tieto ei sotkeudu tms.
- ajastin voi laueta, vaikka odotettu asia on tulossa
	- odotettu asia ei ollut estynyt, vaan ainoastaan viivästyny t
	- toipuminen käynnistyy, vaikka odotettu asia toteutuukin
	- <sup>⇒</sup> vaara, että järjestelmä tekee ristiriitaisia toimintoja

Töiden tekemisjärjestystä ei saa sitoa liikaa

- esim. täytyy voida tehdä ensin kiireellisiä töitä
- kuitenkaan mikään työ ei saa joutua odottamaan loputtomasti
	- tarvitaan **reiluutta (fairness)** joitakin tai kaikkia kohtaan
	- tarvitaan reiluutta viestin läpimenoa mutta ei tarvita hukkaamista kohtaan

Rinnakkaisjärjestelmiä on hyvin vaikea saada toimimaan oikein

## 13.3 Kaksi klassista hyvin toimivaa järjestelmää

Petersonin algoritmi kahdelle asiakkaalle

- tehtävä on varmistaa, että
	- asiakkaat eivät ole yhtäaikaa **kriittisissä osissaan (critical section)**
	- kriittiseen osaansa haluava asiakas lopulta pääsee sinne (olettaen, että mikään ei jää sinne loputtomaksi aikaa)

Asiakas1 Asiakas2 . . . . . .  $p_1\,:=\mathsf{true}$  $p_2\,:=\,$  true  $v := 2$  $v := 1$  ${\bf odd}$ ota kunnnes  $p_2={\sf false} \vee v=1$   $\quad {\bf odd}$ ota kunnnes  $p_1={\sf false} \vee v=2$ . . . kriittinen osa . . . kriittinen osa  $p_1 := \mathsf{false};\, \mathsf{goto}\, \, 1$  $p_2:=\mathsf{false};\, \mathsf{goto}\,\, 1$ 

- tarkastellaan hetkeä, kun As.2 saapuu kriittiseen osaan As.1:n jo ollessa siellä
	- $p_1 =$  true, joten  $v = 2$
	- $\Rightarrow$  edellinen askel ei voinut olla Asiakas2:n  $v:=1$
	- $-$  mutta koska  $p_2=$  true ja  $v=2$ , se ei voinut olla As.1:n saapuminenkaan
	- $\Rightarrow$  edellista askelta ei voi olla
	- sama pätee asiakkaiden numerot vaihdettuina
	- <sup>⇒</sup> asiakkaat eivät pääse <sup>y</sup>htäaikaa kriittiseen osaan
- voiko Asiakas2 joutua odottamaan loputtomasti?
	- Asiakas1 ei saa jäädä kriittiseen osaan loputtomaksi aikaa
	- jos Asiakas1 ei ole sinne mennytkään tai tulee pois pitkäksi aikaa,
		- $p_1 = \mathsf{false}$  päästää Asiakas2:n kriittiseen osaan
	- $-$  jos Asiakas $1$  yrittää nopeasti uudelleen, niin  $v=2$  päästää Asiakas $2$ :n
	- sama pätee asiakkaiden numerot vaihdettuina
	- <sup>⇒</sup> odottava asiakas pääsee lopulta kriittiseen osaan

### Vuorottelevan bitin protokolla

- viestejä voi hävitä kanavassa
- <sup>⇒</sup> viesti lähetetään tarvittaessa moneen kertaan
	- saatuaan viestin vastaanotin lähettää **kuittauksen (acknowledgement)**
	- jos lähetin ei saa kuittausta määräaikana, se lähettää viestin uudelleen
- ennenaikainen uudelleenlähetys voi johtaa viestin kahdentumiseen
	- mukavaa, jos viesti on palkan maksaminen tilille
	- ikävää, jos viesti on nosto tililtä
- edellisen viestin kopiota ei aina voi tunnistaa sisällön perusteella
	- uusi viesti voi olla sisällöllisesti sama kuin edellinen
	- esim. kaksi samansuuruista maksua samalle tilille
- <sup>⇒</sup> liitetään viestiin bitti, joka vaihtuu aina, kun lähetetään uusi viesti
	- (joissakin muissa protokollissa bitin sijaan on isompi lukualue)

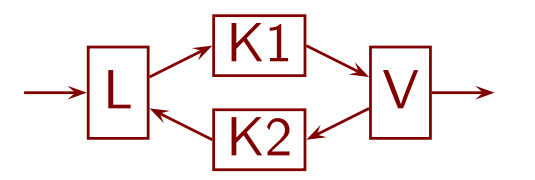
- myös kuittauksessa on bitti, jotta ei kävisi seuraavasti:
	- lähetin lähettää viestin A, joka saapuu vastaanottimeen
	- lähetin lähettää viestin A uudelleen
	- vastaanotin lähettää ja lähetin saa kuittauksen ensimmäisestä viestistä A
	- toinen viesti A saapuu vastaanottimeen
	- lähetin lähettää uuden viestin B, joka katoaa
	- vastaanotin lähettää ja lähetin saa kuittauksen toisesta viestistä A
	- lähetin tulkitsee sen kuittaukseksi viestistä B
	- <sup>⇒</sup> vaikka <sup>B</sup> katosi, lähetin ei lähetä sitä uudelleen
	- <sup>⇒</sup> viesti <sup>B</sup> katosi lopullisesti
	- vanhentuneen viestin aiheuttama virhe kuten pankkiautomaattiesimerkissä
- lähetin ja vastaanotin

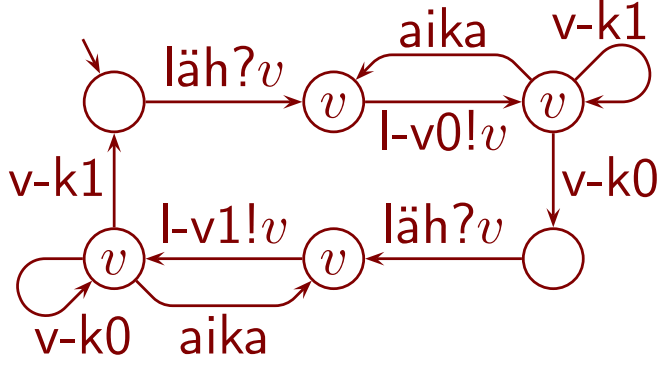

v-v $0?w\!\frown$  vas!  $\overline{w}$ l-k0 $\mid\mid$ v-v0? $w$ vas! $w\sim$ v-v $1?$  $\overline{w}$  $v-v1?w$  $l-k1$  $\overset{..}{w}$  $\overset{.}{w}$ 

- protokolla ei lukkiudu, koska
	- jokaisessa tilassa lähetin lähettää tai odottaa asiakasta tai ajastinta
	- jokaisessa tilassa vastaanotin lähettää tai odottaa uutta viestiä
- vastaanotin estää viestien kahdentumisen
- lähetin ei käytä samaa bittiä uudelleen ennen kuin edellinen bitti kiersi ympäri
	- silloin ei ole jäljellä vanhoja viestejä tai kuittauksia sitä edellisellä bitillä
	- <sup>⇒</sup> kuittaus uudelleen käytetyllä bitillä on varmasti uusimman viestin kuittaus
	- <sup>⇒</sup> lähetin ei luovu lähettämisyrityksistä liian aikaisin
	- <sup>⇒</sup> protokolla ei hukkaa viestejä (jos kanava ei hukkaa niitä loputtomiin)
- jos kanava hukkaa loputtomiin viestejä tai toinen kanava kuittauksia, niin vuorottelevan bitin protokolla jää ikuiseen silmukkaan
- muussa tapauksessa vuorottelevan bitin protokolla välittää kaikki viestit perille luotettavasti ja kahdentamatta

# 14 Rinnakkaisuuden teoriaa

### 14.1 Valmistelevia esimerkkejä

Käyttäytyvätkö seuraavat samoin?

Aaro saapuu kahvilaan ja ottaa teetä Eero saapuu kahvilaan ja ottaa kahvia tai teetä Iiro saapuu kahvilaan ja ottaa kahvia tai teetä

- millä tahansa järkevillä kriteereillä Aaro käyttäytyy eri tavalla kuin muut
- Eeron ja Iiron ero tulee ilmi, jos kahvi on loppu mutta teetä jäljellä
	- Eero ottaa varmasti teetä
	- jos Iiro oli valinnut kahvin, hän lukkiutuu

Käyttäytyvätkö seuraavat samoin? Entä verrattuna Eeroon ja Iiroon?

> Arja valitsee ennen kahvilaan saapumista Erja valitsee saapuessaan kahvilaan Irja valitsee saavuttuaan kahvilaan

- $\bullet$   $\tau$  tarkoittaa tapahtumaa, jota ulkopuolinen tarkkailija ei näe
	- näkymätön tapahtuma
	- näkymättömällä tapahtumalla voi olla havaittavia seurauksia

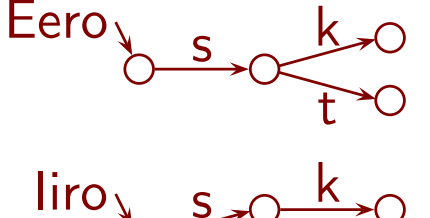

s

t

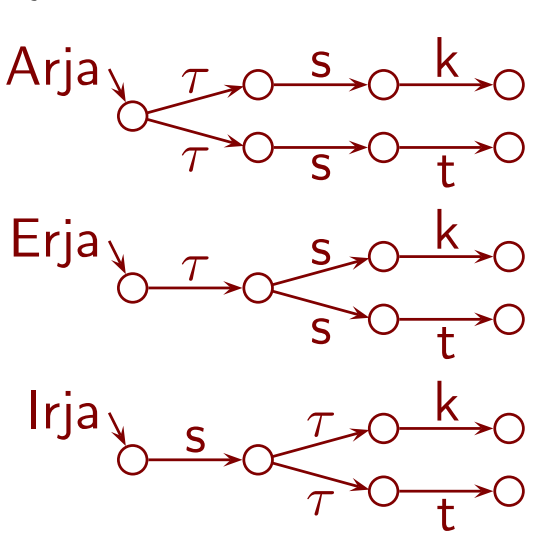

• kuten Iiro, myös Arja, Erja ja Irja voivat lukkiutua, jos kahvia ei ole <sup>⇒</sup> erilaisia kuin Aaro ja Eero

Näkymättömien tapahtumien määrä ajatellaan <sup>y</sup>leensä epäolennaiseksi (kunhan se on äärellinen)

- ei ole olennaista, tekikö pankkiautomaatti 1724 vai 5296 toimintoa ennen kuin antoi rahaa
- isomman näkymättömien tapahtumien määrän voi ajatella edustavan pitempää odotusta, mutta
	- erilaisten näkymättömien tapahtumien ei voi olettaa kestävän <sup>y</sup>htä kauan
	- <sup>⇒</sup> näkymättömien tapahtumien määrä ei ole kunnollinen ajan mitta
	- $\Rightarrow$  aika pitää lisätä teoriaan toisilla, paremmilla keinoilla
- <sup>⇒</sup> Erja ja Iiro katsotaan samanlaisiksi
- joissakin teorioissa on eräästä matemaattisesta syystä tärkeää, voidaanko heti alussa suorittaa näkymätön tapahtuma
	- niissä Erja ja Iiro katsotaan erilaisiksi

Valinnan vaikutus tulee näkyväksi vasta kun valitsija yrittää ottaa kahvia tai teetä

- <sup>⇒</sup> osa teorioista katsoo Arjan, Erjan ja Irjan samanlaisiksi, osa erilaisiksi
- esittelemme hieman eri teorioiden aineksia

### 14.2 Vuorovaikutus ja rinnakkaisjärjestelmien esittäminen

### Lukuisia erilaisia viestinnän ja vuorovaikutuksen malleja on ehdotettu

- <sup>y</sup>hteinen muisti
	- liian alatason mekanismi sekä käytön että teorian kannalta
- first-in-first-out- eli fifo-jonot
	- mahtuuko jonoon rajattomasti viestejä?
	- jollei, mitä tapahtuu kun yritetään kirjoittaa täyteen jonoon?
	- lukeeko ja odottaako vastaanottaja <sup>y</sup>htä jonoa vai useaa?
	- jos <sup>y</sup>htä, mitä tehdä, jos odotettu viesti ei olekaan ensimmäisenä?
	- jos useaa, miten se päättää mitä kulloinkin odottaa ja mistä lukee?
- $\bullet$  . . .

#### Synkroninen vuorovaikutus on osoittautunut erinomaiseksi teorian pohjaksi

- mahdollistaa mielekkään tuloksekkaan teorian
- jokseenkin kaikki muut vuorovaikutustavat voi esittää sen avulla
- toiminta
	- kutsumme järjestelmää ja sen osia ja osakokonaisuuksia prosesseiksi
	- jokaiseen tapahtumaan osallistuu <sup>y</sup>ksi tai useampia prosesseja
	- jos jokin osallistuja ei ole valmis tapahtumaan, tapahtuma estyy
	- kaikki osallistujat suorittavat tapahtuman <sup>y</sup>htäaikaa

Järjestelmän rakenne voidaan esittää kuvana

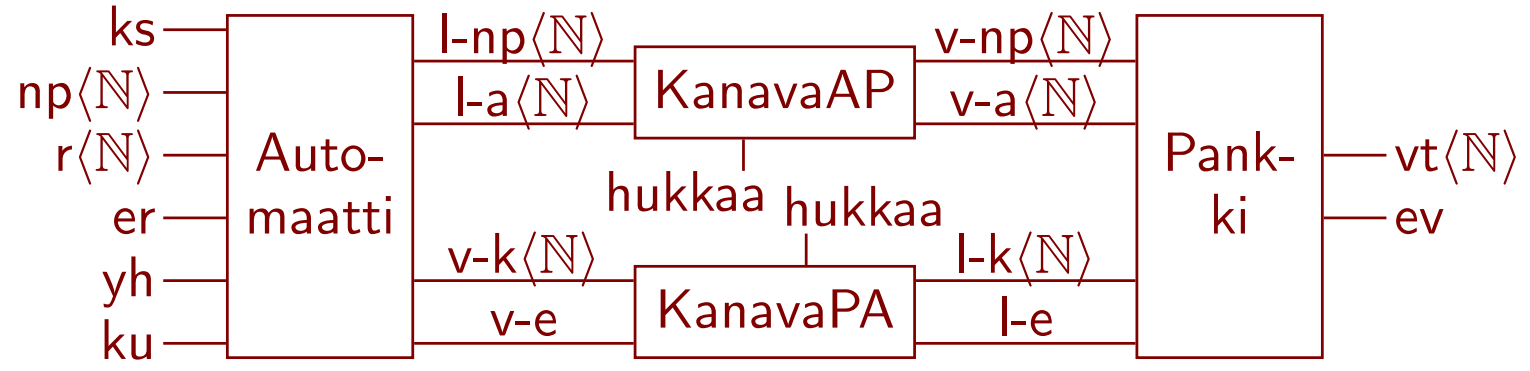

- esimerkkejä
	- tapahtumaan ks (kortti sisään) osallistuu vain Automaatti
	- l-np (lähetä nostopyyntö) osallistuvat Automaatti ja KanavaAP
	- Pankki katsoo <sup>y</sup>ksinään näkymättömästi, onko tilillä rahaa

Osakokonaisuuden ympärille piirretyllä laatikolla voi ilmaista, että laatikon sisäisiä tapahtumia ei näytetä ulos

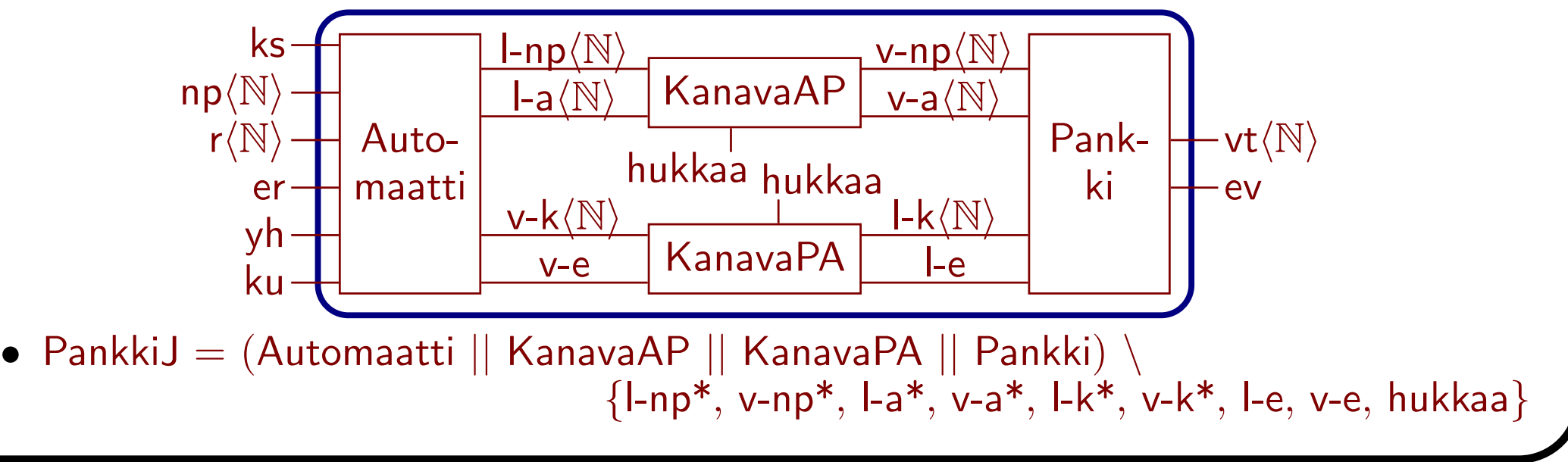

- prosessin aakkosto (alphabet) on niiden näkyvien tapahtumien joukko, joihin se voi synkronoitua
	- merkitään usein symbolilla  $\Sigma$ ,  $\Sigma'$ ,  $\Sigma_1$ , tms.
	- $\tau$  ei kuulu aakkostoon
	- rakennekuvassa laatikosta lähtevien viivojen nimet parametreineen
	- aakkostossa voi olla nimiä, jotka eivät esiinny käyttäytymiskuvassa
- || esittää rinnankytkentää (parallel composition)
	- kukin osaprosessi voi suorittaa näkymättömiä tapahtumia itsekseen
	- näkyvään tapahtumaan osallistuu jokainen, jonka aakkostoon se kuuluu
- kätkentä (hiding)  $P \setminus A$  muuttaa A:ssa luetellut  $P$ :n tapahtumat  $\tau$ :ksi
- näkyvä nimi voidaan muuttaa uudelleennimeämisellä (renaming)  $[b_1/a_1, \cdots, b_n/a_n]$

Esimerkissä kanava mallinnettiin prosessina, joka vuorovaikuttaa erikseen lähettäjän ja erikseen vastaanottajan kanssa

- kapasiteetin 2 kanava kahdella erilaisella viestillä
	- tapahtumat on koodattu väreillä: l-1, v-1, l-2 ja v-2
- jokseenkin kaikki muut vuorovaikutusmekanismit voi mallintaa vastaavasti

Säännöllisiä tila- ja kaarikokoelmia voi esittää lyhennemerkinnöillä

 $\bullet$  ? $x$  ja ! $x$  ovat lyhennemerkintöjä tapahtumakokoelmille

in? $x$ 

out! $x(x)$ 

 $in?y$ 

 $\overline{x:=y}$ 

 $\mathcal{X}$  out! $x$   $\mathcal{\overline{X}}, \overline{y}$ 

Esimerkkejä $\frac{\mathsf{k}}{\mathsf{t}}$  K $i$ • kahvila, jossa on aina tarjolla sekä kahvia että teetä  $k$ K1 – Aaro ||K1 jne. käyttäytyvät kuten Aaro jne. edellä Aaro  $||K1 \searrow s \searrow t \searrow t$ t Eero  $||$  K $1$   $\overline{\phantom{a}}$ s k t  $\textsf{liro} \mid \mid \textsf{K1}$  $\tau$  $\tau$ s k s t  $\text{Arja} \parallel \text{K1}_{\text{1}} \xrightarrow{\tau \to \text{0}} \text{S} \rightarrow \text{0} \xrightarrow{\text{L} \text{1} \text{d} \parallel \text{N1}} \text{S} \xrightarrow{\tau} \text{S} \rightarrow \text{0} \xrightarrow{\text{K}} \text{S}$ s  $\overline{\phantom{a}t}$ Erja  $||$  K1 s  $I \circ \mathcal{I}$  $\tau \circ \tau$ Irja ||K1 • kahvila, jossa on tarjolla vain kahvia  $\begin{array}{cc} \mathsf{k}_\mathsf{A} \mathsf{K}2 \end{array}$  $\text{Aaro} \parallel K2 \underset{\text{S}}{\bigg|_{\text{S}}} \quad \text{S.} \quad \text{Eero} \parallel K2 \underset{\text{S.}}{\bigg|_{\text{S}}}$ s  $\textsf{Iiro} \, || \, \textsf{K2}$  $\tau$  $\tau$ s k s  $\text{Arja} \parallel \text{K2}_{\text{A}}$   $\text{F}_{\text{A}} \text{O} \longrightarrow \text{O}$   $\text{H}_{\text{A}} \longrightarrow \text{O}$   $\text{H}_{\text{A}} \longrightarrow \text{O}$   $\text{H}_{\text{A}} \longrightarrow \text{O}$   $\text{H}_{\text{A}} \longrightarrow \text{O}$ s Erja ||K2 s  $I \circ \mathbb{R}$  $\tau$ Irja  $||K2$ • kahvila, jossa myyjä päättää mitä asiakas saa ottaa  $\chi \sim \frac{K3}{\sqrt{\tau}}$ s s  $s^{\gamma} \searrow$  t  $\text{Aaro} \parallel \text{K3}_{\text{V}} \not\sim \tau$   $\sim$   $\tau$   $\sim$   $\tau$   $\sim$   $\tau$   $\sim$   $\tau$  $\tau$  τ  $\tau$  $\tau$  $\tau$  $\tau$  $\tau$  $\tau$  $\tau$  $\tau$  $\tau$  $\tau$   $\sim$   $\tau$ Arja || K3 ′ (><u>- <sup>S ·</sup> (</u>) - <sup>T</sup> · () · T · () · S τ τ  $S \frown T \frown T \frown S$  $S$   $\begin{array}{cc} X & T & X & T & X & S \end{array}$ k t Input ja output

- vastaanottaja on valmis mihin tahansa arvoon joukosta vaihtoehtoja
	- voi mennä arvon mukaan eri tiloihin
	- $\Rightarrow$  muistaa saamansa arvon
- lähettäjä tarjoaa vain <sup>y</sup>htä arvoa ko. joukosta <sup>⇒</sup> vuorovaikutuksessa toteutuu se arvo
- <sup>⇒</sup> input ja output ovat vain tapoja osallistua synkroniseen vuorovaikutukseen

in $\langle 1$ 

 $\mathsf{out}\langle 1$ 

 $\rangle$   $\downarrow$  in  $\langle 2$ 

 $\rangle\downarrow$ out

 $\langle$ 2

Aaro

 $\overline{x}$ 

 $\rangle$   $\langle$   $\mathsf{in}\langle 3\rangle$ 

 $\rangle\downarrow$ out

n? $x[x \ge 50] \; ||$ 

 $\langle$ 3  $\left\langle \right\rangle$  in? $x$ 

out! $x$ 

 $\overline{x}$ 

n? $y[y\le 60]$ 

pomo

 $\overline{y}$ 

 $\overline{x}$ 

- <sup>y</sup>leisempi esimerkki
	- $-$  Aaro vaatii vähintään 50  $\epsilon$  palkankorotusta ja pomo suostuu enintään 60 $\in$
	- $\Rightarrow$  jokin arvo väliltä 50 €, ..., 60 € toteutuu, ja molemmat ovat samaa mieltä, mikä arvo
- toinen esimerkki
	- Aaro vaatii vähintään 60  $\in$  palkankorotusta ja pomo suostuu enintään 50  $\in$
	- <sup>⇒</sup> molemmille sopivaa arvoa ei ole ja neuvottelu ei johda tulokseen
- <sup>⇒</sup> on olemassa muitakin vuorovaikutuksen muotoja kuin input ja output

Käyttäytymiskuvista

- olemme esittäneet prosessin käyttäytymisen suunnatolemme esittäneet prosessin käyttäytymisen suunnat- $\bigvee^{\{ \mathsf{ks} \}}$ 0 <sup>np</sup><br>tuna graafina, jonka kaaret on nimetty ja jolla on juuri – prosessi on osa, osakokonaisuus tai koko järjestelmä
- sen nimi on nimetty siirtymäjärjestelmä (labelled transition system), LTS
- $\bullet\,$  LTS on nelikko  $(S,\Sigma,\Delta,\hat{s})$ , missä
	- $S$  on **tilojen (state)** joukko
	- $\Sigma$  on aakkosto, vaaditaan  $\tau \notin \Sigma$
	- $\vdash\Delta$  on siirtymien (transition) joukko, vaaditaan  $\Delta\subseteq S\times (\Sigma\cup\{\tau\})\times S$
	- $\hat{s}$  on **alkutila (initial state)**, vaaditaan  $\hat{s} \in S$
- muuten sama käsite kuin äärellinen automaatti, paitsi
	- sen ei tarvitse olla äärellinen
	- lopputilan käsitettä ei ole (kaikki tilat voi ajatella lopputiloiksi)
- $\bullet$   $\tau$  ei ole sama kuin tyhjän merkkijonon symboli  $\varepsilon$ 
	- $\tau$  on tapahtuma (joskin näkymätön) eikä tyhjä jono tapahtumia
- lyhennemerkityille kuville, joissa on muuttujia, ei ole vakiintunutta nimeä ⇒ kutsumme tilakoneiksi (state machine )  $\forall$  ks np?
- jokainen LTS on samalla tilakone, mutta vastakkainen ei päde

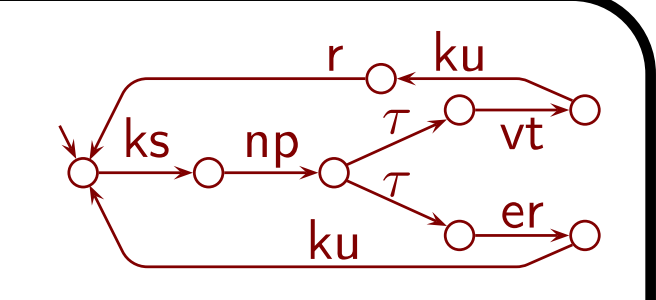

 $\overline{a}$ 

r!

 $\overline{x}$ 

 $x~\frown~$ ku

 $\overline{x}$ 

ku

 $\overline{x}$ 

 $\it b$ 

 $\tau$ 

 $\overline{x}$ 

 $\tau$ 

 $\overline{a}$ 

 $\it b$ 

vt!  $\overline{x}$ 

er

. . .

 $\overline{x}$ 

Yhdistettyjen prosessien käyttäytyminen

- ||, \ ja [· · ·] ottavat LTS:iä/LTS:n ja tuottavat LTS:n
- || on vaihdannainen ja liitännäinen (modulo isomorfismi)
- pätee mm.

 $- \, \left( P \setminus A \right) \setminus B \,\, = \,\, P \setminus (A \cup B)$ 

- $-$  jos  $A \cap \Sigma_2 = \emptyset$  , niin  $(P_1 \,||\, P_2) \setminus A \ = \ (P_1 \setminus A) \,||\, P_2$
- $\bullet\,$  jokainen (vain)  $||{:}$ lla,  $\backslash{:}$ lla ja  $[\cdots]{:}$ lla kootun lausekkeen  $f(P_1,P_2,\ldots,P_n)$ siirtymä on jompikumpi seuraavista:
	- $-$  yksi prosessi suorittaa  $\tau$ -siirtymän, muut pysyvät paikoillaan, ulos  $\tau$
	- $-$  säännön muotoa  $(a_1,a_2,\ldots,a_n;b)$  mukainen, missä  $a_i \in \Sigma_i \cup \{$  "-"  $\}$  "-" jos  $a_i=$  ''-'', niin  $P_i$  pysyy paikallaan jos  $a_i \in \Sigma_i$ , niin  $P_i$  osallistuu  $a_i$ -siirtymällä ulos  $b$ , joka on  $\tau$  tai näkyvä
- <sup>⇒</sup> järjestelmän rakenne voidaan ryhmitellä uudelleen monin tavoin ilman, että käyttäytyminen muuttuu

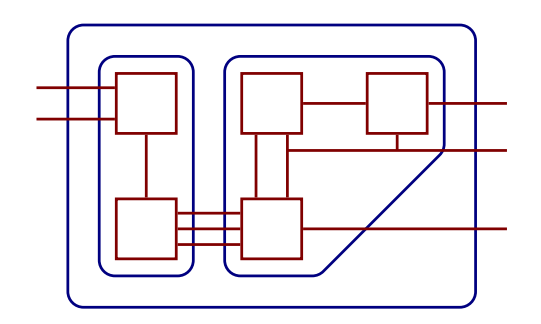

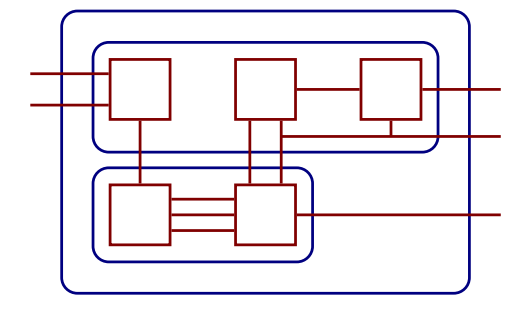

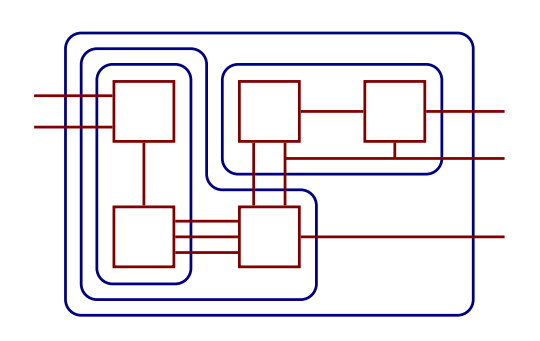

 $\notin\Sigma_i$ 

Operaattoreiden matemaattiset määritelmät

• olkoon <sup>L</sup> <sup>=</sup> (S, Σ, ∆, <sup>s</sup><sup>ˆ</sup> ), <sup>L</sup> <sup>1</sup> <sup>=</sup> ( S <sup>1</sup>, Σ <sup>1</sup>, <sup>∆</sup> <sup>1</sup>, <sup>s</sup><sup>ˆ</sup> 1 ) ja L <sup>2</sup> <sup>=</sup> ( S <sup>2</sup>, Σ <sup>2</sup>, <sup>∆</sup> <sup>2</sup>, <sup>s</sup><sup>ˆ</sup> 2 ) • L \ A = ( S ′ , Σ′ , ∆′ , sˆ ′ ), missä – S ′ = S ja sˆ ′ = <sup>ˆ</sup><sup>s</sup> – Σ ′ = Σ \ A – ∆′ = { (s, a, s ′ ) | (s, a, <sup>s</sup> ′ ) ∈ ∆ <sup>∧</sup> a /<sup>∈</sup> <sup>A</sup>} ∪ { (s, τ, s ′ ) | <sup>∃</sup> a ∈ A : (s, a, s ′ ) ∈ ∆ } • <sup>L</sup>[b 1/a <sup>1</sup>, . . . , b n/a n] <sup>=</sup> ( S ′ , Σ′ , ∆′ , sˆ ′ ), missä – vaaditaan, että <sup>a</sup><sup>i</sup> 6<sup>=</sup> τ 6= b<sup>i</sup> kun 1 ≤ i ≤ n – S ′ = S ja sˆ ′ = <sup>ˆ</sup><sup>s</sup> – Σ′ = { a ∈ <sup>Σ</sup> | <sup>∀</sup> i; 1 ≤ i ≤ n : a 6= <sup>a</sup>i} <sup>∪</sup> { <sup>b</sup> | <sup>∃</sup> i; 1 ≤ i ≤ <sup>n</sup> : <sup>a</sup><sup>i</sup> ∈ Σ ∧ b = bi} – ∆′ = { (s, a, s ′ ) ∈ <sup>∆</sup> | <sup>∀</sup> i; 1 ≤ i ≤ n : a 6= <sup>a</sup>i} <sup>∪</sup> { (s, b, s ′ ) | <sup>∃</sup> i; 1 ≤ i ≤ <sup>n</sup> : (s, <sup>a</sup>i, <sup>s</sup> ′ ) ∈ ∆ ∧ b = bi • L <sup>1</sup> || L <sup>2</sup> <sup>=</sup> ( S ′ , Σ ′ , ∆′ , sˆ ′ ), missä – Σ ′ = Σ 1 ∪ Σ <sup>2</sup> ja sˆ ′ = (ˆ<sup>s</sup> <sup>1</sup>, <sup>s</sup><sup>ˆ</sup> 2 ) – S ′ ja ∆′ ovat pienimmät joukot siten, että sˆ ′ ∈ S ′ ja jos ( s <sup>1</sup>, <sup>s</sup> 2 ) ∈ S ′ ja jokin seuraavista toteutuu, niin ( s ′ <sup>1</sup>, <sup>s</sup> ′ 2 ) ∈ S ′ ja (( s <sup>1</sup>, <sup>s</sup> 2 ), a, ( s ′ <sup>1</sup>, <sup>s</sup> ′ 2)) ∈ ∆′ : ( s <sup>1</sup>, a, <sup>s</sup> ′ 1 ) ∈ ∆ <sup>1</sup>, <sup>a</sup> /<sup>∈</sup> Σ <sup>2</sup> ja s ′ 2 = s 2 ( s <sup>2</sup>, a, <sup>s</sup> ′ 2 ) ∈ ∆ <sup>2</sup>, <sup>a</sup> /<sup>∈</sup> Σ <sup>1</sup> ja s ′ 1 = s 1 ( s <sup>1</sup>, a, <sup>s</sup> ′ 1 ) ∈ ∆ <sup>1</sup>, ( s <sup>2</sup>, a, <sup>s</sup> ′ 2 ) ∈ ∆ <sup>2</sup> ja a ∈ Σ 1 ∩ Σ 2 • määritelmien <sup>y</sup>ksityiskohdissa on otettu huomioon osien <sup>τ</sup>-siirtymät

Muuttujan käyttö tilakoneessa voidaan esittää rinnankytkentänä

 $|| \text{mid?y}$ 

- ⇒ lisää mahdollisuuksia ryhmitellä järjestelmä in in mid out
- || ym. voidaan laskea ilman, että muuttujien lyhennemerkinnät on avattu

 $y$ |  $\qquad$  |out! $y$ 

 $\overline{y}$ 

Siis

- sekä järjestelmän että sen osan käyttäytyminen voidaan esittää LTS:nä
- (osa)kokonaisuuden LTS voidaan laskea osien LTS:istä
- muuttujat voidaan avata ennen ja/tai jälkeen käyttäytymisten <sup>y</sup>hdistämistä

Kapasiteetin 2 fifo esitettiin aikaisemmin näin:

• onko se sama kuin äsken saatu?

 $x$  mid! $x$ 

 $\overline{x}$ 

- muuttujien uudelleenjärjestely äsken saadussa tuottaa tämän:
- tutkimme piakkoin, voiko kuvan  $\tau$ -kaaren poistaa

 $in?x$ 

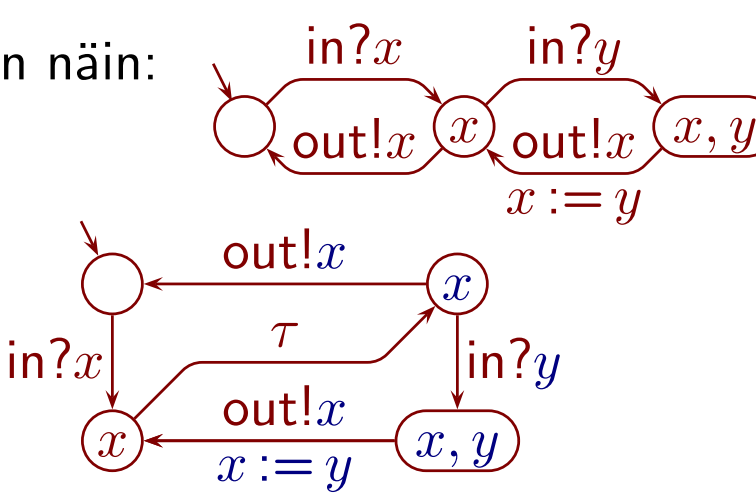

 $\bigg) \setminus \{\mathsf{mid}^*\}$ 

 $\}$  = in?x

 $\overline{x}$ 

 $\tau$  $\overline{y:=x}$ 

out! $y$ 

out! $y$ 

in? $x$ 

 $\overline{y}$ 

 $x,y$ 

### Tilaräjähdys (state explosion)

- rinnankytkennässä syntyy usein paljon tiloja
	- esim. Arja ||K3
	- jos  $|S_1| = \ldots = |S_k| = n$ , niin  $L_1 || \cdots || L_k$  voi sisältää  $n^k$  tilaa

 $\tau$ 

k

 $\mathsf{s}^\tau\!\!\!\downarrow$   $\tau$   $\mathsf{\backslash\!\!\downarrow}^\tau$   $\tau$   $\mathsf{\backslash\!\!\!\!\cdot}$  s

 $T$   $\mathcal{H}$   $T$ 

τ τ

 $S$  )  $\cal T$  )  $\cal T$  )  $\cal T$  )  $S$ 

 $\tau$   $\sim$   $\tau$ 

 $S \frown T \frown T \frown S$ 

 $\tau$ 

 $\tau$ 

 $\tau$ 

 $\tau$ 

 $\tau$ 

t

 $\tau$ 

 $\tau$ 

 $\tau$ 

- myös muuttujien avaamisesta tulee usein paljon tiloja, jopa äärettömästi
	- esim. 16-bittinen kokonaisluku  $\rightsquigarrow$  65 536 tilaa
- tilaräjähdys on iso ongelma rinnakkaisjärjestelmien tarkastamisessa
- tarkastaminen rinnakkaisvirheiden varalta on laskennallisesti vaativaa
	- voiko järjestelmä suorittaa väärän tapahtuman on tavallisilla rinnakkaisjärjestelmien malleilla PSPACE-kova tehtävä
	- samoin voiko järjestelmä lukkiutua
- <sup>⇒</sup> tilaräjähdys ei viime kädessä johdu tyhmyydestämme, vaan rinnakkaisilmiöiden monimutkaisuudesta

### 14.3 Jälkisemantiikka

Usein järjestelmän LTS:ssä on lukuisia  $\tau$ -kaaria

- vrt.
- $\bullet$   $\tau$  esittää näkymätöntä tapahtumaa
- $\Rightarrow$  haluamme poistaa  $\tau$ -kaaret

Prosessin <sup>P</sup> jälkisemantiikka (trace semantics) sisältää kaksi osaa:

 $\tau$ 

k

Arja ||K3

 $\mathsf{s}^\tau\!\!\!\downarrow$   $\tau$   $\mathsf{\backslash\!\!\downarrow}^\tau$   $\tau$   $\mathsf{\backslash\!\!\!\downarrow}$  s

 $T$   $\mathcal{H}'$   $T$ 

τ τ

 $S$   $\begin{array}{c} \times \end{array}$   $\begin{array}{c} \tau \end{array}$   $\begin{array}{c} \times \end{array}$   $S$ 

 $\tau$   $\sim$   $\tau$ 

 $S \frown T \frown T \frown S$ 

 $\tau$ 

 $\tau$ 

 $\tau$ 

 $\tau$ 

 $\tau$ 

t

 $\tau$ 

 $\tau$ 

 $\tau$ 

- prosessin aakkosto  $\Sigma(P)$  $-$  tarpeen, koska  $\bigcirc \parallel \bigcirc \stackrel{a}{\rightarrow} \circ$   $=$   $\bigcirc \stackrel{a}{\rightarrow} \circ$  jos  $\Sigma(\bigcirc) = \emptyset$ ,
	- mutta  $\bigcirc \parallel \bigcirc \xrightarrow{a}_{\bigcirc} = \bigcirc$  jos  $\Sigma(\bigcirc) = \{a\}$
- prossin jäljet (traces)  $Tr(P)$ 
	- alkutilasta alkavien polkujen tuottamat näkyvien nimien jonot
	- $Tr(P) = \{a_1a_2\cdots a_n \in \Sigma^* \mid \hat{s} = a_1a_2\cdots a_n \Rightarrow \}$
	- kuten äärellisen automaatin kieli, jos jokainen tila on lopputila
- $P = T_r Q$  jos ja vain jos  $\Sigma(P) = \Sigma(Q) \wedge Tr(P) = Tr(Q)$

Jälkisemantiikka hukkaa tiedon lukkiumista  $\qquad \qquad \mathsf{A}$ rja || K3  $=$   $_{Tr}$  k s s

- <sup>⇒</sup> lisäämme myöhemmin siihen informaatiota
- käsitelkäämme kuitenkin <sup>y</sup>ksi asia kerrallaan

#### Turvallisuus- ja elävyysominaisuudet

- turvallisuusominaisuus (safety property) on ominaisuus, jonka rikkoutuminen voidaan havaita suorituksen äärellisestä alkuosasta
	- jonain hetkenä jotain meni pieleen
	- esim. pankkiautomaatti antoi väärän määrän rahaa
	- vrt. (peräkkäis)ohjelmien osittainen oikeellisuus
- elävyysominaisuuden (liveness property) rikkoutumisen havaitseminen vaatii koko (mahdollisesti äärettömän) suorituksen
	- jotain ei tapahdu vaikka pitäisi
	- esim. pankkiautomaatti ei anna korttia takaisin
- elävyysominaisuuksien tarkka rajaus ja nimistö on horjuva a
	- käytetään myös termiä **etenevyys (progress)**
- $\bullet\,$  reiluus (fairness) sanoo, että vaihtoehtoa ei syrjitä loputtomasti
	- esim. proffa ei lykkää tentin tarkastusta loputtomasti muiden töiden vuoksi

s

k

s

t

s

t

k

 $\tau$ 

### Abstraktit ominaisuudet

 $\bullet$   $\tau$ -tapahtumien määrä ennen seuraavaa näkyvää tapahtumaa ei ole tärkeä

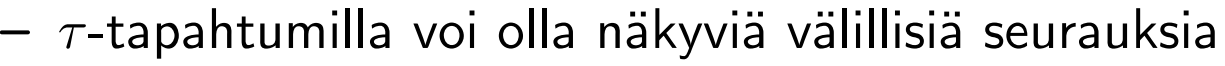

• änkytykselle epäherkkä (stuttering-insensitive) ominaisuus

Jälkisemantiikka säilyttää abstraktit turvallisuusominaisuudet eikä muuta

#### Paloittainen kutistetun LTS:n muodostaminen

- äärellisistä automaateista tutuilla ja muilla algoritmeilla äärellisestä LTS:stä voidaan muodostaa jälkisamanlainen **kutistettu (reduced)** LTS
- se saattaa olla riittävän pieni katsottavaksi

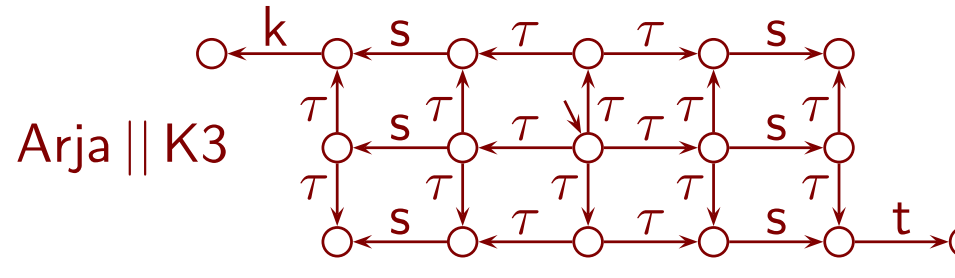

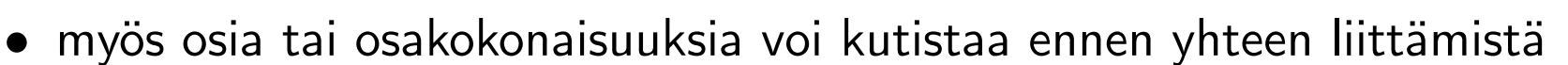

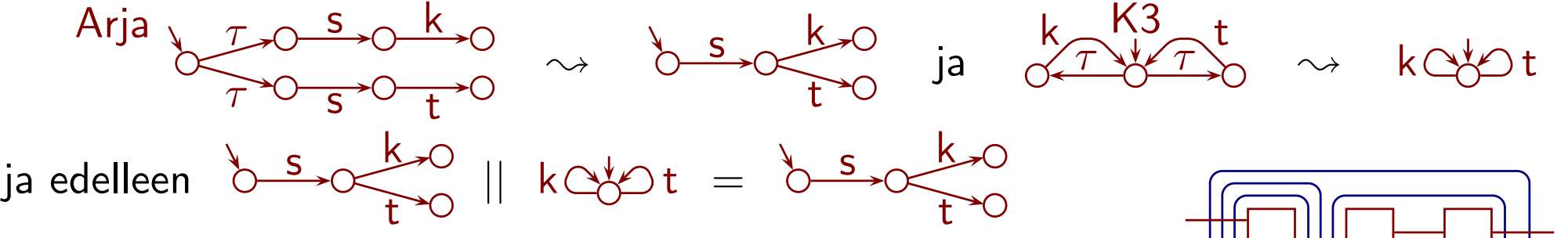

 $\rightsquigarrow$ 

 $\Rightarrow$  järjestelmälle saadaan kutistettu LTS ilman että koskaan muodostetaan sen kutistamatonta LTS:ää

s

k

t

• lievittää tilaräjähdysongelmaa

Pankin ja pankkiautomaatin käyttäytyminen jälkisemantiikalla, rahan näkökulma

- järjestelmä toimii epäluotettavilla tietoliikenneyhteyksillä
	- <sup>⇒</sup> virheitä voi tapahtua
	- tavoite on kuitenkin, että niistä jää pankkiin vinkki, ja että ne eivät ole asiakkaan tappioksi
- muu on kätketty, ja näkyväksi on jätetty
	- $-$  tilin veloitus vt! $x$  tai vt! $y$
	- $-$  rahan antaminen r! $x$  tai r! $y$
	- pankkiin jäävä tieto, että on epävarmaa, antoiko automaatti rahaa ev
- $\bullet\,$  jos tiliä veloitetaan (vt $!x$  tai vt $!y)$ , niin sama summa on annettu (r $!x$  tai r $!y)$
- rahan antamiseen liittyy aina tilin veloitus tai tieto "epävarma" (ev )
	- $-$  ev voi tapahtua ennen kuin vastaava r! $y$
- ev voi tapahtua myös ilman rahan antamista
	- esim. "kyllä" katosi matkalla

Valitsemalla näkyvät tapahtumat toisin nähdään muun muassa, että kortti sisään ja kortti ulos vuorottelevat

• siitä ei voi päätellä, että kortti ei voi jumiutua automaattiin, koska jälkisemantiikka ei kerro esim. voiko järjestelmä lukkiutua kortti sisällä

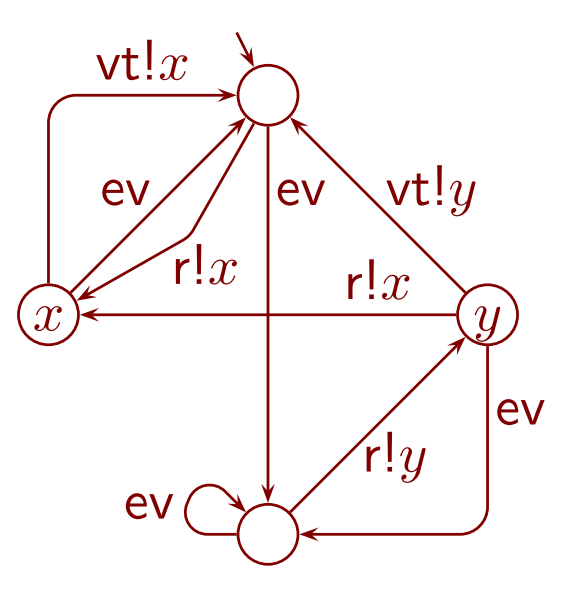

ks ku

### Esijärjestys (preorder )

- "toteuttaa vaatimukset" ei ole samanveroisuus- vaan osittaisjärjestysrelaatio
	- järjestelmä saa olla parempi mutta ei huonompi kuin vaatimukset
	- osittaisjärjestys, koska järjestelmä voi olla jossain suhteessa parempi ja toisessa huonompi kuin vaatimukset
- $\Rightarrow$  on mielekästä verrata prosesseja relaatiolla

 $P \leq_{Tr} Q : \Leftrightarrow \Sigma(P) = \Sigma(Q) \wedge Tr(P) \subseteq Tr(Q)$ 

- aakkostot verrataan <sup>y</sup>htäsuuruudella, koska
	- muuten prosessit ovat eri tehtäviin, verrataan omenoita talvitakkeihin  $\{$ kortti-sisään, kortti-ulos $\}$  vastaan  $\{$ veloita-tiliä, palkkatulo $\}$
	- voidaan osoittaa, että muuten joudutaan matemaattisiin vaikeuksiin
- jokaiselle aakkostolle on olemassa LTS, joka jälkisemantiikan näkökulmasta toteuttaa jokaisen vaatimuksen!
	- kun ei tee mitään, niin ei tee virheitä
- tämäkin kertoo, että jälkisemantiikka on puutteellinen
	- ei pysty vaatimaan, että jotain täytyy tehdä
- <sup>⇒</sup> käymme lisäämään semantiikkaan ominaisuuksia

### 14.4 Lukkiumat ja vakaat estymät

**Lukkiuma (deadlock)** on dramaattinen rinnakkaisjärjestelmän vika

- jokainen prosessi odottaa, että jokin muu tekisi ensin jotain
- $\Rightarrow$  mitään ei tapahdu

Järjestelmän lukkiumat eivät määräydy osien lukkiumaan vievistä jäljistä ja jälkisemantiikasta

- $\bullet\,$  vaikka K $1=_{Tr}\,$  K $3$  ja kumpikaan ei lukkiudu, niin
	- $-$  K1 || K1  $=$  K1 ei lukkiudu
	- $-$  K1 || K3  $=$  K3 ei lukkiudu
	- K3 ||K3 lukkiutuu

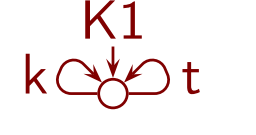

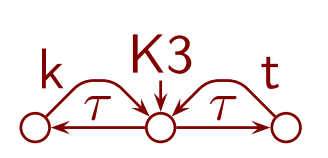

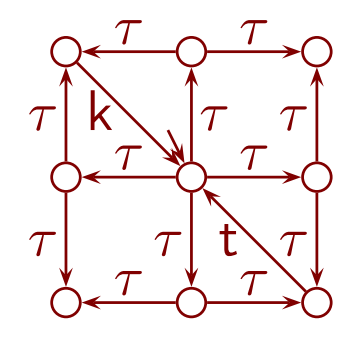

⇒ jälkisemantiikka täydennettynä lukkiumajäljillä ei tuota **kongruenssia** 

Samuuskäsite on kongruenssi, jos ja vain jos kokonaisuus säilyy aina samanveroisena, kun sen osa korvataan samanveroisella osalla

- $\bullet\,$  jos  $L\cong L'$  niin  $L\setminus A\cong L'\setminus A$  ja  $L[\cdots]\cong L'[\cdots]$
- $\bullet\,$  jos  $\,L_{1} \cong L'_{1}$  ja  $\,L_{2} \cong L'_{2} \,$  niin  $\,L_{1} \mid\mid L_{2} \cong L'_{1} \mid\mid L'_{2} \,$ 2
- $\Rightarrow$  jos  $L_1 \cong L_1'$  $\mathcal{I}_1,\;\ldots,\; L_n\cong L_n'$  ja  $f$  on rakennettu käyttäen vain  $||, \;\backslash$  ja  $[\cdots],$ niin  $f(L_1,\ldots,L_n)\cong f(L_1',\ldots,L_n')$  $_{n}^{\prime})$

Jos samuuskäsite ei ole kongruenssi, niin pistämällä  $L$  sopivaan ympäristöön saadaan esiin tietoa, joka ei näy  $L$ :n semantiikasta suoraan

- toisenlainen esimerkki piilevästä tiedosta
	- kuukausien pituudet päivinä ovat

31, 28, 31, 30, 31, 30, 31, 31, 30, 31, 30 ja 31

- kellon näyttö on rikki: kellonaika, päivän nro ja vuosi näkyvät, kuukausi ei
- $-$  tänään on 1.3.
- milloin viimeistään tiedetään varmasti, onko kellon kuukausi oikein?

Voidaan todistaa, että jotta kongruenssi säilyttäisi lukkiumat, sen täytyy säilyttää **vakaat estymät (stable failures**)

- $\bullet\,$  LTS:n  $L$  tila  $s$  on  $\sf{vakaa}$   $\sf{(stable)}$  jos ja vain jos siitä ei lähde  $\tau$ -siirtymiä
- $\bullet \;$   $s$   ${\sf kielt\ddot{a}}ytyy$  (refuses) tapahtumasta  $a$  jos ja vain jos  $s$ :stä ei lähde  $a$ -siirtymiä
- $\bullet\,$   $L$ :n vakaa estymä on pari  $(\sigma, A)$  siten, että
	- $\sigma$  on  $L$ :n jälki
	- $\hspace{0.1em}A$  on joukko  $L$ :n näkyviä tapahtumia
	- $\sigma$  vie  $L$ :n alkutilasta vakaaseen tilaan, joka kieltäytyy kaikista  $A$ :n alkioista
- $\bullet\,$  kytkemällä  $L$  rinnan muihin LTS:iin saadaan tietoa  $L$ :n vakaista estymistä aivan kuten ajan kuluminen antaa tietoa rikkinäisen kellon kuukaudesta

Toisaalta vakaiden estymien säilyttäminen riittää

$$
P =_{Sf} Q \iff \Sigma(P) = \Sigma(Q) \land Sf(P) = Sf(Q)
$$

- $\bullet\,$  jälki  $\sigma$  on lukkiumajälki, jos ja vain jos  $(\sigma, \Sigma)$  on vakaa estymä <sup>⇒</sup> lukkiumajäljet saadaan vakaista estymistä
- $\bullet\ =_{Sf}$  on kongruenssi  $||$ ,  $\setminus$  ja  $[\cdots]$  suhteen

#### Kongruenssiominaisuus riippuu operaattoreista

- joskus käytetään keskeytysoperaattoria, joka lisää joka tilaan saman jatkon
- keskeytys prosessilla  $\it b$ tuottaa <sup>y</sup>läkuvista alakuvat
	- $-$  erona vakaa estymä  $(ab, \emptyset)$
- $\Rightarrow =_{Sf}$  ei ole kongruenssi keskeytyksen suhteen

 $=T_{Tr,ST}$  on kongruenssi myös keskeytyksen suhteen

 $P =_{Tr, Sf} Q : \Leftrightarrow \Sigma(P) = \Sigma(Q) \wedge Tr(P) = Tr(Q) \wedge Sf(P) = Sf(Q)$ 

 $\tau$ 

 $\tau$ 

 $a \curvearrowleft \tau$ 

 $a \curvearrowleft \tau$ 

 $b\mathord{\setminus} b$ 

 $=$  Sf

 $\neq_{Sf}$ 

 $\tau$ 

 $\it b$ 

### 14.5 CFFD-semantiikka

### Pillastuma (livelock, divergence )

- $\bullet\,$  päättymätön ketju  $\tau$ -siirtymiä tarkoittaa, että prosessi touhuaa loputtomasti tekemättä mitään näkyvää
	- $-$  jos ympäristö tarjoaa  $a$ :n, vasen lopulta tekee sen, oikea ei välttämättä
- <sup>⇒</sup> lisäämme semantiikkaan pillastumajäljet
	- $-I \cdot Div(P) = \{a_1 \cdots a_n \in \Sigma^* \mid \exists s : \hat{s} = a_1 \cdots a_n \Rightarrow s \tau^{\omega} \rightarrow \}$
	- $\,\, s \tau^\omega \!\stackrel{\sim}{\rightarrow} \, \text{tarkoittaa}, \,\, \text{eittä tilasta} \,\, s \,\, \text{alkaa} \,\, \text{päättymätön ketju} \,\, \tau \text{-siirtymiä}$
	- $\bullet\,$  jotta saisimme kongruenssin  $\backslash\,$  suhteen, lisäämme myös äärettömät jäljet

$$
- Inf(P) = \{a_1 a_2 \cdots \in \Sigma^{\omega} \mid \hat{s} = a_1 a_2 \cdots \Rightarrow \}
$$

- äärettömän jäljen suorittaminen ei lopu koskaan
- <sup>⇒</sup> ei ole mielekästä puhua tilasta äärettömän jäljen jälkeen
- $\bullet$   $=$   $_{Tr,Div,Inf}$  on kongruenssi

### Kaikki tähänastinen <sup>y</sup>hdessä muodostaa CFFD-semantiikan

- sisältää tiedot jäljistä, lukkiutumista ja pillastumista <sup>⇒</sup> hyvä rinnakkaisjärjestelmien toiminnan tarkastamisessa
- $Tr(P) = Div(P) \cup {\sigma | (\sigma, \emptyset) \in Sf(P)}$
- <sup>⇒</sup> jälkiä ei tarvitse huomioida erikseen

 $P =$ CFFD  $Q$  :⇔

 $a_{\bullet}$ 

 $\tau$ 

 $\overline{a}$ 

 $\Sigma(P) = \Sigma(Q) \wedge Sf(P) = Sf(Q) \wedge Div(P) = Div(Q) \wedge Inf(P) = Inf(Q)$ 

Miksi nimi "CFFD"?

- Oxfordin <sup>y</sup>liopistossa kehitetty failures–divergences-semantiikka ei säilytä mitään tietoa sen jälkeen, kun prosessi on suorittanut pillastumajäljen
	- $-$  sille  $\sqrt[T\bigcirc\sqrt[t]{\frac{a}{m}}$ on sama kuin  $\sqrt[T]{\frac{a}{m}}$
	- sen rakentamisessa käytettiin toisenlaista lähestymistapaa, joka ei toimi pillastumajälkien taakse
	- (lähestymistapa takasi semantiikalle kauniita matemaattisia ominaisuuksia)
- ilmiöstä käytettiin nimeä "chaotic divergence"
- CFFD kehitettiin samankaltaiseksi semantiikaksi ilman kaaosta
	- rakentamiseen käytettiin tällä luennolla käsiteltyjä keinoja
	- $-$  lisäksi tarvittiin oivallus, että estymän tilan  $s$  pitää olla vakaa
- <sup>⇒</sup> chaos-free failures divergences

CFFD-esijärjestys

 $\Sigma(P) = \Sigma(Q) \wedge Sf(P) \subseteq Sf(Q) \wedge Div(P) \subseteq Div(Q) \wedge Inf(P) \subseteq Inf(Q)$ 

 $\bullet\;$  koska  $\varepsilon$  on jokaisen prosessin jälki, on  $S\!f(P)\neq\emptyset$  tai  $Div(P)\neq\emptyset$ 

• 
$$
Sf(\begin{array}{c} \uparrow \infty \\ \downarrow \end{array}) = \emptyset
$$
 ja  $Div(\begin{array}{c} \uparrow \\ \circ \end{array}) = \emptyset$ 

⇒ CFFD-semantiikassa ei ole prosessia, joka toteuttaa jokaisen vaatimuksen

- jos  $P \leq_{\text{CFFD}} Q$  ei päde vaikka  $\Sigma(P) = \Sigma(Q)$ , niin jokin seuraavista pätee:
	- $-$  P:llä on jälki, jota  $Q$ :lla ei ole
	- $-$  P pääsee jollain jäljellä vakaaseen tilaan, joka kieltäytyy enemmän kuin mikään  $Q$ :n vakaa tila saman jäljen jälkeen
	- $-$  P:llä on pillastumajälki, jota  $Q:$ lla ei ole
	- $-$  (P:llä on ääretön jälki, jota Q:lla ei ole)
- $\Rightarrow$  saadaan selkeä vastaesimerkki

CFFD-esijärjestys on esikongruenssi (precongruence)

• jos  $L_1 \leq_{\mathsf{CFFD}} L'_1, \ldots, L_n \leq_{\mathsf{CFFD}} L'_n$ , niin

 $f(L_1,\ldots,L_n)\leq_{\sf CFFD} f(L'_1,\ldots,L'_n)$ 

<sup>⇒</sup> jos järjestelmän osa korvataan paremmalla, niin järjestelmä säilyy samanveroisena tai muuttuu paremmaksi

- osan paremmat ominaisuudet eivät välttämättä pääse järjestelmässä esille
- usein joudutaan olettamaan järjestelmän käyttäjistä jotain
	- esim. kirjasto ei voi taata, että jokainen saa lopulta lainata kirjan, jos joku lainaaja ei koskaan palauta sitä
- esikongruenssi takaa, että jos järjestelmä on todistettu toimivaksi tietyillä käyttäjillä, se toimii myös paremmin käyttäytyvillä käyttäjillä

Pankin ja -automaatin käyttäytyminen CFFD-semantiikalla, rahan näkökulma

- $\bullet$   $\tau$ -silmukoissa esim. nostopyynnöt katoavat ja automaatti vastaa "yhteyshäiriö" toistuvasti
- keskimmäisessä tilassa
	- automaatti on valmis antamaan rahaa
	- pankki odottaa tietoa, että se antoi rahaa, mutta määräaika voi mennä umpeen
	- muuta ei voi tapahtua
- oikeassa alanurkassa pankki on jo luopunut odottamasta, eli ev tapahtui jo

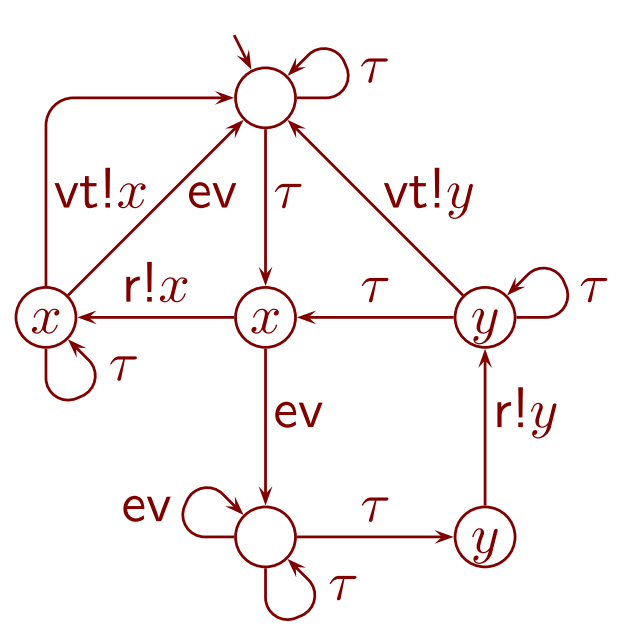

- voi tuntua hämmentävältä, että ev vie keskimmäisestä tilasta pillastuvaan
	- $-$  jos automaatti on valmis suorittamaan r $\mathord!x$ , se ei pääse eteenpäin muuten
	- pankki ei voi pyöriä loputtomiin ilman viestejä automaatilta
- tämä on kuitenkin vain kuvan piirtämistapaan liittyvä illuusio
	- todellisuudessa järjestelmä pillastui jo ennen ev:ta
	- CFFD-semantiikka ei säilytä tietoa, että voidaan poistua pillastumasta
	- <sup>⇒</sup> kuva on CFFD-samanlainen "oikein" piirretyn kanssa
- tarpeettoman tiedon hukkaaminen (ja siis "väärin" piirtäminen) on välttämätöntä, että saataisiin tarpeeksi pieniä kuvia
	- täytyy opetella olemaan lukematta kuvasta semantiikan ulkopuolisia asioita

Pankkikortin näkökulma

• nyt näkyy, että kortti ei voi jäädä jumiin automaattiin

Toiminnallinen determinismi

- äärellisten automaattien determinismin käsite ei sovellu LTS:iin
	- liian pikkutarkka, ei esim. säily rinnankytkennässä
- ⇒ uusi käsite: toiminnallinen determinismi (operational determinism)
- $\bullet$   $\ L$  on toiminnallisesti deterministinen, jos ja vain jos jokaiselle  $\sigma$ ,  $s_1$  ja  $s_2$  siten, että  $\hat{s} \!=\!\! \sigma \!\Rightarrow \! s_1$  ja  $\hat{s} \!=\!\! \sigma \!\Rightarrow \! s_2$ , pätee
	- $\overline{\phantom{a}}$  jokaiselle  $a\in\Sigma$ : jos  $s_1$  =  $a\Rightarrow$ , niin  $s_2$  =  $a\Rightarrow$
	- $-$  jos  $s_1 \tau^{\omega} \rightarrow$ , niin  $s_2 \tau^{\omega} \rightarrow$
- voidaan todistaa, että CFFD-minimaaliset LTS:t ovat toiminnallisesti deterministisiä (mutta ei aina toisinpäin)
- ⇒ voidaan sanoa, että toteutus on yleensä deterministisempi kuin vaatimukset
	- toteutus saa kiinnittää asioita, jotka on vaatimuksissa jätetty auki
	- näin on usein muuallakin: huippunopeus vähintään 120 km/h  $\;\rightsquigarrow\;$  huippunopeus 135 km/h

### 14.6 Muita semantiikkoja

Kongruensseja  $||, \setminus$  ja  $[\cdot \cdot \cdot]$  suhteen

### Havaintosamuus (observation equivalence )

- tunnetaan myös nimellä heikko bisimilaarisuus (weak bisimilarity )
- samanveroisten järjestelmien on kyettävä matkimaan toisiaan
	- $\hat{s}_1 \sim \hat{s}_2$
	- $-$  jos  $s_1 \sim s_2$  ja  $s_1 =$ a $\Rightarrow$   $s_1'$ , niin on  $s_2'$  siten, että  $s_1'$  $s'_1 \sim s'_2$  ja  $s_2 = a {\Rightarrow} s'_2$ 2 − jos  $s_1 \sim s_2$  ja  $s_2 = a {\Rightarrow} s_2^{\prime}$ , niin on  $s_1^{\prime}$  siten, että  $s_1^{\prime}$  $\vec{a}_1^{\prime} \sim s_2^{\prime}$  ja  $s_1$   $=$ a $\Rightarrow$   $s_1^{\prime}$
	- 1  $-$  edellä  $a\in\Sigma$  tai  $a=\varepsilon$  (eikä  $\tau !)$

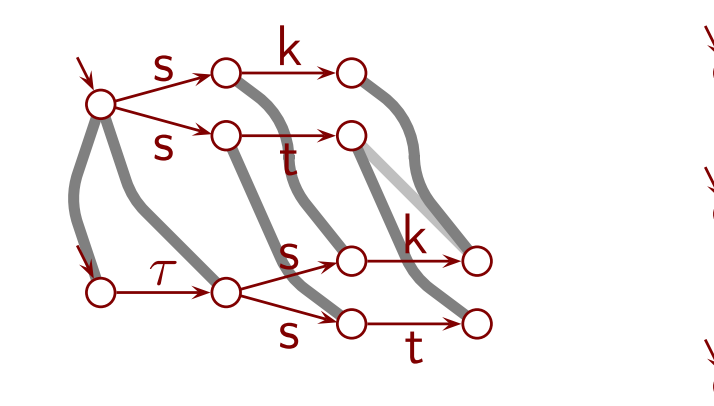

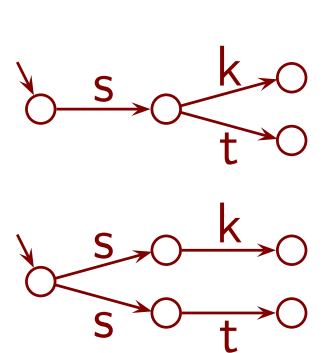

t

s

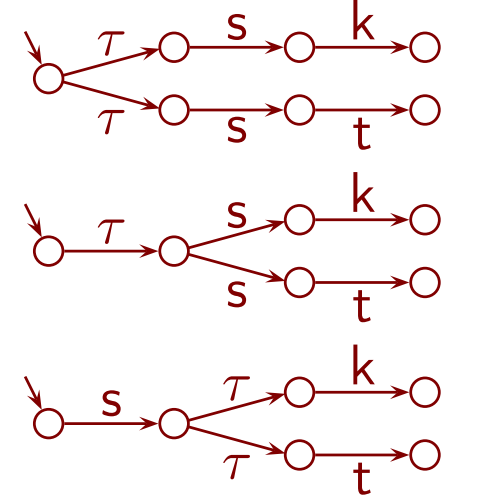

- matkimisen täytyy onnistua vaikka vuorotellen
- ei luontevaa esijärjestystä
- jos järjestelmä rikkoo vaatimuksen, niin ei ehkä ole selkeää vastaesimerkkiä

#### Haarautuva bisimilaarisuus (branching bisimilarity)

- edellisen muunnelma, jossa simulaation tulee toimia myös kesken  $=$ a $\Rightarrow$ -merkintään sisältyvän  $\tau$ -ketjun
- tämän eräs pillastumat säilyttävä muunnelma
	- vastaa hyvin suosittua aikalogiikkaa nimeltä CTL
	- on vahvin laajasti käytetty abstrakti semantiikka

### "Fair testing" kongruenssi

• heikoin kongruenssi, joka erottaa toisistaan  $\begin{array}{c} \tau \hookrightarrow \hspace{-0.2cm} \rightarrow \hspace{-0.2cm} \rightarrow \hspace{-0.2cm} \end{array}$ 

$$
\xrightarrow{a} 0 \text{ ja } ^{T} \text{O} \xrightarrow{\tau} \xrightarrow{a} 0
$$

- $-$  joskus oletetaan, että  $\tau$ -silmukasta tullaan lopulta pois jos mahdollista
- $\Rightarrow$  tärkeää nähdä, pääseekö  $\tau$ -silmukasta pois
- määritelmä on monimutkainen

Kahden kongruenssin <sup>y</sup>hdistelmä on kongruenssi

$$
P =_{1,2} Q \iff P =_1 Q \land P =_2 Q
$$

- ⇒ kirjallisuudesta löytyy **paljon** kongruensseja
- lisäksi on muunnelmia, joilla varmistetaan kongruenssiominaisuus jonkin muun operaattorin suhteen

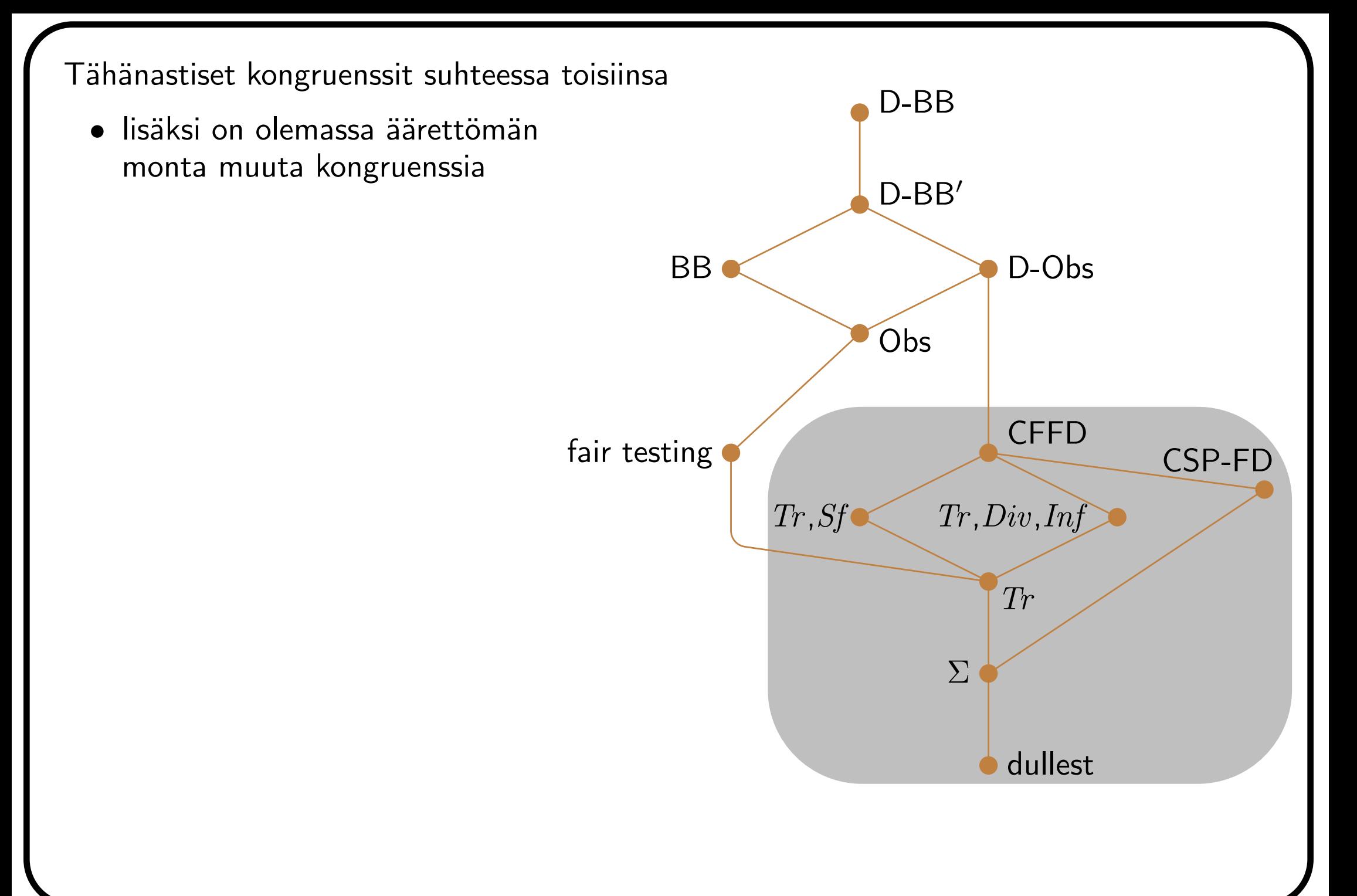

#### CFFD:n alainen maailma

- $\bullet$   $a.P$  on prosessi, joka tekee ensin  $a$ -siirtymän ja sitten jatkaa kuten  $P$  $-$  a.L saadaan lisäämällä L:n eteen uusi alkutila ja siitä  $a$ -siirtymä vanhaan
- tämä kuva näyttää todistetusti kaikki kongruenssit, jotka
	- ovat sitä  $||, \setminus, [\cdots]$  ja . suhteen
	- ovat  $=$   $CFFD$ : n implikoimia, ts.  $L_1 =$ CFFD  $L_2 \Rightarrow L_1 \cong L_2$

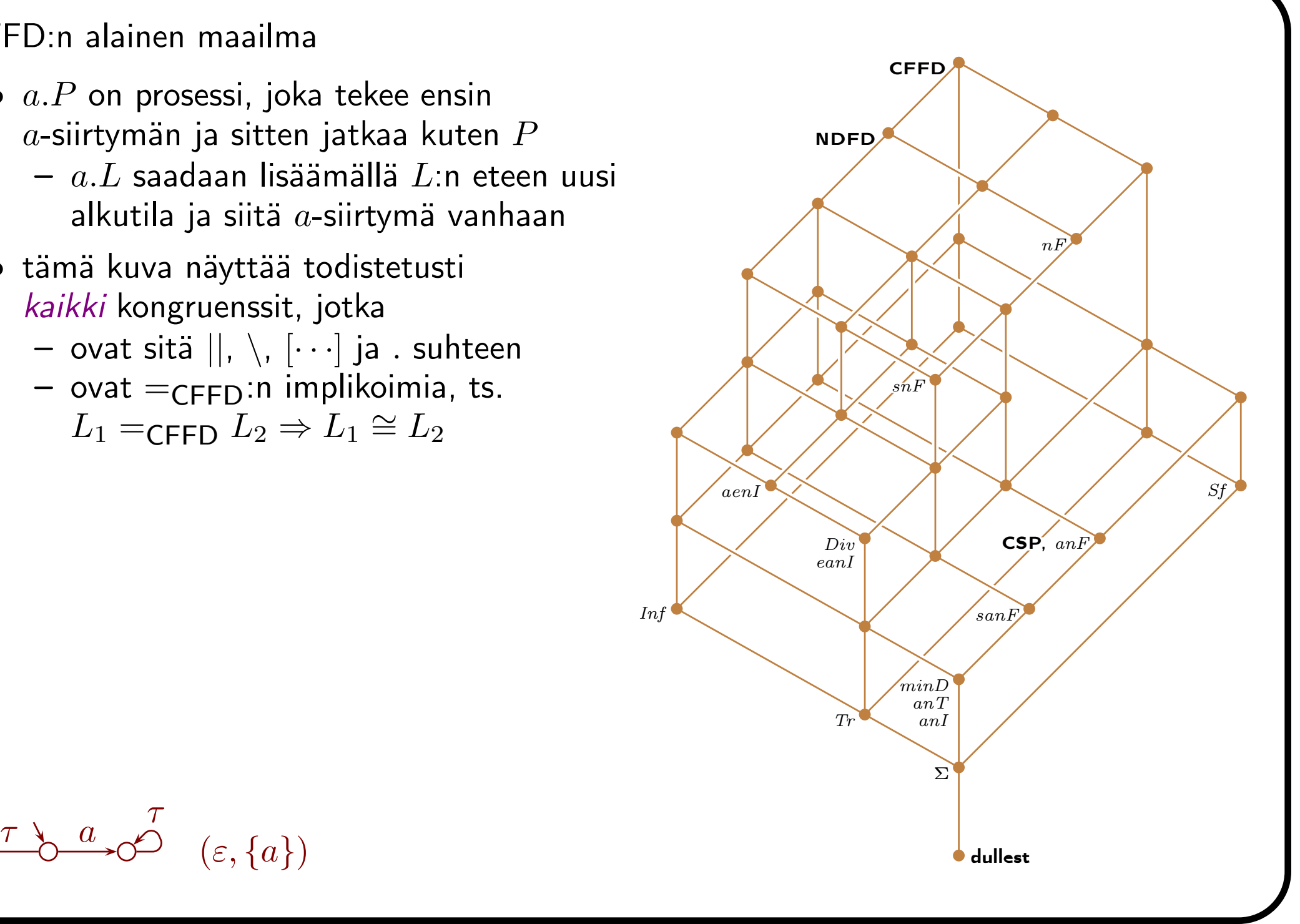

Miksi niin monta semantiikkaa?

- osittain kyse on sen päättämisestä, mikä katsotaan havaittavaksi
	- pillastumat: ei mitään, ne joista ei voi poistua, . . . , kaikki, minimaaliset
	- lukkiumat: ei, on
	- lineaarinen vai haarautuva aika

– . . .

- estymäkäsitteiden tarve tulee valitusta vuorovaikutustavasta
	- synkronisessa vuorovaikutuksessa osapuoli voi estää tapahtuman
	- teorian laajan mallinnusvoiman hinta
- kyse on myös siitä, että epädeterminismi on monimutkainen ilmiö
	- jos kaikki LTS:t olisivat toiminnallisesti deterministisiä, kongruenssien määrä pienenisi valtavasti

Mikä semantiikka valita?

- sellainen, joka
	- säilyttää riittävästi informaatiota
	- säilyttää mahdollisimman vähän tarpeetonta informaatiot a
- mitä vähemmän informaatiota säilytetään, sitä paremmin LTS:iä voi kutistaa
	- seuraavalla ohjelmalla vähemmän työtä tämä on usein tärkeää
	- pienemmät kuvat

# 15 Tiedon louhinta ja tekoäly

# 16 Lopuksi

## Merkintöjen hakemisto

- $\lfloor x \rfloor$  suurin kokonaisluku  $i$  siten, että  $i \leq x$
- $\lceil x \rceil$  $\lceil \;$  pienin kokonaisluku  $i$  siten, että  $x \leq i$
- $os\!\!\uparrow\,$  osoittimen  $os$  päässä oleva tietue; ks. sivu 43
	- <sup>⊥</sup> (esim. osoittimen) arvo, joka tarkoittaa, että ko. kohdetta ei ole
- $o(\ldots)$  kasvaa hitaammin kuin  $\ldots$ ; ks. luku 4.2
- $O(\ldots)$  kasvaa enintään yhtä nopeasti kuin  $\ldots$ ; ks. luku 4.2
- $\Theta(\ldots)$  kasvaa yhtä nopeasti kuin  $\ldots$ ; ks. luku 4.2
- $\Omega(\ldots)$  kasvaa vähintään yhtä nopeasti kuin  $\ldots$ ; ks. luku 4.2
- $\omega (\ldots)$  kasvaa nopeammin kuin  $\ldots$ ; ks. luku 4.2
	- $\varepsilon$  tyhjä jono eli jono, jossa ei ole yhtään alkiota
- $n \text{ div } m$  kokonaislukuosamäärä, kun  $n$  jaetaan  $m$ :llä; ks. sivu 9
	- $\log_2 x$  luvun  $x$  2-kantainen logaritmi; kun se on olemassa, pätee  $2^{\log_2 x} = x$
- $\max A$  joukon  $A$  suurin alkio
- $\min A$  joukon  $A$  pienin alkio
- $n\bmod m$  jakojäännös, kun  $n$  jaetaan  $m:$ llä; ks. sivu 9
	- $\mathbb N$  luonnolliset luvut eli  $\{0,1,2,3,\ldots\}$
- <sup>Z</sup> kokonaisluvut eli {. . . , <sup>−</sup>3, <sup>−</sup>2, <sup>−</sup>1, <sup>0</sup>, <sup>1</sup>, <sup>2</sup>, <sup>3</sup>, . . .}
- $\mathbb{Z}^+$  positiiviset kokonaisluvut eli  $\{1, 2, 3, \ldots\}$
- <sup>Z</sup><sup>−</sup> negatiiviset kokonaisluvut eli {. . . , <sup>−</sup>3, <sup>−</sup>2, <sup>−</sup><sup>1</sup>}
	- R reaaliluvut
- $\mathbb{R}^+$  positiiviset reaaliluvut
- <sup>R</sup><sup>−</sup> negatiiviset reaaliluvut